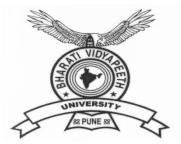

# **BHARATI VIDYAPEETH**

(Deemed to be University), Pune

'A+' Accreditation (Third Cycle) by 'NAAC' in 2017

**Category-I Deemed to be University Graded by UGC** 

'A' Grade University Status by MHRD Govt. of India

Ranked 76<sup>th</sup> by NIRF – 2022

FACULTY OF MANAGEMENT STUDIES

**BACHELOR OF COMPUTER APPLICATION DEGREE** 

(THREE YEARS) / HONORS (FOUR YEARS)

FRAMED AS PER NATIONAL EDUCATION POLICY (NEP 2020)

**SYLLABUS** 

Applicable with effect from 2022-23

# **BHARATI VIDYAPEETH**

(Deemed to be University), Pune

'A+' Accreditation (Third Cycle) by 'NAAC' in 2017

**Category-I Deemed to be University Graded by UGC** 

'A' Grade University Status by MHRD Govt. of India

Ranked 76<sup>th</sup> by NIRF – 2022

FACULTY OF MANAGEMENT STUDIES

# **BACHELOR OF COMPUTER APPLICATION DEGREE**

(THREE YEARS) / HONORS (FOUR YEARS)

FRAMED AS PER NATIONAL EDUCATION POLICY (NEP 2020)

# **SYLLABUS**

Applicable with effect from 2022-23

# Contents

| Sr.No. | Particulars                                                       | Page<br>No. |
|--------|-------------------------------------------------------------------|-------------|
| Ι      | Preamble                                                          | 3           |
| II     | Vision                                                            | 3           |
| III    | Mission                                                           | 3           |
| IV     | Aims                                                              | 3           |
| V      | Learning Outcome Based Curriculum<br>framework                    | 4           |
| VI     | Duration of Programme                                             | 6           |
| VII    | Academic Bank of Credits (ABC)                                    | 7           |
| VIII   | Eligibility Criteria for admission                                | 7           |
| IX     | Grading System for Programmes under faculty of Management Studies | 8           |
| X      | MOOC Policy                                                       | 9           |
| XI     | Standard of Passing                                               | 10          |
| XII    | Award of Honors                                                   | 12          |
| XIII   | Rules of ATKT                                                     | 12          |
| XIV    | Internship                                                        | 12          |
| XV     | Project(Community based/ Software based)                          | 14          |
| XVI    | Specializations                                                   | 14          |
| XVII   | Course Structure                                                  | 16          |
| XVIII  | Question Paper Patterns for University<br>Examination             | 27          |

# Bharati Vidyapeeth (Deemed to be University), Pune Faculty of Management Studies

# Bachelor of Computer Application (Honors) FOUR YEARS

Revised Course Structure (To be effective from 2022-2023)

#### I. Preamble :

The Bachelor of Computer Application (Honors) Programme is a full time four year programme offered by Bharati Vidyapeeth (Deemed to be University), Pune and conducted in Regular mode at its management institutes located in New Delhi, Pune, Navi Mumbai, Kolhapur, Sangli, Karad and Solapur. All the seven institutes have excellent faculty members, computer laboratories, Libraries, and other facilities to provide proper learning environment to the students. The University is accredited by NAAC with 'A+' grade. The expectations and requirements of the Software Industry, immediately and in the near future, are considered while designing the BCA programme. While designing the BCA Programme , the above facts are considered and the requirements for higher studies and immediate employment are visualized. This effort is reflected in the Vision and Mission statements of the BCA programme, the statements also embody the spirit of the vision of Dr. Patangraoji Kadam, the Founder of Bharati Vidyapeeth — "Social Transformation Through Dynamic Education"

#### II. <u>Vision:</u>

Preparing the Students to cope with the rigor of Post Graduate Programmes in global and creating high caliber solution architects for software development, who will also be sensitive to societal concerns.

#### III. <u>Mission:</u>

- We aim to drive transformation, technology and innovation through problem solving approach and research development.
- We aim to provide students with the IT tools to become productive and lifelong learner.

#### IV. Aims:

- To impart quality computer education to enhance logical computing and programming skills.
- To implement innovative techniques and process in leading-learning and evaluation.
- To further creativity and pursuit of excellence in computer applications.

#### V. Learning Outcome Based Curriculum Framework -

#### 1. Programme Education Objectives:

The Bachelor of Computer Application (Honors) Four Years degree programme has the following objectives...

- I. To prepare the youth to take up positions as system analysts, system engineers, software engineers and programmers.
- II. To aim at developing 'systems thinking' 'abstract thinking', 'skills to analyze and synthesize', and 'skills to apply knowledge', through 'extensive problem solving sessions', 'hands on practice under various hardware/software environments' and' projects developed'.
- III. To prepare students with 'social interaction skills', 'communication skills', 'life skills', 'entrepreneurial skills', and 'research skills' which are necessary for career growth and for leading quality life are also imparted.

#### 2. Programme Outcomes (POs) :

On completion of BCA (Honors) Four Year Degree Programme the expected programme outcomes that a student should be able to demonstrate are the following:

**PO1. Computational Knowledge**: Understand and apply mathematical foundation, computing and domain knowledge for the conceptualization of computing models from defined problems.

**PO2. Problem Analysis**: Ability to identify, critically analyze and formulate complex computing problems using fundamentals of computer science and application domains.

**PO3. Design / Development of Solutions**: Ability to transform complex business scenarios and contemporary issues into problems, investigate, understand and propose integrated solutions using emerging technologies.

**PO4. Conduct Investigations of Complex Computing Problems**: Ability to devise and conduct experiments, interpret data and provide well informed conclusions.

**PO5. Modern Tool Usage**: Ability to select modern computing tools, skills and techniques necessary for innovative software solutions

**PO6. Professional Ethics**: Ability to apply and commit professional ethics and cyber regulations in a global economic environment.

**PO7. Life-long Learning**: Recognize the need for and develop the ability to engage in continuous learning as a Computing professional.

**PO8. Project Management**: Ability to understand management and computing principles with computing knowledge to manage projects in multidisciplinary environments.

**PO9.** Communication Efficacy: Communicate effectively with the computing community as well as society by being able to comprehend effective documentations and presentations.

**PO10. Societal & Environmental Concern**: Ability to recognize economical, environmental, social, health, legal, ethical issues involved in the use of computer technology and other consequential responsibilities relevant to professional practice.

**PO11. Individual & Team Work**: Ability to work as a member or leader in diverse teams in multidisciplinary environment.

**PO12. Innovation and Entrepreneurship**: Identify opportunities, entrepreneurship vision and use of innovative ideas to create value and wealth for the betterment of the individual and society.

#### 3. Programme Specific Outcomes (PSOs):

After the completion of the course, a student is able to

**PSO1**: Ability to learn the various programming languages with database concepts along with development environment

**PSO2**: Ability to apply theoretical and practical knowledge to solve business problems through data communication technology concepts.

PSO3 : Flourish the innovation and research attitude to develop IT artifact.

**PSO4**: Foster analytical and critical thinking abilities for efficient programming

**PSO5**: Demonstrate and apply the programming knowledge to develop effective software solution.

PSO6: Enrich the knowledge in the areas of Advanced technologies and business practices.

PSO7: Maintain the personality with environmental and social concerns

#### 4. Graduate Attributes:

After completing BCA (Honors) Four Year Degree programme the students will be able to acquire following attributes and skills to groom the overall personality.

GA01: Competence (strong foundational knowledge, skills and attitudes) in providing professional service

GA02: Ability to make decisions based upon critical thinking and reasoning

GA03: Readiness to identify, assess and respond to the needs of individuals, organizations and society

GA04: Talent and attitude to ethically conduct research

GA05: Service within the ethical, professional and legal framework

**GA06**: Readiness to lead and be led to provide service as a professional, as a researcher, as a manager, as an educator and as an advocate of best practices

GA07: Technology user in professional, educational and research work.

GA08: Sensitivity and commitment to environmental conservation and sustainability in the professional and personal spheres

GA09: Valuing the diversity of Indian culture, ethos and knowledge system

GA10: Self-directed and lifelong learner for continuous professional and personal development

GA11: Effective communicator while providing professional service

#### VI. Duration of the programme:

The duration of the BCA Bachelor's degree Program having six semesters and BCA (Honors) Degree Program is of four years spread across Eight Semesters with multiple entry and exit options. Student should complete the 4 years degree programme within 7 years.

a) Following EXIT options are available with the students:

| Exit Option                                                                                                | Minimum<br>Credits<br>Requirements | NSQF<br>Level | Bridge course                                                                                                    |
|----------------------------------------------------------------------------------------------------|------------------------------------|---------------|----------------------------------------------------------------------------------------------------|
| <b>Under graduate Certificate</b> - After successful completion of First Year                              | 40                                 | 5             | 10 credits bridge course(s)                                                                                      |
| Under graduate Diploma - After<br>successful completion of Second<br>Year                                  | 80                                 | 6             | lasting two months<br>including at least 06 credits<br>job specific internship that<br>would help the learner to |
| <b>Bachelor's Degree</b> - After<br>successful completion of Third Year                                    | 120                                | 7             | acquire job ready<br>competencies to enter the<br>workforce.                                                     |
| Bachelor's Degree with Honors-<br>After successful completion of<br>Fourth Year<br>OR                      | 150                                | 8             |                                                                                                    |
| <b>Bachelor's Degree with Honors (</b><br><b>Research) -</b> After successful<br>completion of Fourth Year | 152                                |               |                                                                                                    |

Note : Student is free to complete some interdisciplinary courses from other institutes provided he/she should earn 50% required credits from home HEI.

Student should complete the core disciplinary courses from home University (HEI) to get exit option for UG certificate/ UG diploma/ Bachelor Degree.

- b) Following Entry options are available with the students :
- Student who opt Exit option at the end of 1<sup>st</sup> / 2<sup>nd</sup> /3<sup>rd</sup> year, can reenter the same programme within three years from Exit.
- Student with Bachelors Degree can opt for Bachelor degree with Honors
- Student with Bachelors Degree can opt for Bachelor degree with Honors (Research) if the student secure CGPA >= 7.5

| Option                       | NSQF<br>Level | Professional Knowledge            | Skill                                                                                                    |
|------------------------------|---------------|-----------------------------------|----------------------------------------------------------------------------------------------------|
| At the end<br>of first year  | 5             | processes, concepts in a field of | The student will have fundamental knowledge of computation, problem solving ability and basic website designing ability.  |
| At the end<br>of Second year | 6             | knowledge in the broad context    | Additionally the student will have advanced<br>programming skills along with system<br>development ability                |
| At the end<br>of Third year  | 7             | 6 6                               | Additionally, student will have skills of Web<br>Application development with Technical Writing<br>and Report Generation. |
| At the end<br>ofFourth year  | 8             | theoretical knowledge and         | Additionally, student will have skills of solving<br>business application applying advanced<br>technology                 |

National Skills Qualifications Framework (NSQF) Levels :

### VII. <u>Academic Bank Of Credits (ABC) :</u>

As per the National Educational Policy (NEP) 2020, the Academic Bank of Credit offer the flexibility of curriculum framework and interdisciplinary /multidisciplinary academic mobility of students across Higher Educational Institutes (HEIs) with appropriate credit transfer mechanism. In furtherance to these guidelines the Faculty of Management Studies, Bharati Vidyapeeth (Deemed to be University) Pune has designed a four years undergraduate program offered at its constituent units.

As a pre-requisite a student should register in the Bharati Vidyapeeth (Deemed to be University) Academic Bank of Credit. The credits earned by the student/learner will be stored in it. A Student/learner would be required to complete the course as per the ABC (Academic Bank Credit) policy of UGC. The validity of the credits earned for a course is seven years only.

#### VIII. Eligibility Criteria for admission:

A candidate applying for BCA(Honors) Four years programme should have passed higher secondary (10 + 2) or equivalent examination (10+3) of any recognized Board with satisfying the conditions to pass a common All India Entrance test (BU-MAT) conducted by Bharati Vidyapeeth (Deemed to be University), Pune. The final admission is based solely on the merit at the BU-MAT test.

| IX. | Grading | System | for | Programmes | under | Management | Studies: |
|-----|---------|--------|-----|------------|-------|------------|----------|
|     |         |        |     |            |       |            |          |

Grade Points : The Faculty of Management Studies, Bharati Vidyapeeth (Deemed to be University) has suggested 10-point grading system for all programmes designed by its various Board of Studies. A grading system is a 10-point system if the maximum grade point is 10. The system is given in Table Ibelow.

Table I: The 10-point Grading System Adapted for Programmes under FMS

| Range<br>of<br>Percent<br>Marks | [80,100] | [70,79] | [60,69] | [55,59]    | [50,54] | [40,49] | [00,39] |
|---------------------------------|----------|---------|---------|------------|---------|---------|---------|
| Grade<br>Point                  | 10.0     | 9.0     | 8.0     | 7.0        | 6.0     | 5.0     | 0.0     |
| Grade                           | 0        | A+      | Α       | <b>B</b> + | В       | С       | D       |

Formula to calculate GP is as under:

Set x = Max/10 where Max is the maximum marks assigned for the examination (i.e. 100)

Formula to calculate the individual evaluation

| Range of Marks         | Formula for the Grade<br>Point |
|------------------------|--------------------------------|
| $8x \le Marks \le 10x$ | 10                             |
| 5.5x ≤<br>Marks≤8x     | Truncate $(M/x) + 2$           |
| 4x ≤<br>Marks≤5.5x     | Truncate (M/x) +1              |

#### Scheme of Examination

Courses having Internal Assessment (IA) and University Examinations (UE)shall be evaluated by the respective constituent units and the University at the term end for **40** and **60** Marks respectively. The total marks of IA and UE shall be 100 Marks and it will be converted into grade points and grades.

For Internal Assessment (IA) the subject teacher may use the following assessment tools:

- a) Attendance
- b) Class Tests
- c) **Presentations**

- d) Class Assignments
- e) Case studies
- f) Practical Assignments
- g) Mini Projects
- h) Oral

#### X) MOOCs Policy:-

As per the guidelines provided by UGC each student have to complete TWO MOOCs (Massive Open Online Courses) as add on Course which provides wide access to the online learning. The student of regular programme should complete MOOCs prescribed by the institute in semester III, Sem IV, and / or Sem V. Each MOOC will be evaluated for TWO credits. The MOOC course fees should be borne by the respective student. On successful completion of MOOCs course, the student should produce the completion certificate to the institute on the basis of which additional Credits will be given to the students.

- Following are the sources from where students can undertake MOOCs
  - 1. iimb.ac.in
  - 2. swayam.gov.in
  - 3. alison.com
  - 4. edx.org
  - 5. Coursera
  - 6. harvardx.harvard.edu
  - 7. udemy.com
  - 8. futurelearn.com
  - 9. Indira Gandhi National Open University (IGNOU)
  - 10. National Council of Educational Research and Training (NCERT)
  - 11. National Institute of Open Schooling (NIOS)
  - 12. National Programme on Technology Enhanced Learning (NPTEL)
  - 13. Any other sources offering online courses suggested by institute

#### XI. Standard of Passing:

For all courses, both UE and IA constitute separate heads of passing. In order to pass in such courses and to earn the assigned credits, the student/learner must obtain a minimum grade point of 5.0 (40% marks) at UE and also a minimum grade point of 5.0 (40% marks) at IA.

If Student fails in IA, the learner passes in the course provided, he/she obtains a minimum 25% marks inIA and GPA for the course is at least 6.0 (50% in aggregate). The GPA for a course will be calculatedonly if the learner passes at UE.

A student who fails at UE in a course has to reappear only at UE as backlog candidate and clear the Headof Passing. Similarly, a student who fails in a course at IA he has to reappear only at IA as backlog candidate and clear the Head of Passing to secure the GPA required for passing.

| Range of Marks (%) | Grade | Grade Point |
|--------------------|-------|-------------|
| 80≤Marks≤100       | 0     | 10          |
| 70≤Marks<80        | A+    | 9           |
| 60≤Marks<70        | А     | 8           |
| 55≤Marks<60        | B+    | 7           |
| 50≤Marks<55        | В     | 6           |
| 40≤Marks<50        | С     | 5           |
| Marks < 40         | D     | 0           |

The 10 point Grades and Grade Points according to the following table

The performance at UE and IA will be combined to obtain GPA (Grade Point Average) for the course. The weights for performance at UE and IA shall be 60% and 40% respectively.

GPA is calculated by adding the UE marks out of 60 and IA marks out of 40. The total marks out of 100 are converted to grade point, which will be the GPA.

#### Formula to calculate Grade Points (GP)

Suppose that "Max" is the maximum marks assigned for an examination or evaluation, based on which GP will be computed. In order to determine the GP, Set x = Max/10 (since we have adopted 10 point system). Then GP is calculated by the following formulas

| Range of Marks         | Formula for the Grade Point |
|------------------------|-----------------------------|
| $8x \le Marks \le 10x$ | 10                          |
| $5.5x \leq Marks < 8x$ | Truncate (M/x) +2           |
| $4x \le Marks < 5.5x$  | Truncate (M/x) +1           |

Two kinds of performance indicators, namely the Semester Grade Point Average (SGPA) and theCumulative Grade Point Average (CGPA) shall be computed at the end of each term. The SGPAmeasures the cumulative performance of a learner in all the courses in a particular semester, while the CGPA measures the cumulative performance in all the courses since his/her enrolment. The CGPA of learner when he /she completes the programme is the final result of the learner.

The SGPA is calculated by the formula

$$SGPA = \frac{\sum Ck * GPk}{\sum Ck}$$

where, Ck is the Credit value assigned to a course and GPk is the GPA obtained by the learner in the course. In the above, the sum is taken over all the courses that the learner has undertaken for the study during the Semester, including those in which he/she might have failed or those for which he/sheremained absent. **The SGPA shall be calculated up to two decimal place accuracy.** 

The CGPA is calculated by the following formula

$$CGPA = \frac{\Sigma C_k * GP_k}{\Sigma C_k}$$

where, Ck is the Credit value assigned to a course and GPk is the GPA obtained by the learner in the course. In the above, the sum is taken over all the courses that the learner has undertaken for the studyfrom the time of his/her enrolment and also during the semester for which CGPA is calculated.

The CGPA shall be calculated up to two decimal place accuracy.

#### The formula to compute equivalent percentage marks for specified CGPA:

|                   | 10 * CGPA-10  | If $5.00 \le CGPA < 6.00$    |
|-------------------|---------------|------------------------------|
|                   | 5 * CGPA+20   | If $6.00 \le CGPA < 8.00$    |
| % marks<br>(CGPA) | 10 * CGPA-20  | If $8.00 \le CGPA < 9.00$    |
| (COFA)            | 20 * CGPA-110 | If $9.00 \le CGPA < 9.50$    |
|                   | 40 * CGPA-300 | If $9.50 \le CGPA \le 10.00$ |

### XII. Award of Honours:

A student who has completed the minimum credits specified for the programme shall be declared to have passed in the programme. The final result will be in terms of letter grade only and is based on the CGPA of all courses studied and passed. The criteria for the award of honours are given below.

| Range of CGPA  | Final<br>Grade | Performance<br>Descriptor | Equivalent Range of<br>Marks (%) |
|----------------|----------------|---------------------------|----------------------------------|
| 9.5≤CGPA ≤10   | 0              | Outstanding               | 80≤Marks≤100                     |
| 9.0≤CGPA ≤9.49 | A+             | Excellent                 | 70≤Marks<80                      |
| 8.0≤CGPA ≤8.99 | А              | Very Good                 | 60≤Marks<70                      |
| 7.0≤CGPA ≤7.99 | B+             | Good                      | 55≤Marks<60                      |
| 6.0≤CGPA ≤6.99 | В              | Average                   | 50≤Marks<55                      |
| 5.0≤CGPA ≤5.99 | С              | Satisfactory              | 40≤Marks<50                      |
| CGPA below 5.0 | F              | Fail                      | Marks below 40                   |

### XIII. Rules of ATKT:

- a) For admission to Semester V of BCA Third year, Students/Learners should pass all the courses under Sem I and II.
- ii) For admission to Semester VII of BCA Fourth year, Students/Learners should pass all the courses under Sem I, II, III and IV.

# XIV. INTERNSHIP :

At the end of Semester VI, each student shall undertake Internship in an Industry for 50 (Fifty Days). It is mandatory for the students to seek written approval from the Faculty Guide about the Topic & the Organisation before commencing the Internship.

During the Internship students are expected to take necessary guidance from the faculty guide allotted by the Institute. To do it effectively they should be in touch with their guide through e-mail or telecom. Internship Project should be a Computer Application to Real life business activity. The learning outcomes and the utility to the organization must be highlighted in Internship Project Report.

# General chapterization of the report shall be as under:

- 1) Introduction
- 2) Theoretical background
- 3) Company profile
- 4) Objectives of the study
- 5) System Requirements
- 6) System Analysis & Design
- 7) Implementation & Testing
- 8) Conclusion & Suggestions

References:

Annexure:

# **TECHNICAL DETAILS:**

- 1. The report shall be printed on A-4 size white bond paper.
- 2. 12 pt. Times New Roman font shall be used with 1.5 line spacing for typing the report.
- 3. 1" margin shall be left from all the sides.
- 4. Considering the environmental issues, students are encouraged to print on both sides of the paper.
- 5. The report shall be hard bound as per the standard format of the cover page given by the Institute and shall be golden embossed.
- 6. The report should include a Certificate (on company's letter head) from the company duly signed by the competent authority with the stamp.
- 7. The report shall be signed by the respective guide(s) & the Director of the Institute 10 (Ten) days before the viva-voce examinations.
- 8. Student should prepare two hard bound copies of the Summer Internship Project Report and submit one copy in the institute. The other copy of the report is to be kept by the student for their record and future references.
- In addition to this students should prepare two soft copies of their Summer IP reports & submit one each in Training & Placement Department of the Institute & Library

The Internship(804) shall be assessed out of 200 Marks. The breakup of these marks is as under;

Viva- voce examination = 120 (One Hundred Twenty) Marks Internship Report = +80 (Eighty) Marks 200 (Two Hundred) Marks

The examiners' panel shall be decided as per the guidelines received from the University.

\_\_\_\_\_

The viva -voce shall evaluate the project based on

- i. Actual work done by the student in the organization
- ii. Student's knowledge about the company & Business Environment
- iii. Learning outcomes for the student
- iv. Utility of the study to the organization

#### XV. Project ( community Based/Software based )

The project work would expose students to the socio-economic issues in society so that the theoretical learnings can be supplemented by actual life experiences to generate solutions to real-life problems.

As a part of Sem-VII(703), each student shall undertake Community based project related the areas of community engagement and service, environmental education, and value-based education.

It is mandatory for the students to seek written approval from the Faculty Guide about the Topic before commencing the project work. The topic may relate survey based or software based problem. The learning outcomes and the utility to the society must be highlighted in Project Report.

#### XVI. Specializations:

BCA three year degree programme and BCA(Hons.) four year degree programme 2022 offers specialization to the students/learners in the third year of both the programmes. The students/learner are required to select any one specialization from the list provided below.

| Sr. No. | Specialization<br>Course | Course<br>No | Course Name                         |
|---------|--------------------------|--------------|-------------------------------------|
| 01      |                          | 504-1-A      | Data analysis using Excel           |
| 01      | Data Analysis            | 604-1-B      | R Programming                       |
|         | Information<br>Security  | 504-2-A      | Information Security Concepts       |
| 02      | Security                 | 604-2-B      | Information Security Administration |
|         | Data Science             | 504-3-A      | Statistical Programming using R     |
| 03      |                          | 604-3-B      | Introduction to Data Science        |
|         |                          | 504-4-A      | E-Commerce                          |

| 04 | Information | 604-4-B | Knowledge Management |
|----|-------------|---------|----------------------|
|    | Systems     |         |                      |

## Prerequisite for offering the specialization -

• There must be minimum 10 (Ten) students for a particular specialization.

# XVII. Course Structure:

# SEMESTER I

| Course<br>Number | Course Title                                 | Course<br>Type | Credits | Hours / Week |   |   | IA  | UE  | Total<br>Marks |
|------------------|----------------------------------------------|----------------|---------|--------------|---|---|-----|-----|----------------|
|                  |                                              |                |         | L            | Т | P |     |     |                |
| 101              | Fundamentals of<br>Information<br>Technology | DSC            | 3       | 3            | 1 | - | 40  | 60  | 100            |
| 102              | C Programming                                | DSC            | 3       | 3            | 1 | - | 40  | 60  | 100            |
| 103              | Organization of IT Business                  | MDC            | 3       | 3            | 1 | - | 40  | 60  | 100            |
| 104              | Discrete Mathematics                         | MDC            | 3       | 3            | 1 | - | 40  | 60  | 100            |
| 105              | Lab on MS-Office Suite                       | DSC            | 2       | -            | - | 4 | 40  | 60  | 100            |
| 106              | Lab on C Programming                         | DSC            | 2       | -            | - | 4 | 40  | 60  | 100            |
| 107              | Human Universal<br>Values                    | VBC            | 2       | 2            | - |   | 50  | -   | 50             |
| 108              | Language – I                                 | AEC            | 2       | 2            | - | - | 50  | -   | 50             |
| Total            |                                              |                | 20      | 16           | 4 | 8 | 340 | 360 | 700            |

| Course<br>Number | Course Title                               | Course<br>Type | Credits | Hours / Week |   |   | IA  | UE  | Total |
|------------------|--------------------------------------------|----------------|---------|--------------|---|---|-----|-----|-------|
|                  |                                            |                |         | L            | Т | Р |     |     |       |
| 201              | Web Development Technology                 | DSC            | 3       | 3            | 1 | - | 40  | 60  | 100   |
| 202              | DBMS I                                     | DSC            | 3       | 3            | 1 | - | 40  | 60  | 100   |
| 203              | Data Structures using C                    | DSC            | 3       | 3            | 1 | - | 40  | 60  | 100   |
| 204              | Financial Accounting                       | MDC            | 3       | 3            | 1 | - | 40  | 60  | 100   |
| 205              | Lab on Data Structures using C             | DSC            | 2       | -            | - | 4 | 40  | 60  | 100   |
| 206              | Lab on Web Development<br>Technology       | DSC            | 2       |              |   | 4 | 40  | 60  | 100   |
| 207              | Environmental Studies                      | VBC            | 2       | 2            | - | - | 50  | -   | 50    |
| 208              | Community Work (Swaccha<br>Bharat Abhiyan) | VBC            | 2       | 2            | - | - | 50  | -   | 50    |
| Total            |                                            |                | 20      | 16           | 4 | 8 | 340 | 360 | 700   |

### SEMESTER II

#### SEMESTER III

| Course<br>Number | Course Title            | Course<br>Type | Credits | Hours / Week |   |   | IA  | UE  | Total |
|------------------|-------------------------|----------------|---------|--------------|---|---|-----|-----|-------|
|                  |                         |                |         | L            | Т | Р |     |     |       |
| 301              | Operating Systems       | DSC            | 3       | 3            | 1 | - | 40  | 60  | 100   |
| 302              | Software<br>Engineering | DSC            | 3       | 3            | 1 | - | 40  | 60  | 100   |
| 303              | Java Programming        | DSC            | 3       | 3            | 1 | - | 40  | 60  | 100   |
| 304              | Statistics              | MDC            | 3       | 3            | 1 | - | 40  | 60  | 100   |
| 305              | Lab on Oracle           | DSC            | 2       | -            | - | 4 | 40  | 60  | 100   |
| 306              | Lab on Java             | DSC            | 2       | -            | - | 4 | 40  | 60  | 100   |
| 307              | Start-up<br>Management  | AEC            | 2       | 2            | - | - | 50  | -   | 50    |
| 308              | Yoga & Meditation       | VBC            | 2       | 2            | - | - | 50  | -   | 50    |
| Total            | 1                       |                | 20      | 16           | 4 | 8 | 340 | 360 | 700   |

The student should complete TWO MOOCs (Massive Open Online Courses ) as add on Course which provides wide access to the online learning. The student will complete MOOCs prescribed by the institute in semester III, Sem IV, and / or Sem V. Additional Credits will be given to the student as per MOOCs Policy

#### SEMESTER IV

| Course<br>Number | Course Title                                              | Course<br>Type | Credits | Hou | rs / We | æk | IA  | UE  | Total |
|------------------|-----------------------------------------------------------|----------------|---------|-----|---------|----|-----|-----|-------|
|                  |                                                           |                |         | L   | Т       | P  |     |     |       |
| 401              | Computer Networks                                         | DSC            | 3       | 3   | 1       | -  | 40  | 60  | 100   |
| 402              | Advanced JAVA                                             | DSC            | 3       | 3   | 1       | -  | 40  | 60  | 100   |
| 403              | Advanced HTML with<br>Javascript and CSS                  | DSC            | 3       | 3   | 1       | -  | 40  | 60  | 100   |
| 404              | Optimization Techniques                                   | MDC            | 3       | 3   | 1       | -  | 40  | 60  | 100   |
| 405              | Lab on Advanced JAVA                                      | DSC            | 2       | -   | -       | 4  | 40  | 60  | 100   |
| 406              | Lab on HTML, Javascript<br>and CSS & Minor<br>Project - I | DSC            | 2       | -   | -       | 4  | 40  | 60  | 100   |
| 407              | Cyber security                                            | SEC            | 2       | 2   | -       | -  | 50  | -   | 50    |
| 408              | Mathematical Aptitude                                     | AEC            | 2       | 2   | -       | -  | 50  | -   | 50    |
| Total            | 1                                                         |                | 20      | 16  | 4       | 8  | 340 | 360 | 700   |

| Course<br>Number | Course Title                    | Course<br>Type | Credits | Hours / Week |   |   | IA UE |     | Total |
|------------------|---------------------------------|----------------|---------|--------------|---|---|-------|-----|-------|
|                  |                                 |                |         | L            | Т | P |       |     |       |
| 501              | Basic Python<br>Programming     | DSC            | 3       | 3            | 1 | - | 40    | 60  | 100   |
| 502              | Dot Net programming<br>using C# | DSC            | 3       | 3            | 1 | - | 40    | 60  | 100   |
| 503              | Entrepreneurship<br>Development | MDC            | 3       | 3            | 1 | - | 40    | 60  | 100   |
| 504              | Elective I                      | DSE            | 3       | 3            | 1 | - | 40    | 60  | 100   |
| 505              | Lab on Python                   | DSC            | 2       | -            | - | 4 | 40    | 60  | 100   |
| 506              | Lab on Dot Net and C#           | DSC            | 2       | -            | - | 4 | 40    | 60  | 100   |
| 507              | IT based Aptitude               | AEC            | 2       | 2            | - | - | 50    | -   | 50    |
| 508              | Human Rights                    | VBC            | 2       | 2            | - | - | 50    | -   | 50    |
| Total            | 1                               |                | 20      | 16           | 4 | 8 | 340   | 360 | 700   |

#### SEMESTER V

#### SEMESTER VI

| Course<br>Number | Course Title                              | Course<br>Type | Credits | Hours / Week |   |   | IA  | UE  | Total |
|------------------|-------------------------------------------|----------------|---------|--------------|---|---|-----|-----|-------|
|                  |                                           |                |         | L            | Т | Р |     |     |       |
| 601              | Data warehousing<br>and Data Mining       | DSC            | 3       | 3            | 1 | - | 40  | 60  | 100   |
| 602              | Web Programming<br>(PHP)                  | DSC            | 3       | 3            | 1 | - | 40  | 60  | 100   |
| 603              | Software Project<br>Management            | DSC            | 3       | 3            | 1 | - | 40  | 60  | 100   |
| 604              | Elective II                               | DSE            | 3       | 3            | 1 | - | 40  | 60  | 100   |
| 605              | Lab on Web<br>programming with<br>Project | DSC            | 2       | -            | - | 4 | 40  | 60  | 100   |
| 606              | Lab on Data<br>Visualization              | DSC            | 2       | -            | - | 4 | 40  | 60  | 100   |
| 607              | Digital marketing                         | SEC            | 2       | 2            | - | - | 50  | -   | 50    |
| 608              | Indian Culture                            | VBC            | 2       | 2            | - | - | 50  | -   | 50    |
| Total            | 1                                         |                | 20      | 16           | 4 | 8 | 340 | 360 | 700   |

# Fourth year of BCA Honors Programme

| Course<br>Number | Course Title                               | Course<br>Type | Credits | Hours / Week |   |   | IA  | UE  | Total |
|------------------|--------------------------------------------|----------------|---------|--------------|---|---|-----|-----|-------|
|                  |                                            |                |         | L            | Т | P |     |     |       |
| 701              | Introduction to AI and ML                  | DSC            | 3       | 3            | 1 | - | 40  | 60  | 100   |
| 702              | Object Oriented Analysis<br>and Design     | DSC            | 3       | 3            | 1 | - | 40  | 60  | 100   |
| 703              | Project (Community based/Software based)   | DSC            | 4       | -            | 1 | 4 | 60  | 90  | 150   |
| 704              | Mobile Application<br>Development with Lab | DSC            | 4       | 2            | 1 | 4 | 60  | 90  | 150   |
| Total            | 1                                          |                | 14      | 8            | 4 | 8 | 200 | 300 | 500   |

### SEMESTER VII

# SEMESTER VIII

| Course<br>Number | Course Title                    | Course<br>Type | Credits | Но | Hours / Week |   |     | UE  | Total |
|------------------|---------------------------------|----------------|---------|----|--------------|---|-----|-----|-------|
|                  |                                 |                |         | L  | Т            | P |     |     |       |
| 801              | Cloud Computing                 | DSC            | 3       | 3  | 1            | - | 40  | 60  | 100   |
| 802              | Enterprise<br>Resource Planning | DSC            | 3       | 3  | 1            | - | 40  | 60  | 100   |
| 803              | Block Chain<br>Technology       | DSC            | 3       | 3  | 1            | - | 40  | 60  | 100   |
| 804              | Internship Project              | DSC            | 5       | -  | -            | 8 | 80  | 120 | 200   |
| 805              | Research<br>Publication         | DSC            | 2       | 3  | -            | - | 100 | -   | 100   |
| Total            |                                 |                | 16      | 12 | 3            | 8 | 300 | 300 | 600   |

# Fourth year of BCA Honors Programme with Research

# SEMESTER VII

| Course<br>Number | Course Title                               | Course<br>Type | Credits | Hours / Week |   |   | IA  | UE  | Total |
|------------------|--------------------------------------------|----------------|---------|--------------|---|---|-----|-----|-------|
|                  |                                            |                |         | L            | Т | Р |     |     |       |
| 701              | Introduction to AI and ML                  | DSC            | 3       | 3            | 1 | - | 40  | 60  | 100   |
| 702              | Object Oriented Analysis<br>and Design     | DSC            | 3       | 3            | 1 | - | 40  | 60  | 100   |
| 703              | Project (Community based/Software based)   | DSC            | 4       | -            | 1 | 4 | 60  | 90  | 150   |
| 704              | Mobile Application<br>Development with Lab | DSC            | 4       | 2            | 1 | 4 | 60  | 90  | 150   |
| 705              | Research Publication-I                     | DSC            | 2       | -            | - | - | 100 | -   | 100   |
| Total            |                                            |                | 16      | 8            | 4 | 8 | 300 | 300 | 600   |

#### SEMESTER VIII

| Course<br>Number | Course Title                                                       | Course<br>Type | Credits | Ho | Hours / Week |    |     | UE  | Total |
|------------------|--------------------------------------------------------------------|----------------|---------|----|--------------|----|-----|-----|-------|
|                  |                                                                    |                |         | L  | Т            | P  |     |     |       |
| 801              | Dissertation                                                       | DSC            | 12      | -  | -            | 12 | 100 | 300 | 400   |
| 802              | Seminar on<br>Literature Review<br>based on Recent<br>Trends In IT | DSC            | 2       | 2  | -            | -  | 100 | -   | 100   |
| 803              | Research<br>Publication-II                                         | DSC            | 2       | -  | 2            | -  | 100 | -   | 100   |
| Total            | 1                                                                  |                | 16      | 2  | 2            | 12 | 300 | 300 | 600   |

### **Abbreviations Expanded**

- **DSC** Discipline Specific Course
- > **DSE** Discipline Specific Elective
- > MDC Minor Disciplinary Course
- SEC Skill Enhancement Course
- **VBC** Value Based Course
- > AEC Ability Enhancement Course

#### XVIII. Ouestion Paper Patterns for University Examination:

The pattern of question paper for the courses having University Examinations (**Regular mode**) will be as follows :

#### **Title of the Course**

Total Marks: 60

#### **Time: 03 Hours**

Date:

Day:

Instructions:

- 1. Section I Question No 1 is Compulsory based on MCQ. Each question carries 01 marks
- 2. Attempt any FIVE questions from Section II. Each question carries 08 Marks.
- 3. Attempt any ONE from Section III. Each question carries 10 marks

| SEC                                                                                                    | ΓΙΟN – Ι   |                                                             |                                                                                                    |
|----------------------------------------------------------------------------------------------------|------------|-------------------------------------------------------------|----------------------------------------------------------------------------------------------------|
|                                                                                                    |            | СО                                                          | BL                                                                                                    |
|                                                                                                    |            | (CO number to<br>be mentioned:<br>Refer Syllabus)           | (Bloom's<br>Taxonomy Level<br>to be mentioned<br>viz.<br>Create (1);<br>Evaluate (2);<br>Analyze (3);<br>Apply (4);<br>Understand(5);<br>Remember (6) |
| Q 1. Includes 10 objective type sub questions<br>covering all units of course, each sub question carries<br>1 mark. (Each question should be mapped with the CO<br>& BL) | (10 marks) | Each objective<br>questions to be<br>mapped with CO<br>& BL |                                                                                                    |
| SECT                                                                                                    | ION – II   | 1                                                           | 1                                                                                                    |
| It should contain 6 questions covering the syllabus. Que<br>should be set uniformly from all the units.                                                                  | estions    | CO<br>(CO number to<br>be mentioned:<br>Refer Syllabus)     | BL                                                                                                    |
| Question                                                                                                    | Marks      | СО                                                          | BL                                                                                                    |
| Q.2                                                                                                    | (8 marks)  |                                                             |                                                                                                    |
| Q.3                                                                                                    | (8 marks)  |                                                             |                                                                                                    |
| Q.4                                                                                                    | (8 marks)  |                                                             |                                                                                                    |
| Q.5                                                                                                    | (8 marks)  |                                                             |                                                                                                    |
| Q.6                                                                                                    | (8 marks)  |                                                             |                                                                                                    |

| Q.7 Write Short Notes on ANY TWO                                                                                                    | (8 marks)  |    |  |  |  |  |  |  |  |
|----------------------------------------------------------------------------------------------------|------------|----|--|--|--|--|--|--|--|
| a.                                                                                                    |            |    |  |  |  |  |  |  |  |
| b.                                                                                                    |            |    |  |  |  |  |  |  |  |
| с.                                                                                                    |            |    |  |  |  |  |  |  |  |
| SECTION – III                                                                                                    |            |    |  |  |  |  |  |  |  |
| This section should be based on case-study, problem s<br>carry 10 marks. Questions in this section should be des<br>the higher levels of Bloom's Taxonomy viz. Create, E<br>Apply. | СО         | BL |  |  |  |  |  |  |  |
| Q.8                                                                                                    | (10 marks) |    |  |  |  |  |  |  |  |
| Q.9                                                                                                    | (10 marks) |    |  |  |  |  |  |  |  |

Note:

- **1.** Answer book for the Section I will be separate and student should return this answer book within first half an hour.
- 2. Answers to Section II and III should be written in the SAME ANSWER BOOK.
- **3.** The question paper should be relevant to the set of course outcome.
- 4. Question Papers shall be prepared to incorporate varying levels of difficulty such as:
  - i. Must know Vital (60% weightage)
  - ii. Should know Essential (20% weightage)
  - iii. Could know Desirable (20% weightage)
- **5.** The length of the question-reasonably feasible for an average student to answer with in the stipulated time.

The pattern of question paper for the courses having University Examinations (**Distance mode**) will be as follows:

### Title of the Course

**Total Marks: 70** 

Time: 03 Hours

Day: Date:

Instructions:

- 1. Section I Question No 1 is Compulsory. Each question carries 01 marks.
- 2. Attempt any **FIVE** questions from Section II. Each question carries 08 Marks.
- 3. Attempt any TWO from Section III. Each question carries 10 marks.

| SEC                                                                                                    | ΓΙΟN – Ι   |                                                             |                                                                                                    |
|----------------------------------------------------------------------------------------------------|------------|-------------------------------------------------------------|----------------------------------------------------------------------------------------------------|
|                                                                                                    |            | CO                                                          | BL                                                                                                    |
|                                                                                                    |            | (CO number to<br>be mentioned:<br>Refer Syllabus)           | (Bloom's<br>Taxonomy Level<br>to be mentioned<br>viz.<br>Create (1);<br>Evaluate (2);<br>Analyze (3);<br>Apply (4);<br>Understand(5); |
|                                                                                                    |            |                                                             | Remember (6)                                                                                                    |
| Q 1. Includes 10 objective type sub questions<br>covering all units of course, each sub question carries<br>1 mark. (Each question should be mapped with the CO<br>& BL) | (10 marks) | Each objective<br>questions to be<br>mapped with CO<br>& BL |                                                                                                    |
| SECT                                                                                                    | ION – II   |                                                             |                                                                                                    |
| It should contain 6 questions covering the syllabus. Que<br>should be set uniformly from all the units.                                                                  | estions    | CO<br>(CO number to<br>be mentioned:<br>Refer Syllabus)     | BL                                                                                                    |
| Question                                                                                                    | Marks      | СО                                                          | BL                                                                                                    |
| Q.2                                                                                                    | (8 marks)  |                                                             |                                                                                                    |
| Q.3                                                                                                    | (8 marks)  |                                                             |                                                                                                    |
| Q.4                                                                                                    | (8 marks)  |                                                             |                                                                                                    |
| Q.5                                                                                                    | (8 marks)  |                                                             |                                                                                                    |
| Q.6                                                                                                    | (8 marks)  |                                                             |                                                                                                    |

| Q.7 Write Short Notes on ANY TWO                                                                                                    | (8 marks)  |    |  |  |
|----------------------------------------------------------------------------------------------------|------------|----|--|--|
| a.                                                                                                    |            |    |  |  |
| b.                                                                                                    |            |    |  |  |
| С.                                                                                                    |            |    |  |  |
| SECT                                                                                                    | ION – III  |    |  |  |
| This section should be based on case-study, problem s<br>carry 10 marks. Questions in this section should be des<br>the higher levels of Bloom's Taxonomy viz. Create, E<br>Apply. | СО         | BL |  |  |
| Q.8                                                                                                    | Q.8        |    |  |  |
| Q.9                                                                                                    |            |    |  |  |
| Q.10                                                                                                    | (10 marks) |    |  |  |

Note:

- **6.** Answer book for the Section I will be separate and student should return this answer book within first half an hour.
- 7. Answers to Section II and III should be written in the SAME ANSWER BOOK.
- 8. The question paper should be relevant to the set of course outcome.
- 9. Question Papers shall be prepared to incorporate varying levels of difficulty such as:
  - iv. Must know Vital (60% weightage)
  - v. Should know Essential (20% weightage)
  - vi. Could know Desirable (20% weightage)

The length of the question-reasonably feasible for an average student to answer with in the stipulated time.

Chin

Dr. Pallavi Jamsandekar Chairperson Board of Studies Computer Applications and System Studies

| Programme: BCA-CBCS-RevisedSyllabusw.e.fYear2022-2023 |             |                                       |  |  |  |
|-------------------------------------------------------|-------------|---------------------------------------|--|--|--|
| Semester                                              | Course Code | Course Title                          |  |  |  |
| I                                                     | 101         | Fundamental of Information Technology |  |  |  |
|                                                       | Prepared by | Dr. Bhaskar V. Patil                  |  |  |  |
| Туре                                                  | Credits     | Evaluation Marks                      |  |  |  |
| DSC                                                   | 3           | UE:IE 60:40                           |  |  |  |
| <b>Course Objectives:</b>                             |             |                                       |  |  |  |

The main objective is to introduce IT in a simple language to all undergraduate students, • regardless of their specialization. It will help them to pursue specialized programs leading to technical and professional careers and certifications in the IT industry. The focus of the subject is on introducing skills relating to IT basics, computer applications, programming, interactive medias, Internet basics.

#### **Course Outcomes:**

After completing the course the students shall be able to

**CO1:** Understand basic concepts and types of Computers, memory devices and software.

- **CO2:** Remember types of computers and its peripherals
- CO3: Demonstrating MS-office tools for data processing, mathematical operations in worksheets, presentations.
- **CO4:** Analyse the use of various components of computer

| Unit |                                                                                                    | Sessi<br>ons<br>(Hrs) | COs Number | Teaching<br>Methodology                       | Cognition<br>Level | Evaluation<br>Tools                           |
|------|----------------------------------------------------------------------------------------------------|-----------------------|------------|-----------------------------------------------|--------------------|-----------------------------------------------|
| 1    | <ul> <li>Computer-Definition,<br/>Characteristics, Concept of<br/>Hardware, Software, Evolution<br/>of computer and Generations</li> <li>Types of Computers –<br/>Analog and Digital computers,<br/>Hybrid Computers, General<br/>Purpose and Special Purpose<br/>Computer Limitations of<br/>Computer, Applications of<br/>Computer in Various Fields.</li> </ul> | 9                     | CO1        | As per<br>individual<br>faculty<br>discretion | Remember           | As per<br>individual<br>faculty<br>discretion |
| 2    | <ul> <li>Input Device –<br/>Keyboard, Mouse, Scanner,<br/>MICR, OMR.</li> <li>Output Devices – VDU, Printers<br/>– Dot Matrix, Daisywheel,<br/>Inkjet, Laser, Line Printers and</li> </ul>                                                                                                    | 8                     | CO1, CO2   | As per<br>individual<br>faculty<br>discretion | Understand         | As per<br>individual<br>faculty<br>discretion |

|   | Plotters.                                                                                                    |    |     |                                               |         |                                               |
|---|----------------------------------------------------------------------------------------------------|----|-----|-----------------------------------------------|---------|-----------------------------------------------|
| 3 | • Memory Concept, Memory<br>Cell, Memory Organisation,<br>Semiconductor Memory –<br>RAM, ROM, PROM, EPROM<br>Secondary Storage Devices –<br>Magnetic Tape, Magnetic Disk<br>(Floppy Disk and Hard Disk.),<br>Compact Disk.                                                                                                    | 8  | CO2 | As per<br>individual<br>faculty<br>discretion | Analyze | As per<br>individual<br>faculty<br>discretion |
| 4 | <ul> <li>Software and its needs,<br/>Types of S/W. System<br/>Software: Operating System,<br/>Utility Programs Programming<br/>Language: Machine Language,<br/>Assembly Language, High<br/>Level Language their<br/>advantages &amp; disadvantages.</li> <li>Application S/W and its<br/>types: Word Processing, Spread<br/>Sheets Presentation, Graphics,<br/>DBMS s/w.</li> <li>Concept of Network and its<br/>Type, Basic Elements of a<br/>Communication System, Data<br/>Transmission Media, Topologies</li> </ul>                                                                                                 | 8  | CO4 | As per<br>individual<br>faculty<br>discretion | Create  | As per<br>individual<br>faculty<br>discretion |
| 5 | <ul> <li>MS Office: Introduction<br/>to MS Office, Components<br/>and Features.</li> <li>MS Word: Creating<br/>Letter, Table, Fonts, Page<br/>Layout Document,<br/>Formatting, Spell Check,<br/>Print Preview, Template,<br/>Color, Mail Merge, Auto<br/>Text, Inserting Picture, Word<br/>Art.</li> <li>MS Excel: Introduction<br/>to Excel, Sorting, Queries,<br/>Graphs, Scientific Functions.</li> <li>PowerPoint: Introductio<br/>n to PowerPoint, Creation of<br/>Slides, Inserting Pictures,<br/>Preparing Slide Show with<br/>Animation.</li> <li>MS Access: Creation and<br/>Manipulation of Files.</li> </ul> | 12 | CO3 | As per<br>individual<br>faculty<br>discretion | Create  | As per<br>individual<br>faculty<br>discretion |

### Reference Books

| Sr.No.          | Name of the Author | Title of the Book        | Year                            | Publisher       |
|-----------------|--------------------|--------------------------|---------------------------------|-----------------|
|                 |                    |                          | Edition                         | Company         |
| 1 International | Dromey             | How to solve<br>computer | 2015,3 <sup>rd</sup><br>edition | PHI Publication |
| 2 National      | P. K. Sinha        | Computer<br>Fundamentals | 12 <sup>th</sup> edition        | PBP Publication |
| 3 National      | V. Rajaraman       | Computer<br>Fundamentals | 6TH EDN.<br>2014                | PHI Publication |

#### Online Resources

| OnlineResourcesNo. | Websiteaddress   |
|--------------------|------------------|
| 1                  | www.edx.com      |
| 2                  | www.coursera.com |

## **MOOCs:**

| ResourcesNo. | Websiteaddress |
|--------------|----------------|
| 1            | Alisons        |
| 2            | Swayam         |

| Semester                                                                                                    | Course Code | CourseTitle     |       |  |  |               |  |
|----------------------------------------------------------------------------------------------------|-------------|-----------------|-------|--|--|---------------|--|
| Ι                                                                                                    | 102         | C Programming   |       |  |  | C Programming |  |
|                                                                                                    | Prepared by | Dr. A.R.Mujawar |       |  |  |               |  |
| Type of<br>Course                                                                                                    | Credits     | Evaluation      | Marks |  |  |               |  |
| DSC                                                                                                    | 3           | UE(60)+IE(40)   | 100   |  |  |               |  |
| ourse Objectives:                                                                                                    |             |                 |       |  |  |               |  |
| jectives :                                                                                                    |             |                 |       |  |  |               |  |
| <ul> <li>To learn Procedure Oriented Programming Language C.</li> <li>Emphasise on process of learning a computer language.</li> <li>Focus on semantics and problem solving.</li> </ul> |             |                 |       |  |  |               |  |

After completing the course the students shall be able to

CO1: To understand problem solving approach using procedural technique.

**CO2:** To understand the basics of C Programming.

CO3: To understand various statements, operators in C.

**CO4**: To develop various C program using constructs in C language.

| Unit                         | Sub Unit                                                                                                    | Sessi<br>ons | COs<br>Number | Teaching<br>Methodology | Cognition<br>Level | Evaluation<br>Tools      |
|------------------------------|----------------------------------------------------------------------------------------------------|--------------|---------------|-------------------------|--------------------|--------------------------|
| Introduction<br>toAlgorithm  | <ul> <li>Concept, of Problem,<br/>Procedure andAlgorithm</li> <li>Algorithm Representation<br/>throughPseudo -Code and<br/>Flow - Charts</li> <li>Tracing of Algorithms Such<br/>as Swapping, Counting,<br/>Finding the Sum, Product,<br/>maximum, minimum, of a list<br/>of numbers.</li> </ul> | 5            | CO1           | Lecture                 | Understand         | Quiz<br>Short<br>Answers |
| Introduction to<br>CLanguage | <ul> <li>History</li> <li>Structure of C<br/>Programming,<br/>Function as building<br/>blocks</li> </ul>                                                                                                    | 5            | CO2           | Lectures with<br>PPTs   | Understand         | Quiz<br>Short<br>Answers |

|                         | <ul> <li>Language Fundamentals,<br/>Character set, C Tokens,<br/>Keywords, Identifiers,<br/>Variables, Constant,</li> <li>Data Types, Comments</li> </ul>                                                                                                    |    |     |                       |            |                          |
|-------------------------|----------------------------------------------------------------------------------------------------|----|-----|-----------------------|------------|--------------------------|
| Operators               | <ul> <li>Types of operators,<br/>Operator Precedence<br/>and Associativity</li> <li>Expression, Statement and<br/>types of statements</li> <li>Built in Operators and functions</li> <li>Console based I/O and<br/>related built in I/O function-<br/>printf(), scanf(), getch(),<br/>getchar(), putchar(),</li> <li>Concept of header files,<br/>Preprocessor directives -<br/>#include, #define</li> </ul> | 6  | CO3 | Lectures with<br>PPTs | Understand | Quiz<br>Short<br>Answers |
| Control<br>Structures   | <ul> <li>Basic Control Structures</li> <li>Decision making structures -<br/>if statement, if-else<br/>statement, Nested if-else<br/>statement, switch statement</li> <li>Loop Control structures -<br/>while loop, do-while loop, for<br/>loop, Nested for loop</li> <li>Other statements - break<br/>keyword,<br/>continue keyword, goto keyword,<br/>exit function</li> </ul>                              | 8  | CO4 | Lectures with<br>PPTs | Create     | Quiz<br>Short<br>Answers |
| Functions and<br>Arrays | <ul> <li>Introduction</li> <li>Purpose of function, Function<br/>declaration/ Function<br/>prototype, Function<br/>definition,Function call, return<br/>statement</li> <li>Function parameters</li> <li>Types of functions</li> <li>Call by value</li> <li>Storage classes</li> <li>Recursion, Examples on<br/>recursive function</li> <li>Introduction to one-</li> </ul>                                   | 13 | CO4 | Lectures with<br>PPTs | Create     | Quiz<br>Short<br>Answers |

|                                      | <ul> <li>dimensional Array,<br/>Definition, Declaration,<br/>Initialization, Accessing<br/>and displaying array<br/>elements</li> <li>Arrays and functions</li> <li>Introduction to two-<br/>dimensional Array,<br/>Definition, Declaration,<br/>Initialization, Accessing<br/>and displaying array<br/>elements</li> </ul>                                                                                                    |   |     |                       |        |                          |
|--------------------------------------|----------------------------------------------------------------------------------------------------|---|-----|-----------------------|--------|--------------------------|
| Strings,<br>Structure<br>andPointers | <ul> <li>Introductions to<br/>Strings,<br/>Definition,<br/>Declaration,<br/>Initialization</li> <li>Input, output statements for<br/>strings</li> <li>Standard String library<br/>functionswith example</li> <li>Structure – User defined<br/>data types, Concept of<br/>structure, Union; Member<br/>access operator</li> <li>Introduction to pointer,<br/>Definition, Declaring and<br/>Initializing pointer variable</li> <li>Indirection operator and<br/>address of operator,<br/>Accessing variable through<br/>its pointer, Pointer<br/>arithmetic</li> <li>Dynamic memory allocation</li> </ul> | 8 | CO4 | Lectures with<br>PPTs | Create | Quiz<br>Short<br>Answers |

| Sr.No. | Name of the<br>Author         | Title of the Book          | Year<br>Edition | Publisher<br>Company |
|--------|-------------------------------|----------------------------|-----------------|----------------------|
| 1      | Yashwant<br>Kanetkar          | Let us C                   | 2018            | BPBPublications      |
| 2      | B.W.Kernighan,<br>D.M.Ritchie | The'C'programming language | 1998            | PHI                  |
| 3      | Balaguruswami                 | Programming inANSIC        | 2019            | ТМН                  |

## **Online Resources:**

| OnlineResourcesNo. Websiteaddress |                                                            |  |
|-----------------------------------|------------------------------------------------------------|--|
| 1                                 | https://www.tutorialspoint.com/cprogramming                |  |
| 2                                 | https://www.javatpoint.com/c-programming-language-tutorial |  |
| 3                                 | https://www.w3schools.in/c                                 |  |

| Resources No. | Website address  |  |  |  |  |
|---------------|------------------|--|--|--|--|
| 1             | NPTEL / Swayam   |  |  |  |  |
| 2             | www.edx.com      |  |  |  |  |
| 3             | www.coursera.com |  |  |  |  |

| Programme: BCA CBCS – Revised Syllabus w.e.f Year 2022 – 2023 |             |                             |       |  |  |
|---------------------------------------------------------------|-------------|-----------------------------|-------|--|--|
| Semester                                                      | Course Code | Course Title                |       |  |  |
| Ι                                                             | 103         | Organization of IT Business |       |  |  |
|                                                               | Prepared by | Dr.Mukund Kulkarni          |       |  |  |
| Туре                                                          | Credits     | Evaluation Marks            |       |  |  |
| MDC                                                           | 3           | UE:IE                       | 60:40 |  |  |

# **Course Objectives:**

To acquaint students with fundamentals of Business Organization and management systems as a body of knowledge.

### **Course Outcomes :**

**CO1**: To know about business and its structure and its various forms.

CO2: To Apply and enlighten with nature and scope of IT business organization.

**CO3**: To make them understand the office function and its significance on office Layout.

**CO4**: To understand the complexities associated with management of human resources in the IT organizations and integrate the learning in handling these complexities.

| Unit | Title                                         | Sessions<br>(Hrs) | COs<br>Number | Teaching<br>Methodolog<br>y | Cognition<br>Level | Evaluation<br>Tools  |
|------|-----------------------------------------------|-------------------|---------------|-----------------------------|--------------------|----------------------|
| 1    | Nature and Evolution of<br>Business-          | 10                | CO 1          | As per<br>individual        | Understand         | As per<br>individual |
|      | Concept of Business –                         |                   |               | faculty                     |                    | faculty              |
|      | Meaning, Definition,                          |                   |               | discretion                  |                    | discretion           |
|      | Nature and Scope,                             |                   |               |                             |                    |                      |
|      | Characteristics of                            |                   |               |                             |                    |                      |
|      | Business. Business as an                      |                   |               |                             |                    |                      |
|      | Economic Activity.                            |                   |               |                             |                    |                      |
|      | Objectives of Business.                       |                   |               |                             |                    |                      |
|      | Structure of Business                         |                   |               |                             |                    |                      |
|      | (Classification of                            |                   |               |                             |                    |                      |
|      | Business Activities.                          |                   |               |                             |                    |                      |
|      | Requisites for Success in                     |                   |               |                             |                    |                      |
|      | ModernBusiness.                               |                   |               |                             |                    |                      |
|      | Beginning and                                 |                   |               |                             |                    |                      |
|      | development of                                |                   |               |                             |                    |                      |
|      | Commerce, Evolution of                        |                   |               |                             |                    |                      |
|      | Industry, Industrial<br>Revolution, Beginning |                   |               |                             |                    |                      |

|   | and growth of Indian<br>Business, Industrialization<br>in India                                                                                                    |    |                |                                               |                    |                                               |
|---|----------------------------------------------------------------------------------------------------|----|----------------|-----------------------------------------------|--------------------|-----------------------------------------------|
| 2 | Forms of Business<br>Ownership- Introduction<br>to various forms – Factors<br>affecting choices of an<br>deal form of ownership,<br>features Merits and<br>Demerits of Sole<br>Proprietorship – Joint<br>Hindu FamilyBusiness –<br>Partnership – Joint Stock<br>Company – Co-operative<br>Organization, Public<br>Enterprises. | 10 | CO 1<br>& CO 2 | As per<br>individual<br>faculty<br>discretion | Apply<br>(Analyse) | As per<br>individual<br>faculty<br>discretion |
| 3 | FormationofaCompany-Stagesinformationandincorporationofacompany (ePromotion-incorporationandregistration-CommencementofBusinessDocumentsofaCompanyi.e.MemorandumofAssociation-Prospectus                                                                                                    | 10 | CO 2           | As per<br>individual<br>faculty<br>discretion | Apply              | As per<br>individual<br>faculty<br>discretion |
| 4 | The Impact of informationtechnology on theBusiness- ModernOrganizations- IT runs theAirlines, TechnologyTransforms, SecuritiesIndustry, Creating NewTypes of Organization-Examples of Designsusing IT Variables,Adding peoples to thedesign.                                                                                   | 10 | CO2 &<br>CO3   | As per<br>individual<br>faculty<br>discretion | Evaluate           | As per<br>individual<br>faculty<br>discretion |

| 5 | Strategic Issues of<br>Information Technology-<br>IT and Corporate<br>Strategy- Some examples<br>of Technology strategy,<br>value chain, A framework<br>for the strategic use of IT.<br>Creating and sustaining a<br>Competitive edge- Using<br>resource to advantage,<br>protecting an IT<br>innovation. Integrating<br>Technology with the<br>Business Environment. | 5 | CO4 | As per<br>individual<br>faculty<br>discretion | Analyse | As per<br>individual<br>faculty<br>discretion |
|---|----------------------------------------------------------------------------------------------------|---|-----|-----------------------------------------------|---------|-----------------------------------------------|
|---|----------------------------------------------------------------------------------------------------|---|-----|-----------------------------------------------|---------|-----------------------------------------------|

| Sr. No. | Name of the Author    | Title of the Book                                                        | Year           | Publisher                     |
|---------|-----------------------|--------------------------------------------------------------------------|----------------|-------------------------------|
|         |                       |                                                                          | Edition        | Company                       |
| 1       | S.A. Sherlekar        | Modern Business<br>Organization and<br>Management                        | latest edition | Himalaya<br>Publishing House) |
| 2       | Y.K. Bhushan          | Fundamental of Business<br>Organization & Managemen                      | latest edition | S Chand<br>Publishers         |
| 3       | C. R. Basu            | Business Organization and<br>Management                                  | 1998           | Tata McGraw Hill              |
| 4       | Lucas Henry C.<br>,Jr | Information Technology for<br>Management                                 | latest edition | Tata McGraw Hill              |
| 5       | S.S. Dubey            | IT Services Business<br>Management: Concepts,<br>Processes and Practices | latest edition | PHI Publication               |

Online Resources

| Online Resources No. | Web site address |
|----------------------|------------------|
| 1                    | NPTEL            |

| 2 | Swayam           |
|---|------------------|
| 3 | www.edx.com      |
|   |                  |
| 4 | www.coursera.com |

| Programme:BCA CBCS – Revised Syllabus w.e.f Year 2022 – 2023 |             |                       |       |  |  |  |
|--------------------------------------------------------------|-------------|-----------------------|-------|--|--|--|
| Semester                                                     | Course Code | Course Title          |       |  |  |  |
| I                                                            | 104         | Discrete Mathematics  |       |  |  |  |
|                                                              | Prepared By | Dr. D.V.Sahasrabuddhe |       |  |  |  |
| Туре                                                         | Credits     | Evaluation            | Marks |  |  |  |
| MDC                                                          | 3           | UE(60)+IE(40) 100     |       |  |  |  |
| Course Objectives:                                           |             |                       |       |  |  |  |

### **Course Objectives:**

Get familiar with discrete structures of mathematics and its application in Business.

- Model the given data in set structure also Set relation among data descriptors.
- Define the function and identify the types of function
- Represent the facts in logic statements and resolve the given problem

**Course Outcomes :** 

CO1: To understand discrete structures like sets, matrix, relations etc.(Understand)

- CO2: To solve problems by carrying out various operations on structures (Apply)
- **CO3**: To apply proper structure for representing given data (Apply)

**CO4 :** To construct logic circuits for given Boolean expression (Create)

CO5 : To test truthiness of the statement (Analyse)

| Unit |                                                                                                    | Sess<br>ions<br>(Hrs<br>) | COs Number          | Teaching<br>Methodology                  | Cognition<br>Level   | Evaluation<br>Tools                               |
|------|----------------------------------------------------------------------------------------------------|---------------------------|---------------------|------------------------------------------|----------------------|---------------------------------------------------|
| 1    | Set Theory<br>Definition of a set,<br>Representation of elements of<br>sets, Methods of representing<br>sets, types of sets, operations<br>on sets, cardinality of a set,<br>Principle of Inclusion and<br>Exclusion, Venn Diagram,<br>Proof by using Venn diagram | 8                         | CO 1, CO 2,<br>CO 3 | Lecture,<br>problem<br>solution,<br>Quiz | Understand,<br>Apply | Short<br>Answers,<br>Problem<br>Solving<br>Skills |
| 2    | <b>Functions and Relations</b><br>Definition of Function, Types<br>of Functions ,Composite<br>Function, Relation definition,<br>representation of relations                                                                                                    | 8                         | CO 1, CO 2,<br>CO 3 | Lecture,<br>problem<br>solution,<br>Quiz | Understand,<br>Apply | Short<br>Answers,<br>Problem<br>Solving<br>Skills |
| 3    | Logic                                                                                                    | 9                         | CO 1, CO 2,         | Lecture,                                 | Understand,          | Short                                             |

|   | Propositions, Logic<br>Operations-Negation,<br>Disjunction, Conjunction,<br>Conditional and<br>Biconditional, Truth Tables<br>of compound propositions,<br>Translating English sentences<br>in to logical statements and<br>vice versa, Logic gates and<br>circuits                                                                                                    |    | CO 4, CO 5         | problem<br>solution,<br>Quiz             | Apply,<br>Analyze,<br>Create | Answers,<br>Problem<br>Solving<br>Skills          |
|---|----------------------------------------------------------------------------------------------------|----|--------------------|------------------------------------------|------------------------------|---------------------------------------------------|
| 4 | Matrices<br>Matrix Definition, General<br>Form, Representation of<br>matrix in computers, Types of<br>matrices, Operations on<br>matrices: Addition,<br>Subtraction and<br>Multiplication, transpose, row<br>/ column transformations,<br>Inverse of the matrix by Co-<br>factor and Adjoint method,<br>solutions to three variable<br>problems by using matrices,<br>application problems of<br>matrices | 10 | CO1, CO 2,<br>CO 3 | Lecture,<br>problem<br>solution,<br>Quiz | Understand,<br>Apply         | Short<br>Answers,<br>Problem<br>Solving<br>Skills |
| 5 | Permutations, Combinations<br>and Probability<br>Concept- Permutation,<br>Combination, Sum and<br>Product rules, problems on<br>Permutation and combination<br>(with wording atleast, atmost,<br>neither nor, any one etc.)<br>Concept and problem<br>solving, general<br>probability, conditional<br>probability, partitions,<br>Bayes Theorem                                                           | 10 | CO1, CO 2,<br>CO 3 | Lecture,<br>problem<br>solution,<br>Quiz | Understand,<br>Apply         | Short<br>Answers,<br>Problem<br>Solving<br>Skills |

| Sr. No. | Name of the Author                 | Title of the Book                                       | Year         | Publisher         |
|---------|------------------------------------|---------------------------------------------------------|--------------|-------------------|
|         |                                    |                                                         | Edition      | Company           |
| 1       | Kenneth Rosen                      | Discrete Mathematics & its<br>Applications, 6th Edition | 2007         | Tata Mc Graw Hill |
| 2       | Semyour Lipschutz &<br>Marc Lipson | Discrete Mathematics, 2nd<br>Edition                    | Reprint 2010 | Tata Mc Graw Hill |

| Resources No. | Web site address |
|---------------|------------------|
| 1             | NPTEL Swayam     |
| 2             | www.coursera.com |
| 3             | www.edx.com      |

| Programme: BCA – CBCS – Revised Syllabus w.e.f Year2022–2023 |                   |                        |       |  |  |
|--------------------------------------------------------------|-------------------|------------------------|-------|--|--|
| Semester                                                     | Course Code       | Course Title           |       |  |  |
| I                                                            | 105               | Lab on MS-Office Suite |       |  |  |
|                                                              | Prepared by       | Dr.Bhaskar Patil       |       |  |  |
| Туре                                                         | Credits           | Evaluation             | Marks |  |  |
| DSC                                                          | 3                 | UE:IE                  | 60:40 |  |  |
| Course Objectives                                            | Comme Objectioner |                        |       |  |  |

### **Course Objectives:**

• The objective of this course is to help the student gain proficiency in text editing and formatting, spreadsheet and database management, and presentation preparation. An additional objective of the course is for the student to gain basic knowledge of modern-day computing technology.

## **Course Outcomes:**

CO1: Students are able to prepare documentation using MS-Word

**CO2**: Demonstrate an advanced knowledge of the Word Processing package to design & create effective and structured documents like technical reports, letters, brochures, etc.,

**CO3**: Demonstrate the skills in the appropriate use of various features of the spread sheet package MS Excel to create useful spreadsheet applications like tabulated statements, balance sheets, statistical charts, business statements, etc.

**CO4**: Demonstrate the skills in making an effective presentation with audio and video effects using them. MS Power Point

| Unit | Sub Unit                                                                                                    | Sessi<br>ons<br>(Hrs) | COs Number | Teaching<br>Methodology                       | Cognition<br>Level | Evaluation<br>Tools                           |
|------|----------------------------------------------------------------------------------------------------|-----------------------|------------|-----------------------------------------------|--------------------|-----------------------------------------------|
| 1    | Verify the components of a<br>typical computer system,<br>Explore, maintain files,<br>andcustomize the Windows<br>operating system, Review<br>using the Internet Explorer.                                                                                                    | 4                     | CO1        | As per<br>individual<br>faculty<br>discretion | Remember           | As per<br>individual<br>faculty<br>discretion |
| 2    | Introduction to MS Word,<br>Menus, Shortcuts, Document<br>types Working with<br>Documents:<br>• Opening Files,<br>formatting page and Setting<br>Margins, converting files to<br>different formats, Editing<br>text documents, Using<br>Toolbars, Ruler, Icons and<br>help<br>• Formatting<br>Documents: Setting Font<br>Styles, Setting Paragraph<br>style, Setting Page Style,<br>Setting Document Styles | 8                     | CO1, CO2   | As per<br>individual<br>faculty<br>discretion | Understand         | As per<br>individual<br>faculty<br>discretion |

|   | <ul> <li>Creating Tables:<br/>Table settings, Borders,<br/>Alignments, insertion,<br/>deletion, Merging, Splitting,<br/>Sorting, Formula</li> <li>Drawing: Inserting<br/>Pictures/Files etc., Drawing<br/>Pictures, Formatting<br/>&amp;Editing pictures,Grouping<br/>and ordering, Rotating<br/>Tools: Word Completion,<br/>Spell Checks, Macros, Mail<br/>merge, Templates, Using<br/>Wizards, Tracking, Changes,<br/>Security</li> </ul>                                                                                                    |   |           |                                               |         |                                               |
|---|----------------------------------------------------------------------------------------------------|---|-----------|-----------------------------------------------|---------|-----------------------------------------------|
| 3 | <ul> <li>Introduction: Opening new<br/>Presentation, Different<br/>presentation templates,<br/>setting backgrounds,<br/>Selecting presentation<br/>layouts</li> <li>Creating a presentation:<br/>Setting presentation style,<br/>Adding Text to the<br/>presentation</li> <li>Formatting a presentation:<br/>Adding style, Color,<br/>gradient fills, arranging<br/>objects, Adding Header &amp;<br/>Footer, Slide background,<br/>Slide layout</li> <li>Adding Graphics to the<br/>presentation: Inserting<br/>pictures, movies, tables, etc<br/>into the presentation,<br/>Drawing Picturesusing Draw<br/>Adding effects to the<br/>presentation: Setting<br/>Animation &amp; transition<br/>effect, Adding audio and<br/>videoPrinting Handouts and<br/>Generating standalone<br/>presentation viewer</li> </ul> | 6 | CO3 & CO4 | As per<br>individual<br>faculty<br>discretion | Analyze | As per<br>individual<br>faculty<br>discretion |
| 4 | <ul> <li>Introduction: Spreadsheet<br/>&amp; its applications,<br/>opening spreadsheet,<br/>Menus &amp; Toolbars &amp;<br/>icons, Shortcuts, Using<br/>help</li> <li>Working with Spreadsheets:</li> </ul>                                                                                                    | 4 | CO3       | As per<br>individual<br>faculty<br>discretion | Create  | As per<br>individual<br>faculty<br>discretion |

|          |                               |   |     |            | 1      | · · · · · · · · · · · · · · · · · · · |
|----------|-------------------------------|---|-----|------------|--------|---------------------------------------|
|          | Opening a File, Saving        |   |     |            |        |                                       |
|          | Files, Setting Margins,       |   |     |            |        |                                       |
|          | converting files to different |   |     |            |        |                                       |
|          | formats: Importing,           |   |     |            |        |                                       |
|          | Exporting and Sending files   |   |     |            |        |                                       |
|          | to others, Spreadsheet        |   |     |            |        |                                       |
|          | addressing, Entering and      |   |     |            |        |                                       |
|          | Editing Data:                 |   |     |            |        |                                       |
|          | • Computing data: Setting     |   |     |            |        |                                       |
|          | Formula, finding total in a   |   |     |            |        |                                       |
|          | column or row,                |   |     |            |        |                                       |
|          | Mathematical Operations       |   |     |            |        |                                       |
|          | (Addition, Subtraction,       |   |     |            |        |                                       |
|          | Multiplication, Division,     |   |     |            |        |                                       |
|          | Exponentiation), Using        |   |     |            |        |                                       |
|          | other Formula.                |   |     |            |        |                                       |
|          | • Formatting Spreadsheets:    |   |     |            |        |                                       |
|          | Formatting – Cell, row,       |   |     |            |        |                                       |
|          | column Headers, Row           |   |     |            |        |                                       |
|          | Height, Column Width,         |   |     |            |        |                                       |
|          | Visibility - Row, Column,     |   |     |            |        |                                       |
|          | Sheet, worksheet Security     |   |     |            |        |                                       |
|          | • Formatting – worksheet:     |   |     |            |        |                                       |
|          | Sheet Formatting & style -    |   |     |            |        |                                       |
|          | background, color, Borders    |   |     |            |        |                                       |
|          | & shading, Anchoring          |   |     |            |        |                                       |
|          | objects, Formatting layout    |   |     |            |        |                                       |
|          | for Graphics, Clipart etc.,   |   |     |            |        |                                       |
|          | • Working with sheets :       |   |     |            |        |                                       |
|          | Sorting, Filtering,           |   |     |            |        |                                       |
|          | Validation, Consolidation,    |   |     |            |        |                                       |
|          | Subtotal, Creating Charts,    |   |     |            |        |                                       |
|          | selecting charts,             |   |     |            |        |                                       |
|          | Formatting charts, label,     |   |     |            |        |                                       |
|          | scaling etc.,                 |   |     |            |        |                                       |
|          | • Using Tools: Error          |   |     |            |        |                                       |
|          | Checking, Spell Checks,       |   |     |            |        |                                       |
|          | Macros, Formula Auditing,     |   |     |            |        |                                       |
|          | Creating & using              |   |     |            |        |                                       |
|          | Templates, Tracking           |   |     |            |        |                                       |
|          | changes, customization,       |   |     |            |        |                                       |
|          | printing worksheet            |   |     |            |        |                                       |
| <i>E</i> |                               |   |     |            |        |                                       |
| 5        | • Concept of Functions,       |   |     |            |        |                                       |
|          | commonly used functions:      |   |     | Agner      |        | Agnor                                 |
|          | Sum, Max, Min, Average,       |   |     | As per     |        | As per                                |
|          | Count, Today, Now, dated if,  | 8 | CO3 | individual | Create | individual                            |
|          | Count if, CountA, Count       | 2 |     | faculty    |        | faculty                               |
|          |                               |   |     | discretion |        | discretion                            |
|          | Blank, Round, Roundup,        |   |     |            |        |                                       |
|          | Round Down, ABS, Sign,        |   |     |            |        |                                       |
|          |                               |   |     | -          | •      |                                       |

| Ceiling, Floor, Trim, Value,<br>Clean, sqrt, if, sum if                                       |  |  |  |
|-----------------------------------------------------------------------------------------------|--|--|--|
| MS Access:<br>What is an Access                                                               |  |  |  |
| Database, opening a<br>Database File, Create<br>Table, Create and<br>modify fields of tables, |  |  |  |
| construct simple queries,<br>Saving and Running<br>Queries                                    |  |  |  |

| Sr.No. | Name of the Author | Title of the Book     | Year                            | Publisher       |
|--------|--------------------|-----------------------|---------------------------------|-----------------|
|        |                    |                       | Edition                         | Company         |
| 1      | Dromey             | How to solve computer | 2015,3 <sup>rd</sup><br>edition | PHI Publication |
| 2      | P. K. Sinha        | Computer Fundamentals | 12 <sup>th</sup> edition        | PBP Publication |
| 3      | V. Rajaraman       | Computer Fundamentals | 6TH EDN.<br>2014                | PHI Publication |

## Online Resources

| Online Resources No. | Website address                             |
|----------------------|---------------------------------------------|
| 1                    | www.bretlsimmons.com                        |
| 2                    | https://www.youtube.com/watch?v=JIa7vP3gyL4 |
| 3                    | www.positivesharing.com                     |
| 4                    | https://www.youtube.com/watch?v=r2Xv9Am7PWQ |

| ResourcesNo. | Websiteaddress |
|--------------|----------------|
| 1            | Alisons        |
| 2            | Swayam         |

| Semester    | Course Code | Course<br>Title   |           |
|-------------|-------------|-------------------|-----------|
| Ι           | 106         | Lab on C Pro      | ogramming |
|             | Prepared By | Dr.Ayesha Mujawar |           |
| Course Type | Credits     | Evaluation        | Marks     |
| DSC         | 2           | UE(60)+IE(40)     | 100       |

- To make students practice on the procedure oriented programming using C
- To train the students for programming logic development

### **Course Outcomes:**

**CO1**: To develop skills to write simple programming concepts using C language.

**CO2:** To develop an application using Decision making and looping And Make use of proper operators to solve the problem.

**CO3:** To apply efficient use of functions and storage classes.

**CO4**: To apply use of Arrays and pointers efficiently and handling strings.

**CO5:** To understand the dynamic memory allocation and pointers in C. Able to define new data types using enum, structures and typedef.

| Unit      | Sub Unit                                                                                                    | Sessions | COs<br>Number | Teaching<br>Methodology | Cognition<br>Level | Evaluatio<br>n Tools |
|-----------|----------------------------------------------------------------------------------------------------|----------|---------------|-------------------------|--------------------|----------------------|
| Operators | Compilation and Executing<br>programs Arithmetic operations                                                                            | 5        | CO1           | Live Demo               | Understand         | Quiz                 |
|           | Use of Symbolic constants                                                                                                    |          |               |                         |                    |                      |
|           | Demonstrating the following gcc<br>options -o, -c, -D, -l, -I, -g, -E<br>Programs to demonstrate use of<br>operators and Input/ output |          |               |                         |                    |                      |
|           | gcc or an equivalent compiler is assumed.                                                                                              |          |               |                         |                    |                      |
|           | Compilation and Executing programs Arithmetic operations                                                                               |          |               |                         |                    |                      |

|                           | Program to demonstrate thefollowing                                                                                                    | 7 | CO2 | Live Demo | Create | Quiz |
|---------------------------|----------------------------------------------------------------------------------------------------|---|-----|-----------|--------|------|
| Salaatian                 | - Branching                                                                                                    |   |     |           |        | -    |
| Selection                 | - Dranching                                                                                                    |   |     |           |        |      |
| &Iteration                | <ul> <li>Nested Branching</li> </ul>                                                                                                    |   |     |           |        |      |
| Construct                 | - Looping Selection.                                                                                                    |   |     |           |        |      |
| Function                  | Working with functions                                                                                                    | 6 | CO3 | Live Demo | Create | Quiz |
| and<br>Storage<br>Classes | <ul> <li>Writing function prototype<br/>and definition</li> <li>Using functions to solve<br/>problems (Calling a<br/>function )</li> <li>Using recursion Storage<br/>classes - Using register, extern and<br/>static</li> </ul>                                                                                                    |   |     |           |        |      |
| Arrays and<br>Strings     | <ul> <li>Arrays and Strings</li> <li>1D - Linear Search, Binary Search,<br/>Bubble Sort, Selection Sort, Insertion<br/>Sort2 D - Matrix operations</li> <li>Strings: program to do operations on<br/>string using library and user defined<br/>functions</li> <li>Finding length of string, String<br/>concatenation, removing extra spaces,<br/>get substring, check whether second<br/>string is part of another, converting<br/>string to<br/>lowercase, uppercase etc</li> </ul>           | 7 | CO4 | Live Demo | Create | Quiz |
| Structures &<br>Pointers  | Structures<br>Making use of structures to define<br>new types(user defined types) Arrays<br>of structure, display all elements of<br>array and sorting of them.<br>Pointers,<br>Programs to demonstrate working of<br>pointer; need of pointer, Pointer as<br>parameter to function<br>Comparison of pointer with arrays and<br>using pointer to refer an arrayCreating<br>pointer dynamically by using dynamic<br>memory allocation<br>Array of Pointers, Ragged Arrays,<br>Function pointer. |   | CO5 | Live Demo | Create | Quiz |

| Sr.No. | Name of the<br>Author         | Title of the Book          | Year<br>Edition | Publisher<br>Company |
|--------|-------------------------------|----------------------------|-----------------|----------------------|
| 1      | Yashwant<br>Kanetkar          | Let us C                   | 2018            | BPBPublications      |
| 2      | B.W.Kernighan,<br>D.M.Ritchie | The'C'programming language | 1998            | PHI                  |
| 3      | Balaguruswami                 | Programming inANSIC        | 2019            | ТМН                  |

## **Online Resources**

| OnlineResourcesNo. | Websiteaddress                                             |  |  |  |
|--------------------|------------------------------------------------------------|--|--|--|
| 1                  | https://www.tutorialspoint.com/cprogramming                |  |  |  |
| 2                  | https://www.javatpoint.com/c-programming-language-tutorial |  |  |  |
| 3                  | https://www.w3schools.in/c                                 |  |  |  |

| Resources No. | Website address  |
|---------------|------------------|
| 1             | NPTEL / Swayam   |
| 2             | www.edx.com      |
| 3             | www.coursera.com |

| Programme:                                                                                                    | Programme: BCA CBCS – Revised Syllabus w.e.f Year 2022 – 2023                             |                               |         |  |  |  |  |  |
|----------------------------------------------------------------------------------------------------|-------------------------------------------------------------------------------------------|-------------------------------|---------|--|--|--|--|--|
| Semester                                                                                                    | Course Code                                                                               | Cours                         | e Title |  |  |  |  |  |
| Ι                                                                                                    | 107                                                                                       | Universal Human Values        |         |  |  |  |  |  |
|                                                                                                    | Prepared by                                                                               | Dr.Deepali (                  | Gala    |  |  |  |  |  |
| Туре                                                                                                    | Credits                                                                                   | Evaluation                    | Marks   |  |  |  |  |  |
| VBC                                                                                                    | 2                                                                                         | IA                            | 50      |  |  |  |  |  |
| Course Objectives:                                                                                                    |                                                                                           |                               |         |  |  |  |  |  |
| To develop accordingly                                                                                                    |                                                                                           |                               |         |  |  |  |  |  |
|                                                                                                    | CO1: Provide an overview of Prerequisites to Human Values                                 |                               |         |  |  |  |  |  |
| CO2: Understa                                                                                                    | <b>CO2</b> : Understand the role of a human being in ensuring harmony in self and society |                               |         |  |  |  |  |  |
| CO3: Analyze ethical dilemma while discharging duties in professional life.                                                                                              |                                                                                           |                               |         |  |  |  |  |  |
| CO4: Evaluate                                                                                                    | ethiear dhennina white                                                                    | discharging duties in profess |         |  |  |  |  |  |
| <b>CO4</b> : Evaluate ethical and unethical decisions and take a right stand<br><b>CO5</b> : Develop a harmonious environment for holistic development of self and body. |                                                                                           |                               |         |  |  |  |  |  |

| Unit |                         | Sess | COs Number | Teaching    | Cognition | Evaluation |
|------|-------------------------|------|------------|-------------|-----------|------------|
|      |                         | ions |            | Methodology | Level     | Tools      |
|      |                         | (Hrs |            |             |           |            |
|      |                         | )    |            |             |           |            |
|      |                         |      |            |             |           |            |
|      |                         |      |            |             |           |            |
|      |                         |      |            |             |           |            |
|      |                         |      |            |             |           |            |
| 1    | 1. Value Education,     | 3    | CO 1       | As per      | Remember  | As per     |
|      | Definition, Concept and |      |            | individual  |           | individual |

|   | Need for Value Education.         |    |          | faculty      |            | faculty    |
|---|-----------------------------------|----|----------|--------------|------------|------------|
|   | 2. Self exploration as a          |    |          | discretion   |            | discretion |
|   | means of Value Education.         |    |          |              |            |            |
| 2 | 1. Human Being is more than       | 7  | CO2, CO5 | As per       | Understand | As per     |
|   | just the Body.                    |    |          | individual   |            | individual |
|   | 2. Harmony of the Self ('I')      |    |          | faculty      |            | faculty    |
|   | with the Body - happiness         |    |          | discretion   |            | discretion |
|   | and physical facility             |    |          |              |            |            |
|   | 3. Understanding Myself as        |    |          |              |            |            |
|   | Co-existence of the Self          |    |          |              |            |            |
|   | and the Body.                     |    |          |              |            |            |
|   | 4. Understanding Needs of         |    |          |              |            |            |
|   | the Self and the needs of         |    |          |              |            |            |
|   | the Body.                         |    |          |              |            |            |
|   | Understanding the activities      |    |          |              |            |            |
|   | in the Self and the activities in |    |          |              |            |            |
|   | the Body.                         |    |          |              |            |            |
| 3 | 1. Family as a basic unit of      | 10 | CO 3     | Lecture with | Analyse    | As per     |
|   | Human Interaction and             |    |          | PPTs         |            | individual |
|   | Values in Relationships.          |    |          | Case Study   |            | faculty    |
|   | 2. The Basics for Respect         |    |          |              |            | discretion |
|   | and today's Crisis:               |    |          |              |            |            |
|   | Affection, e, Guidance,           |    |          |              |            |            |
|   | Reverence, Glory,                 |    |          |              |            |            |
|   | Gratitude, Prosperity and         |    |          |              |            |            |
|   | Love.                             |    |          |              |            |            |
|   | 3. Comprehensive Human            |    |          |              |            |            |
|   | Goal: The Five                    |    |          |              |            |            |
|   | Dimensions of Human               |    |          |              |            |            |
|   | Endeavour.                        |    |          |              |            |            |
|   | 4. Harmony in Nature: The         |    |          |              |            |            |
|   | Four Orders in Nature.            |    |          |              |            |            |
|   |                                   |    |          |              |            |            |

|    | 5.The Holistic Perception of Harmony in Existence. |   |     |            |        |            |
|----|----------------------------------------------------|---|-----|------------|--------|------------|
| 10 | 1. Value based Life and                            | 8 | CO4 | As per     | Create | As per     |
|    | Profession.                                        |   |     | individual |        | individual |
|    | 2. Professional Ethics and                         |   |     | faculty    |        | faculty    |
|    | Right Understanding.                               |   |     | discretion |        | discretion |
|    | 3.Competence in                                    |   |     |            |        |            |
|    | Professional Ethics.                               |   |     |            |        |            |
|    | 4. Issues in Professional                          |   |     |            |        |            |
|    | Ethics – The Current                               |   |     |            |        |            |
|    | Scenario.                                          |   |     |            |        |            |

| Sr. No. | Name of the Author | Title of the Book     | Year    | Publisher          |
|---------|--------------------|-----------------------|---------|--------------------|
|         |                    |                       | Edition | Company            |
| 1       | Bertrand Russell   | Human Society in      | 2015    | Taylor and Francis |
|         |                    | Ethics & Politics     |         |                    |
| 2       | I.C. Sharma        | Ethical Philosophy of | 1965    | Johnsen            |
|         |                    | India                 |         |                    |

### Online Resources

| Online Resources No. | Web site address                                              |
|----------------------|---------------------------------------------------------------|
| 1                    | https://fdp-si.aicte-india.org/verifiedProgramDetailsList.php |
| 2                    | https://citizenchoice.in/course/Universal-Human-              |
|                      | Values/Unit%201/Happiness-and-Prosperity                      |

| Resources No. | Web site address |
|---------------|------------------|
| 1             | Swayam.gov.in    |

| Programme:BCA CBCS – Revised Syllabus w.e.f Year 2022 – 2023 |                                                                                                    |                        |            |            |  |  |
|--------------------------------------------------------------|----------------------------------------------------------------------------------------------------|------------------------|------------|------------|--|--|
| Sem                                                          | ester                                                                                                    | Course Code            | Co         | urse Title |  |  |
|                                                              | I                                                                                                    | 108                    | Language   | -I         |  |  |
|                                                              |                                                                                                    | Prepared by            |            |            |  |  |
|                                                              | Type of                                                                                                    | Credits                | Evaluation | Marks      |  |  |
|                                                              | Course                                                                                                    |                        |            |            |  |  |
|                                                              | AEC                                                                                                    | 2                      | IE (50)    | 50         |  |  |
| Course (                                                     | <b>Objectives :</b>                                                                                                    |                        |            |            |  |  |
|                                                              | tudents to:                                                                                                    |                        |            |            |  |  |
| 3.<br>4.                                                     | <ol> <li>Give impromptu speeches and prepared presentations</li> <li>Read, comprehend and summarize articles</li> <li>Learn typical formats for writing and practice writing skills</li> <li>Prepare power-point presentations</li> <li>Receive extensive feedback on their oral and written skills</li> </ol> |                        |            |            |  |  |
| Course (                                                     | Dutcomes:                                                                                                    |                        |            |            |  |  |
| After co                                                     | mpleting the cou                                                                                                    | rse the students shall | be able to |            |  |  |
| (                                                            | CO1: Understand                                                                                                    | and read English be    | tter       |            |  |  |
| (                                                            | CO2: Write accur                                                                                                    | ately and speak fluer  | ntly.      |            |  |  |
|                                                              |                                                                                                    | actively in discussion |            |            |  |  |
|                                                              | <b>CO4</b> : Give presentations.                                                                                                    |                        |            |            |  |  |
| (                                                            | CO4: Give presentations.       2     https://epgp.inflibnet.ac.in/                                                                                                    |                        |            |            |  |  |

| Uni<br>t | Sub Unit                                                                                                    | Sessions | CO<br>Number | Teaching<br>Methodology | Cognition<br>Level      | Evaluation<br>Tools |
|----------|----------------------------------------------------------------------------------------------------|----------|--------------|-------------------------|-------------------------|---------------------|
| 1        | <ul> <li>Construction of<br/>sentences with<br/>there is, there are, it<br/>is etc.</li> <li>Usage of articles,<br/>tenses and<br/>prepositions etc.</li> <li>Translation of<br/>sentences, &amp;<br/>passages from<br/>mother tongue to<br/>English</li> <li>General errors in<br/>Sentence<br/>Constructions</li> <li>Synonyms,<br/>Antonymous, use</li> </ul> | 9        | CO1,<br>CO2  | Lectures, Videos        | Understand<br>and Apply | Quizzes             |

|   | <ul><li>of appropriate<br/>words</li><li>Idioms &amp; Phrases</li></ul>                                                                                                    |   |             |                                                         |                               |                                                 |
|---|----------------------------------------------------------------------------------------------------|---|-------------|---------------------------------------------------------|-------------------------------|-------------------------------------------------|
| 2 | <ul> <li>Reading short<br/>passages aloud and<br/>discussion</li> <li>Listening of<br/>conversations and<br/>answering<br/>questions</li> <li>Comprehension of<br/>Short Passages</li> <li>Comprehensions of<br/>texts, judgments<br/>and other passages<br/>of more general<br/>nature</li> </ul> | 9 | CO2         | Practical- Reading by<br>Students                       | Understand<br>and<br>Evaluate | Class<br>Exercises<br>Evaluation                |
| 3 | <ul> <li>Introducing oneself</li> <li>Conversations<br/>between two<br/>student on a given<br/>topic/role play</li> <li>Impromptu speech<br/>on a given topics</li> <li>Debates and<br/>Logical reasoning</li> </ul>                                                                               | 9 | CO2,<br>CO3 | Practical- Role Play,<br>speeches and debates           | Create                        | Class<br>Exercises<br>Evaluation                |
| 4 | <ul> <li>Writing correctly<br/>(Grammar,<br/>Punctuation)</li> <li>Paragraph Writing</li> <li>Letters – Structure<br/>&amp; Layout (Business<br/>&amp; Official letters)</li> <li>Essay writing</li> <li>Resume writing</li> </ul>                                                                 | 9 | CO2         | Lecture and practical<br>writing exercise               | Create                        | Long<br>Assignment<br>s                         |
| 5 | <ul> <li>Preparing<br/>PowerPoint<br/>presentations</li> <li>Preparing for class-<br/>room presentations</li> </ul>                                                                                                    | 9 | CO4         | Lectures and students<br>giving actual<br>presentations | Create                        | PPT making<br>and<br>Presentation<br>evaluation |

| Sr. No. | Name of the             | Title of the Book                                                                           | Year              | Publisher                                                              |
|---------|-------------------------|---------------------------------------------------------------------------------------------|-------------------|------------------------------------------------------------------------|
|         | Author                  |                                                                                             | Edition           | Company                                                                |
| 1       | B.M. Sheridan           | Speaking and Writing in English                                                             | 2017              | The Readers Paradise                                                   |
| 2       | Ellen Kaye              | Maximize Your Presentation Skills:<br>How to Speak, Look, and Act on<br>Your Way to the Top | 2002              | Currency                                                               |
| 3       | Thomson and<br>Martinet | A practical English Grammar                                                                 | 1970              | The English<br>Language Book<br>Society and Oxford<br>University Press |
| 4       | Wren and Martin,        | English Grammar and Composition                                                             | latest<br>edition | S. Chand, Delhi                                                        |
| 5       | Mike Gould              | Cambridge Grammar and Writing<br>Skills Learner's Book 8                                    | 2019              | Cambridge<br>University Press                                          |

### **Online Resources:**

| Online               | Web site address                                                  |
|----------------------|-------------------------------------------------------------------|
| <b>Resources No.</b> |                                                                   |
| 1                    | https://www.passporttoenglish.com                                 |
| 2                    | https://www.youtube.com/user/EnglishLessons4U                     |
| 3                    | http://www.5minuteenglish.com/grammar.htm                         |
| 4                    | https://learnenglish.britishcouncil.org/skills/writing/a1-writing |
| 5                    | https://www.skillsyouneed.com/presentation-skills.html            |

| widdes.   |                                                                                       |
|-----------|---------------------------------------------------------------------------------------|
| Resources | Web site address                                                                      |
| •         |                                                                                       |
| 1         | https://www.my-mooc.com/en/mooc/english-grammar-style-uqx-write101x-3/                |
| 2         | https://www.my-mooc.com/en/mooc/business-english-making-presentations/                |
| 3         | https://www.my-mooc.com/en/mooc/english-for-effective-business-speaking/              |
| 4         | https://www.my-mooc.com/en/mooc/english-for-business-and-entrepreneurship/            |
| 5         | https://www.my-mooc.com/en/mooc/english-doing-business-asia-writing-hkustx-eba102x-1/ |

| ~       |                                                                                                    |                                                                                                    |            | llabus w.e.f     |                      |            |            |  |
|---------|----------------------------------------------------------------------------------------------------|----------------------------------------------------------------------------------------------------|------------|------------------|----------------------|------------|------------|--|
|         | nester                                                                                                    | Course Cod                                                                                                    | le         |                  | Course Title         |            |            |  |
|         | Π                                                                                                    | 201                                                                                                    |            | Web              | Development          | Technology |            |  |
|         |                                                                                                    | Prepared by                                                                                                    |            | Dr.S             | uvarna Patil         | rna Patil  |            |  |
| T       | ype                                                                                                    | Credits                                                                                                    |            | Evaluatio        | n                    | Marks      |            |  |
| DSC     | l<br>,                                                                                                    | 3                                                                                                    |            | UE:IE            |                      | 60:40      |            |  |
| Course  | <b>Objectives:</b>                                                                                                  |                                                                                                    |            |                  |                      |            |            |  |
| To make | students to                                                                                                    |                                                                                                    |            |                  |                      |            |            |  |
| • T     | o get profic                                                                                                    | iency in Website                                                                                                    | e designij | ng               |                      |            |            |  |
|         | • •                                                                                                    | rdpress as Conten                                                                                                    | -          | -                |                      |            |            |  |
|         |                                                                                                    | ar to use all setti                                                                                                    | -          |                  | Vordpress            |            |            |  |
|         | Outcomes :                                                                                                    |                                                                                                    | ing und C  |                  |                      |            |            |  |
|         |                                                                                                    | tand Wordpress as                                                                                                    | s a Conter | nt Management S  | System               |            |            |  |
|         |                                                                                                    | stand Hosting, Wel                                                                                                    |            |                  |                      |            |            |  |
| CC      | <b>D3</b> : To under                                                                                                | stand use of Them                                                                                                    | es and Te  | mplates, PlugIn  | *                    |            |            |  |
|         |                                                                                                    | Themes and Temp                                                                                                    |            | • •              |                      |            |            |  |
| CC      | D5:To create                                                                                                    | Website with The                                                                                                    | emes and   | Templates, Plugl | 'n                   |            |            |  |
|         |                                                                                                    |                                                                                                    |            |                  |                      |            |            |  |
| Unit    |                                                                                                    |                                                                                                    | Sess       | COs Number       | Teaching             | Cognition  | Evaluation |  |
|         |                                                                                                    |                                                                                                    | ions       |                  | Methodology          | Level      | Tools      |  |
|         |                                                                                                    |                                                                                                    | (Hrs       |                  |                      |            |            |  |
|         |                                                                                                    |                                                                                                    | )          |                  |                      |            |            |  |
|         |                                                                                                    |                                                                                                    |            |                  |                      |            |            |  |
|         |                                                                                                    |                                                                                                    |            |                  |                      |            |            |  |
|         |                                                                                                    |                                                                                                    |            |                  |                      |            |            |  |
|         |                                                                                                    |                                                                                                    |            |                  |                      |            |            |  |
| 1       | Elements o                                                                                                    | f website -                                                                                                    | 9          | CO 1             | Lecture with         | Understand | Quiz       |  |
|         | Elements o<br>Domain ,H                                                                                             |                                                                                                    | 9          | CO 1             | Lecture with<br>Ppts | Understand | Short      |  |
|         | Domain ,H<br>Content Ma                                                                                             | losting ,<br>anagement                                                                                                    | 9          | CO 1             |                      | Understand | -          |  |
|         | Domain ,H<br>Content Ma<br>System (W                                                                                | losting ,<br>anagement<br>ordpress),                                                                                           | 9          | CO 1             |                      | Understand | Short      |  |
|         | Domain ,H<br>Content Ma<br>System (W<br>Domain – I                                                                  | losting ,<br>anagement<br>ordpress),<br>Registration ,                                                                         | 9          | CO 1             |                      | Understand | Short      |  |
|         | Domain ,H<br>Content Ma<br>System (W<br>Domain – I<br>Manage Di                                                     | losting ,<br>anagement<br>ordpress),<br>Registration ,<br>NS ,                                                                 | 9          | CO 1             |                      | Understand | Short      |  |
|         | Domain ,H<br>Content Ma<br>System (W<br>Domain – I<br>Manage Di<br>Nameserve                                        | losting ,<br>anagement<br>ordpress),<br>Registration ,                                                                         | 9          | CO 1             |                      | Understand | Short      |  |
|         | Domain ,H<br>Content Ma<br>System (W<br>Domain – I<br>Manage DI<br>Nameserve<br>Forward                             | losting ,<br>anagement<br>ordpress),<br>Registration ,<br>NS ,<br>r and Domain                                                 | 9          | CO 1             |                      | Understand | Short      |  |
|         | Domain ,H<br>Content Ma<br>System (W<br>Domain – I<br>Manage DI<br>Nameserve<br>Forward<br>Hosting – U              | losting ,<br>anagement<br>ordpress),<br>Registration ,<br>NS ,<br>r and Domain<br>Jnderstand the                               | 9          | CO 1             |                      | Understand | Short      |  |
|         | Domain ,H<br>Content Ma<br>System (W<br>Domain – I<br>Manage D<br>Nameserve<br>Forward<br>Hosting – U<br>Difference | losting ,<br>anagement<br>ordpress),<br>Registration ,<br>NS ,<br>r and Domain<br>Jnderstand the<br>in Shared                  | 9          | CO 1             |                      | Understand | Short      |  |
|         | Domain ,H<br>Content Ma<br>System (W<br>Domain – I<br>Manage D<br>Nameserve<br>Forward<br>Hosting – U<br>Difference | losting ,<br>anagement<br>ordpress),<br>Registration ,<br>NS ,<br>r and Domain<br>Jnderstand the<br>in Shared<br>Cloud Hosting | 9          | CO 1             |                      | Understand | Short      |  |

|   | WordPress - Installation of<br>WordPress , MySQL<br>Secuirty Certificate –<br>Understand the use of SSL<br>using Free and Paid<br>Service Providers                                                                                                    |    |      |                       |            |                          |
|---|----------------------------------------------------------------------------------------------------|----|------|-----------------------|------------|--------------------------|
| 2 | Website Configuration<br>Header and Footer<br>Configuration<br>General Configuration –<br>Font / Forecolor / Button<br>Type / Backcolor<br>Site Configuration – Logo<br>, Site Icon , Site Name<br>Home page Setting ,<br>Website layout Setting                                                                                                    | 9  | CO 2 | Lecture with<br>Ppts  | Understand | Quiz<br>Short<br>Answers |
| 3 | Admin Panel Understanding<br>Change Settings- General<br>Writing Reading, Discussion<br>, media, permalinks and<br>privacy<br>Import and Export website<br>data<br>Add / modify Themes<br>Install – Activate Plugin                                                                                                    | 9  | CO2  | Lecture with<br>PPTs  | Understand | Quiz<br>Short<br>Answers |
| 4 | <ul> <li>WordPress Themes <ul> <li>And Working with</li> <li>Content</li> </ul> </li> <li>Basics of Themes, <ul> <li>Downloading, installing,</li> <li>and activating themes,</li> <li>Installing themes from</li> <li>Dashboard</li> </ul> </li> <li>WordPress Plugin: Basics <ul> <li>of Plugin, Downloading,</li> <li>installing, and activating</li> <li>free and Paid Plugin</li> </ul> </li> <li>WordPress Templates: <ul> <li>Basics of Templates,</li> <li>Downloading, installing,</li> <li>and activating Templates,</li> </ul> </li> </ul> | 10 | CO3  | Lectures with<br>PPTs | Understand | Quiz<br>Short<br>Answers |

| Design Pages using<br>Template<br>Posts Vs Pages, Adding<br>Hyperlinks, Playing with<br>Media content, Previewing<br>and Editing Posts, Previewing<br>and Editing Pages, Page<br>Order, Creating a post, Adding<br>Media files to content –images<br>and videos, Using Categories<br>and Tags, Creating Pages,<br>Page Hierarchy                                     |   |     |         |        |                          |
|----------------------------------------------------------------------------------------------------|---|-----|---------|--------|--------------------------|
| 5Case Study –Online Sales<br>WebsiteDesign Page using<br>Elementor plugin<br>Demonstrate the use of<br>WooCommerce plugin<br>Add WhatsApp Chat<br>button to website for<br>communication<br>Integrate Shipping<br>solution to website using<br>(shiprocket / instashipin )<br>plugin<br>Integrate Payment<br>gateway to website<br>using (payu /<br>razorpay) plugin | 8 | CO4 | Lecture | Create | Quiz<br>Short<br>Answers |

| Sr | . No. | Name of the Author  | Title of the Book                                                                                   | Year    | Publisher                   |
|----|-------|---------------------|----------------------------------------------------------------------------------------------------|---------|-----------------------------|
|    |       |                     |                                                                                                    | Edition | Company                     |
| 1  |       | Lisa Sabin - Wilson | Wordpress Web Design for<br>Dummies                                                                 | 2015    | For Dummies                 |
| 2  |       | Lisa Sabin- Wilson  | Wordpress All in One for<br>Dummies                                                                 | 2017    | John Wiley &<br>Sons        |
| 3  |       | Sayyed Majid        | Wordpress Web<br>Development:Basic to Advance                                                       | 2021    | Code Academy,<br>Aurangabad |
| 4  |       | Joseph Joyner       | Wordpress For Beginners: How<br>to Create and Set Up Your Own<br>Website or Blog Using<br>Wordpress | 2015    | Mihails Konoplovs           |
| 5  |       | Dr. Ritesh Kumar    | Learn WordPress in Easy Way                                                                         | 2019    | Ganpati Book<br>Centre      |

## Online Resources

| Online Resources No. | e Resources No. Web site address              |  |  |
|----------------------|-----------------------------------------------|--|--|
| 1                    | https://www.tutorialspoint.com/wordpress      |  |  |
| 2                    | https://www.javatpoint.com/wordpress-tutorial |  |  |
| 3                    | https://www.w3schools.in/wordpress            |  |  |

| Resources<br>No. | Web site address |
|------------------|------------------|
| 1                | NPTEL            |
| 2                | Swayam           |
| 3                | edx.com          |
| 4                | coursera.com     |

| Programme :BCA CBCS– Revised Syllabus w.e.fYear2022 –2023 |                |                    |       |  |  |  |
|-----------------------------------------------------------|----------------|--------------------|-------|--|--|--|
| Semester                                                  | Course<br>Code | Course Title       |       |  |  |  |
| П                                                         | 202            | DBMS - I           |       |  |  |  |
|                                                           | Prepared by    | Dr. Ayesha Mujawar |       |  |  |  |
| Туре                                                      | Credits        | Evaluation         | Marks |  |  |  |
| DSC                                                       | 3              | IE(40) + UA(60)    | 100   |  |  |  |
| Course Objectives:                                        |                |                    |       |  |  |  |

To make students to:

- Get familiar with basic concepts of DBMS.
- To impart knowledge of the concepts related to database and operations on databases.
- To manage database in various environments with emphasis on security measures and concurrency.

## **Course Outcomes:**

After completing the course the students shall be able to

CO1: To understand the basic concepts in database management system.

CO2: To design the database by applying data model like Entity relational model.

**CO3**: To apply the keys and normalization technique while designing the database.

CO4: To understand and apply various SQL Components.

**CO5**: To understand the concept of transaction and its operations.

| Unit         | Sub Unit                   | Sessions<br>(in Hrs) | COs<br>Number | Teaching<br>Methodology | Cognition<br>Level | Evaluation<br>Tools |
|--------------|----------------------------|----------------------|---------------|-------------------------|--------------------|---------------------|
| Introduction | Basic Concepts of DBMS     | 8                    | CO1           |                         | Understand         | Quiz                |
| Of Database  | (Data Vs. Information),    |                      |               | Ppt                     |                    | Short               |
| Management   | Data Processing,           |                      |               |                         |                    | Answers             |
| System       | Definition of DBMS,        |                      |               |                         |                    |                     |
|              | Characteristic of Database |                      |               |                         |                    |                     |
|              | Database architecture:     |                      |               |                         |                    |                     |
|              | Levels of Abstraction,     |                      |               |                         |                    |                     |
|              | Database schema and        |                      |               |                         |                    |                     |
|              | instances                  |                      |               |                         |                    |                     |
|              | 3 tier architecture of     |                      |               |                         |                    |                     |
|              | DBMS Data                  |                      |               |                         |                    |                     |
|              | Independence, Database     |                      |               |                         |                    |                     |
|              | users, Types of            |                      |               |                         |                    |                     |
|              | Database System            |                      |               |                         |                    |                     |

| Data Modeling | Logical Data Modeling:     | 8  | CO2 | Lecture with | Apply     | Case Study       |
|---------------|----------------------------|----|-----|--------------|-----------|------------------|
|               | Hierarchical Data Model,   |    |     | Ppt          | (Analyse) |                  |
|               | Network Data Model,        |    |     |              |           |                  |
|               | Relational Data Model.     |    |     |              |           |                  |
|               | Conceptual Data            |    |     |              |           |                  |
|               | Modeling: Entity           |    |     |              |           |                  |
|               | Relationship Model,        |    |     |              |           |                  |
|               | Entities, Attributes,      |    |     |              |           |                  |
|               | Types of Attributes,       |    |     |              |           |                  |
|               | Relationships,             |    |     |              |           |                  |
|               | Relationship set, Degree   |    |     |              |           |                  |
|               | of                         |    |     |              |           |                  |
|               | relationship Set,          |    |     |              |           |                  |
|               | Mapping Cardinalities,     |    |     |              |           |                  |
|               | ER Diagram Notations       |    |     |              |           |                  |
|               | Roles Participation: Total |    |     |              |           |                  |
|               | and Partial, Strong and    |    |     |              |           |                  |
|               | Weak Entity Set.           |    |     |              |           |                  |
| Normalization | Codd's Rules for RDBMS     | 11 | CO3 | Lecture with | Apply     | Quiz             |
|               | Keys: Primary key,         |    |     | Ppt          |           | Short<br>answers |
|               | Foreign key, Candidate     |    |     |              |           | answers          |
|               | key, Super key, Unique     |    |     |              |           |                  |
|               | key. Simple Key,           |    |     |              |           |                  |
|               | Composite key              |    |     |              |           |                  |
|               | Normalization: Concept     |    |     |              |           |                  |
|               | of normalization,          |    |     |              |           |                  |
|               | Decomposition, Lossy       |    |     |              |           |                  |
|               | and Lossless               |    |     |              |           |                  |
|               | Decomposition,             |    |     |              |           |                  |
|               | Functional Dependencies.   |    |     |              |           |                  |
|               | Normal Form: First NF,     |    |     |              |           |                  |
|               | Second NF, Third NF,       |    |     |              |           |                  |
|               | Case Studies on            |    |     |              |           |                  |
|               | Normalization              |    |     |              |           |                  |

| Introduction to<br>Database<br>Languages and<br>Basic concepts<br>of SQL | Database Languages:<br>Introduction of SQL,<br>features, SQL data types.<br>DDL commands: create<br>table, describe table, alter<br>table, and drop table<br>commands.<br>DML Commands: insert,<br>delete, update command<br>DQL commands: All<br>select commands, and<br>order by clause.                                                                                                    | 8  | CO4 | Lecture with ppt      | Create     | Quiz                    |
|--------------------------------------------------------------------------|----------------------------------------------------------------------------------------------------|----|-----|-----------------------|------------|-------------------------|
| Transaction<br>management<br>and<br>Concurrency<br>control               | Transaction<br>management: Definition<br>of transaction,<br>State of Transaction,<br>ACID properties,<br>Schedules, Serializability<br>of schedules<br>Concurrency control:<br>Lock based concurrency<br>control (2PL), Strict 2PL,<br>Time stamping method.<br>Deadlock and its<br>handling: Definition,<br>Wait-Die and Wound-<br>Wait methods.<br>Database Recovery: Log<br>Based Recovery, Check<br>points, Shadow Paging | 10 | CO5 | Lectures with<br>PPTs | Undetstand | Quiz<br>Short<br>Answer |

| Sr.No. | Name of the<br>Author                   | Title of the Book                | Year                | Publisher<br>Company |
|--------|-----------------------------------------|----------------------------------|---------------------|----------------------|
| 1      | Ramez Elmasri,<br>S.Navathe             | Fundamentals of Database Systems | 6th Edition<br>2010 | Pearson Education    |
| 2      | A Silberschatz, H Korth, S<br>Sudarshan | Database System and<br>Concepts  | 6th Edition<br>2010 | McGraw-Hill.         |

| 3 | C.J.Date | An Introduction to<br>Database Systems | 3 <sup>rd</sup> Edition<br>2006 | Addison Wesley |
|---|----------|----------------------------------------|---------------------------------|----------------|
|   |          |                                        |                                 |                |

# **Online Resources:**

| Online Resources<br>No. | Website address                          |  |  |  |
|-------------------------|------------------------------------------|--|--|--|
| 1                       | https://www.javatpoint.com/dbms-tutorial |  |  |  |
| 2                       | https://www.tutorialspoint.com/dbms      |  |  |  |
| 3                       | https://www.w3schools.in/dbms            |  |  |  |

| Resources No. | Website address  |
|---------------|------------------|
| 1             | NPTEL / Swayam   |
| 2             | www.edx.com      |
| 3             | www.coursera.com |

| Programme: BCA CBCS– Revised Syllabus w.e.fYear 2022–2023 |             |                          |       |  |  |
|-----------------------------------------------------------|-------------|--------------------------|-------|--|--|
| Semester                                                  | Course Code | Course Code Course Title |       |  |  |
| II                                                        | 203         | Data Structures using C  |       |  |  |
|                                                           | Prepared by | Mr.B.D.Patil             |       |  |  |
| Туре                                                      | Credits     | Evaluation               | Marks |  |  |
| DSC                                                       | 3           | IE&UA                    | 40+60 |  |  |
| Course Objectives                                         | •           | •                        | •     |  |  |

### **Course Objectives:**

- To provide the knowledge of basic data structures and their implementations.
- To understand importance of data structures in context of writing efficient programs.
- To develop skills to apply appropriate data structures in problem solving.
- To understand file handling in C.

## **Course Outcomes:**

After completing the course the students shall be able to

CO1: Learn the basic types for data structure, implementation and application.

CO2: Know the strength and weakness of different data structures.

**CO3**: Use the appropriate data structure in context of solution of given problem..

CO4: Develop programming skills which require solving given problem.

| Unit | Title                                                                                                    | Sess<br>ions<br>(Hrs<br>) | COs Number | Teaching<br>Methodology      | Cognition<br>Level | Evaluation<br>Tools                                |
|------|----------------------------------------------------------------------------------------------------|---------------------------|------------|------------------------------|--------------------|----------------------------------------------------|
| 1    | <ul> <li>Introduction to Data<br/>Structure -</li> <li>Data type and data<br/>object</li> <li>Abstract Data Type<br/>(ADT)</li> <li>Type of data structure</li> <li>Applications of data<br/>structures in real life</li> <li>Array as a data structure</li> <li>Sorting techniques with<br/>time complexity:<br/>Bubble sort, Selection<br/>sort, Insertion sort and<br/>Quick sort</li> <li>Searching techniques<br/>with time complexity:<br/>Linear search and</li> </ul> | 10                        | CO 1       | Lecture with<br>Ppts<br>Quiz | Understand         | Quiz<br>End Term<br>Internals:<br>Short<br>Answers |

|   | Binary search                                                                                                    |    |      |                                                    |                       |                                                                                                    |
|---|----------------------------------------------------------------------------------------------------|----|------|----------------------------------------------------|-----------------------|----------------------------------------------------------------------------------------------------|
|   |                                                                                                    |    |      |                                                    |                       |                                                                                                    |
| 2 | <ul> <li>Linked List -</li> <li>Definition and Memory<br/>representation of linked<br/>list</li> <li>Types of Linked List-<br/>singly, doubly and<br/>circular</li> <li>Basic Operations of<br/>linked list</li> <li>Applications of linked<br/>list</li> </ul>                 | 10 | CO 2 | Lecture with<br>Ppts<br>Case Study<br>Applicstions | Apply<br>(Analyse)    | Case Study ,<br>Business<br>cases<br>End Term:<br>Applied<br>Questions                                        |
| 3 | <ul> <li>Stack and Queue</li> <li>Stack: <ul> <li>Definition</li> <li>Stack operations</li> <li>Array implementation of stack</li> </ul> </li> <li>Linked list implementation of stack</li> <li>Applications of stack</li> </ul> <li>Queue: <ul> <li>Definition</li> </ul></li> | 12 | CO 3 | Lecture with<br>PPTs<br>Case Study<br>Applications | Analyse               | Case Study<br>with<br>Presentations<br>End Term<br>Exams:<br>Case based<br>Questions/Ap<br>plied<br>Questions |
|   | <ul> <li>Queue operations</li> <li>Array implementation<br/>of queue</li> <li>Linked list<br/>implementation of<br/>queue</li> <li>Applications of queue</li> </ul>                                                                                                    |    |      |                                                    |                       |                                                                                                    |
| 4 | <ul> <li>Tree</li> <li>Concept of tree</li> <li>Tree terminologies</li> <li>Binary Tree</li> <li>Types of binary tree</li> <li>Types of traversal-<br/>Preorder, Inorder and<br/>Postorder</li> </ul>                                                                           | 7  | CO 3 | Lectures with<br>PPTs<br>Video Cases               | Evaluate              | Group<br>Activity<br>End Term<br>Exam: Short<br>business<br>cases and<br>situation<br>based<br>questions      |
| 5 | <ul><li>File Handling</li><li>Concept of file</li><li>Types of File</li></ul>                                                                                                    | 6  | CO 4 | Lecture with<br>ppt<br>Case study<br>on real life  | Analyze /<br>Evaluate | Case<br>Presentation<br>Activity<br>End Term:                                                                 |

| • O <sub>I</sub> | perations on file        | applications | Theory    |
|------------------|--------------------------|--------------|-----------|
| • Fi             | le modes                 |              | Applied   |
| • fil            | e management             | Activity     | Questions |
| fu               | nctions-fopen(),         |              |           |
| fcl              | lose(),fprintf (),       |              |           |
|                  | canf(), getc(), putc (), |              |           |
|                  | tw(), putw ()            |              |           |
| -                | andom access             |              |           |
| fu               | nctions-fseek(), ftell() |              |           |
|                  | d rewind()               |              |           |
|                  |                          |              |           |

| Sr.No. | Name of       | Title of the Book               | Year    | Publisher               |
|--------|---------------|---------------------------------|---------|-------------------------|
|        | the Author    |                                 | Edition | Company                 |
| 1      | Yashavant     | Data Structures Through C       | 2009    | <b>BPB</b> Publications |
|        | Kanetkar      |                                 | Second  |                         |
| 2      | Reema Thareja | Programming in c                | 2011    | Oxford University       |
|        |               |                                 | First   | Press                   |
| 3      | Aaron         | Data Structures using C and C++ | Second  | Pearson Education       |
|        | Tenanbaum     |                                 | Edition |                         |

# **Online Resources:**

| Online               | Website address                                               |
|----------------------|---------------------------------------------------------------|
| <b>Resources No.</b> |                                                               |
| 1                    | https://www.mygreatlearning.com/blog/data-structures-using-c/ |
| 2                    | https://www.edureka.co/blog/c-data-structures/                |
| 3                    | https://www.programiz.com/dsa                                 |
| 4                    | https://www.javatpoint.com/data-structure-tutorial            |

| ResourcesNo. | Website address  |
|--------------|------------------|
| 1            | NPTEL / Swayam   |
| 2            | www.edx.com      |
| 3            | www.coursera.com |

| Semester                                                                                                 | Course<br>Code         | Course Title                                       |                 |  |  |
|----------------------------------------------------------------------------------------------------|------------------------|----------------------------------------------------|-----------------|--|--|
| Ш                                                                                                    | 204                    |                                                    | cial Accounting |  |  |
|                                                                                                    | Prepared by            | Dr.A.B.Nadaf                                       |                 |  |  |
| Туре                                                                                                    | Credits                | Evaluation                                         | Marks           |  |  |
| MDC                                                                                                    | 3                      | IE 40 + UA(60)                                     | 100             |  |  |
| Course Objectives:                                                                                       |                        | <b>1</b>                                           |                 |  |  |
| <ul> <li>To get acq</li> </ul>                                                                           | 1                      | epare financial stateme<br>erised accounting syste |                 |  |  |
| Course Outcomes:                                                                                         |                        |                                                    |                 |  |  |
| After completing the course, the students shall be able to                                               |                        |                                                    |                 |  |  |
| <b>CO1</b> : Remember the basic numerical operations and pass book entries.                              |                        |                                                    |                 |  |  |
| CO2 :Understand the basics of financial accounting and accounting principles                             |                        |                                                    |                 |  |  |
| <b>CO3</b> : Apply the rules of journal balance.                                                         | urnal entries for prep | aring journals, ledgers                            | and trial       |  |  |
| <b>CO4</b> : Analyse the trial balance and transferring the accounts to respective financial statements. |                        |                                                    |                 |  |  |
| <b>CO5</b> :Evaluate the adjustments and applying its effect on respective accounts.                     |                        |                                                    |                 |  |  |
| <b>CO6</b> : Generate the logic for software.                                                            | implementing acco      | unting procedure in the                            | e accounting    |  |  |

| Uni | Sub Units | Sessions (Hrs) | COs | Teaching  | Cognition | Evaluation |
|-----|-----------|----------------|-----|-----------|-----------|------------|
| t   |           |                | No  | Methodolo | Level     | Tools      |
|     |           |                |     | gy        |           |            |
|     |           |                |     |           |           |            |

| 1 | Need for Accounting,<br>Meaning and definition<br>of book keeping, System<br>of Book keeping.<br>Financial Accounting-<br>definition, Scope and<br>objectives, Financial<br>Accounting v/s Book<br>Keeping, Limitations of<br>Financial Accounting.<br>End users of financial<br>statements.                                     | 08 | CO 01<br>CO 02 | Classroom<br>Lectures | Understand                                                  | Attentivenes<br>s of the<br>students,<br>End Term<br>Exams                  |
|---|----------------------------------------------------------------------------------------------------|----|----------------|-----------------------|-------------------------------------------------------------|-----------------------------------------------------------------------------|
|   | Accounting principles-<br>Accounting Concepts<br>and Conventions , ,<br>Branches of accounting ,<br>concept of bad debts ,<br>depreciation ,methods of<br>depreciation :Fixed and<br>reducing, Examples on<br>depreciation                                                                                                    |    |                |                       |                                                             |                                                                             |
| 2 | Journal-importance and<br>utility, classification of<br>accounts, journalizing of<br>transactions. Ledger-<br>meaning and utility, posting<br>of journal entries to the<br>ledgers ,closing the ledger<br>accounts, Examples on<br>journal entries of<br>transactions and posting<br>them to ledgers, closing<br>ledger accounts | 10 | 02             | Lecture<br>Method     | Understand<br>and Apply<br>with the<br>simple case<br>study | Case Study<br>Discussion,<br>Class Test'<br>End Term<br>Class<br>Assignment |

| 3 | Simple Cash book, Cash<br>Book with two<br>columns, Cashbook with<br>three columns, Petty<br>Cash Book , Purchase<br>book, Sales book,<br>Purchase Return book ,<br>Sales return book . Trial<br>Balance - meaning and<br>purpose, Preparation of<br>Trial Balance from<br>ledger accounts | 08 | 03 | Lecture<br>Method | Understand<br>and Apply | Case Study,<br>Question and<br>Answer,<br>End Term |
|---|----------------------------------------------------------------------------------------------------|----|----|-------------------|-------------------------|----------------------------------------------------|
| 4 | Meaning of final<br>account, Need to prepare<br>final account , Uses of<br>Final account ,<br>Preparation of Final<br>account of Sole<br>Proprietorship : Trading<br>and Profit, Loss Account<br>and Balance Sheet of<br>sole proprietary business<br>with given adjustments               | 08 | 04 | Lecture<br>Method | Understand<br>and Apply | Case Study,<br>End Term                            |
| 5 | Need of accounting<br>software, features of<br>accounting packages,<br>introduction to Tally<br>package, various books<br>maintained in Tally<br>accounting package,<br>atomized effect of one<br>transaction in various<br>books of accounting<br>through accounting<br>package.          | 06 | 05 | Lecture<br>Method | Understand              | End Term                                           |

| Sr.<br>No. | Name of the<br>Author            | Title of the Book                      | Year<br>Edition | Publisher<br>Company   |
|------------|----------------------------------|----------------------------------------|-----------------|------------------------|
| 1          | Dr. S. N. Maheshwari             | Financial Accounting For<br>Management | 2012            | Vikas Publishing House |
| 2          | Robert Anthony, David<br>Hawkins | Business Accounting                    | 2009            | Tata McGraw–Hill       |
| 3          | M.G.Patkar                       | Book-Keeping & Accountancy             | 2006            | FYJC Commerce          |

| 4 | Anil Chowdhary | Fundamentals of Accounting & | 2007 | Pearson Education |
|---|----------------|------------------------------|------|-------------------|
|   |                | Financial Analysis           |      |                   |

| Sr.No. | Website address                                  |
|--------|--------------------------------------------------|
| 1      | https://in.coursera.org/courses?query=accounting |

| Programme: BCA CBCS- Revised Syllabus w.e.fYear 2022-2023 |             |                                |         |  |  |
|-----------------------------------------------------------|-------------|--------------------------------|---------|--|--|
| Semester                                                  | Course Code | Code Course Title              |         |  |  |
| II                                                        | 205         | Lab on Data Structures using C |         |  |  |
|                                                           | Prepared by | Mr.B.D.Patil                   |         |  |  |
| Туре                                                      | Credits     | Evaluation                     | Marks   |  |  |
| DSC                                                       | 2           | IE&UA                          | 40 + 60 |  |  |
| Course Objectives:                                        |             |                                |         |  |  |

### **Course Objectives:**

• To write and execute programs in C to solve problems using data structures such as arrays, linked list, stack, queues and trees.

- To learn to write C programs to implement various sorting and searching algorithms.
- To understand the basics of file handling and to write C programs to implement different file management functions.

# **Course Outcomes:**

**CO1**: Able to identify the appropriate data structures for solving real world problems.

CO2: Able to implement various kinds of searching and sorting techniques.

**CO3**: Able to implement data structures such as arrays, linked list, stack, queues and trees to solve various computing problems.

CO4: Able to implement different file management functions.

| Unit | Title                                                                                                    | Sess<br>ions<br>(Hrs<br>) | COs Number | Teaching<br>Methodology | Cognition<br>Level | Evaluation<br>Tools                                |
|------|----------------------------------------------------------------------------------------------------|---------------------------|------------|-------------------------|--------------------|----------------------------------------------------|
| 1    | Introduction to Data<br>Structure -<br>Write C programs for the<br>following operations on Array.<br>(i) Creation (ii) insertion (iii)<br>deletion (iv) traversal<br>Write C programs for<br>implementing the following<br>searching techniques.<br>1) Linear search<br>2) Binary search<br>Write C programs for<br>implementing the following | 7                         | CO 1       | Lab Demo ,<br>Quiz      | Understand         | Quiz<br>End Term<br>Internals:<br>Short<br>Answers |

|   | sorting techniques to arrange a<br>list of integers in ascending<br>order.<br>1) Bubble sort<br>2)Insertion sort                                                                                                    |   |      |                                   |                    |                                                                                                    |
|---|----------------------------------------------------------------------------------------------------|---|------|-----------------------------------|--------------------|----------------------------------------------------------------------------------------------------|
| 2 | <ul> <li>3)Selection sort</li> <li>Linked List -</li> <li>Write a C program for the following operations on Singly Linked List.</li> <li>1) Creation 2) insertion 3) deletion 4) traversal 5)</li> <li>Searching</li> <li>Write a C program to count number of items present in a singly linked list.</li> <li>Write a C program for the following operations on Doubly Linked List.</li> <li>1) Creation 2) insertion 3) deletion 4) traversal 5)</li> </ul> | 7 | CO 2 | Lab Demo ,<br>Quiz,<br>Case study | Apply<br>(Analyse) | Case Study ,<br>Business<br>cases<br>End Term:<br>Applied<br>Questions                                        |
| 3 | Stack and QueueWrite a C program toimplement stack usingarray.Write a C program toimplement stack usinglinked list.Write a C program thatconvert infix expressioninto postfix form.Write a C program toconvert decimal to binaryusing stack.Write a C program to checkwhether a string is aPalindrome or not usingstack.                                                                                                    | 7 | CO 3 | Lab Demo ,<br>Quiz,<br>Case study | Analyse            | Case Study<br>with<br>Presentations<br>End Term<br>Exams:<br>Case based<br>Questions/Ap<br>plied<br>Questions |

|   | <ul> <li>Write a C program to<br/>convert an infix expression<br/>into prefix format.</li> <li>Write a C program to<br/>implement queue using<br/>array.</li> <li>Write a C program to<br/>implement queue using</li> </ul>                                                                                                    |   |      |                                   |                       |                                                                                 |
|---|----------------------------------------------------------------------------------------------------|---|------|-----------------------------------|-----------------------|---------------------------------------------------------------------------------|
| 4 | linked list.         Tree         Write C program to demonstrate concept of tree.                                                                                                    | 4 | CO 3 | Lab Demo ,<br>Quiz,<br>Case study | Evaluate              | Group<br>Activity<br>End Term<br>Exam: Short<br>business                        |
|   | Write a C program to count<br>number of leaf nodes and<br>total number of nodes in a<br>tree.                                                                                                    |   |      |                                   |                       | cases and<br>situation<br>based<br>questions                                    |
| 5 | File Handling<br>Write C programs to<br>implement working of<br>following file management<br>functions:<br>fprintf (), fscanf(), getc(),<br>putc (), getw(), putw ()<br>Write C programs to<br>implement working of<br>following Random access<br>functions:<br>fseek(), ftell() and rewind()<br>Write a C program to<br>display contents of a file in<br>uppercase and lowercase<br>letters.<br>Write a C program to count<br>characters, spaces, tabs and<br>new lines in a file.<br>Write a C program to copy | 5 | CO 4 | Lab Demo ,<br>Quiz,<br>Case study | Analyze /<br>Evaluate | Case<br>Presentation<br>Activity<br>End Term:<br>Theory<br>Applied<br>Questions |

| the contents of one file to another file.                                             |  |  |
|---------------------------------------------------------------------------------------|--|--|
| Write a C program to<br>receive strings from<br>keyboard and write them to<br>a file. |  |  |
| Write a program to read<br>strings from a file and<br>display them on screen          |  |  |

## Reference Books

| Sr.No. | Name of       | Title of the Book               | Year    | Publisher               |
|--------|---------------|---------------------------------|---------|-------------------------|
|        | the Author    |                                 | Edition | Company                 |
| 1      | Yashavant     | Data Structures Through C       | 2009    | <b>BPB</b> Publications |
|        | Kanetkar      |                                 | Second  |                         |
| 2      | Reema Thareja | Programming in c                | 2011    | Oxford University       |
|        |               |                                 | First   | Press                   |
| 3      | Aaron         | Data Structures using C and C++ | Second  | Pearson Education       |
|        | Tenanbaum     |                                 | Edition |                         |

# **OnlineResources:**

| Online<br>Resources No.     Website address |                                                               |
|---------------------------------------------|---------------------------------------------------------------|
| 1                                           | https://www.mygreatlearning.com/blog/data-structures-using-c/ |
| 2                                           | https://www.edureka.co/blog/c-data-structures/                |
| 3                                           | https://www.programiz.com/dsa                                 |
| 4                                           | https://www.javatpoint.com/data-structure-tutorial            |

| ResourcesNo. | Website address  |  |  |  |
|--------------|------------------|--|--|--|
| 1            | NPTEL / Swayam   |  |  |  |
| 2            | www.edx.com      |  |  |  |
| 3            | www.coursera.com |  |  |  |

| Programme:BCA CBCS – Revised Syllabus w.e.f Year 2022 – 2023 |             |                            |       |  |  |
|--------------------------------------------------------------|-------------|----------------------------|-------|--|--|
| Semester                                                     | Course Code | Course Title               |       |  |  |
| II                                                           | 206         | Web Development Technology |       |  |  |
|                                                              | Prepared by | Dr.Suvarna Patil           |       |  |  |
| Туре                                                         | Credits     | Evaluation                 | Marks |  |  |
| DSC                                                          | 2           | UE:IE                      | 60:40 |  |  |

#### **Course Objectives:**

To make students to:

- To get proficiency in Website designing
- To learn Wordpress as Content Management System
- To get familiar to use all setting and components of Wordpress

## **Course Outcomes :**

CO1: To demonstrate Hosting, Website layout, Admin Panel, Header, footerCO2: To demonstrate general setting and use of Themes and Templates, PlugIn in WordpressCO3: To create Website with Themes and Templates, PlugIn

| · · · | 1                                                                                                    |                           |            | F                       |                    |                     |
|-------|----------------------------------------------------------------------------------------------------|---------------------------|------------|-------------------------|--------------------|---------------------|
| Unit  |                                                                                                    | Sess<br>ions<br>(Hrs<br>) | COs Number | Teaching<br>Methodology | Cognition<br>Level | Evaluation<br>Tools |
| 1     | Domain Hosting<br>Content Management<br>System (Wordpress),<br>Domain – Registration ,<br>Manage DNS , Nameserver<br>WordPress - Installation of<br>WordPress | 4                         | CO 1       | Practical<br>Demo       | Create             | Quiz                |
| 2     | Header and Footer<br>Configuration<br>General Configuration –Site<br>Configuration – Logo , Site<br>Icon , Site Name                                          | 5                         | CO 2       | Practical<br>Demo       | Apply              | Quiz                |

|   | Home page Setting ,<br>Website layout Setting                                                                                                    |    |     |                   |        |      |
|---|----------------------------------------------------------------------------------------------------|----|-----|-------------------|--------|------|
| 3 | General Writing Reading<br>,Discussion, media,<br>permalinks and privacy<br>data<br>Themes<br>Activate Plugin                                                                                                    | 5  | CO2 | Practical<br>Demo | Create | Quiz |
| 4 | <ul> <li>Themes, Downloading,<br/>installing, and activating<br/>themes, WordPress Plugin:</li> <li>Downloading, installing,<br/>and activating</li> <li>Templates Downloading,<br/>installing, and activating</li> <li>Templates, Design Pages<br/>using Template</li> <li>Adding Hyperlinks, Playing<br/>with Media content,</li> <li>Previewing and Editing Pages,</li> <li>Page Order, Creating a post,</li> <li>Adding Media files to content</li> </ul> | 6  | CO3 | Practical<br>Demo | Create | Quiz |
| 5 | Demonstrate the use of<br>WooCommerce plugin<br>Add WhatsApp Chat button<br>to website for<br>communication<br>Integrate Shipping solution<br>to website Integrate<br>Payment gateway to<br>website                                                                                                    | 10 | CO3 | Practical<br>Demo | Create | Quiz |

#### Reference Books

|   | Sr. No. Name of the Author |                     | Title of the Book                                                                                   | Year    | Publisher                   |
|---|----------------------------|---------------------|----------------------------------------------------------------------------------------------------|---------|-----------------------------|
|   |                            |                     |                                                                                                    | Edition | Company                     |
|   | 1                          | Lisa Sabin - Wilson | Wordpress Web Design for<br>Dummies                                                                 | 2015    | For Dummies                 |
|   | 2                          | Lisa Sabin- Wilson  | Wordpress All in One for<br>Dummies                                                                 | 2017    | John Wiley &<br>Sons        |
|   | 3                          | Sayyed Majid        | Wordpress Web<br>Development:Basic to Advance                                                       | 2021    | Code Academy,<br>Aurangabad |
| - | 4                          | Joseph Joyner       | Wordpress For Beginners: How<br>to Create and Set Up Your Own<br>Website or Blog Using<br>Wordpress | 2015    | Mihails Konoplovs           |
|   | 5                          | Dr. Ritesh Kumar    | Learn WordPress in Easy Way                                                                         | 2019    | Ganpati Book<br>Centre      |

#### **Online Resources**

| Online Resources No. | Web site address                              |
|----------------------|-----------------------------------------------|
| 1                    | https://www.tutorialspoint.com/wordpress      |
| 2                    | https://www.javatpoint.com/wordpress-tutorial |
| 3                    | https://www.w3schools.in/wordpress            |

| Resources<br>No. | Web site address |
|------------------|------------------|
| 1                | NPTEL            |
| 2                | Swayam           |
| 3                | edx.com          |
| 4                | coursera.com     |

| Seme                                   | ester Cour                                                                                               | rse Code               | Cours                        | e Title                 |                    |                     |  |
|----------------------------------------|----------------------------------------------------------------------------------------------------|------------------------|------------------------------|-------------------------|--------------------|---------------------|--|
|                                        | II                                                                                                    | 207                    | <b>Environmental Studies</b> |                         |                    |                     |  |
|                                        | Pret                                                                                                    | pared by               | Dr.Pallavi Jamsandekar       |                         |                    |                     |  |
|                                        |                                                                                                    | redits                 | Evaluati                     |                         | Iarks              |                     |  |
|                                        | VBC                                                                                                    | 2                      | IE(50)                       | 50                      | 0                  |                     |  |
| Course C                               | Dbjectives:                                                                                              |                        |                              |                         |                    |                     |  |
| • To                                   | Understand the nature a                                                                                  | nd functio             | n of the natural e           | nvironment aff          | ecting society.    |                     |  |
| Course C                               | Outcomes:                                                                                                |                        |                              |                         |                    |                     |  |
| CO                                     | <ul><li>1: Understand the impo</li><li>2: Apply the awareness</li><li>3: Judge what is right a</li></ul> | knowledg               | e in taking eco-fr           | iendly actions i        | n society.         |                     |  |
| CO                                     | 4: Analyse the impact of 5:Understand the need a                                                         | of activities          | on environment               | and its effect.         | -                  |                     |  |
| kno                                    | owledge to the next gene                                                                                 | •                      |                              | T T                     | -                  |                     |  |
| Unit                                   |                                                                                                    | Ses<br>ion<br>(Hı<br>) | 5                            | Teaching<br>Methodology | Cognition<br>Level | Evaluation<br>Tools |  |
| The                                    | Definition, scope and                                                                                    | 10                     | CO1                          | Class                   | Understadin        | Class Test          |  |
| multidis<br>ciplinar<br>y nature<br>of | importance-need of<br>public awareness.<br>Natural Resources:<br>Renewable and non-                      |                        |                              | Teaching                | g                  |                     |  |
| environ<br>ment<br>studies             | renewable resources<br>Forest resources: Us                                                              | se                     |                              |                         |                    |                     |  |
| stuties                                | and over- exploitation<br>deforestation. Ca<br>studies. Timb                                             | se                     |                              |                         |                    |                     |  |
|                                        | extraction, minir                                                                                        | ng,                    |                              |                         |                    |                     |  |
|                                        | dams and their effect<br>on forest and trib                                                              |                        |                              |                         |                    |                     |  |
|                                        | people.                                                                                                  |                        |                              |                         |                    |                     |  |
|                                        | Water resources: U                                                                                       |                        |                              |                         |                    |                     |  |
|                                        | and over-utilizatio<br>of surface a                                                                      | n<br>nd                |                              |                         |                    |                     |  |
|                                        | groundwater, floo                                                                                        |                        |                              |                         |                    |                     |  |
|                                        | droughts, conflicts ov                                                                                   |                        |                              |                         |                    |                     |  |
|                                        | water, dams- bene                                                                                        |                        |                              |                         |                    |                     |  |
|                                        | and Problems.                                                                                            |                        |                              |                         |                    |                     |  |
|                                        | Mineral resource                                                                                         |                        |                              |                         |                    |                     |  |
|                                        | Use and exploitation                                                                                     | on                     |                              |                         |                    |                     |  |

|          | ( <u>1</u> <u>0</u>      |   | [       |              |             |         |
|----------|--------------------------|---|---------|--------------|-------------|---------|
|          | 'environmental effects   |   |         |              |             |         |
|          | of extracting and using  |   |         |              |             |         |
|          | mineral resources, case  |   |         |              |             |         |
|          | studies.                 |   |         |              |             |         |
|          | Food resources: World    |   |         |              |             |         |
|          | food problems, changes   |   |         |              |             |         |
|          | caused by agriculture.   |   |         |              |             |         |
|          | Fertilizer- pesticide    |   |         |              |             |         |
|          | problems, water          |   |         |              |             |         |
|          | logging, salinity, case  |   |         |              |             |         |
|          | studies.                 |   |         |              |             |         |
|          | Energy resources:        |   |         |              |             |         |
|          | Growing energy needs,    |   |         |              |             |         |
|          | renewable and non-       |   |         |              |             |         |
|          | renewable energy         |   |         |              |             |         |
|          | resources, use of        |   |         |              |             |         |
|          | alternative energy       |   |         |              |             |         |
|          | sources.                 |   |         |              |             |         |
|          | Land resources: Land     |   |         |              |             |         |
|          | as resources, land       |   |         |              |             |         |
|          | degradation, man         |   |         |              |             |         |
|          | induced landslides,      |   |         |              |             |         |
|          | desertification. Role of |   |         |              |             |         |
|          | individual in            |   |         |              |             |         |
|          | conservation of natural  |   |         |              |             |         |
|          | resources. Equitable     |   |         |              |             |         |
|          | use of                   |   |         |              |             |         |
|          | resources for            |   |         |              |             |         |
|          | sustainable lifestyles   |   |         |              |             |         |
| Ecosyste | Concept of ecosystem,    | 8 | CO2,CO3 | Classroom    | Understandi | Seminar |
| m        | structure and function   |   |         | Teaching and | ng          |         |
|          |                          |   |         | Projects     | C           |         |
|          | of an ecosystem,         |   |         |              |             |         |
|          | producers, consumers     |   |         |              |             |         |
|          | and decomposers          |   |         |              |             |         |
|          | .Energy flow in the      |   |         |              |             |         |
|          | ecosystem, Ecological    |   |         |              |             |         |
|          | succession, food chains, |   |         |              |             |         |
|          | food webs and            |   |         |              |             |         |
|          |                          |   |         |              |             |         |
|          | ecological pyramids,     |   |         |              |             |         |
|          | introduction, types,     |   |         |              |             |         |
|          | characteristics features |   |         |              |             |         |
|          | structure and function   |   |         |              |             |         |
|          | of the following         |   |         |              |             |         |
|          | ecosystem, forest        |   |         |              |             |         |
|          | ionest                   |   |         |              |             |         |

|          | , 1 1                     |   |           |              |         | ]          |
|----------|---------------------------|---|-----------|--------------|---------|------------|
|          | ecosystem ,grassland      |   |           |              |         |            |
|          | ecosystem, Desert         |   |           |              |         |            |
|          | ecosystem, Aquatic        |   |           |              |         |            |
|          | ecosystems, ponds,        |   |           |              |         |            |
|          | stream, lakes, rivers,    |   |           |              |         |            |
|          | estuaries                 |   |           |              |         |            |
| Biodiver | Introduction,             | 6 | CO1,CO3,C | Class        | Analyse | Quiz and   |
| sity and | Definition: genetic,      |   | O4        | Teaching and |         | Case Study |
| its      | species and ecosystem     |   |           | Field Work   |         |            |
| conserva | diversity,                |   |           |              |         |            |
| tions    | Biogeographically         |   |           |              |         |            |
|          | classification of India,  |   |           |              |         |            |
|          | value of biodiversity:    |   |           |              |         |            |
|          | •                         |   |           |              |         |            |
|          | consumptive use,          |   |           |              |         |            |
|          | productive use, social,   |   |           |              |         |            |
|          | ethical, aesthetic and    |   |           |              |         |            |
|          | option vales, India as a  |   |           |              |         |            |
|          | mega diversity nation,    |   |           |              |         |            |
|          | Hot-Spots of              |   |           |              |         |            |
|          | biodiversity, Threats to  |   |           |              |         |            |
|          | biodiversity: habitat     |   |           |              |         |            |
|          | loss, poaching of         |   |           |              |         |            |
|          | wildlife, Man wildlife    |   |           |              |         |            |
|          | conflicts, Endangered     |   |           |              |         |            |
|          | and endemic species of    |   |           |              |         |            |
|          | India, Conservation of    |   |           |              |         |            |
|          | biodiversity: In situ and |   |           |              |         |            |
|          | Ex-situ conservation of   |   |           |              |         |            |
|          | biodiversity.             |   |           |              |         |            |
| Role for | Social issues and         | 8 | CO1,CO2,C | Field Work   | Apply   | Project    |
| Environ  | environment -             | - | O5        | and Project  | rr J    |            |
| ment     | Unsustainable to          |   |           | -            |         |            |
| Conserv  | sustainable               |   |           |              |         |            |
| ation    | Role of IT in             |   |           |              |         |            |
|          | Environment and           |   |           |              |         |            |
|          | human health Human        |   |           |              |         |            |
|          | population issue.         |   |           |              |         |            |
|          | E-waste – Impact          |   |           |              |         |            |
|          | and remedies              |   |           |              |         |            |
|          | Climate Change-           |   |           |              |         |            |
|          | Green House gases         |   |           |              |         |            |
|          | effect                    |   |           |              |         |            |

| Project work- Each<br>candidate has to go for |  |  |
|-----------------------------------------------|--|--|
| field visit and complete a                    |  |  |
| project work on                               |  |  |
| Environmental issues in                       |  |  |
| society                                       |  |  |

## **References Books:**

| Sr.<br>No | Name of the Author           | Title of the Book                    | Publisher Company             |
|-----------|------------------------------|--------------------------------------|-------------------------------|
| 1         | Bharucha Erach               | The Biodiversity of India            | Mapin Publishing Pvt.<br>Ltd. |
| 2         | Agrawal K.C                  | Environmental Biology                | Nidhi Publishers<br>Ltd(2001) |
| 3         | Jadhav H and Bhosale<br>V.M. | Environmental Protection<br>and Laws | Himalaya Publishing<br>House. |
| 4         | Miller T.G. Jr.              | Environmental Science                | Wadsworth Publishing<br>Co.   |

# MOOC

| Resource No. | Website Address |
|--------------|-----------------|
| 1            | NPTEL           |
| 2            | Swayam          |
| 3            | edx.com         |
| 4            | coursera.com    |

| Semester                                                                                        | Course<br>Code | Course Title         |                     |  |  |
|-------------------------------------------------------------------------------------------------|----------------|----------------------|---------------------|--|--|
| II                                                                                              | 208            | Community Work – Swa | acch Bharat Abhiyan |  |  |
|                                                                                                 | Prepared<br>by | Prof.Dexter          |                     |  |  |
| Туре                                                                                            | Credits        | Evaluation           | Marks               |  |  |
| VBC                                                                                             | 2              | IE(50)               | 50                  |  |  |
| Course Objectives:                                                                              | •<br>•         |                      |                     |  |  |
| • This course aims to expose the students to Swacch Bharat Abhiyan initiative of the government |                |                      |                     |  |  |
| Course Outcomes:                                                                                |                |                      |                     |  |  |

| Unit                               | Sub unit                                                                                                    | Ses<br>sio<br>ns | CO<br>s<br>Nu<br>mbe<br>r |                                                                                                    | Cognition<br>Level | Evaluation<br>Tools                                                                  |
|------------------------------------|----------------------------------------------------------------------------------------------------|------------------|---------------------------|----------------------------------------------------------------------------------------------------|--------------------|--------------------------------------------------------------------------------------|
| 1.Swacch<br>Bharat<br>Abhiyan      | Swacch Bharat Abhiyan<br>: History, meaning,<br>Roots of Swacch Bharat<br>Abhiyan, Goals of<br>Cleanliness initiatives.                                                                               | 8                | CO 1                      | Lecture with Ppts                                                                                                    | Understand         | Quiz/ GD on<br>solutions to<br>disposal of<br>garbage                                |
| 2.<br>Cleanlines<br>s              | Initiators of cleanliness<br>drive in India. Sant<br>Ghadage Baba, Mahatma<br>Gandhi, Efforts taken<br>towards the Swach<br>Bharat Abhiyan, Swachh<br>Bharat Mission, Role of<br>NGO's in Cleanliness | 6                | CO 1                      | Lecture with Ppts<br>Guest lectured by<br>eminent personalities<br>of society like Govt<br>Officials / NGO's<br>involved in Cleanliness<br>work | Apply<br>(Analyse) | Case Study<br>with<br>Presentations<br>End Term<br>Exams: Case<br>based<br>Questions |
| 3. Impact<br>of<br>Cleanlines<br>s | Impact of<br>initiatives and sanitation<br>awareness.Social<br>SocialAwareness.SocialAwareness.CaseStudies-COVID-19,SwachhToycathonInitiative,MumbaiMunicipalitySlum                                  | 6                | CO 1                      | Lecture with Ppts<br>Guest Lectures by<br>Doctors<br>Visit to Slums                                                                             | Analyse            | Case Study<br>Field Visit                                                            |

|               | Sanitation Program<br>India.                 |    |      |            |                |                        |
|---------------|----------------------------------------------|----|------|------------|----------------|------------------------|
| 4.<br>Communi | Internship of 15 days (100 hours) to be      | 10 | CO 1 | Field Work | Evaluatio<br>n | Field Study<br>Project |
| ty Hours      | undertaken                                   |    |      |            | 11             | Report                 |
|               | Submit a report on a                         |    |      |            |                | -<br>-                 |
|               | particular type of community involvement     |    |      |            |                | Presentation<br>Viva   |
|               | undertaken                                   |    |      |            |                | viva                   |
|               | Topics may be related to:                    |    |      |            |                | End Term               |
|               | Sanitation, Waste                            |    |      |            |                | Exam                   |
|               | Management, Digital                          |    |      |            |                |                        |
|               | Innovations, Green<br>Practices, Involvement |    |      |            |                |                        |
|               | in Public Infrastructure                     |    |      |            |                |                        |
|               | Cleanliness, Animations,                     |    |      |            |                |                        |
|               | Videos creating                              |    |      |            |                |                        |
|               | awareness about Swacch                       |    |      |            |                |                        |
|               | Bharat,DesigninginnovativeSwachh             |    |      |            |                |                        |
|               | Toycathon toy/game etc.                      |    |      |            |                |                        |

# **References Websites:**

| 1. | www.swachhbharaturban.in/                                              |
|----|------------------------------------------------------------------------|
| 2. | https://en.wikipedia.org/wiki/Municipal_solid_waste                    |
| 3. | https://swachhbharatmission.gov.in/sbmcms/index.htm                    |
| 4. | https://innovateindia.mygov.in/swachh-toycathon/                       |
| 5. | https://www.susana.org/ resources/documents/default/2-1925-india-draft |
|    | en-susana-cs-india-mumbai-slumsanitationprogram-2010doc-anlage.pdf     |

# моос

| Resource No. | Website Address |
|--------------|-----------------|
| 1            | NPTEL           |
| 2            | Swayam          |
| 3            | edx.com         |

| 4 coursera.com |
|----------------|
|----------------|

|                                                                                                    |             | Syllabus w.e.fYear 2022 –2                   |       |  |  |  |
|----------------------------------------------------------------------------------------------------|-------------|----------------------------------------------|-------|--|--|--|
| Semester                                                                                                    | Course Code | <b>Course Title</b>                          |       |  |  |  |
| III                                                                                                    | 301         | Operating Systems                            |       |  |  |  |
|                                                                                                    | Prepared by | Dr. Prashant Patil                           |       |  |  |  |
| Туре                                                                                                    | Credits     | Evaluation                                   | Marks |  |  |  |
| DSC                                                                                                    | 3           | IE(40) + UA(60)                              | 100   |  |  |  |
| Course Objectives:                                                                                                    | <u> </u>    |                                              |       |  |  |  |
| <ul> <li>To make students to:</li> <li>To acquire knowledge regarding structure and working of the major operating system components</li> <li>To learn and apply different process and memory scheduling algorithms and synchronization techniques to achieve better performance of computer system.</li> <li>To understand structure and organisation of file system.</li> </ul> |             |                                              |       |  |  |  |
|                                                                                                    |             |                                              |       |  |  |  |
| Course Outcomes:<br>After completing the course                                                                                                    |             | all be able to<br>orking of Operating System |       |  |  |  |

CO3: Understand I/O System

| Uni<br>t |                                                                                                    | Sessio<br>n<br>(Hrs.) | COs<br>Number | Teaching<br>Methodology       | Cognition<br>Level       | Evaluation<br>Tools                        |
|----------|----------------------------------------------------------------------------------------------------|-----------------------|---------------|-------------------------------|--------------------------|--------------------------------------------|
| 1        | Introduction to operating<br>System Definition and<br>concept of OS, History of OS,<br>Importance and function of<br>Operating system. Types of OS<br>-Batch System, timesharing,<br>Multitasking,<br>Multiprogramming, multi-<br>processing, online operating<br>system, real time, distributed<br>operating system. Views-<br>command language users view,<br>system call users view,<br>structure of OS- simple,<br>monolithic system and layered<br>system, client server model.<br>User operating - system<br>interface: command line<br>interface, GUI, system calls | 7                     |               | Lecture with<br>PPTs<br>Quiz  | Understand               | End Term<br>Internals:<br>Short<br>Answers |
| 2        | <b>Process Management</b> - Process<br>concept, Process Control<br>Block OS services for Process<br>management, scheduling and<br>typesof schedulers, scheduling<br>algorithm- First come first<br>served, shortest job first,<br>shortest remaining time next,                                                                                                    | 10                    |               | Lecture with<br>PPTs<br>Video | Understand &<br>Evaluate | End Term<br>Internals:<br>Short<br>Answers |

|   | time slicescheduling, priority-                                   |    |     |               |              |                        |
|---|-------------------------------------------------------------------|----|-----|---------------|--------------|------------------------|
|   |                                                                   |    |     |               |              |                        |
|   | based scheduling, multilevel                                      |    |     |               |              |                        |
|   | queue, multilevel queue with                                      |    |     |               |              |                        |
|   | feedback                                                          |    |     |               |              |                        |
| 3 | Storage Management - Basic                                        | 10 |     | Lecture with  | Understand & | Assignments            |
|   | concept of storage management,                                    | 10 | CO2 | PPTs<br>Video | Evaluate     | End Term<br>Internals: |
|   | logical and physical address space, swapping, contiguous          |    |     | video         |              | Short                  |
|   | allocation, non-Contiguous                                        |    |     |               |              | Answers                |
|   | allocation, fragmentation,                                        |    |     |               |              |                        |
|   | segmentation, paging, demand                                      |    |     |               |              |                        |
|   | paging ,virtual memory, page                                      |    |     |               |              |                        |
|   | replacement algorithms- FIFO,                                     |    |     |               |              |                        |
|   | Optimal page replacement algorithm, least recently page           |    |     |               |              |                        |
|   | replacement algorithm, clock                                      |    |     |               |              |                        |
|   | page replacement algorithm,                                       |    |     |               |              |                        |
|   | design issue of paging,                                           |    |     |               |              |                        |
|   | thrashing.                                                        |    |     |               |              |                        |
| 4 | Inter-process communication                                       |    |     | Lecture with  | Analyze      | Classroom test         |
|   | and synchronization - Need,                                       | 8  | CO2 | PPTs          |              | End Term               |
|   | Mutual Exclusion, Semaphore,<br>Busy-wait Implementation,         |    |     | Quiz          |              | Internals:             |
|   | characteristics of semaphore,                                     |    |     |               |              | Short<br>Answers       |
|   | queuing implementation of                                         |    |     |               |              | Allsweis               |
|   | semaphore, producer consumer                                      |    |     |               |              |                        |
|   | problem, critical region and                                      |    |     |               |              |                        |
|   | conditional critical area. What                                   |    |     |               |              |                        |
|   | is deadlock? Conditions to<br>occur the deadlock, deadlock        |    |     |               |              |                        |
|   | prevention, deadlock                                              |    |     |               |              |                        |
|   | avoidance- banker's algorithm.                                    |    |     |               |              |                        |
|   | Resource request, resource                                        |    |     |               |              |                        |
|   | release.                                                          |    |     |               |              |                        |
| 5 | File Systems and I/O System :                                     |    |     | Lecture with  | Understand & | Quiz                   |
|   | File System : Files-basic                                         | 10 | CO3 | PPTs          | Apply        | End Term               |
|   | concept, file attributes,                                         |    |     | Case Studies  |              | Internals:<br>Short    |
|   | operations, file types, file                                      |    |     |               |              | Answers                |
|   | structure, accessmethods,                                         |    |     |               |              |                        |
|   | Directory- structure- single                                      |    |     |               |              |                        |
|   | level directory system, two                                       |    |     |               |              |                        |
|   | level directory system,<br>hierarchical directory system,         |    |     |               |              |                        |
|   | directory operations,                                             |    |     |               |              |                        |
|   | protection, security, allocation                                  |    |     |               |              |                        |
|   | method.                                                           |    |     |               |              |                        |
|   | Input/output System:                                              |    |     |               |              |                        |
|   | Principles of I/O hardware,                                       |    |     |               |              |                        |
|   | I/O devices, device controller,                                   |    |     |               |              |                        |
|   | DMA, Principles of I/O                                            |    |     |               |              |                        |
|   | software- goals, interrupt                                        |    |     |               |              |                        |
|   | handler, device driver. Mass                                      |    |     |               |              |                        |
|   | storage structure-disk structure,<br>disk scheduling (FCFS, SSTF, |    |     |               |              |                        |
|   | SCAN, LOOK, C- SCAN, C-                                           |    |     |               |              |                        |
|   | LOOK)                                                             |    |     |               |              |                        |
| L | ,                                                                 | 1  | I   | 1             |              |                        |

# **Reference Books:**

| Sr.No. | Name of the<br>Author                   | Title of the Book                                 | Year                       | Publisher<br>Company           |
|--------|-----------------------------------------|---------------------------------------------------|----------------------------|--------------------------------|
| 1      | Silber Schatz,<br>Galvin,Gagne          | Operating<br>System<br>Concepts                   | 11 <sup>th</sup> Edition   | Wiley Publication              |
| 2      | Milan Milinkovic                        | Operating Systems<br>Concept and Design           | 2 <sup>nd</sup><br>Edition | McGraw Hill<br>Education India |
| 3      | Andrew Tanenbaum and<br>Albert Woodhull | Operating Systems<br>Design and<br>Implementation | 3 <sup>rd</sup><br>Edition | Pearson                        |

#### **Online Resources:**

| Online<br>Resources<br>No. | Website address                                           |
|----------------------------|-----------------------------------------------------------|
| 1                          | https://www.studytonight.com/operating-system/            |
| 2                          | https://www.tutorialspoint.com/operating_system/index.htm |
| 3                          | https://www.youtube.com/watch?v=WJ-UaAaumNA               |
| 4                          | https://www.youtube.com/watch?v=zFnrUVqtiOY               |

| Resources No. | Website address  |
|---------------|------------------|
| 1             | NPTEL/ Swayam    |
| 2             | www.edx.com      |
| 3             | www.coursera.com |

| Semester | Course<br>Code | CourseTitle          |       |  |  |
|----------|----------------|----------------------|-------|--|--|
| Ш        | 302            | Software engineering |       |  |  |
|          | Prepared by    | Prof. Smita Gambhire |       |  |  |
| Туре     | Credits        | Evaluation           | Marks |  |  |
| DSC      | 3              | IA(40) + UE(60) 100  |       |  |  |

To make students to:

- To make students familiar with basic concepts of Software Engineering.
- To introduce the methodologies involved in the development and maintenance of Software over its entire life cycle.

### **Course Outcomes:**

After completing the course, the students shall be able to

**CO1**: Understand life cycle models, Requirement elicitation techniques, understand the conceptof Analysis and Design of software.

**CO2**: Develop SRS as per any of the existing standards.

**CO3**: Implement software engineering concepts in software development to develop quality software..

| Unit | Contents                                                                                                    | Sessions<br>(Hrs) | COs Number      | Teaching<br>Methodology                                       | Cognition<br>Level                   | Evaluation<br>Tools                                  |
|------|----------------------------------------------------------------------------------------------------|-------------------|-----------------|---------------------------------------------------------------|--------------------------------------|------------------------------------------------------|
| 1.   | 1. Introduction to<br>SoftwareEngineering:Softwar<br>e, Program vs Software,<br>softwarecharac<br>teristics,<br>Definition of<br>Softw<br>areEngineering,<br>import<br>ance, principles of<br>software engineering,<br>Difference between<br>software engineering<br>                                                                                                    | 8                 | CO1,CO3         | Lecture with<br>Ppts,<br>Discussion                           | Understan<br>d                       | Discussion                                           |
| 2.   | 2. Software process<br>and Feasibility<br>study:Need of<br>Feasibility study,<br>types of Feasibility<br>study, Cost Benefit<br>Analysis.<br>General software<br>developmentlife cycle<br>with all phases.<br>Overview of software<br>models (Waterfall,<br>Prototyping, and<br>Spiral and Rapid<br>Application<br>Development model).                                                   | 8                 | CO1,CO2,CO<br>3 | Lecture with<br>Ppts,<br>Practical<br>sessions on<br>computer | Understan<br>d and<br>calculate      | Understand and<br>calculate cost of<br>project       |
| 3.   | 3.       Requirement         Engineering       Concepts         a       ndMethods : What is         Requirement       Engineering, Types of         requirements,       Requirement         elicitation techniques-       Traditional methodsand         Modern methods,       Verification and         validation process.       Principles of         Requirement       Specification, | 11                | CO1,CO3         | Lecture with<br>PPTs, Case<br>Studies                         | Understan<br>d and data<br>gathering | Analyze and<br>apply<br>engineering<br>steps for it. |

|    | Software                          |    |     |                     |                  |                                       |
|----|-----------------------------------|----|-----|---------------------|------------------|---------------------------------------|
|    | Software<br>R                     |    |     |                     |                  |                                       |
|    | equirement                        |    |     |                     |                  |                                       |
|    | Specification document            |    |     |                     |                  |                                       |
|    | Outline Characteristics           |    |     |                     |                  |                                       |
|    | of good SRS: - correct, complete, |    |     |                     |                  |                                       |
|    | unambiguous,                      |    |     |                     |                  |                                       |
|    | consistent, modifiable,           |    |     |                     |                  |                                       |
|    | traceable,                        |    |     |                     |                  |                                       |
| 4  | Understandable                    | 0  | CO2 | T ( 1               | Esselsets        |                                       |
| 4. | Analysis and Design               | 8  | CO3 | Lectures with PPTs, | Evaluate         | Formulate and practice the            |
|    | Tools: Entity-                    |    |     | and                 |                  | case studies on                       |
|    | Relationship                      |    |     | Case Studies        |                  | various topics                        |
|    | Diagrams, Decision                |    |     |                     |                  | I I I I I I I I I I I I I I I I I I I |
|    | Tree andDecision                  |    |     |                     |                  |                                       |
|    | Table, Data Flow                  |    |     |                     |                  |                                       |
|    | Diagrams (DFD),                   |    |     |                     |                  |                                       |
|    | Data Dictionary,                  |    |     |                     |                  |                                       |
|    | Elements of DD                    |    |     |                     |                  |                                       |
|    | Advantage of                      |    |     |                     |                  |                                       |
|    | DD,                               |    |     |                     |                  |                                       |
|    | Pseudo                            |    |     |                     |                  |                                       |
|    | code, Input and                   |    |     |                     |                  |                                       |
|    | Output Design                     |    |     |                     |                  |                                       |
|    | Structured System                 |    |     |                     |                  |                                       |
|    | Design:                           |    |     |                     |                  |                                       |
|    | Modules Concepts                  |    |     |                     |                  |                                       |
|    | and Typesof                       |    |     |                     |                  |                                       |
|    | Modules Structured                |    |     |                     |                  |                                       |
|    | Chart ,Qualities of               |    |     |                     |                  |                                       |
|    | Good Design,                      |    |     |                     |                  |                                       |
|    | Coupling, Types of Coupling ,     |    |     |                     |                  |                                       |
|    | Cohesion, Types of                |    |     |                     |                  |                                       |
|    | Cohesion, CASE                    |    |     |                     |                  |                                       |
|    | STUDIES (Based                    |    |     |                     |                  |                                       |
|    | on Above Topic)                   |    |     |                     |                  |                                       |
| 5. | Software Testing,                 | 10 | CO3 | Lectures with       | Design           | Use quality                           |
|    | QualityControl                    |    |     | PPTs,               | Quality          | control and                           |
|    | and                               |    |     |                     | Control mechnism | maintenance<br>mechanism              |
|    | Software                          |    |     |                     | meennisin        | meenamism                             |
|    | Maintenance                       |    |     |                     |                  |                                       |
|    | :Definition, Test                 |    |     |                     |                  |                                       |
|    | characteristics, Types            |    |     |                     |                  |                                       |
|    | of testing:                       |    |     |                     |                  |                                       |
|    | Black-Box                         |    |     |                     |                  |                                       |
|    | Testing, White-                   |    |     |                     |                  |                                       |
|    | Box Testing,                      |    |     |                     |                  |                                       |
|    | Unit testing,                     |    |     |                     |                  |                                       |

| Integration testing  |  |  |  |
|----------------------|--|--|--|
| Quality concept:     |  |  |  |
| Quality, SQA Plan,   |  |  |  |
| Software             |  |  |  |
| Configuration        |  |  |  |
| Management           |  |  |  |
| Formal Technical     |  |  |  |
| review:              |  |  |  |
| Review meeting,      |  |  |  |
| review               |  |  |  |
| reporting and review |  |  |  |
| guidelines           |  |  |  |
| Software             |  |  |  |
| Co                   |  |  |  |
| nfigurationProcess.  |  |  |  |
| What is software     |  |  |  |
| maintenance?         |  |  |  |

# **ReferenceBooks:**

| Sr.No. | NameoftheAuthor                 | Title of the Book         | Year               | PublisherCompa<br>ny                 |
|--------|---------------------------------|---------------------------|--------------------|--------------------------------------|
| 1      | Roger S. Pressman               | SOFTWARE<br>ENGINEERING A | seventh<br>edition | McGraw Hill<br>International Edition |
|        |                                 | PRACTITIONERS<br>APPROACH |                    |                                      |
| 2      | Sommerville                     | Software Engineering      | seventh<br>edition | Pearson Education                    |
| 3      | K.K. Aggarwal &<br>Yogesh Singh | Software Engineering      | -                  | New Age<br>International             |

# **Online Resources:**

| OnlineResourcesNo. | Websiteaddress                              |
|--------------------|---------------------------------------------|
| 1                  | https://www.youtube.com/watch?v=Z6f9ckEElsU |
| 2                  | https://www.youtube.com/watch?v=4b1D1QFEel0 |

| ResourcesNo. | Websiteaddress                                                                 |
|--------------|--------------------------------------------------------------------------------|
| 1            | https://onlinecourses.nptel.ac.in/noc19_cs69/preview                           |
| 2            | https://www.classcentral.com/course/introduction-to-software-engineering-98973 |

| Semester | CourseCode  | Course Title     |       |  |  |  |
|----------|-------------|------------------|-------|--|--|--|
| Ш        | 303         | Java Programming |       |  |  |  |
|          | Prepared by | Dr. Rahul Jadhav |       |  |  |  |
| Туре     | Credits     | Evaluation       | Marks |  |  |  |
| DSC      | 3           | IA(40) + UA(60)  | 100   |  |  |  |

After completing the course the students shall be able to:

**CO1:** To develop proficiency in creating console based applications using the Java Programming Language. **CO2:** To interpret the concepts of object oriented Programming Language and easily use Java.

CO3:Design interfaces, abstract and concrete classes

**CO4:**Use concurrent programming, Java Collections and utility classes

**CO5**: To understand and implement File Handling in Java.

**CO6**:Get the main features of Java Programming for Business Applications

| Unit | Contents                                                                        | Sessi       | COs        | Teaching           | Cogni         | Evaluation |
|------|---------------------------------------------------------------------------------|-------------|------------|--------------------|---------------|------------|
|      |                                                                                 | ons<br>(Hrs | Num<br>ber | Methodolog<br>y    | tion<br>Level | Tools      |
|      |                                                                                 | )           | 001        | y                  | Lever         |            |
| 1    | Features of Java, Java compiler,                                                |             | CO1        | PowerPoint         | Under         | Short      |
|      | JVM, Garbage collection, Data types,                                            |             | ,<br>CO2   | Presentation       | standi        | answer     |
|      | concept of class and object, control                                            |             | 002        |                    | ng            |            |
|      | structures in java, arrays in java, array                                       | 8           |            |                    |               |            |
|      | of objects.                                                                     |             |            |                    |               |            |
| 2    | Concepts of OOP, Defining a class,                                              |             | CO2,       | Lab                | Apply         | Short      |
|      | creating objects from class, adding attributes and methods to the class, using  |             | CO6        | Demonstrati<br>on  | ing           | answer     |
|      | constructors,                                                                   |             |            | on                 |               |            |
|      | Passing values to the functions – pass by                                       |             |            |                    |               |            |
|      | value, pass by reference, Function                                              | 10          |            |                    |               |            |
|      | overloading.<br>Modifiers – public, private, protected,                         |             |            |                    |               |            |
|      | default, static, final, Concept of package,                                     |             |            |                    |               |            |
|      | Introduction to Exception Handling.                                             |             |            |                    |               |            |
| 3    | Concept and importance of inheritance, is-a relationship, types of inheritance, | 8           | CO2<br>CO3 | Lab<br>Demonstrati | Apply<br>ing  | Short      |
|      | Polymorphism – function overriding,                                             |             | 005        | on                 | nig           | answer     |
|      | dynamic method dispatch.                                                        |             |            |                    |               |            |
|      | Using abstract and final keywords with                                          |             |            |                    |               |            |
|      | class declaration, Concept of interface and class.                              |             |            |                    |               |            |
| 4    | Concept of streams, types of streams –                                          |             | CO4        | Lab                | Apply         | Short      |
|      | byte streams, character streams.                                                | 8           | CO5        | Demonstrati        | ing           | answer     |
|      | The Console: System.out, System.in,                                             |             |            | on                 |               |            |
|      | and System.err, InputStream class,                                              |             |            |                    |               |            |

|   | OutputStream class, File class,<br>FileInputStreams, File<br>OutputStream, Reader class, Writer<br>class, FileReader, FileWriter.                                                                                                    |    |     |                                                          |              |                 |
|---|----------------------------------------------------------------------------------------------------|----|-----|----------------------------------------------------------|--------------|-----------------|
| 5 | Introduction to GUI controls – Button,<br>Lable, TextField, TextArea, List,<br>Checkbox and RadioButtons, Scrollbar,<br>Menu etc.<br>Applets: Applet concept, creating basic<br>applet, applet lifecycle, controlling<br>applet content | 11 | CO6 | PowerPoint<br>Presentation<br>, Lab<br>Demonstrati<br>on | Creati<br>ng | Short<br>answer |

#### **ReferenceBooks:**

| Sr.No. | Name of the Author                   | Title of the Book           | Year                    | Publisher<br>Company |
|--------|--------------------------------------|-----------------------------|-------------------------|----------------------|
| 1      | Herbert Schildt                      | The Complete Reference JAVA | 7 <sup>th</sup> Edition | McGraw-Hill          |
| 2      | Cay S. Horstmann and<br>Gary Cornell | Core Java Volume-I          | 8 <sup>th</sup> Edition | Sun Core Series      |
| 3      | Bruce Eckel                          | Thinking In Java            | 4 <sup>th</sup> Edition | Printice Hall        |

### **Online Resources:**

| Online Resources<br>No. | Website address                               |
|-------------------------|-----------------------------------------------|
| 1                       | https://www.w3schools.com/java/               |
| 2                       | https://www.javatpoint.com/java-tutorial      |
| 3                       | https://www.tutorialspoint.com/java/index.htm |
| 4                       | https://docs.oracle.com/javase/tutorial/      |

| Resources No. | Website address  |
|---------------|------------------|
| 1             | NPTEL/ Swayam    |
| 2             | www.edx.com      |
| 3             | www.coursera.com |

|             | Programme:BCA CBCS-RevisedSyllabusw.e.fYear2022 – 2023                                                                                                    |                                                                                                    |                           |                      |                                        |                    |              |                                            |  |
|-------------|----------------------------------------------------------------------------------------------------|----------------------------------------------------------------------------------------------------|---------------------------|----------------------|----------------------------------------|--------------------|--------------|--------------------------------------------|--|
|             | Semester                                                                                                    | Course Code                                                                                                    |                           |                      | Course Title                           |                    |              |                                            |  |
|             | III                                                                                                    | 304                                                                                                    |                           | Statistics           |                                        |                    |              |                                            |  |
|             |                                                                                                    | Prepared by                                                                                                    | ,                         | Dr. Sheetal Deshmukh |                                        |                    |              |                                            |  |
|             | Туре                                                                                                    | Credits                                                                                                    |                           | Evaluation           | L I                                    | Marks              |              |                                            |  |
|             | MDC                                                                                                    | 3                                                                                                    |                           | IE(40) + UA(         | 60)                                    | 100                |              |                                            |  |
| Course      | e Objectives:                                                                                                    |                                                                                                    |                           |                      |                                        |                    |              |                                            |  |
| To ma       | ke students to:                                                                                                    |                                                                                                    |                           |                      |                                        |                    |              |                                            |  |
| ●<br>To lea | <ul> <li>To understand the statistical concepts.</li> <li>To provide knowledge related to various tabulation methods and representation of data.</li> <li>To learn and apply Measures of Central Tendencies, Measures o Dispersion, Regression and Correlation Analysis.</li> </ul>                                                                                                    |                                                                                                    |                           |                      |                                        |                    |              |                                            |  |
| After       | After completion of the course the students shall be able to<br><b>CO1</b> : Understand types of statistical data, data collection and representation of data.<br><b>CO2</b> : Explain the concepts of Measures of Central Tendencies, Measures o Dispersion,<br>Regression and Correlation Analysis.<br><b>CO3</b> : Solve examples applying Measures of Central Tendencies, Measures o Dispersion,<br>Regression and Correlation Analysis. |                                                                                                    |                           |                      |                                        |                    |              |                                            |  |
|             |                                                                                                    |                                                                                                    |                           |                      |                                        |                    |              |                                            |  |
| Unit        |                                                                                                    |                                                                                                    | Sess<br>ions<br>(Hrs<br>) | COs Number           | Teaching<br>Methodology                | Cognition<br>Level | Eval<br>Tool | uation<br>ls                               |  |
| 1           | DataColrepresentationDefinitionImportanceScopeScopeLimitationsAdvantagesDisadvantagTypes of datSecondary dSources of DTabular                                                                                                    | of Statistics,<br>of Statistics,<br>of Statistics,<br>of Statistics,<br>and<br>es of Statistics.<br>ta: Primary and<br>ata,<br>Pata collection,<br>resentation of<br>grouped and<br>frequency<br>Graphical | 13                        | CO 1<br>CO 2<br>CO 3 | Lecture<br>with PPT,<br>White<br>board | Understan<br>d     | Ass<br>Qu    | Quiz,<br>signment<br>lestions,<br>ass Test |  |

|   | Histogram, frequency<br>polygon and Curve,<br>Cumulative frequency curves<br>(ogive curves).                                                                                                    |   |                      |                                        |         |                                                 |
|---|----------------------------------------------------------------------------------------------------|---|----------------------|----------------------------------------|---------|-------------------------------------------------|
| 2 | Measures of central<br>tendency:a)Mean:Definition,<br>problemsproblemson<br>meanindividualobservations,<br>ungroupeddistributionand<br>groupedfrequency<br>distribution, merits<br>and demerits, Examples.b)Median:Definition,<br>problemsonmedian | 9 | CO 1<br>CO 2<br>CO 3 | Lecture<br>with PPT,<br>White<br>board | Apply   | Quiz,<br>Assignment<br>Questions,<br>Class Test |
|   | individual observations,<br>ungrouped frequency<br>distribution and grouped<br>frequency distribution, merits<br>and demerits, Examples.                                                                                                    |   |                      |                                        |         |                                                 |
|   | c) <b>Mode:</b> Definition,<br>problems on mode for<br>individual observations,<br>ungrouped frequency<br>distribution and grouped<br>frequency distribution, merits<br>and demerits, Examples.                                                    |   |                      |                                        |         |                                                 |
| 3 | Measures of Dispersion:<br>a) Range: Definition,<br>problems on range for<br>individual observations,<br>ungrouped frequency<br>distribution and grouped<br>frequency distribution, merits<br>and demerits of Range,<br>Examples.                  | 9 | CO 1<br>CO 2<br>CO 3 | Lecture<br>with PPT,<br>White<br>board | Analyze | Quiz,<br>Assignment<br>Questions,<br>Class Test |
|   | b) Mean Deviation:<br>Definition, problems on mean<br>deviation about mean for<br>individual observations,<br>ungrouped frequency<br>distribution and grouped<br>frequency distribution, merits<br>and demerits, Examples.                         |   |                      |                                        |         |                                                 |
|   | c) <b>Standard Deviation</b> :<br>Definition, problems on<br>standard deviation for<br>individual observations,<br>ungrouped frequency<br>distribution and grouped<br>frequency distribution, merits                                               |   |                      |                                        |         |                                                 |

|   | and demerits. Coefficient of<br>variation, coefficient of<br>Determination and Standard<br>error, Examples                                                                                                    |   |                      |                                        |                             |                                                 |
|---|----------------------------------------------------------------------------------------------------|---|----------------------|----------------------------------------|-----------------------------|-------------------------------------------------|
| 4 | Regression Analysis:Introduction to RegressionAnalysis, Lines of RegressionEquation:A) Regression Equation of Yon X,B) Regression Equation of Xon Y, Properties ofRegression co-efficient ,problems on findingregression equations andestimations                | 7 | CO 1<br>CO 2<br>CO 3 | Lecture<br>with PPT,<br>White<br>board | Analysis<br>&<br>Evaluation | Quiz,<br>Assignment<br>Questions,<br>Class Test |
| 5 | CorrelationAnalysis:Introduction,Types ofCorrelation,ScatterDiagram , Karl Pearson'scoefficient of correlation,PropertiesandInterpretationofCorrelationcoefficient,Merits and Demerits of KarlPearson'sCoefficient,Spearman'sRankcorrelationCoefficient,Examples | 7 | CO 1<br>CO 2<br>CO 3 | Lecture<br>with PPT,<br>White<br>board | Create                      | Quiz,<br>Assignment<br>Questions,<br>Class Test |

#### Reference Books

| Sr. No.    | Name of the Author | Title of the Book         | Year                     | Publisher        |  |  |  |
|------------|--------------------|---------------------------|--------------------------|------------------|--|--|--|
|            |                    |                           | Edition                  | Company          |  |  |  |
| 1 National | S.P.Gupta          | Statistical<br>Techniques | 46 <sup>th</sup> Edition | Pearson          |  |  |  |
| 2 National | Ranjeet Chitale    | Statistical<br>Techniques | 1 <sup>st</sup> edition  | Nirali Prakashan |  |  |  |

## **Online Resources**

| Online Resources No. | Web site address                                            |  |  |  |
|----------------------|-------------------------------------------------------------|--|--|--|
| 1                    | https://www.geeksforgeeks.org/measures-of-central-tendency/ |  |  |  |
| 2                    | https://www.cuemath.com/data/measures-of-dispersion/        |  |  |  |

| Resources No. | Web site address |
|---------------|------------------|
| 1             | www.Swayam.Com   |
| 2             | www.nptel.com    |

| Semester                                                                                                    | CourseCode 305                                                                                                    | Course Title Lab on Oracle Dr.Hanmant Renuse                       |                             |  |
|----------------------------------------------------------------------------------------------------|----------------------------------------------------------------------------------------------------|--------------------------------------------------------------------|-----------------------------|--|
| Ш                                                                                                    |                                                                                                    |                                                                    |                             |  |
|                                                                                                    | Prepared by                                                                                                    |                                                                    |                             |  |
| Туре                                                                                                    | Credits                                                                                                    | Evaluation                                                         | Marks                       |  |
| DSC                                                                                                    | 2                                                                                                    | IA(40) + UA(60)                                                    | 100                         |  |
| ourse Objectives:                                                                                                    | 1                                                                                                    | 1                                                                  |                             |  |
| developers.<br>To understand the Architect<br>To design and develop a rela<br>integrity constraints and avo                                               | ational database system v<br>bid data redundancy.                                                                                                    |                                                                    | nality to process data with |  |
| To understand the Architect<br>To design and develop a rela<br>integrity constraints and avo<br>To implement queries using<br>To work with various object | ational database system v<br>bid data redundancy.<br>SQL (Structured Query                                                                                                    |                                                                    | nality to process data wi   |  |
| To understand the Architect<br>To design and develop a rela<br>integrity constraints and avo<br>To implement queries using                                | ational database system v<br>bid data redundancy.<br>SQL (Structured Query<br>as of Oracle.<br>students shall be able to:<br>rmal foundation in datab<br>the participants to groor | Language)<br>ase concepts and implement<br>n them into well inform | mentation.                  |  |

| Un | Contents                               | Sessions | COs   | Teaching     | Cogni  | Evaluation |
|----|----------------------------------------|----------|-------|--------------|--------|------------|
| it |                                        | (Hrs)    | Numbe | Methodology  | tion   | Tools      |
|    |                                        |          | r     |              | Level  |            |
| 1  | Introduction to Oracle: History,       | 6        | CO1   | PowerPoint   | Under  | Short      |
|    | Architecture, Features, Versions of    |          | ,     | Presentation | standi | answer     |
|    | Oracle, Oracle File Management, Spool  |          | CO3   |              | ng     |            |
|    | command                                |          |       |              |        |            |
|    |                                        |          |       |              |        |            |
|    | SQL:                                   |          |       |              |        |            |
|    | SQL query Rules, Data types, Keywords, |          |       |              |        |            |
|    | Delimiters, Literals.                  |          |       |              |        |            |
|    | Defining a database in SQL.            |          |       |              |        |            |
|    | Components of SQL: DDL, DML, DCL,      |          |       |              |        |            |
|    | DQL,                                   |          |       |              |        |            |
|    | DDL Commands – Defining a database in  |          |       |              |        |            |
|    | SQL, Creating table, changing table    |          |       |              |        |            |
|    | definition, removing table.            |          |       |              |        |            |
|    | DML Commands- Inserting, updating,     |          |       |              |        |            |

| 2 | deleting data.<br>DQL Commands: Select Statement with<br>all options. Renaming table, Describe<br>Command, Distinct Clause, Sorting Data<br>in a Table.<br><b>Data Constraints</b><br>Primary key, Foreign Key, NOT NULL,<br>UNIQUE, CHECK constraint.                 | 6 | CO2,<br>CO4 | Lab<br>Demonstrati<br>on                                 | Apply<br>ing | Short<br>answer |
|---|----------------------------------------------------------------------------------------------------|---|-------------|----------------------------------------------------------|--------------|-----------------|
| 3 | Operators:-<br>Arithmetic, Logical, Relational, Range<br>Searching, Pattern Matching, IN & NOT<br>IN Predicate, all, % any, exists, not exists<br>clauses,<br>Set Operations: Union, Union All, Minus,<br>Intersect.                                                   | 6 | CO5         | Lab<br>Demonstrati<br>on                                 | Apply<br>ing | Short<br>answer |
| 4 | Joins and Oracle Functions:-<br>Join Concept. Simple join, equi join, non<br>equi join, Self-join, Outer join, Sub<br>queries, Aggregate Functions, Numeric<br>Functions, String Functions, Conversion<br>functions, Date conversion functions, and<br>Date functions. | 6 | CO5         | Lab<br>Demonstrati<br>on                                 | Apply<br>ing | Short<br>answer |
| 5 | <b>Database Objects :-</b><br><b>Index</b> : Creating index, simple index,<br>composite index, unique index, dropping<br>indexes, multiple indexes on table                                                                                                    |   | CO6         | PowerPoint<br>Presentation<br>, Lab<br>Demonstrati<br>on | Creati<br>ng | Short<br>answer |

# **Reference Books:**

| Sr.No. | Name of the<br>Author            | Title of the Book                                            | Year<br>Edition         | Publisher<br>Company |
|--------|----------------------------------|--------------------------------------------------------------|-------------------------|----------------------|
| 1      | Ivan Bayross                     | SQL,PL/SQL The programming –<br>Language of Oracle           | 3 <sup>rd</sup> Edition | BPB Publication      |
| 2      | Bob Bryla , Kevin<br>Loney       | Oracle Database 12c The Complete<br>Reference (Oracle Press) | 2 <sup>nd</sup> Edition | Oracle Press         |
| 3      | Sanjay Mishra &<br>Alen Beaulieu | Mastering Oracle SQL                                         |                         | O'Reilly             |

### **Online Resources:**

| Online<br>Resources No. | Web site address                            |
|-------------------------|---------------------------------------------|
| 1                       | SQL Tutorial for Beginners:                 |
|                         | https://www.youtube.com/watch?v=wkOD6mbXc2M |

| 2 | https://www.mygreatlearning.com/blog/sql-tutorial-for-beginners/                               |
|---|------------------------------------------------------------------------------------------------|
| 3 | SQL TUTORIALS FOR BEGINNERS:<br>https://www.youtube.com/watch?v=zPes5jBZ62c                    |
| 4 | Learn SQL (Structured Query Language)   Edureka<br>https://www.youtube.com/watch?v=BPHAr4QGGVE |

| Resources No. | Web site address                                |
|---------------|-------------------------------------------------|
| 1             | https://www.classcentral.com/institution/oracle |
| 2             | https://www.mooc-list.com/tags/oracle           |
| 3             | https://in.coursera.org/courses?query=oracle    |

| emester | Course<br>Code | Course Title                   |       |  |
|---------|----------------|--------------------------------|-------|--|
| Ш       | 306            | Lab on JAVA<br>Dr.Rahul Jadhav |       |  |
|         | Prepared by    |                                |       |  |
| Туре    | Credits        | Evaluation                     | Marks |  |
| DSC     | 2              | IA(40) + UA(60)                | 100   |  |

After completing the course the students shall be able to:

**CO1:** Provide foundation for programming and Enable the students to analyze and efficiently solve the problems using Java Programming

**CO2:** To develop proficiency in creating console based applications using the Java Programming Language. **CO3:** To interpret the concepts of object oriented Programming Language.

CO4: To develop logical abilities of students using Java Programming language

| Unit | Contents                                                                                                    | Sessi<br>ons<br>(Hrs | COs<br>Num<br>ber | Teaching<br>Methodolog<br>y | Cogni<br>tion<br>Level | Evaluation<br>Tools |
|------|----------------------------------------------------------------------------------------------------|----------------------|-------------------|-----------------------------|------------------------|---------------------|
| 1    | Program to demonstrate the                                                                                                    | )                    | CO1               | Lab                         | Apply                  | Short               |
|      | <ul> <li>following:</li> <li>1. Branching Statements</li> <li>2. Looping Statements</li> <li>3. Classes and objects</li> <li>4. Arrays</li> <li>5. Array of objects.</li> </ul>                                                                                                    | 8                    | ,<br>CO2          | Demonstrati<br>on           | ing                    | answer              |
| 2    | Design Programs on following<br>concepts:<br>1. Constructor<br>2. Constructor Overloading<br>3. Pass by value<br>4. Method Overloading<br>5. Package<br>6. Exception Handling                                                                                                    | 10                   | CO2,<br>CO6       | Lab<br>Demonstrati<br>on    | Apply<br>ing           | Short<br>answer     |
| 3    | <ul> <li>Working with Inheritance and<br/>Interface:</li> <li>1. Programs to demonstrate<br/>working of Inheritance, types of<br/>inheritance and Polymorphism –<br/>function overriding.</li> <li>2. Making use of abstract and final<br/>keywords with class declaration.</li> <li>3. Programs to demonstrate<br/>working of interface.</li> </ul> | 8                    | CO2<br>CO3        | Lab<br>Demonstrati<br>on    | Apply<br>ing           | Short<br>answer     |

| 4 | Program to demonstrate Java                                                      |    | CO4 | Lab         | Apply | Short  |
|---|----------------------------------------------------------------------------------|----|-----|-------------|-------|--------|
|   | Input/Output :                                                                   | 8  | CO5 | Demonstrati | ing   | answer |
|   | 1. Concept of streams, byte                                                      |    |     | on          | _     |        |
|   | streams, character streams.                                                      |    |     |             |       |        |
|   | 2. The Console: System.out,                                                      |    |     |             |       |        |
|   | System.in, and System.err                                                        |    |     |             |       |        |
|   | 3. Making use of InputStream                                                     |    |     |             |       |        |
|   | class, OutputStream class, File                                                  |    |     |             |       |        |
|   | class, FileInputStreams, File                                                    |    |     |             |       |        |
|   | OutputStream, Reader class, Writer                                               |    |     |             |       |        |
|   | class, FileReader, FileWriter.                                                   |    |     |             |       |        |
|   | Buffered streams –                                                               |    |     |             |       |        |
|   | BufferedInputStream,                                                             |    |     |             |       |        |
|   | BufferedOutputStream,                                                            |    |     |             |       |        |
|   | BufferedReader, BufferedWriter.                                                  |    |     |             |       |        |
|   | Object Streams                                                                   |    |     |             |       |        |
| 5 | Write a java program that loads names                                            |    | CO6 | Lab         | Apply | Short  |
|   | and phone numbers from a text file                                               | 11 |     | Demonstrati | ing   | answer |
|   | where the data is organized as one line<br>per record and each field in a record | 11 |     | on          |       |        |
|   | are separated by a tab (\t).it takes a                                           |    |     |             |       |        |
|   | name or phone number as input and                                                |    |     |             |       |        |
|   | prints the corresponding other value                                             |    |     |             |       |        |
|   | from the hash table(hint: use hash                                               |    |     |             |       |        |
|   | tables)                                                                          |    |     |             |       |        |
|   | Implement the above program with                                                 |    |     |             |       |        |
|   | database instead of a text file.                                                 |    |     |             |       |        |

#### **ReferenceBooks:**

| Sr.No. | Name of the Author                | Title of the Book           | Year                    | Publisher<br>Company |
|--------|-----------------------------------|-----------------------------|-------------------------|----------------------|
| 1      | Herbert Schildt                   | The Complete Reference JAVA | 7 <sup>th</sup> Edition | McGraw-Hill          |
| 2      | Cay S. Horstmann and Gary Cornell | Core Java Volume-I          | 8 <sup>th</sup> Edition | Sun Core Series      |
| 3      | Bruce Eckel                       | Thinking In Java            | 4 <sup>th</sup> Edition | Printice Hall        |

## **Online Resources:**

| <b>Online Resources</b> | Website address                               |
|-------------------------|-----------------------------------------------|
| No.                     |                                               |
| 1                       |                                               |
|                         | https://www.w3schools.com/java/               |
| 2                       | https://www.javatpoint.com/java-tutorial      |
| 3                       | https://www.tutorialspoint.com/java/index.htm |
| 4                       | https://docs.oracle.com/javase/tutorial/      |

| Resources No. | Website address  |
|---------------|------------------|
| 1             | NPTEL/ Swayam    |
| 2             | www.edx.com      |
| 3             | www.coursera.com |

:

| Programme: BCA CBCS – Revised Syllabus w.e.f – 2022-2023                                                                                                    |                                                                                                    |                                                                        |                            |                                 |                                                      |        |                                                  |                                                  |
|----------------------------------------------------------------------------------------------------|----------------------------------------------------------------------------------------------------|------------------------------------------------------------------------|----------------------------|---------------------------------|------------------------------------------------------|--------|--------------------------------------------------|--------------------------------------------------|
| Semester Course Code                                                                                                    |                                                                                                    |                                                                        |                            | Course Title                    |                                                      |        |                                                  |                                                  |
|                                                                                                    | III         307         Startup Management                                                                                  |                                                                        |                            |                                 |                                                      |        |                                                  |                                                  |
|                                                                                                    |                                                                                                    | Prepared by                                                            |                            | Mr.Dexter Woodward              |                                                      |        |                                                  |                                                  |
| Туре                                                                                                    |                                                                                                    | Credits                                                                |                            | Evaluatio                       | on                                                   | Ma     | rks                                              |                                                  |
| AEC                                                                                                    |                                                                                                    | 02                                                                     |                            | IA 50                           |                                                      |        | 50                                               |                                                  |
| 1.                                                                                                    | brainstorm id                                                                                                    | tudent Fraternity with<br>eas for a startup.<br>ious sources of fundin |                            | -                               |                                                      |        | -                                                |                                                  |
| 3.                                                                                                    | To Outline vari                                                                                                    | ous phases of the new<br>ls to overcome challer                        | ven                        | tures and                       | help one to                                          | o idei |                                                  | -                                                |
| Course Outcomes:         CO1: Students will get a better understanding of how to establish a startup and various options available for startup.         CO2: Better Understanding of capital raising and other legal requirements for a new venture.         CO3: Develop in students requisite qualities of an entrepreneur         CO4:       Helps a student from the desire of a start up to a complete entrepreneur |                                                                                                    |                                                                        |                            |                                 |                                                      |        |                                                  |                                                  |
| Unit                                                                                                    |                                                                                                    | Contents                                                               | Second<br>ssi<br>(H<br>rs. | e<br>i<br>n COs<br>Num<br>I ber | Teachin<br>Methodo<br>y                              | ng     | Cognitio<br>n Level                              | Evaluation<br>Tools                              |
| 1                                                                                                    | <ul> <li>Interce<br/>idea ge</li> <li>Busine<br/>choice</li> <li>Startup<br/>Indian</li> <li>Role of<br/>promote</li> </ul> | -                                                                      | 6                          | CO1<br>CO2                      | Lectures<br>Experts<br>form<br>Industry<br>Case stud | -      | Understa<br>nding<br>Remembe<br>ring<br>Planning | Quiz<br>Class test                               |
| 2                                                                                                    | Environment<br>• Identify                                                                                                   | ying startup capital<br>s of capital and                               | 6                          | CO2                             | Lectures<br>Case Stud<br>Group                       | lies   | Understa<br>nding<br>Implying<br>Analysin<br>g   | Class Test<br>Online Quiz<br>Group<br>Discussion |

|   | <ul> <li>Estimation of fund</li> <li>requirement for a startup</li> <li>Positioning of a new<br/>startup         <ul> <li>Venture</li> </ul> </li> <li>Approval of new venture</li> <li>Tax structure and tax<br/>discounts for new<br/>ventures</li> <li>Legal environment for<br/>startups and new ventures</li> <li>Case study</li> </ul>                                                |   |            | Discussion                                                             | Learning                                                         |                               |
|---|----------------------------------------------------------------------------------------------------|---|------------|------------------------------------------------------------------------|------------------------------------------------------------------|-------------------------------|
| 3 | <ul> <li>Financial aspects at the start<br/>and during growth phase <ul> <li>Feasibility Analysis</li> <li>Ways and means of<br/>raising funding's</li> <li>Equity Funding</li> <li>Crowd funding</li> <li>Alliance and Partnership</li> <li>Growth strategies and<br/>market growth.</li> <li>Venture life patterns and<br/>reasons of failure.</li> <li>Case Study</li> </ul> </li> </ul> | 6 | CO3<br>CO4 | Lectures<br>Case studies<br>Presentation<br>Evaluation<br>Field Visits | Understa<br>nding<br>Exploring<br>Implemen<br>tation             | Online<br>Tests<br>Internship |
| 4 | <ul> <li>Growth, Failure and Exit</li> <li>Stages of Growth</li> <li>Venture life partners</li> <li>Failure and reason of<br/>failure</li> <li>Preparing for change</li> <li>Leadership successor</li> <li>Dealing with bankruptcy</li> <li>Exist strategies, sale of<br/>startup, being acquired<br/>/going public / liquidation</li> </ul>                                                | 6 | CO4        | Lectures<br>Case study                                                 | Learning<br>Understa<br>nding<br>Exploring<br>Implemen<br>tation |                               |

| Sr.<br>No. | Name of the<br>Author               | Title of the Book                                                         | Year<br>Edition: | Publisher Company                                        |
|------------|-------------------------------------|---------------------------------------------------------------------------|------------------|----------------------------------------------------------|
| 1          | Anjan Raichaudhuri                  | Managing New<br>Ventures Concepts and<br>Cases                            | 2010             | Prentice Hall International                              |
| 2          | S.R. Bhowmik and M. Bhowmik         | Entrepreneurship                                                          | 2011             | New Age International,                                   |
| 3          | Vijay Sathe,                        | Corporate<br>Entrepreneurship                                             | 2009             | Cambridge,                                               |
| 4          | Steven Fisher, Ja-<br>nae' Duane, , | The Startup Equation -A<br>Visual Guidebook for<br>Building Your Startup, | 2016             | Indian Edition Mc Graw Hill Education<br>India Pvt. Ltd, |

| 5 | Peter F. Drucker () | Innovation and<br>Entrepreneurship | 2007 | Classic Drucker Collection, 2007 |
|---|---------------------|------------------------------------|------|----------------------------------|
|---|---------------------|------------------------------------|------|----------------------------------|

| Online Resources | Website address                                                                                                    |
|------------------|----------------------------------------------------------------------------------------------------|
| 1                | 1https://www.cloudways.com/blog/best-startup-tools/ The 30 Best Startup Tools<br>& Resources to Grow Your Business                                                            |
| 2                | https://otm.illinois.edu/sites/default/files/StartUp%20Handbook%20for%20web.pdf<br>The Start-up Handbook                                                                      |
| 3                | https://visme.co/blog/wp-content/uploads/24-Essential-Tools-and-Resourcesfor-<br>Entrepreneurs-by-Visme.pdf 24 Essential Tools and Resources for Startups and<br>Entrepreneur |

| MOOCS | Website address                                                   |  |
|-------|-------------------------------------------------------------------|--|
| 1     | 1 https://www.mooc-list.com/tags/startup                          |  |
| 2     | https://www.mooc-list.com/course/entrepreneurial-mindset-coursera |  |
| 3     | https://www.my-mooc.com/en/categorie/entrepreneurship             |  |

| Programme: BCA CBCS- Revised Syllabus w.e.fYear 2022-2023 |                         |                |       |  |
|-----------------------------------------------------------|-------------------------|----------------|-------|--|
| Semester                                                  | Course Code             | Course Title   |       |  |
| Ш                                                         | 308 Yoga and Meditation |                |       |  |
|                                                           | Prepared by             | Dr.Anita Patil |       |  |
| Туре                                                      | Credits                 | Evaluation     | Marks |  |
| VBC                                                       | 2                       | IA             | 50    |  |
| Course Objectives:                                        |                         |                |       |  |

#### **Course Objectives:**

- To provide the basic knowledge of the theory and practice of yoga so that the students learn to practice asana
- To build awareness of yoga among student
- To promote positive health and holistic wellness

## **Course Outcomes:**

**CO1**: Study Yogasana, Kriya, Bandhas, Mudra, Meditation and Pranayama **CO2**: Demonstrate and practice Yoga exercise for wellness.

| Unit No | Торіс                                                                                                    | Session<br>(hrs.) | CO<br>Number | Teaching<br>Methodol<br>ogy  | Cognition<br>(As per<br>Bloom's<br>Taxonomy) | Evaluation<br>Tools                                                |
|---------|----------------------------------------------------------------------------------------------------|-------------------|--------------|------------------------------|----------------------------------------------|--------------------------------------------------------------------|
| 1       | What is Yoga?<br>Brief history and<br>development of<br>Yoga. The<br>Fundamentals of<br>Yoga Traditional<br>Schools of Yoga<br>Yogic practices<br>for health and<br>wellness General<br>Guidelines for<br>Yoga Practice<br>Prayer | 5                 | CO 1<br>CO2  | Lecture<br>with PPTs         | Understand                                   | End Term:<br>Applied<br>Questions                                  |
| 2       | Preparatory<br>Exercises I. Neck<br>Bending II.<br>Trunk<br>Movement III.<br>Knee Movement<br>IV. Other<br>movements<br>Surya<br>Namaskara and<br>Benefits                                                                        |                   | CO 1<br>CO2  | Lecture<br>with Ppts<br>Quiz | Apply<br>(Analyse)                           | Quiz<br>End Term<br>Internals: Short<br>Answers                    |
| 3       | Definition,<br>Benefits A.<br>Standing Asana<br>Tadasana<br>,Vriksasana<br>ArdhaChakrasan<br>a Trikonasana,                                                                                                    |                   | CO 1<br>CO2  | Lecture<br>Case<br>Activity  | Create                                       | Case<br>Presentation<br>Activity<br>End Term:<br>Theory<br>Applied |

|   | <b></b>         |    |      |           |         | ,         |
|---|-----------------|----|------|-----------|---------|-----------|
|   | Virasana B.     |    |      |           |         |           |
|   | Siting Asana    |    |      |           |         |           |
|   | ArdhaUstrasana, |    |      |           |         |           |
|   | Sanskarsana     |    |      |           |         |           |
|   | Vakrasana,      |    |      |           |         |           |
|   | Vajrasana C.    |    |      |           |         |           |
|   | Pron Asana      |    |      |           |         |           |
|   | Bhujangasana,   |    |      |           |         |           |
|   | Shalabhasana    |    |      |           |         |           |
|   | Dharunasan,     |    |      |           |         |           |
|   | Makarasan D.    |    |      |           |         |           |
|   |                 |    |      |           |         |           |
|   | 1               |    |      |           |         |           |
|   | Setubandhasana, |    |      |           |         |           |
|   | Pavanamuktasan  |    |      |           |         |           |
|   | a Sarvangasana, |    |      |           |         |           |
|   | Savasana        |    |      |           |         |           |
| 4 | and Praṇayama   | 10 |      |           |         |           |
|   | Meditative      |    |      | Lectures  | Analyse | Activity  |
|   | Postures        |    | CO 1 | with PPTs |         | End Term: |
|   | :Sukhasan,      |    | CO2  | Case      |         | Theory    |
|   | Swastikasana;   |    |      | Activity  |         | Applied   |
|   | Vajrsan;        |    |      |           |         |           |
|   | Ardhapadmasan,  |    |      |           |         |           |
|   | Padmasan,       |    |      |           |         |           |
|   | Siddhasan       |    |      |           |         |           |
|   | Preparatory     |    |      |           |         |           |
|   | Breathing       |    |      |           |         |           |
|   | Practices       |    |      |           |         |           |
|   | Sectional       |    |      |           |         |           |
|   |                 |    |      |           |         |           |
|   | Breathing       |    |      |           |         |           |
|   | (Abdominal,     |    |      |           |         |           |
|   | Thoracic and    |    |      |           |         |           |
|   | Clavicular      |    |      |           |         |           |
|   | Breathing)      |    |      |           |         |           |
|   | Yogic Deep      |    |      |           |         |           |
|   | Breathing       |    |      |           |         |           |
|   | Concept of      |    |      |           |         |           |
|   | Puraka, Rechaka |    |      |           |         |           |
|   | and Kumbhaka    |    |      |           |         |           |
|   | OM Meditation   |    |      |           |         |           |
|   | Shuddikriya     |    |      |           |         |           |
|   | Definition,     |    |      |           |         |           |
|   | Benefits,       |    |      |           |         |           |
|   | Kapalbhati      |    |      |           |         |           |
|   | Trataka         |    |      |           |         |           |
|   | Praņayama       |    |      |           |         |           |
|   | Definition,     |    |      |           |         |           |
|   | Benefits,       |    |      |           |         |           |
|   | NadiSodhana /   |    |      |           |         |           |
|   | AnulomaViloma   |    |      |           |         |           |
|   |                 |    |      |           |         |           |
|   | BhramariPraṇay  |    |      |           |         |           |
|   | ama             |    |      |           |         |           |

| Sr.No. | Name of the<br>Author          | Title ofthe Book                | Year<br>Edition | Publisher<br>Company                                           |
|--------|--------------------------------|---------------------------------|-----------------|----------------------------------------------------------------|
| 1      | Goyandka,<br>Harikrishandass   | Yoga Darshan                    | 2010            | Geeta Press,<br>Gorakhpur                                      |
| 2      | DhirendraBrahma<br>chari       | Yogic SuksmaVyayma              | 1986            | Dhirendra Yoga<br>Publications, New<br>Delhi,                  |
| 3      | Joshi, K.S.                    | Yoga in daily life              | 1985            | Orient paper backs<br>Delhi                                    |
| 4      | VishwasMandlik                 | Yoga Parichay                   |                 |                                                                |
| 5      | Saraswati, Swami<br>Satyananda | Asana, Pranayama, Mudra, Bandha | 2006            | Yoga Publications<br>Trust<br>Bihar School of Yoga,<br>Munger, |

| Sr.No | URL                                                                     |
|-------|-------------------------------------------------------------------------|
| 1     | https://yoga.ayush.gov.in/public/assets/front/pdf/CYPEnglishLeaflet.pdf |

| Programme: BCA CBCS– Revised Syllabus w.e.fYear 2022 –2023 |                |                 |                    |  |  |
|------------------------------------------------------------|----------------|-----------------|--------------------|--|--|
| Semester                                                   | Course<br>Code | Course Title    | Course Title       |  |  |
| IV                                                         | 401            | Computer N      | letworks           |  |  |
|                                                            | Prepared<br>by | Mr. Prassan     | Mr. Prassana Rasal |  |  |
| Туре                                                       | Credits        | Evaluation      | Marks              |  |  |
| DSC                                                        | 3              | IE(40) + UA(60) | 100                |  |  |
| <b>Course Objectives:</b>                                  | 1              |                 |                    |  |  |

- To acquire a foundational understanding of computer network and communication technologies.
- To provide knowledge regarding various network protocols.
- To understand the Advanced Network Technologies and applications of Network.

## **Course Outcomes:**

After completing the course

- CO1: Students will acquire a good knowledge of the computer network, its architecture and Operation.
- **CO2:** Student will be able to pursue his study in advanced networking courses.

CO3: Students will be able to follow trends of computer networks. So, students will get exposure of advanced network technologies like MANET, WSN, 4G and 5G.

| Unit                    | Content                                                                                                    | Sessi<br>on<br>(Hrs.) | COs<br>Number | Teaching<br>Methodology      | Cognition<br>Level | Evaluatio<br>n Tools                       |
|-------------------------|----------------------------------------------------------------------------------------------------|-----------------------|---------------|------------------------------|--------------------|--------------------------------------------|
| to Computer<br>Networks | What is Computer Network? Network<br>Goals and Motivations, Application of<br>Networks, Network Topologies, Types<br>of Networks.                                                                                                    | 8                     | CO1           | Lecture with<br>PPTs<br>Quiz |                    | End Term<br>Internals:<br>Short<br>Answers |
|                         | Network software: Network Protocols,<br>Protocol Hierarchies, Connection<br>Oriented and Connectionless Services.<br>Network Models: The OSI Reference<br>Model, The TCP/IP Reference Model,<br>Comparison of OSI and TCP/IP<br>Reference Model,<br>Examples of some networks: Internet,<br>X.25,ISDN, Frame relay, ATM,<br>Ethernet, Wireless LAN-(Wi-Fi). |                       |               |                              |                    |                                            |

| Data<br>Transmissio<br>n and<br>Physical<br>Layer       | Signals: Analog and Digital Signals,<br>Data Rate, Transmission Impairment,<br>Signal Measurement: Throughput,<br>Propagation Speed and Time,<br>Wavelength, Frequency, Bandwidth,<br>Spectrum<br>Transmission Media & its<br>Characteristics: Guided and Unguided<br>Media, Synchronous and<br>Asynchronous Transmission,<br>Multiplexing: FDM,WDM,TDM,<br>Switching: Circuit, Message and<br>Packet Switching,<br>MobileTelephoneSystems:1G,2G,3G,4<br>G,5G                                                                                   | 9  | CO2 | Lecture with<br>PPTs<br>Video        |                          | End Term<br>Internals:<br>Short<br>Answers                      |
|---------------------------------------------------------|----------------------------------------------------------------------------------------------------|----|-----|--------------------------------------|--------------------------|-----------------------------------------------------------------|
|                                                         | Static/ Dynamic, Direct/ Indirect,<br>Shortest Path Routing, Flooding,<br>Distance Vector Routing , Link State<br>Routing, Hierarchical Routing, Broadcast<br>Routing, Multicast Routing,<br>Congestion Control Algorithms: General<br>Principal of Congestion Control,<br>congestion prevention polices, Load<br>shedding, Jitter Control,<br>IP Addressing: IP-Protocol, IP-Address<br>Classes (A, B, C, D,E), Broadcast<br>address, Multicast address, Network<br>Mask, Subnetting, Internet Control<br>Protocol-ICMP, IGMP, Mobile-IP, IPv6 |    | CO2 | Lecture with<br>PPTs<br>Video        | Understand<br>& Evaluate | Assignmen<br>ts<br>End Term<br>Internals:<br>Short<br>Answers   |
| Transport<br>and<br>Application<br>Support<br>Protocols | Transport service, Service<br>Primitives, Internet, and Transport<br>Protocols: TCP/UDP, Remote<br>Procedure Calls, RTP <b>Session</b><br><b>Layer:</b> Token Concept<br><b>Presentation Layer:</b> Data<br>Encryption and Data Security,<br>Message Authentication<br><b>Application Layer:</b> Domain Name<br>Service, Telnet, FTP, SMTP,SNMP,<br>MIME,POP,IMAP, WWW,HTTP                                                                                                    | 8  | CO2 | Lecture with<br>PPTs<br>Quiz         | Analyse                  | Classroom<br>test<br>End Term<br>Internals:<br>Short<br>Answers |
| Advance<br>Networks<br>and Internet                     | Concept of 5G Networks, Introduction<br>of 802.16,802.20, Bluetooth,<br>Infrared,MANET,SensorNetworks.Tec<br>hnicalIssuesofAdvancedNetworks.<br><b>Mobile Ad-hoc Networks:</b><br>Introductory concepts, Destination-<br>Sequenced Distance Vector protocol,<br>Ad-hoc On-Demand Distance Vector                                                                                                    | 10 | CO3 | Lecture with<br>PPTs<br>Case Studies | Understand<br>& Apply    | Quiz<br>End Term<br>Internals:<br>Short<br>Answers              |

| Protocol Wireless Sensor Networks:       |  |  |  |
|------------------------------------------|--|--|--|
| Sensor networks overview:                |  |  |  |
| Introduction, applications, design       |  |  |  |
| issues, requirements. Internet Basics:   |  |  |  |
| Concept and Characteristics of           |  |  |  |
| Internet, Intranet, Extranet. Structure  |  |  |  |
| of Internet, Application of Internet and |  |  |  |
| Concept of Domain name.                  |  |  |  |
| 1                                        |  |  |  |

# **ReferenceBooks:**

| Sr.No. | Name of the<br>Author               | Title of the Book                    | Year                    | Publisher<br>Company      |
|--------|-------------------------------------|--------------------------------------|-------------------------|---------------------------|
| 1      | A.S. Tanenbaum                      | Computer Networks                    | 6 <sup>th</sup> Edition | Prentice-Hall of<br>India |
| 2      | W.Behrouz Forouzan<br>and S.C.Fegan | Data Communication<br>and Networking | 5 <sup>th</sup> Edition | McGraw Hill               |
| 3      | Uyless D. Black                     | Computer Networks                    | 8 <sup>th</sup> Edition | Prentice Hall             |

# **Online Resources:**

| Online Resources<br>No. | Website address                                                                  |
|-------------------------|----------------------------------------------------------------------------------|
| 1                       | https://www.tutorialspoint.com/computer_fundamentals/computer_network<br>ing.htm |
| 2                       | https://www.javatpoint.com/computer-network-tutorial                             |
| 3                       | https://www.youtube.com/watch?v=4D55Cmj2t-A                                      |
| 4                       | https://www.youtube.com/watch?v=ET2W8DyA7zI                                      |

| Resources<br>No. | Website address  |
|------------------|------------------|
| 1                | NPTEL/ Swayam    |
| 2                | www.edx.com      |
| 3                | www.coursera.com |

| Semester                                                                                                    | Course Coo                                                                                                    | le                                                                      | Course Title                                         |                                                                       |                    |         |                                 |   |
|----------------------------------------------------------------------------------------------------|----------------------------------------------------------------------------------------------------|-------------------------------------------------------------------------|------------------------------------------------------|-----------------------------------------------------------------------|--------------------|---------|---------------------------------|---|
| IV                                                                                                    | 402                                                                                                    |                                                                         | Advanced Java<br>Dr.Suvarna Patil                    |                                                                       |                    |         |                                 |   |
|                                                                                                    | Prepared b                                                                                                    | y                                                                       |                                                      |                                                                       |                    | -       |                                 |   |
| Туре                                                                                                    | Credits                                                                                                    |                                                                         | Evaluatio                                            | n                                                                     | Mar                |         |                                 |   |
| DSC                                                                                                    | 3                                                                                                    |                                                                         | UE:IE                                                |                                                                       | 60:4               | 0       |                                 |   |
| Course Object                                                                                                    | ives:                                                                                                    |                                                                         |                                                      |                                                                       |                    |         |                                 |   |
| ourse Objective                                                                                                    | S                                                                                                    |                                                                         |                                                      |                                                                       |                    |         |                                 |   |
| • To learn                                                                                                    | implementation of T                                                                                                    | hread                                                                   |                                                      |                                                                       |                    |         |                                 |   |
|                                                                                                    | erstand collection clas                                                                                                    |                                                                         | nterfaces.                                           |                                                                       |                    |         |                                 |   |
| • To unde                                                                                                    | rstand working socke                                                                                                    | et and usi                                                              | ng it for simple                                     | e communicatio                                                        | n                  |         |                                 |   |
|                                                                                                    | ire knowledge about                                                                                                    |                                                                         |                                                      |                                                                       |                    |         |                                 |   |
| -                                                                                                    | y web components for                                                                                                    | r develop                                                               | oing web applic                                      | ations                                                                |                    |         |                                 |   |
| 'ourco ( )utoor                                                                                                    | mod                                                                                                    |                                                                         |                                                      |                                                                       |                    |         |                                 |   |
| CO1: Underst<br>and JSP                                                                                                 | and the concept of Con-                                                                                                    |                                                                         |                                                      |                                                                       | -                  | C, Serv | vlet                            |   |
| CO1: Underst<br>and JSP<br>CO2: Apply th<br>CO3: Create a                                                               | and the concept of Con                                                                                                    | ple socke<br>cation usi                                                 | t programs, serven<br>ng Servlet and J               | er side validation<br>ava Server Page                                 | 1                  | C, Serv | vlet                            |   |
| CO1: Underst<br>and JSP<br>CO2: Apply th<br>CO3: Create a<br>CO4: Demons                                                | and the concept of Con<br>he concept to write sim<br>and deploy a web appli                                                                                                    | ple socke<br>cation usi<br>from Data<br>Sess                            | t programs, serven<br>ng Servlet and J               | er side validation<br>ava Server Page                                 | 1                  |         | Evalu                           |   |
| CO1: Underst<br>and JSP<br>CO2: Apply th<br>CO3: Create a<br>CO4: Demons                                                | and the concept of Con<br>he concept to write sim<br>and deploy a web appli                                                                                                    | ple socke<br>cation usi<br>from Data                                    | t programs, serving Servlet and J<br>abase using JDB | er side validation<br>ava Server Page<br>C                            | n<br>S             |         |                                 |   |
| CO1: Underst<br>and JSP<br>CO2: Apply th<br>CO3: Create a<br>CO4: Demons                                                | and the concept of Con<br>he concept to write sim<br>and deploy a web appli                                                                                                    | ple socke<br>cation usi<br>from Data<br>Sess                            | t programs, serving Servlet and J<br>abase using JDB | er side validation<br>ava Server Pages<br>C<br>Teaching               | n<br>S<br>Cognitic |         | Evalu                           |   |
| CO1: Underst<br>and JSP<br>CO2: Apply th<br>CO3: Create a<br>CO4: Demons                                                | and the concept of Con<br>he concept to write sim<br>and deploy a web appli                                                                                                    | ple socke<br>cation usi<br>from Data<br>Sess<br>ions                    | t programs, serving Servlet and J<br>abase using JDB | er side validation<br>ava Server Pages<br>C<br>Teaching               | n<br>S<br>Cognitic |         | Evalu                           |   |
| CO1: Underst<br>and JSP<br>CO2: Apply th<br>CO3: Create a<br>CO4: Demons                                                | and the concept of Con<br>he concept to write sim<br>and deploy a web appli                                                                                                    | ple socke<br>cation usi<br>from Data<br>Sess<br>ions                    | t programs, serving Servlet and J<br>abase using JDB | er side validation<br>ava Server Pages<br>C<br>Teaching               | n<br>S<br>Cognitic |         | Evalu                           |   |
| CO1: Underst<br>and JSP<br>CO2: Apply th<br>CO3: Create a<br>CO4: Demons                                                | and the concept of Con<br>he concept to write sim<br>and deploy a web appli<br>strate the data retrieval                                                                                           | ple socke<br>cation usi<br>from Data<br>Sess<br>ions<br>(Hrs<br>)       | t programs, serveng Servlet and J<br>abase using JDB | er side validation<br>ava Server Page<br>C<br>Teaching<br>Methodology | Cognitic<br>Level  | Dn      | Evalu<br>Tools                  | 5 |
| CO1: Underst<br>and JSP<br>CO2: Apply th<br>CO3: Create a<br>CO4: Demons                                                | and the concept of Con-<br>he concept to write sim<br>and deploy a web appli-<br>strate the data retrieval                                                                                         | ple socke<br>cation usi<br>from Data<br>Sess<br>ions<br>(Hrs<br>)       | t programs, serving Servlet and J<br>abase using JDB | er side validation<br>ava Server Page<br>C<br>Teaching<br>Methodology | n<br>S<br>Cognitic | Dn      | Evalu<br>Tools                  | 5 |
| CO1: Underst<br>and JSP<br>CO2: Apply th<br>CO3: Create a<br>CO4: Demons                                                | and the concept of Con<br>he concept to write sim<br>and deploy a web appli<br>strate the data retrieval                                                                                           | ple socker<br>cation usi<br>from Data<br>Sess<br>ions<br>(Hrs<br>)      | t programs, serveng Servlet and J<br>abase using JDB | er side validation<br>ava Server Page<br>C<br>Teaching<br>Methodology | Cognitic<br>Level  | Dn      | Evalu<br>Tools<br>Quiz<br>Short | 5 |
| CO1: Underst<br>and JSP<br>CO2: Apply th<br>CO3: Create a<br>CO4: Demons<br>nit                                         | and the concept of Con-<br>he concept to write sim<br>and deploy a web appli-<br>strate the data retrieval<br>rent Programming<br>of threads, lifecycle of<br>creating threads,<br>class, Runnable | ple socker<br>cation usi<br>from Data<br>Sess<br>ions<br>(Hrs<br>)      | t programs, serveng Servlet and J<br>abase using JDB | er side validation<br>ava Server Page<br>C<br>Teaching<br>Methodology | Cognitic<br>Level  | Dn      | Evalu<br>Tools                  | 5 |
| and JSP<br>CO2: Apply the<br>CO3: Create a<br>CO4: Demons<br>init<br>init<br>Concept<br>threads,<br>Thread<br>interface | and the concept of Con-<br>he concept to write sim<br>and deploy a web appli-<br>strate the data retrieval<br>rent Programming<br>of threads, lifecycle of<br>creating threads,<br>class, Runnable | ple socker<br>cation usi<br>from Data<br>Sess<br>ions<br>(Hrs<br>)<br>7 | t programs, serveng Servlet and J<br>abase using JDB | er side validation<br>ava Server Page<br>C<br>Teaching<br>Methodology | Cognitic<br>Level  | Dn      | Evalu<br>Tools<br>Quiz<br>Short | 5 |

| 2 | Java Collections and Utility<br>Classes<br>Introductions to generics:<br>generic types and methods<br>Collection Basics- A<br>Collection Hierarchy, Using<br>ArrayList and Vector,<br>LinkedList, making use of<br>Iterator to access collection<br>elements                                     | 8  | CO 2 | Lecture with<br>Ppts  | Understand | Quiz<br>Short<br>Answers |
|---|----------------------------------------------------------------------------------------------------|----|------|-----------------------|------------|--------------------------|
| 3 | Java Network Programming<br>The java.net package,<br>Connection oriented<br>transmission – Stream,<br>Socket Class, Creating a<br>Socket to a remote host on a<br>port, (creating TCP client<br>and server), Simple Socket<br>Program Example                                                    | 9  | CO2  | Lecture with<br>PPTs  | Understand | Quiz<br>Short<br>Answers |
| 4 | Java Database Connectivity<br>The role of JDBC,<br>jdbcconfiguration, Types of<br>drivers, Connectivity with<br>database, JDBC Statements –<br>Statement, PreparedStatement,<br>CallableStatement, Scrollable<br>and updatable result sets,<br>Metadata – DatabaseMetadata,<br>ResultSetMetadata | 10 | CO3  | Lectures with<br>PPTs | Understand | Quiz<br>Short<br>Answers |
| 5 | Java Servlet<br>Introduction to Servlets and<br>Hierarchy of Servlets , Life<br>cycle of a servlet, Tomcat<br>configuration, Handling get<br>and post request (HTTP),<br>Handling a data from<br>HTML to a servlet, Session<br>tracking – Cookies and<br>Http Session                            | 8  | CO4  | Lecture               | Create     | Quiz<br>Short<br>Answers |
|   | Java Server Pages<br>Simple JSP program, Life<br>cycle of a JSP, Implicit                                                                                                    |    |      |                       |            |                          |

| Objects, Scripting elements |  |  |  |
|-----------------------------|--|--|--|
| – Declarations,             |  |  |  |
| Expressions, Scriplets,     |  |  |  |
| Comments JSP Directives     |  |  |  |
| – Page Directive, include   |  |  |  |
| directive, Mixing Scriplets |  |  |  |
| and HTML                    |  |  |  |
|                             |  |  |  |

### **Reference Books**

| Sr. No. | Name of the Author                | Title of the Book                     | Publisher<br>Company      |
|---------|-----------------------------------|---------------------------------------|---------------------------|
|         |                                   |                                       | Company                   |
| 1       | Cay S. Horstmann                  | Core Java Volume I -<br>Fundamentals  | PHI                       |
| 2       | Herbert Shildt                    | The Complete Reference                | McGraw-Hill<br>Education, |
| 3       | Cay S. Horstmann                  | Core Java Volume II –<br>Fundamentals | Prentice Hall             |
| 4       | Steven Holzner                    | Java 2 Programming                    | DreamTech Press           |
| 5       | Cay S. Horstmann and Gary Cornell | Core Java-Volume-2                    | Sun Core Series           |

# **Online Resources**

| Online Resources No. | Web site address                |
|----------------------|---------------------------------|
| 1                    | https://www.tutorialspoint.com/ |
| 2                    | https://www.javatpoint.com/     |
| 3                    | https://www.w3schools.in/       |

| Resources<br>No. | Web site address |
|------------------|------------------|
| 1                | NPTEL            |
| 2                | Swayam           |
| 3                | edx.com          |
| 4                | coursera.com     |

| Semester                           | Course Code            | CourseTitle                        |       |  |
|------------------------------------|------------------------|------------------------------------|-------|--|
| IV                                 | 403                    | Advanced HTML with JavaScript and  |       |  |
|                                    | Prepared by            |                                    |       |  |
| Type of<br>Course                  | Credits                | Evaluation                         | Marks |  |
| DSC                                | 3                      | UE(60)+IE(40)                      | 100   |  |
| Course Objectives:                 |                        |                                    |       |  |
| Dbjectives :<br>• To learn Web Sup | porting Technoloies ar | nd develop website                 |       |  |
| Course Outcomes:                   |                        |                                    |       |  |
| <b>CO1</b> : To remember ba        | sic concepts of Web    | Supporting Technologies.           |       |  |
| CO2: To understand sy              | ntaxes of HTML. H      | TML5, CSS and JavaScript           |       |  |
|                                    |                        | , _, _, _, _, _, _, _, _, _, _, _, |       |  |

**CO4**: To analyze and solve real life problem using web supporting technology given in the syllabus.

| Unit |                                                                                                    | Sessions<br>(Hrs) | COs<br>Number | Teaching<br>Methodology   | Cognition<br>Level | Evaluation<br>Tools                                                                      |
|------|----------------------------------------------------------------------------------------------------|-------------------|---------------|---------------------------|--------------------|------------------------------------------------------------------------------------------|
| 1    | OverviewofHTML,conceptofTag,typesofHTMLtags,structureofHTMLprogram,TextFormattingThroughHTML:EmphasizingMaterialinaWebPage,UsingImagetag,attributesofImagetag,Lists:Usingunordered,ordered,definitionlists,HandlingTables:Toheaderrows&useofcaptiontag,usetag, | 8                 | CO1,<br>CO2,  | Explanation,<br>Demo, PPT |                    | Q-A in class,<br>Quiz, theory<br>assignment,<br>Lab<br>assignments,<br>Mid Term<br>Exam, |

|   | changing height & width of<br>table, BGcolor, Handling<br>Tables: cell padding, cell<br>spacing, colspan, row span,<br>handling table data, images<br>in table, Frames:<br>Introduction To frames,<br>using frames & framesets,<br>named frames, Concept of<br>hyperlink, types of<br>hyperlinks, linking to the<br>beginning of document,<br>linking to a particular<br>location in a document,<br>image as hyperlinks |    |                                     |                           |                                                                                                    |
|---|----------------------------------------------------------------------------------------------------|----|-------------------------------------|---------------------------|----------------------------------------------------------------------------------------------------|
| 2 | HTML5<br>Introduction to HTML5,<br>Features of HTML5,<br>Elements of HTML5,<br>HTML Media and<br>Graphics                                                                                                    | 4  | CO1,C<br>O2                         | Explanation,<br>Demo, PPT | Q-A in class,<br>Quiz, theory<br>assignment,<br>Lab<br>assignments                                      |
| 3 | Cascading Style Sheets:<br>Introducing CSS, Types of<br>style sheets: inline,<br>embedded and external<br>style sheets, working with<br>CSS properties: text<br>properties, color and<br>background properties,<br>border and shading, box<br>and block properties,<br>positioning with CSS,<br>various types of CSS<br>selectors, Using class and<br>span tag, External style<br>sheets,                               | 4  | CO1,<br>CO2,<br>CO3                 | Explanation,<br>Demo, PPT | Q-A in class,<br>Quiz, theory<br>assignment,<br>Lab<br>assignments,<br>Case based<br>example<br>solving |
| 4 | Introduction to JavaScript<br>(Client-Side Scripting):<br>Introduction to scripting,<br>overview of Java Script,<br>advantages, client-side java<br>Script, capturing user input,<br>writing JavaScript into<br>HTML, Advantages and<br>limitations of JavaScript,<br>JavaScript Basics: Data<br>types, literals, variables and                                                                                         | 12 | CO1,<br>CO2,<br>CO3,<br>CO4,<br>CO5 | Explanation,<br>Demo, PPT | Mini<br>projects,<br>team work,                                                                         |

| -                                                                                                    | alog<br>box,                                                                                      |                                     |                           |                                                                    |
|----------------------------------------------------------------------------------------------------|---------------------------------------------------------------------------------------------------|-------------------------------------|---------------------------|--------------------------------------------------------------------|
| JavaScriptFunctionTypes of functions inScript- Built in functionUser defined functionfunctiondeclaratepassing parameters, variascope, returnvalarerecursive functionsArrays- Introduction to  | Java<br>ons,<br>ons,<br>ion,<br>able<br>ues,                                                      |                                     |                           |                                                                    |
| arrays, arrays with methods                                                                                                    |                                                                                                   |                                     |                           |                                                                    |
| checkbox, Radio, Text A<br>select & option, proper<br>of form elements, f<br>object's Method, O<br>built-in Object: St<br>object, math object,<br>object, Regular Expressi<br>Form validation | ence<br>amic<br>orm,<br>erent<br>ord,<br>eset,<br>area,<br>rties<br>form<br>other<br>ring<br>date | CO1,<br>CO2,<br>CO3,<br>CO4,C<br>O5 | Explanation,<br>Demo, PPT | Case<br>Presentation<br>Activity<br>End Term:<br>Theory<br>Applied |
| JavaScript Events:                                                                                                    |                                                                                                   |                                     |                           |                                                                    |

| What is an Event? Onclick  |  |  |
|----------------------------|--|--|
| Event Type, onsubmit Event |  |  |
| Type, onmouseover and      |  |  |
| onmouseout, onchange,      |  |  |
| onload, onkeydown,         |  |  |
| working with DOM,          |  |  |
| Concept of Cookies and     |  |  |
| sessions, when and how to  |  |  |
| use cookies and sessions,  |  |  |
|                            |  |  |
|                            |  |  |

| Programme:BCA CBCS- RevisedSyllabusw.e.fYear2022 –2023                               |                         |                                                                                              |                             |  |  |  |  |
|--------------------------------------------------------------------------------------|-------------------------|----------------------------------------------------------------------------------------------|-----------------------------|--|--|--|--|
|                                                                                      |                         |                                                                                              |                             |  |  |  |  |
| Semester                                                                             | CourseCode              | eCode Course Title                                                                           |                             |  |  |  |  |
| IV                                                                                   | 404                     | Optimizati                                                                                   | on Techniques               |  |  |  |  |
|                                                                                      | Prepared<br>by          | Dr.A.B.Na                                                                                    | daf                         |  |  |  |  |
| Туре                                                                                 | Credits                 | Evaluation                                                                                   | Marks                       |  |  |  |  |
| MDC                                                                                  | 3                       | IE 40 + UA(60)                                                                               | 100                         |  |  |  |  |
| <b>Course Objectives:</b>                                                            |                         |                                                                                              | 1                           |  |  |  |  |
| <ul><li>To imp<br/>model</li><li>To app</li></ul>                                    | bart knowledge of the I | liar with basic concepts of Op<br>Linear Programming, Transpo<br>hniques in Project Manageme | ortation model & Assignment |  |  |  |  |
| Course Outcomes:                                                                     |                         |                                                                                              |                             |  |  |  |  |
| After completing the c                                                               | ourse, the students sl  | hall be able to                                                                              |                             |  |  |  |  |
| CO1: Understand                                                                      | the basic concepts of ( | Optimization Techniques.                                                                     |                             |  |  |  |  |
| CO2: Design the optimal problem solving techniques using Linear Programming Problem. |                         |                                                                                              |                             |  |  |  |  |
| CO3: Understand the concept of transportation and Assignment problem.                |                         |                                                                                              |                             |  |  |  |  |
| CO4: Design Solution by using Network Theory.                                        |                         |                                                                                              |                             |  |  |  |  |
| CO5: Design the Decision Table and Decision Tree for the given problem               |                         |                                                                                              |                             |  |  |  |  |

| Unit | Hrs | COs No | Teaching    | Cognition | Evaluation |
|------|-----|--------|-------------|-----------|------------|
|      |     |        | Methodology | Level     | Tools      |
|      |     |        |             |           |            |

| 1 | Origin of Optimization<br>Techniques,History<br>,Methodology, different<br>phases, Characteristics,<br>Scope ,Applications of<br>Optimization<br>Techniques, Limitations<br>of Optimization<br>Techniques Introduction<br>and requirement of LP,<br>Assumption and<br>Formulation of LP,<br>General Statement of<br>LP, Solution of LP by<br>using Graphical<br>Method(Maximization<br>& Minimization),<br>Special cases in<br>Graphical Method-<br>i)Alternative solution<br>iii)Unbounded Solution | 08 | 01    | Power<br>Presentations,<br>Classroom<br>Sessions | Understand | End Term                                                                    |
|---|----------------------------------------------------------------------------------------------------|----|-------|--------------------------------------------------|------------|-----------------------------------------------------------------------------|
| 2 | Linear Programming<br>formulation of<br>Transportation Problem,<br>General Procedure to<br>solve Transportation<br>Problem, Methods for<br>finding Initial Feasible<br>Solution-i)North -West<br>Corner Method ii)Least<br>CostMethod iii)Vogel's<br>Aproximation Method,<br>Final Transportation<br>cost using MODI<br>Method. • Special Cases<br>:i)Unbalanced problem<br>ii)Mutiple Optimum<br>Solution iii)Prohibited<br>Routes iv)Case of<br>Degeneracy                                         | 12 | 02,03 |                                                  |            | Case Study<br>Discussion,<br>Class Test'<br>End Term<br>Class<br>Assignment |

| 3 | Introduction, Hungerain<br>Method to solve<br>Assignment problem,<br>Special cases-<br>i)Unbalanced Problem<br>ii)Alternate Solution<br>iii)Prohibited<br>Assignment<br>iv)Maximization<br>Problems                                                                                                    | 8 | 03 |  | Case Study,<br>Question and<br>Answer,<br>End Term |
|---|----------------------------------------------------------------------------------------------------|---|----|--|----------------------------------------------------|
| 4 | Terms used in Network<br>Analysis, Rules for<br>Network<br>construction,Drawing<br>network diagrams,<br>Backward Pass<br>Calculation, Forward<br>Pass Calculation,<br>Crtical Pass Method,<br>Time estimates for<br>critical path, PERT,<br>Types of<br>Float(Therotical point<br>of view only) ,<br>Probability of<br>completion of project | 8 | 04 |  | Case Study,<br>End Term                            |
| 5 | Elements of Decision<br>making problem,<br>Decision making under<br>risk-i)Expected<br>Monetary value<br>criterion ii)Expected<br>value with perfect<br>information<br>iii)Expected Value of<br>perfect information<br>(E.V.P.I.)iv)Expected<br>Opportunity Loss<br>Decision Making under<br>uncertainty-i)Maximax                           | 9 | 05 |  | End Term                                           |

| (gain) or Minimin (loss) |  |  |
|--------------------------|--|--|
| criterion ii)Maximin     |  |  |
| criterion iii)Hurwicz    |  |  |
| Alpha criterion          |  |  |
| iv) Laplace criterion    |  |  |
| v) Minimax Regret        |  |  |
| criterion Decision Tree  |  |  |
| -simple Examples         |  |  |
|                          |  |  |

#### **Reference Books**

| Sr.<br>No. | Name of the<br>Author                   | Title of the Book                                               | Year<br>Edition | Publisher<br>Company                   |
|------------|-----------------------------------------|-----------------------------------------------------------------|-----------------|----------------------------------------|
| 1          | J.K. Sharma                             | Operations Research                                             | 2016            | Laxmi Publications                     |
| 2          | Kanti Swaroop, P.K.<br>Gupta, Man Mohan | Operations Research :                                           | 2019            | Paperback                              |
| 3          | R. Panneerselvam                        | Operations Research :<br>:Introduction to Management<br>Science | 2006            | 2019 Prentice Hall of India<br>Pvt Ltd |
| 4.         | S. Kalavathy                            | Operations Research                                             | 2006            | Vikas Publishing House                 |

# **Online Resources:**

| OnlineResourcesNo. | Website address                                                                                  |
|--------------------|--------------------------------------------------------------------------------------------------|
| 1                  | https://www.youtube.com/watch?v=knZrhVkZ71Q&list=PLU6SqdY<br>cYsfLyEPjMPHT_1ZhTRrnXA55R          |
| 2                  | https://www.youtube.com/watch?v=9vJx6tZgVQs&list=PLU6SqdYcYsfLy<br>EPjMPHT_1ZhTRrnXA55R&index=14 |
| 3                  | https://www.youtube.com/watch?v=ydvnVw80I_8                                                      |
| 4                  | https://www.youtube.com/watch?v=oBPlVV6AiPQ&list=PLEjRWorvdxL6<br>LnWXJxnFB_9DXHhUxJ3dk&index=2  |

| ResourcesNo. | Website address                                                                         |
|--------------|-----------------------------------------------------------------------------------------|
| 1            | https://www.youtube.com/watch?v=BDBhpxRzImI&list=PLWoXNEI-<br>KK1mCv_EL4OdF6FXryaZ11N   |
| 2            | https://www.youtube.com/watch?v=66aKgySf9vo&list=PLLy_2iUCG87Bq8RGM<br>TdeFZiB-87V4i9p1 |
| 3            | https://www.youtube.com/watch?v=a2QgdDk4Xjw&list=PLjc8ejfjpgTf0LaDEHgL<br>B3gCHZYcNtsoX |

| Semester                    | Course<br>Code             | Course Title    |                 |  |  |  |
|-----------------------------|----------------------------|-----------------|-----------------|--|--|--|
| IV                          | 405                        | Lab on Ad       | vanced JAVA     |  |  |  |
|                             | Prepared<br>by             | Dr.Rahul        | Dr.Rahul Jadhav |  |  |  |
| Туре                        | Credits                    | Evaluation      | Marks           |  |  |  |
| DSC                         | 2                          | IA(40) + UA(60) | 100             |  |  |  |
| Course Outcomes:            |                            |                 |                 |  |  |  |
| After completing the course | the students shall be able | e to:           |                 |  |  |  |
|                             |                            |                 |                 |  |  |  |
| CO1: Write Java code by ma  | king use of thread         |                 |                 |  |  |  |
| CO2: Construct a web applic |                            |                 |                 |  |  |  |

CO3: Implement server-side validations with sessionCO4: Retrieve data effectively from database using JDBCCO5: Develop and deploy web-based enterprise applications

| Unit | Contents                                                                                                    | Sessi<br>ons<br>(Hrs<br>) | COs<br>Num<br>ber | Teaching<br>Methodolog<br>y | Cogni<br>tion<br>Level | Evaluation<br>Tools |
|------|----------------------------------------------------------------------------------------------------|---------------------------|-------------------|-----------------------------|------------------------|---------------------|
| 1    | Write a program to<br>demonstrate Multi-threading<br>using Thread Class.<br>Write java program to<br>implement Runnable<br>interface<br>Write java program for<br>demonstrating concept of<br>Thread synchronization.<br>Write java code for<br>implementing the following<br>Inter-thread communication<br>methods:<br>usingwait(), notify(),<br>notifyAll() | 8                         | CO1               | Lab<br>Demonstrati<br>on    | Apply<br>ing           | Short<br>answer     |

| 2 | Develop java programs to<br>implement Simple generic<br>class and methods<br>Write java programs to<br>demonstrate concept of<br>ArrayList, Vector and<br>LinkedList.<br>Write java code to<br>implement Iterator to access<br>collection elements.<br>Write java programs to<br>demonstrate concept of<br>HasSet, LinkedHashSet and<br>TreeSet.                                                                                                    | 10 | CO1        | Lab<br>Demonstrati<br>on | Apply<br>ing | Short<br>answer |
|---|----------------------------------------------------------------------------------------------------|----|------------|--------------------------|--------------|-----------------|
| 3 | Implement jdbc connectivity to insert<br>records and delete records into a<br>table. Implement jdbc connectivity to<br>demonstrate PreparedStatement.<br>Write java code to demonstrate stored<br>procedures with Callable Statement.<br>Write java code to implement concept<br>of Scrollable and updatable result<br>sets. Write java code to Making use<br>of Database Metadata and<br>ResultSetMetadata                                                                      | 8  | CO4        | Lab<br>Demonstrati<br>on | Apply<br>ing | Short<br>answer |
| 4 | Write a servlet program to create a<br>simple servlet and test it. Write a<br>servlet program to read the client<br>request parameters. Implement a<br>Servlet to generate Multiplication<br>Table for a Number Entered in<br>Html Page.                                                                                                    | 10 | CO2<br>CO3 | Lab<br>Demonstrati<br>on | Apply<br>ing | Short<br>answer |
| 5 | Develop an application/s to<br>demonstrate all the core tags<br>available in JSP (Declaration,<br>Expression, Directive and Scriptlet<br>Tag) Develop a JSP Application to<br>accept Details from user and store it<br>into the database table. Develop a<br>JSP Application to Authenticate<br>User login as per registration<br>details. If login success the forward<br>user to Index Page otherwise show<br>login failure Message. Write a web<br>based student registration | 11 | CO4<br>CO5 | Lab<br>Demonstrati<br>on | Apply<br>ing | Short<br>answer |

| application where students can       |  |  |  |
|--------------------------------------|--|--|--|
| register online with their enrolment |  |  |  |
| number. The registered students      |  |  |  |
| should be able to log on to the site |  |  |  |
| aftergetting registered. You are     |  |  |  |
| required to use JSP, Servlet and     |  |  |  |
| JDBC                                 |  |  |  |

## **ReferenceBooks:**

| Sr.No. | Name of the<br>Author             | Title of the Book           | Year                    | Publisher<br>Company |
|--------|-----------------------------------|-----------------------------|-------------------------|----------------------|
| 1      | Herbert Schildt                   | The Complete Reference JAVA | 7 <sup>th</sup> Edition | McGraw-Hill          |
| 2      | Cay S. Horstmann and Gary Cornell | Core Java Volume-I          | 8 <sup>th</sup> Edition | Sun Core Series      |
| 3      | Bruce Eckel                       | Thinking In Java            | 4 <sup>th</sup> Edition | Printice Hall        |

#### **Online Resources:**

| Online Resources<br>No. | Website address                              |
|-------------------------|----------------------------------------------|
| 1                       | 1 https://docs.oracle.com/javase/tutorial/   |
| 2                       | 2 https://www.javatpoint.com/java-tutorial   |
| 3                       | 3 https://www.programiz.com/java-programming |

| Resources No. | Website address  |
|---------------|------------------|
| 1             | NPTEL/ Swayam    |
| 2             | www.edx.com      |
| 3             | www.coursera.com |

| Semester           | CourseCo<br>de | Course Title       |                              |  |
|--------------------|----------------|--------------------|------------------------------|--|
| IV                 | 406            | Lab on HTML, JavaS | cript, and CSS & Project - I |  |
|                    | Prepared<br>by | Dr. Ayesha Mujawar |                              |  |
| Туре               | Credits        | Evaluation         | Marks                        |  |
| DSC                | 2              | IE(40) + UA(60)    | 100                          |  |
| Course Objectives: | L              |                    |                              |  |

- To teach the basic internet concepts and train them to develop internet applications.
- An overview of the HTML5 specification
- Practical knowledge to implement new HTML5 elements and attributes.
  - Overview of JavaScript

# **Course Outcomes:**

After completing the course

After completing the course the students shall be able to

CO1: To design simple web pages using HTML.

CO2: To design web pages using text formatting, list, image tags in HTML.

**CO3**: To apply various CSS styles to design pages.

- **CO4**: To apply various programming constructs and event handling mechanism using JavaScript for designing web pages.
- **CO5**: To develop minor project individually or in group.

| Unit                 | Sub Unit                                                                                                    | Sessions | CO<br>Number | Teachin<br>g<br>Method<br>ology | Cogniti<br>ve<br>Level | Evaluat<br>ion<br>Tools |
|----------------------|----------------------------------------------------------------------------------------------------|----------|--------------|---------------------------------|------------------------|-------------------------|
| Basics o<br>Internet | <ol> <li>Design A webpage which has<br/>student's biodata with proper<br/>formatting and having student<br/>name as title.</li> <li>Design a website for PNG<br/>jewellers, having images of<br/>different types of jewelleries<br/>which are linked with the pages<br/>giving details about the items.</li> </ol> | 5        | CO1          | Live<br>Demo                    | Create                 | Quiz                    |

| Introduction | 1  | Design a website for a class      | 5 | CO2 | Live | Create | Quiz |
|--------------|----|-----------------------------------|---|-----|------|--------|------|
| to HTML      | 1. | e e                               | 5 | 02  | Demo | Cleate | Quiz |
| to minit     |    | which shows student's list        |   |     |      |        |      |
|              |    | linked with their biodata pages.  |   |     |      |        |      |
|              | 2. | Design a web page to display the  |   |     |      |        |      |
|              |    | following output.                 |   |     |      |        |      |
|              |    | • List of subjects                |   |     |      |        |      |
|              |    | • Semester III                    |   |     |      |        |      |
|              |    | • C++                             |   |     |      |        |      |
|              |    | <ul> <li>Dot.Net</li> </ul>       |   |     |      |        |      |
|              |    | • Semester III                    |   |     |      |        |      |
|              |    | <ul> <li>Java</li> </ul>          |   |     |      |        |      |
|              |    | <ul> <li>Industrial</li> </ul>    |   |     |      |        |      |
|              |    | Projects                          |   |     |      |        |      |
|              |    | Internet Programming              |   |     |      |        |      |
|              |    | o HTML                            |   |     |      |        |      |
|              |    | <ul> <li>VBScript</li> </ul>      |   |     |      |        |      |
|              |    | <ul> <li>Java Script</li> </ul>   |   |     |      |        |      |
|              | 3. | Design a website for the college  |   |     |      |        |      |
|              |    | which lists all the faculties     |   |     |      |        |      |
|              |    | (ordered lists), courses          |   |     |      |        |      |
|              |    | (definition lists) every course   |   |     |      |        |      |
|              |    | explains details (fees, duration, |   |     |      |        |      |
|              |    | intake capacity) as unordered     |   |     |      |        |      |
|              |    | list.                             |   |     |      |        |      |
|              | 4. | Create a form having textboxes,   |   |     |      |        |      |
|              |    | radio buttons and check boxes     |   |     |      |        |      |
|              |    | and reset button. On clicking the |   |     |      |        |      |
|              |    | reset button, the entire form     |   |     |      |        |      |
|              |    | should be reset.                  |   |     |      |        |      |
|              |    |                                   |   |     |      |        |      |
| Cascading    | 1. | Design a Style sheet to give      | 6 | CO3 | Live | Create | Quiz |
| Style Sheets |    | following effects.                |   |     | Demo |        |      |
|              |    | The first latter of the paragraph |   |     |      |        |      |
|              |    | should have 150% font size.       |   |     |      |        |      |
|              |    | The first line of the paragraph   |   |     |      |        |      |
|              |    | should have purple as             |   |     |      |        |      |
|              |    | background color and white as     |   |     |      |        |      |
|              |    | the fore color.                   |   |     |      |        |      |
|              | 2  | Design a website for a college    |   |     |      |        |      |
|              |    | showing features of the           |   |     |      |        |      |
|              |    | university, college and list of   |   |     |      |        |      |
|              |    | different courses running in the  |   |     |      |        |      |
|              |    | institute. Course names have      |   |     |      |        |      |
|              |    |                                   |   |     |      |        |      |
|              |    | links with the pages having       |   |     |      |        |      |

| Introduction                                                            | <ul> <li>details of the courses having similar design using stylesheets.</li> <li>3. Design a CSS (inline) that displays the regular text at the center with green as background color and white as fore color and should be bold, using class.</li> <li>1. Design a form using HTML</li> </ul>                                                                                                    | 7 | CO4 | Live<br>Demo | Create | Quiz |
|-------------------------------------------------------------------------|----------------------------------------------------------------------------------------------------|---|-----|--------------|--------|------|
| to<br>JavaScript<br>(Client-Side<br>Scripting)<br>Functions &<br>Arrays | <ul> <li>that accepts information about your qualification, extracurricular activities, skill sets, achievements, hobbies, and expectation for a particular job.</li> <li>2. Write a JavaScript code which contains "show" button. When user clicks on show button, first 10 terms of Fibonacci series will be displayed in text box on another HTML page. This page contains button "back". With this button user can come back to original page.</li> <li>3. Design a website which accepts a number from user and performs the selected operation (even/odd, prime/not prime, positive/negative).</li> <li>4. Design a webpage which provides calculator facilities.</li> <li>5. Write JavaScript to display table of numbers 2-10 (use form and form elements)</li> </ul> |   |     |              |        |      |
| Forms<br>And Object<br>Event<br>Handling                                | <ol> <li>Design a webpage which<br/>accepts users information<br/>with validations (name, std<br/>code (should not exceed 4<br/>digits), landline number (no.<br/>of digits should be between</li> </ol>                                                                                                    | 7 | CO4 | Live<br>Demo | Create | Quiz |

| <ul> <li>5 to 7), mobile number<br/>(exactly 10 digits), email<br/>(should have @ and.)).</li> <li>2. Develop a HTML form<br/>which accepts mathematical<br/>expression in one textbox<br/>and display its result in<br/>another textbox after</li> </ul> |
|----------------------------------------------------------------------------------------------------|
| (should have @ and.)).<br>2. Develop a HTML form<br>which accepts mathematical<br>expression in one textbox<br>and display its result in<br>another textbox after                                                                                         |
| 2. Develop a HTML form<br>which accepts mathematical<br>expression in one textbox<br>and display its result in<br>another textbox after                                                                                                    |
| which accepts mathematical<br>expression in one textbox<br>and display its result in<br>another textbox after                                                                                                    |
| expression in one textbox<br>and display its result in<br>another textbox after                                                                                                    |
| expression in one textbox<br>and display its result in<br>another textbox after                                                                                                    |
| and display its result in<br>another textbox after                                                                                                    |
| another textbox after                                                                                                    |
|                                                                                                    |
| clicking on a button                                                                                                    |
| showing mathematical                                                                                                    |
| operations.                                                                                                    |
| 3. Create a HTML form that                                                                                                    |
| has a number of textboxes.                                                                                                    |
| When the form runs in the                                                                                                    |
|                                                                                                    |
| browser fill the textboxes                                                                                                    |
| with data. Write the                                                                                                    |
| JavaScript code which                                                                                                    |
| verifies that all textboxes                                                                                                    |
| have been filled. If the                                                                                                    |
| textbox has been left empty,                                                                                                    |
| popup an Alert indicating                                                                                                    |
| which textbox has been left                                                                                                    |
| empty. When alert's OK                                                                                                    |
| button is clicked on, set                                                                                                    |
| focus to that specific                                                                                                    |
| textbox.                                                                                                    |
| 4. Design webpage which                                                                                                    |
| accepts no of lines and prints                                                                                                    |
| it in the form of triangular                                                                                                    |
| shaped pyramid.                                                                                                    |
| 5. Accept data of a student                                                                                                    |
| wants to appear for entrance                                                                                                    |
| (name, marks at                                                                                                    |
| matriculation, higher                                                                                                    |
| secondary and graduation).                                                                                                    |
| Ask student to select the                                                                                                    |
| course he wants to take                                                                                                    |
| admission. If the student                                                                                                    |
| scores above 55 at                                                                                                    |
| matriculation, above 60 at                                                                                                    |
| higher secondary and                                                                                                    |
| graduation then he is                                                                                                    |
| eligible for any course. If he                                                                                                    |

|    | has saionas dagras or moths   |  |  |
|----|-------------------------------|--|--|
|    | has science degree or maths   |  |  |
|    | at 11th and 12th, then only   |  |  |
|    | he is eligible for MCA.       |  |  |
|    | Design the form               |  |  |
|    | accordingly. Give the         |  |  |
|    | according message.            |  |  |
| 6. | Create a from having          |  |  |
|    | textboxes, radio button and   |  |  |
|    | check boxes and reset         |  |  |
|    |                               |  |  |
|    | button. On clicking the reset |  |  |
|    | button, the entire form       |  |  |
|    | should be reset.              |  |  |
| 7. | Accept login name and         |  |  |
|    | password from user and        |  |  |
|    | display biodata of the        |  |  |
|    | corresponding user.           |  |  |
| 8  | Design a page for a user to   |  |  |
| 0. | create his login by accepting |  |  |
|    | • • • • •                     |  |  |
|    | desired login name,           |  |  |
|    | password and confirm the      |  |  |
|    | password.                     |  |  |

### **ReferenceBooks:**

| Sr.No. | Name of the                          | Title of the Book                                            | Year | Publisher                                |
|--------|--------------------------------------|--------------------------------------------------------------|------|------------------------------------------|
|        | Author                               |                                                              |      | Company                                  |
| 1      | Ivan Bayross                         | Web Enabled                                                  | 2006 | BPB Publications                         |
|        |                                      | Commercial Application                                       |      |                                          |
|        |                                      | Development Using                                            |      |                                          |
|        |                                      | HTML, DHTML,                                                 |      |                                          |
|        |                                      | JavaScript, Perl CGI                                         |      |                                          |
| 2      | Thomas Powell                        | Web Design The complete<br>Reference                         | 2004 | Tata McGrawHill                          |
| 3      | Thomas Powell and Fritz<br>Schneider | JavaScript 2.0: The<br>Complete Reference,<br>Second Edition |      | McGraw-Hill<br>Education; 2nd<br>edition |

#### **Online Resources:**

| Online Resources<br>No. | Website address                          |
|-------------------------|------------------------------------------|
| 1                       | https://www.w3schools.com > html         |
| 2                       | https://www.javatpoint.com/html-tutorial |

| 3 | https://www.geeksforgeeks.org/html/ |
|---|-------------------------------------|
|   |                                     |

| Resources No. | Website address  |
|---------------|------------------|
| 1             | NPTEL / Swayam   |
| 2             | www.edx.com      |
| 3             | www.coursera.com |

|              | Programme: BCA CBCS – Revised Syllabus w.e.f – 2022-2023 |                |              |  |  |  |  |
|--------------|----------------------------------------------------------|----------------|--------------|--|--|--|--|
| Semester     | Course Code                                              | 0              | Course Title |  |  |  |  |
| IV           | 407                                                      | Cyber security |              |  |  |  |  |
|              | Prepared by Dr.Shabnam Mane                              |                |              |  |  |  |  |
| Туре         | Credits                                                  | Evaluation     | Marks        |  |  |  |  |
| SEC          | 2                                                        | IA             | 50           |  |  |  |  |
| Course Obies | tives. (CO)                                              |                |              |  |  |  |  |

# **Course Objectives: (CO)**

- 1. To Understand the cyber security threat landscape.
- 2. To Develop a deeper understanding and familiarity with various types of cyberattacks, cyber crimes, vulnerabilities and remedies thereto.
- 3. To learn and apply existing legal framework and laws on cyber security

## **Course Outcomes:**

# The students will be in a position

**CO1**: Evaluate and communicate the human role in security systems with an emphasis on ethics, social engineering vulnerabilities and training.

CO2: Increase awareness about cyber-attack vectors and safety against cyber-frauds.

**CO3**:Take measures for self-cyber-protection as well as societal cyber-protection.

| Unit                                       | Contents                                                                                                    | Sessions<br>(Hrs.) | COs<br>Number | Teaching<br>Methodolog<br>y                                       | Cognition<br>Level                  | Evaluation<br>Tools                                                                            |
|--------------------------------------------|----------------------------------------------------------------------------------------------------|--------------------|---------------|-------------------------------------------------------------------|-------------------------------------|------------------------------------------------------------------------------------------------|
| 1.<br>Introduction<br>to Cyber<br>security | Defining Cyberspace and<br>Overview of Computer<br>and Web-technology,<br>Architecture of<br>cyberspace,<br>Communication and web<br>technology, Internet,<br>World wide web, Advent<br>of internet, Internet<br>infrastructure for data<br>transfer and governance,<br>Internet society,<br>Regulation of cyberspace,<br>Concept of cyber<br>security, Issues and<br>challenges of cyber<br>security | 12                 | CO 1          | Lecture with<br>practical<br>questions<br>based on<br>Cases Study | Understand,<br>Analyze              | End<br>Term:<br>Short case<br>and<br>situation<br>based<br>questions<br>/ Applied<br>Questions |
| <b>2.</b> Cyber crime                      | Classification of cyber<br>crimes, Common cyber<br>crimes- cyber crime<br>targeting computers and<br>mobiles, cyber crime<br>against women and                                                                                                    | 08                 | CO 2          | Lecture<br>with<br>practical<br>questions                         | Understand,<br>Analyze,<br>Evaluate | End<br>Term:<br>Short case<br>and<br>situation                                                 |

|                     | children, financial frauds,<br>social engineering<br>attacks, malware and<br>ransomware attacks, zero<br>day and zero click attacks                                                                                                    |    |      | based on<br>Cases Study                                              |                                     | based<br>questions<br>/ Applied<br>Questions                                                   |
|---------------------|----------------------------------------------------------------------------------------------------|----|------|----------------------------------------------------------------------|-------------------------------------|------------------------------------------------------------------------------------------------|
| <b>3.</b> Cyber law | Remedial and mitigation<br>measures, Legal<br>perspective of cyber<br>crime, IT Act 2000 and<br>its amendments, Cyber<br>crime and offences,<br>Organizations dealing<br>with Cyber crime and<br>Cyber security in India,<br>Case studies | 10 | CO 3 | Lecture<br>with<br>practical<br>questions<br>based on<br>Cases Study | Understand,<br>Analyze,<br>Evaluate | End<br>Term:<br>Short case<br>and<br>situation<br>based<br>questions<br>/ Applied<br>Questions |

# **Reference Books**

| Sr.<br>No. | Name of the<br>Author                | Title of the Book                            | Year<br>Addition          | Publisher Company     |
|------------|--------------------------------------|----------------------------------------------|---------------------------|-----------------------|
| 1          | R. C Mishra                          | Cyber Crime Impact in the New Millennium     | 2010                      | Auther Press. Edition |
| 2          | SumitBelapure<br>and Nina<br>Godbole | Computer Forensics and<br>Legal Perspectives | First<br>Edition,<br>2011 | Wiley India Pvt. Ltd  |

# **Online Resources**

| MOOCS | Website address  |
|-------|------------------|
| 1     | NPTEL/ Swayam    |
| 2     | www.edx.com      |
| 3     | www.coursera.com |

| Programme:BCA CBCS – Revised Syllabus w.e.f Year 2022 – 2023 |                                           |                              |       |  |  |  |  |
|--------------------------------------------------------------|-------------------------------------------|------------------------------|-------|--|--|--|--|
| Semester                                                     | Semester     Course Code     Course Title |                              |       |  |  |  |  |
| IV                                                           | IV 408 Mathematical Aptitude              |                              |       |  |  |  |  |
|                                                              | Prepared by                               | Dr. Dhanashree Sahasrabuddhe |       |  |  |  |  |
| Туре                                                         | Credits                                   | Evaluation                   | Marks |  |  |  |  |
| AEC                                                          | 2 IA 50                                   |                              |       |  |  |  |  |
| <b>Course Objectives:</b>                                    | •                                         | • • • •                      |       |  |  |  |  |

- To develop mathematical and logical thinking
- To prepare base for various aptitude tests being conducted by companies
- To develop their ability to draw conclusions

# **Course Outcomes :**

**CO1:** To Learn various reasoning techniques.

CO2: To Apply reasoning techniques to solve real time problems

**CO3:** To analyse the given problem with the view of development of an efficient solution

| Unit |                                                                                                    | Sess<br>ions<br>(Hrs<br>) | COs Number        | Teaching<br>Methodology | Cognition<br>Level  | Evaluation<br>Fools |
|------|----------------------------------------------------------------------------------------------------|---------------------------|-------------------|-------------------------|---------------------|---------------------|
| 1    | <ul> <li>Numerical Reasoning</li> <li>Problems on Numbers like divisibility tests, basic arithmetic operations</li> <li>LCM (Least Common Multiplier), HCF (Highest Common Factor)</li> <li>Profit and Loss</li> <li>Partnership</li> <li>Speed and Distance</li> <li>Simple and Compound Interest</li> <li>Problems on ages</li> <li>Simplification</li> </ul> | 8                         | CO 1, CO2,<br>CO3 | Lecture with<br>Quiz    | Understa<br>and App | Quiz                |

| 2 | <ul> <li>Logical Reasoning</li> <li>Series</li> <li>Directions</li> <li>Blood Relations</li> <li>Seating Arrangements</li> <li>Calendar</li> </ul> | 8 | CO 1, CO2,<br>CO3 | Lecture with<br>Quiz | Understand<br>and Apply | Quiz |
|---|----------------------------------------------------------------------------------------------------|---|-------------------|----------------------|-------------------------|------|
| 3 | <ul> <li>Mathematical Aptitude</li> <li>Permutations and combinations</li> <li>Mensuration</li> <li>Set Theory</li> </ul>                          | 8 | CO 1, CO2,<br>CO3 | Lecture with<br>Quiz | Understand<br>and Apply | Quiz |

#### **Reference Books :**

| Sr. No. | Name of the Author | Title of the Book        | Year<br>Edition | Publisher<br>Company |
|---------|--------------------|--------------------------|-----------------|----------------------|
| 1       | R.S.Agrawal        | Quantitative<br>Aptitude | 2016            | S.Chand              |

| Resources No. | Web site address                                                                                                    |
|---------------|----------------------------------------------------------------------------------------------------|
| 1             | https://www.mygreatlearning.com/academy/learn-for-free/courses/crash-course-<br>on-quantitative-aptitude-and-logical-reasoning |
| 2             | https://www.geeksforgeeks.org/quantitative-aptitude-course-free-online/                                                        |

| Programme: BCA CBCS Revised Syllabus w.e.fYear 2022–2023 |                                   |                    |              |  |  |  |  |
|----------------------------------------------------------|-----------------------------------|--------------------|--------------|--|--|--|--|
| Semester                                                 | Semester Course Code Course Title |                    |              |  |  |  |  |
| V                                                        | 501                               | Python Programming |              |  |  |  |  |
|                                                          | Prepared by                       | Dr.M.K.Patil       | Dr.M.K.Patil |  |  |  |  |
| Туре                                                     | Credits                           | Evaluation         | Marks        |  |  |  |  |
| DSC                                                      | 3                                 | UE: IE 60:40       |              |  |  |  |  |

## **Course Objectives**

- A Python programming course is designed to equip students with a comprehensive understanding of the language and its application.
- Starting with an introduction to Python's history and community, the course guides students through setting up their development environment and mastering fundamental syntax and data types.
- Students learn control flow structures, functions, and modules, progressing to file handling, object-oriented programming (OOP) principles, and data structures.
- The curriculum includes essential skills such as error handling, debugging, and the use of popular libraries and frameworks.
- Emphasis is placed on best practices, code style, collaborative development using version control (e.g., Git), testing, and debugging techniques.
- Overall, the objectives aim to empower students with a well-rounded skill set for effective Python programming and application development.

#### **Course Outcome**

CO1: Using some motivating examples to remember and quickly builds up basic concepts such as conditionals, loops, functions, lists, strings and tuples.

CO2:Students will get acquainted built in data structures in python, understand features and programming constructs of python language. During this course, they will understand main control structures of procedural programming languages.

CO3: They will make of function to reduce problem into small modules, To familiarize with exceptions and mechanism to handle it, make use of python to read and write data into files

CO4: Analyzing the different problems based on CSV files

CO5: Ability to choose appropriate data dictionary for problem solving

CO6: Design and create their own programs for solving a real life problem

## The Detailed Syllabus

| Unit        | Contents       | Session | COs   | Teaching   | Cognition    | Evaluation   |
|-------------|----------------|---------|-------|------------|--------------|--------------|
|             |                | S       | Numbe | Methodolog | Level        | Tools        |
|             |                | (Hrs.)  | r     | У          |              |              |
| Introductio | History of     |         |       | Classroom  | Remembering  | Assignments, |
| n to        | Python, Unique | 6       | CO1,  | Teaching,  | ,            | Quizzes      |
| Python:     | features of    |         | CO2,  | ICT-based  | Understandin |              |
|             | Python, Python |         | CO3   | teaching   | g,           |              |
|             | Identifiers,   |         |       |            | Applying     |              |
|             | Keywords and   |         |       |            |              |              |
|             | Indentation,   |         |       |            |              |              |
|             | Comments and   |         |       |            |              |              |
|             | document       |         |       |            |              |              |

|              | interlude in           |   |              |                        |                   |             |
|--------------|------------------------|---|--------------|------------------------|-------------------|-------------|
|              | Python, Getting        |   |              |                        |                   |             |
|              | User Input             |   |              |                        |                   |             |
|              | Python, Data           |   |              |                        |                   |             |
|              | Types, variables,      |   |              |                        |                   |             |
|              | Python Core            |   |              |                        |                   |             |
|              | -                      |   |              |                        |                   |             |
|              | objects and            |   |              |                        |                   |             |
|              | Functions              |   |              |                        |                   |             |
|              | Number and             |   |              |                        |                   |             |
| Statements   | Maths<br>Assignment    | 6 |              | Classroom              | Remembering       | Lab         |
| and          | statement, import      | 0 | CO1,         | Teaching,              | Kennennbernig     |             |
|              | -                      |   | CO1,<br>CO2, | ICT-based              | ,<br>Understandin | Assignments |
| Control      | statement, print       |   | CO2,<br>CO3  | teaching               |                   |             |
| Structures:  | statement, if:         |   | 005          | teaching               | g,<br>Applying    |             |
|              | elif: else:            |   |              |                        | Apprying          |             |
|              | statement,             |   |              |                        |                   |             |
|              | for: statement.,       |   |              |                        |                   |             |
|              | while:<br>statement.,  |   |              |                        |                   |             |
|              | continue and           |   |              |                        |                   |             |
|              | break statements,      |   |              |                        |                   |             |
|              | try: except            |   |              |                        |                   |             |
|              | statement., raise      |   |              |                        |                   |             |
|              | statement., with       |   |              |                        |                   |             |
|              | statement, del,        |   |              |                        |                   |             |
| <b>T</b> • 4 | case statement         |   |              | CI                     | Den 1             | <b>T</b> 1  |
| List,        | Introduction,          | 4 | CO1          | Classroom              | Remembering       | Lab         |
| Ranges &     | Lists in Python,       |   | CO1,<br>CO2, | Teaching,<br>ICT-based | ,<br>Understandin | Assignments |
| Tuples &     | Understanding          |   | CO2,<br>CO3  |                        |                   |             |
| Dictionarie  | Iterators,             |   | COS          | teaching               | g,<br>Applying    |             |
| s in Python  | Generators,            |   |              |                        | Apprying          |             |
|              | Comprehensions         |   |              |                        |                   |             |
|              | and Lambda             |   |              |                        |                   |             |
|              | Expressions,           |   |              |                        |                   |             |
|              | Generators and         |   |              |                        |                   |             |
|              | Yield Next and         |   |              |                        |                   |             |
|              | Ranges,                |   |              |                        |                   |             |
|              | Understanding          |   |              |                        |                   |             |
|              | and using              |   |              |                        |                   |             |
|              | Ranges,                |   |              |                        |                   |             |
|              | Ordered Sets           |   |              |                        |                   |             |
|              | with tuples,           |   |              |                        |                   |             |
|              | Introduction to Python |   |              |                        |                   |             |
|              | Dictionaries,          |   |              |                        |                   |             |
|              | Python Sets            |   |              |                        |                   |             |
| Functions,   | The def                | 6 |              | Classroom              | Remembering       | Lab         |
| Modules,     | statement              | - | CO1,         | Teaching,              | ,                 | Assignments |
| Packages,    | Returning              |   | CO2,         | ICT-based              | Understandin      | 0           |
| and          | values,                |   | CO3,         | teaching               | g,                |             |
| Debugging    | Parameters,            |   | CO5          |                        | Applying,         |             |
| Functions:   | Arguments,             |   |              |                        | Evaluating        |             |
|              | Local variables,       |   |              |                        |                   |             |
|              | Other things to        |   |              |                        |                   |             |
|              | Surer unings to        |   |              |                        |                   |             |

|                      | know about                     |   |              |                   |                   |                            |
|----------------------|--------------------------------|---|--------------|-------------------|-------------------|----------------------------|
|                      | functions, Global              |   |              |                   |                   |                            |
|                      | ,                              |   |              |                   |                   |                            |
|                      | variables and the              |   |              |                   |                   |                            |
|                      | global statement,              |   |              |                   |                   |                            |
|                      | Doc strings for                |   |              |                   |                   |                            |
|                      | functions,                     |   |              |                   |                   |                            |
|                      | Decorators for                 |   |              |                   |                   |                            |
|                      | functions,                     |   |              |                   |                   |                            |
|                      | lambda Iterators               |   |              |                   |                   |                            |
|                      | and generators,                |   |              |                   |                   |                            |
|                      | Modules, Doc                   |   |              |                   |                   |                            |
|                      | strings for                    |   |              |                   |                   |                            |
|                      | modules,                       |   |              |                   |                   |                            |
|                      | Packages                       |   | ~~ `         |                   |                   |                            |
| Python               | Overview of                    | 4 | CO1,         | Classroom         | Remembering       | Lab                        |
| Object               | OOP, Creating                  |   | CO2          | Teaching,         | ,<br>             | Assignments                |
| Oriented             | Classes and                    |   |              | ICT-based         | Understanding     |                            |
|                      | Objects,                       |   |              | teaching          |                   |                            |
|                      | Accessing                      |   |              |                   |                   |                            |
|                      | attributes                     |   |              |                   |                   |                            |
|                      | Built-In Class                 |   |              |                   |                   |                            |
|                      | Attributes,                    |   |              |                   |                   |                            |
|                      | Destroying                     |   |              |                   |                   |                            |
|                      | Objects                        |   | <b>C C C</b> |                   |                   |                            |
| Python               | What is                        | 6 | CO1,         | Classroom         | Remembering       | Lab                        |
| Exceptions           | Exception?                     |   | CO2,         | Teaching,         | ,<br>TL.J. ( 1'   | Assignments                |
| Handling             | Handling an                    |   | CO3,         | ICT-based         | Understandin      |                            |
|                      | exception                      |   | CO5          | teaching          | g,                |                            |
|                      | tryexceptel                    |   |              |                   | Applying,         |                            |
|                      | se                             |   |              |                   | Evaluating        |                            |
|                      | Try-finally                    |   |              |                   |                   |                            |
|                      | clause                         |   |              |                   |                   |                            |
|                      | Argumento fan                  |   |              |                   |                   |                            |
|                      | Exception.                     |   |              |                   |                   |                            |
|                      | Python Standard                |   |              |                   |                   |                            |
|                      | Exceptions                     |   |              |                   |                   |                            |
|                      | Raising and                    |   |              |                   |                   |                            |
|                      | exceptions, User-              |   |              |                   |                   |                            |
|                      | Defined<br>Exceptions          |   |              |                   |                   |                            |
| Input and            | File Objects,                  | 6 | CO1,         | Project           | Remembering       | Lab                        |
| Output in            | creating a file                | U | CO1,<br>CO2, | Project-<br>based | Kemennoering      |                            |
| -                    | object, reading                |   | CO2,<br>CO3, | teaching,         | ,<br>Understandin | Assignment s, Live case    |
| Python &<br>Built in | File contents,                 |   | CO3,<br>CO5, | ICT-based         | g,                | s, Live case<br>study from |
|                      | writing data into              |   | CO3,<br>CO6  | teaching          | g,<br>Applying,   | the website                |
| Functions            | file, reading and              |   |              | cacinity          | Analyzing,        | Kaggle.com                 |
|                      | writing CSV                    |   |              |                   | Evaluating        | Kaggie.com                 |
|                      | files, using with              |   |              |                   | Lvaluating        |                            |
|                      | clause, Using                  |   |              |                   |                   |                            |
|                      | Exception                      |   |              |                   |                   |                            |
|                      | handling with file operations, |   |              |                   |                   |                            |
|                      | The operations,                |   |              |                   |                   |                            |

- 1. Artificial Intelligence by Elaine Rich and Kevin Knight, Tata McGraw Hill
- 2. Understanding Machine Learning. Shai Shalev-Shwartz and Shai Ben-David. Cambridge University Press.

3. Artificial Neural Network, B. Yegnanarayana, PHI, 2005

Tom Mitchell, "Machine Learning", McGraw Hill, 1997

2. E. Alpaydin, "Introduction to Machine Learning", PHI, 2005.

## **Reference Book:**

1. Christopher M. Bishop. Pattern Recognition and Machine Learning (Springer)

2. Introduction to Artificial Intelligence and Expert Systems by Dan W. Patterson,

Prentice Hall of India

3. Andrew Ng, Machine learning yearning, https://www.deeplearning.ai/machine-learning-yearning/

4. Aurolien Geron," Hands-On Machine Learning with Scikit-Learn and TensorFlow, Shroff/O'Reilly",2017

5. Andreas Muller and Sarah Guido," Introduction to Machine Learning with Python: A Guide for Data Scientists", Shroff/O'Reilly, 2016

| Programme:BCA(CBCS)– Revised Syllabus w.e.fYear 2022–2023 |             |                              |       |  |  |  |
|-----------------------------------------------------------|-------------|------------------------------|-------|--|--|--|
| Semester                                                  | Course Code | Course<br>Title              |       |  |  |  |
| V                                                         | 502         | Dot Net Programming using C# |       |  |  |  |
|                                                           | Prepared by | Mr.Alok Shah                 |       |  |  |  |
| Type of Credits<br>Course                                 |             | Evaluation                   | Marks |  |  |  |
| DSC 3                                                     |             | UE(60)+IE(40)                | 100   |  |  |  |
| Course Objectives:                                        |             |                              |       |  |  |  |

Objectives:

- To introduce .Net framework.
- To introduce C# as OOP language.
- To understand Event driven programming in C#.
- To understand working with windows forms.

#### **CourseOutcomes:**

After completing the course the students shall be able to

**CO1**: Understand .NET Framework, its runtime environment and application development IDE of Visual Studio. **CO2**: Understand the concept of object oriented for making programs.

**CO3:** Implement C# language constructs in the form of stand-alone console and window form applications.

**CO4**: Understand database concepts in ADO.NET and apply the knowledge to implement distributed data-driven applications.

| Unit            | Sub Unit                        | Sessi | COs    | Teaching     | Cognition  | Evaluation     |
|-----------------|---------------------------------|-------|--------|--------------|------------|----------------|
|                 |                                 | ons   | Number | Methodology  | Level      | Tools          |
| Introduction to | History and Overview of         | 8     | CO 1   | Lecture with | Understand | Quiz           |
| Dot.Net         | Dot.Net framework               |       |        | Ppts         |            | End Term       |
| Framework :     | Framework Components and        |       |        | Quiz         |            | Internals:Shor |
|                 | Versions                        |       |        |              |            | t Answers      |
|                 | Introduction to C # :           |       |        |              |            | and Practical  |
|                 | C# Language, C# Language        |       |        |              |            | Test           |
|                 | elements, Data types -Reference |       |        |              |            |                |
|                 | Type and Value Type,            |       |        |              |            |                |
|                 | Boxing and Unboxing, Enum       |       |        |              |            |                |
|                 | and Constant, Operators Control |       |        |              |            |                |
|                 | Statements, Working with        |       |        |              |            |                |
|                 | Arrays and Strings, Pass by     |       |        |              |            |                |
|                 | value and by reference,         |       |        |              |            |                |
|                 | outparameters, Variable length  |       |        |              |            |                |
|                 | parameter.                      |       |        |              |            |                |
|                 | Object oriented concepts        | 8     | CO 2   | Lecture with |            | End Term:      |
| Implementation  | ,Working with Indexer           |       |        | Ppts         | Understand | Applied        |
| of Object       | and Properties                  |       |        |              | and        | Questions and  |
| Oriented        | ,Constructor &                  |       |        |              | Apply      | Practical Test |
| Concept using   | Destructor, Working             |       |        |              |            |                |
| C#:             | with "static" Members,          |       |        |              |            |                |

|                 | <b>T 1</b> ' 0                                                                                           |   | 1    |               |            | 1                        |
|-----------------|----------------------------------------------------------------------------------------------------|---|------|---------------|------------|--------------------------|
|                 | Inheritance &                                                                                            |   |      |               |            |                          |
|                 | Polymorphism, Types of                                                                                   |   |      |               |            |                          |
|                 | Inheritance, ,Constructor                                                                                |   |      |               |            |                          |
|                 | in Inheritance , Interface                                                                               |   |      |               |            |                          |
|                 | Implementation,                                                                                          |   |      |               |            |                          |
|                 | Operator and method                                                                                      |   |      |               |            |                          |
|                 | Overloading, and                                                                                         |   |      |               |            |                          |
|                 | overriding, - Static and                                                                                 |   |      |               |            |                          |
|                 | Dynamic Binding and                                                                                      |   |      |               |            |                          |
|                 | Virtual, methods,                                                                                        |   |      |               |            |                          |
|                 | Abstract Class, sealed                                                                                   |   |      |               |            |                          |
|                 | keyword                                                                                                  |   |      |               |            |                          |
| Exception       | What is Exception, Rules for                                                                             | 8 | CO 2 | Lecture with  | Understand | End Term:                |
| Handling:       | Handling Exception, Exception                                                                            |   |      | PPTs          | and        | Applied                  |
| 8               | classes and its important                                                                                |   |      |               | Apply      | Questions and            |
|                 | properties, Understanding &                                                                              |   |      |               |            | Practical Test           |
|                 | using try, catch keywords,                                                                               |   |      |               |            |                          |
|                 | Throwing exceptions, Importance                                                                          |   |      |               |            |                          |
|                 | of finally block, Writing Custom                                                                         |   |      |               |            |                          |
|                 | Exception Classes.                                                                                       |   |      |               |            |                          |
|                 | Using I/O Class: Streams                                                                                 |   |      |               |            |                          |
|                 | <b>Class:</b> Text Stream and Binary                                                                     |   |      |               |            |                          |
|                 | •                                                                                                    |   |      |               |            |                          |
|                 | Stream, System.IO and Base classes of Stream., Console I/O                                               |   |      |               |            |                          |
|                 | Streams, Working with File                                                                               |   |      |               |            |                          |
|                 | System -File ,FileInfo,                                                                                  |   |      |               |            |                          |
|                 |                                                                                                    |   |      |               |            |                          |
|                 | Directory ,DirectoryInfo classes                                                                         | 0 | 001  | T 1           | TT 1 . 1   |                          |
| Delegates &     | Types of delegate, Anonymous                                                                             | 8 | CO3  | Lectures with |            | End Term:                |
| Events:         | Methods, What is Events?,                                                                                |   |      | PPTs          | and        | Applied<br>Questions and |
| Introduction of | Multicast Events, Lambda                                                                                 |   |      |               | Apply      | Practical Test           |
| Delegation:     | Expression.                                                                                              |   |      |               |            | i racticar rest          |
|                 | Collections and Generics:                                                                                |   |      |               |            |                          |
|                 | Importance of IList and                                                                                  |   |      |               |            |                          |
|                 | IDictionary, Collection                                                                                  |   |      |               |            |                          |
|                 | classes:ArrayList,Hashtable,                                                                             |   |      |               |            |                          |
|                 | stack,queue, Writing custom                                                                              |   |      |               |            |                          |
|                 | generic classes, Working with                                                                            |   |      |               |            |                          |
|                 | Generic Collection Classes.                                                                              |   |      |               |            |                          |
|                 | Multithreading: Multithreading                                                                           |   |      |               |            |                          |
|                 | Fundamentals, Thread Class,                                                                              |   |      |               |            |                          |
|                 | Creating and Managing Threads,                                                                           |   |      |               |            |                          |
|                 | Threads Priority, Thread                                                                                 |   |      |               |            |                          |
|                 | Synchronization, Suspending,                                                                             |   |      |               |            |                          |
|                 | Resuming and                                                                                             |   |      |               |            |                          |
|                 | Terminatingthreads                                                                                       |   |      |               |            |                          |
| WinForms        | : Introduction, Controls:                                                                                | 8 | CO4  | Lecture With  | Understand | End Term:                |
|                 | Common control Group, Data,                                                                              |   |      | PPTs          | and        | Applied                  |
|                 | control Group, Dialog control                                                                            |   |      |               | Apply      | Questions and            |
| 1               |                                                                                                    | 1 | 1    | 1             | 1          | Practical Test           |
|                 |                                                                                                    |   |      |               |            | Flactical Test           |
|                 | Group,Container control Group,                                                                           |   |      |               |            | Flactical Test           |
|                 | Group,Container control Group,<br>Menus and Context Menus:                                               |   |      |               |            | riactical rest           |
|                 | Group,Container control Group,<br>Menus and Context Menus:<br>Menu Strip,                                |   |      |               |            | riacucai rest            |
|                 | Group,Container control Group,<br>Menus and Context Menus:<br>Menu Strip,<br>Toolbar Strip., SDI and MDI |   |      |               |            |                          |
|                 | Group,Container control Group,<br>Menus and Context Menus:<br>Menu Strip,                                |   |      |               |            |                          |

|          | Extended Controls, WPF,<br>Developing WPF application                                                                                                    |   |     |                       |                            |                                            |
|----------|----------------------------------------------------------------------------------------------------|---|-----|-----------------------|----------------------------|--------------------------------------------|
| ADO.net: | Evolution of ADO.NET ,<br>Connected and Disconnect<br>Classes, Establishing Connection<br>with Database, Executing simple<br>Insert, Update and Delete ,<br>Statements, DataReader and<br>DataAdapter, What is Dataset?,<br>Advantages of DataSet, Working<br>with DataRelation<br>Prepared Statements, Stored<br>Procedures, Master Detail Form. | 8 | CO4 | Lectures with<br>PPTs | Understand<br>and<br>Apply | Activity<br>End Term:<br>Theory<br>Applied |

| Sr.No. | NameoftheAuthor    | TitleoftheBook                     | Year    | Publisher           |
|--------|--------------------|------------------------------------|---------|---------------------|
|        |                    |                                    | Edition | Company             |
| 1      | Jesse Liberty      | Programming C#                     |         | O'Reilly Press      |
| 2      | Robinson et al     | Professional C#"-                  |         | Wrox Press, 2002    |
| 3      | Herbert Schildt    | The Complete<br>Reference: C#"-    |         | Tata McGraw<br>Hill |
| 4      | Jerk               | The Complete<br>Reference: Ado.Net |         | Tata McGraw<br>Hill |
| 5      | Deilte             | C# for programmer                  |         | Pearson             |
| 6      | hilyard and teiler | C# cookbook                        |         | Orelly              |

# Online Resources

| OnlineResourcesNo.         Websiteaddress |                                                 |
|-------------------------------------------|-------------------------------------------------|
| 1                                         | https://www.w3schools.com/cs/index.php          |
| 2                                         | https://www.tutorialspoint.com/csharp/index.htm |
| 3                                         | https://www.youtube.com/watch?v=GhQdlIFylQ8     |

| ResourcesNo. | Websiteaddress |
|--------------|----------------|
| 1            | Alisons        |
| 2            | Swayam         |

|     | Semester                                                                                  | CourseCode                                                                                                    |     | Cours         | eTitle       |     |
|-----|-------------------------------------------------------------------------------------------|----------------------------------------------------------------------------------------------------|-----|---------------|--------------|-----|
|     | V                                                                                         | 503                                                                                                    | Eı  | ntrepreneursh | ip Developme | ent |
|     |                                                                                           | Prepared by                                                                                                    |     | Mr.Akhile     | sh Jadhav    |     |
|     | Туре                                                                                      | Credits                                                                                                    | Eva | luation       | Mar          | :ks |
|     | MDC                                                                                       | 3                                                                                                    | U   | E:IE          | 60:4         | 40  |
| Cou | irseObjectives:                                                                           |                                                                                                    |     |               | I            |     |
|     | e end of this course<br>CO1: Study mea<br>CO2: Understan<br>Intellectu<br>CO3: Identify B | erest amongst the students to think of becoming entrepreneurs.<br>ways and means to start an enterprise.<br>se, student should be able to understand<br>eaning of Entrepreneur and entrepreneurship.<br>and Role of Entrepreneurship in Economic Development, Concept of<br>tual property rights and Financial Sources<br>Business Opportunity<br>mportance of Business plan and Support Agencies<br>new Business plan |     |               |              |     |
|     |                                                                                           | w Business plan                                                                                                    |     |               |              |     |
|     |                                                                                           | w Business plan                                                                                                    |     |               |              |     |

|   |                                                                                                    | ) |          |                      |            |                          |
|---|----------------------------------------------------------------------------------------------------|---|----------|----------------------|------------|--------------------------|
|   | IntroductiontoEntrepreneurship :Concept and definition of an<br>entrepreneur,types of<br>entrepreneurs, Qualities of<br>good Entrepreneur, Growth<br>of Entrepreneurship in India,<br>role of Entrepreneurship in India,<br>role of Entrepreneurship in<br>Economic Development,<br>Women Entrepreneurship in<br>India | 8 | CO1, CO2 | Lecture with<br>Ppts | Understand | Quiz<br>Short<br>Answers |
| 2 | Business Opportunity<br>Identification :                                                                                                    | 8 | CO 3     | Lecture with<br>Ppts | Understand | Quiz<br>Short<br>Answers |

|   | Process of searchingbusiness<br>ideas, Need of market<br>assessment prior to finalise<br>the product or services,<br>Sources of market<br>information,Environmental<br>analysis, Government's<br>initiatives in<br>entrepreneurship, selection<br>of business |   |          |                                    |            |                          |
|---|----------------------------------------------------------------------------------------------------|---|----------|------------------------------------|------------|--------------------------|
| 3 | Business Plan Preparation<br>Meaning of Business plan,<br>Significance and Contents of<br>a Business Plan, developing<br>Business Plan, Presenting<br>Business Plan, Elevator Pitch                                                                           | 8 | CO4,CO 5 | Lecture with<br>Ppts<br>Case Study | Create     | Quiz<br>Short<br>Answers |
| 4 | Availability of Financial<br>Sources and Assistance:<br>Types of Finance, Sources<br>of Finance, Venture<br>Capital, Start-up and Make-<br>in-India program, MUDRA                                                                                            | 8 | CO2      | Lecture with<br>Ppts               | Understand | Quiz<br>Short<br>Answers |
| 5 | SupportAgenciesforEntrepreneurs :Support to Entrepreneursby DIC, SIDBI, SIDCO,SSIB, NSIC, SISI, OtherInstitutions etc.Entrepreneurshippromotion byGovernment throughvarious schemes                                                                           | 8 | CO4      | Lecture with<br>Ppts               | Understand | Quiz<br>Short<br>Answers |
| 6 | EntrepreneurialMotivationandDevelopment :Factors in motivating<br>entrepreneurs, Basic course<br>contents of EDP, Evaluation<br>of EDP, Organizations<br>involved in EDP, Basics of<br>Intellectual property rights                                           | 8 | CO2      | Lecture with<br>Ppts               | Understand | Quiz<br>Short<br>Answers |

| Sr.No. | NameoftheAuthor    | TitleoftheBook                                                  | Year                       | Publisher                          |
|--------|--------------------|-----------------------------------------------------------------|----------------------------|------------------------------------|
|        |                    |                                                                 | Edition                    | Company                            |
| 1      | Vasant Desai       | Dynamics of<br>Entrepreneurial<br>Development and<br>Management | 2001,Millenni<br>umedition | Himalaya<br>Publication            |
| 2      | Jasmer Singh Saini | Entrepreneurship<br>Development                                 | 2003,                      | Deep and Deep<br>Publications Pvt. |

|   |                                                      |                                                      |                                 | Ltd                                       |
|---|------------------------------------------------------|------------------------------------------------------|---------------------------------|-------------------------------------------|
| 3 | B.S Bhatia and G.<br>S.Batra                         | Entrepreneurship<br>and Small Business<br>Management | 2003                            | Deep and Deep<br>Publications Pvt.<br>Ltd |
| 4 | Dr. Sudhir Sharma<br>Balraj Singh<br>Sandeep Singhal | Entrepreneurship<br>Development                      | 1 <sup>st</sup> Edition<br>2003 | Wisdom<br>Publications                    |
| 5 | Mary Coulter                                         | Entrepreneurship I in Action                         | 2 <sup>nd</sup> Edition<br>2005 | Prentice Hall of<br>India Pvt. Ltd        |

#### **Online Resources**

| OnlineResourcesNo. | Websiteaddress                                                                   |
|--------------------|----------------------------------------------------------------------------------|
| 1                  | https://www.vedantu.com/commerce/entrepreneurship-development-<br>process        |
| 2                  | www.startupindia.gov.in                                                          |
| 3                  | https://www.simplynotes.in/e-notes/mbabba/entrepreneurship-<br>development/      |
| 4                  | https://www.scribd.com/document/554249314/Entrepreneurship-<br>development-notes |

| ResourcesNo. | Websiteaddress |
|--------------|----------------|
| 1            | Udemy          |
| 2            | Vedantu        |

| Programme: BCA CBCS Revised Syllabus w.e.fYear 2022–2023 |                           |                                                                                 |  |  |  |
|----------------------------------------------------------|---------------------------|---------------------------------------------------------------------------------|--|--|--|
| Course Code                                              | Course Title              |                                                                                 |  |  |  |
| 505                                                      | Lab on Python             |                                                                                 |  |  |  |
|                                                          | Dr.M.K.Patil              |                                                                                 |  |  |  |
| Prepared by                                              |                           |                                                                                 |  |  |  |
| Credits                                                  | Evaluation                | Marks                                                                           |  |  |  |
| 4                                                        | UE: IE                    | 60:40                                                                           |  |  |  |
|                                                          | Course Code505Prepared by | Course CodeCourse Title505Lab on PythonPrepared byDr.M.K.PatilCreditsEvaluation |  |  |  |

#### **Course Objectives**

- The Python Programming Lab aims to reinforce theoretical knowledge gained in the classroom through hands-on, practical exercises.
- The lab objectives include honing skills in basic syntax and data types, mastering control flow structures, and gaining practical experience in functions, modules, and file handling.
- Students will also focus on applying object-oriented programming (OOP) principles and manipulating data structures effectively.
- The lab provides a platform for students to develop proficiency in error handling and debugging techniques, fostering an understanding of best practices and coding standards.
- The lab is instrumental in reinforcing practical problem-solving abilities, preparing students for real-world Python programming challenges.

### **Course Outcome**

**CO1**: Using some motivating examples to remember and quickly build up basic concepts such as conditionals, loops, functions, lists, strings, and tuples.

**CO2**: By remembering students, the basic concepts students will understand the concepts of searching and sorting algorithms, dynamic programming, and backtracking, as well as topics such as exception handling and using files

**CO3**:Students will Have thorough knowledge of data structures and will be able to design & and develop programs for solving problems

**CO4**: Analyzing the different problems based on CSV files

**CO5**: Ability to choose an appropriate data dictionary for problem-solving

CO6: Design and create their own data structure for solving a real-life problem

| Unit        | Contents                          | Session  | COs   | Teaching  | Cognition    | Evaluation  |
|-------------|-----------------------------------|----------|-------|-----------|--------------|-------------|
|             |                                   | S (IIma) | Numbe | Methodolo | Level        | Tools       |
|             |                                   | (Hrs.)   | r     | gy        |              |             |
| Introductio | Installation of                   |          | CO1,  | Classroom | Rememberin   | Assignments |
| n to        | Python IDE,                       | 6        | CO2,  | Teaching, | g,           | , Quizzes   |
| Python:     | understanding                     |          | CO3   | ICT-based | Understandin |             |
|             | various platforms                 |          |       | teaching  | g,           |             |
|             | for Python (google                |          |       |           | Applying     |             |
|             | collaborator,                     |          |       |           |              |             |
|             | Jupitar Notebook)                 |          |       |           |              |             |
|             | <ul> <li>Basic program</li> </ul> |          |       |           |              |             |
|             | to understand                     |          |       |           |              |             |
|             | Data Types                        |          |       |           |              |             |
|             | <ul> <li>creating</li> </ul>      |          |       |           |              |             |
|             | variables,                        |          |       |           |              |             |
|             | accepting input                   |          |       |           |              |             |
|             | variables from                    |          |       |           |              |             |

| Statements<br>and<br>Control<br>Structures: | user, and<br>printing their<br>datatype<br>☐ Mathematical<br>functions (apply<br>various operations<br>on data +, -, /, *)<br>Python<br>Program to<br>Check if a<br>Number is<br>Positive,<br>Negative or<br>Zero<br>Python<br>Program to<br>Check if a<br>Number is Odd<br>or Even<br>Python<br>Program to<br>Check if a<br>Number is Odd<br>or Even<br>Python<br>Program to<br>Check Leap<br>Year | 6 | CO1,<br>CO2,<br>CO3,<br>CO4,<br>CO5,<br>CO6 | Classroom<br>Teaching,<br>ICT-based<br>teaching | Rememberin<br>g,<br>Understandin<br>g,<br>Applying,<br>Analyzing,<br>Evaluating,<br>Creating | Lab<br>Assignments |
|---------------------------------------------|----------------------------------------------------------------------------------------------------|---|---------------------------------------------|-------------------------------------------------|----------------------------------------------------------------------------------------------|--------------------|
|                                             | Year<br>Python<br>Program to                                                                                                    |   |                                             |                                                 |                                                                                              |                    |
|                                             | <ul> <li>Check Prime<br/>Number</li> <li>Python<br/>Program to<br/>Print all Prime</li> </ul>                                                                                                    |   |                                             |                                                 |                                                                                              |                    |
|                                             | Numbers in an<br>Interval<br>Python<br>Program to<br>Find the                                                                                                    |   |                                             |                                                 |                                                                                              |                    |
|                                             | <ul> <li>Factorial of a<br/>Number</li> <li>Python<br/>Program to<br/>Display the</li> </ul>                                                                                                    |   |                                             |                                                 |                                                                                              |                    |
|                                             | Multiplication<br>Table<br>Python<br>Program to<br>Print the                                                                                                    |   |                                             |                                                 |                                                                                              |                    |
|                                             | Fibonacci<br>sequence.<br>Python<br>Program to<br>Check<br>Armstrong                                                                                                    |   |                                             |                                                 |                                                                                              |                    |
|                                             | Number                                                                                                    |   |                                             |                                                 |                                                                                              |                    |

|             | - D-4                             |   |      |           |              |                |
|-------------|-----------------------------------|---|------|-----------|--------------|----------------|
|             | <ul> <li>Python</li> </ul>        |   |      |           |              |                |
|             | Program to                        |   |      |           |              |                |
|             | Find                              |   |      |           |              |                |
|             | Armstrong                         |   |      |           |              |                |
|             | Number in an                      |   |      |           |              |                |
|             | Interval                          |   |      |           |              |                |
|             | Python Program to                 |   |      |           |              |                |
|             | Find the Sum of                   |   |      |           |              |                |
|             | Natural Numbers                   |   |      |           |              |                |
| List,       | <ul> <li>Operations on</li> </ul> | 4 | CO1, | Classroom | Rememberin   | Lab            |
| Ranges &    | Strings, Lists,                   | • | CO2, | Teaching, | g,           | Assignments    |
| Tuples &    | tuples and                        |   | CO3, | ICT-based | Understandin | 1 ISSIGNMENTES |
| Dictionarie | arrays                            |   | CO4, | teaching  | g,           |                |
|             | <ul><li>Creating</li></ul>        |   | CO5, | teaching  | Applying,    |                |
| s in Python | e                                 |   | CO6  |           | Analyzing,   |                |
|             | lists/tuples/arra                 |   |      |           | Evaluating,  |                |
|             | ys and                            |   |      |           | Creating     |                |
|             | accessing list                    |   |      |           | Cicating     |                |
|             | elements using                    |   |      |           |              |                |
|             | index                             |   |      |           |              |                |
|             | <ul> <li>Access the</li> </ul>    |   |      |           |              |                |
|             | list/tuple                        |   |      |           |              |                |
|             | element using                     |   |      |           |              |                |
|             | –ve index.                        |   |      |           |              |                |
|             | <ul> <li>Extract</li> </ul>       |   |      |           |              |                |
|             | specific                          |   |      |           |              |                |
|             | elements from                     |   |      |           |              |                |
|             |                                   |   |      |           |              |                |
|             | list/tuple/array.                 |   |      |           |              |                |
|             | <ul> <li>Use Len(),</li> </ul>    |   |      |           |              |                |
|             | del(), remove()                   |   |      |           |              |                |
|             | and range                         |   |      |           |              |                |
|             | functions on                      |   |      |           |              |                |
|             | list/tuple                        |   |      |           |              |                |
|             | <ul> <li>Applying</li> </ul>      |   |      |           |              |                |
|             | different                         |   |      |           |              |                |
|             | searching and                     |   |      |           |              |                |
|             | sorting                           |   |      |           |              |                |
|             | algorithm on                      |   |      |           |              |                |
|             |                                   |   |      |           |              |                |
|             | data (list)                       |   |      |           |              |                |
|             | Create                            |   |      |           |              |                |
|             | Dictionaries                      |   |      |           |              |                |
|             | with key, value                   |   |      |           |              |                |
|             | pair, and                         |   |      |           |              |                |
|             | access various                    |   |      |           |              |                |
|             | elements of                       |   |      |           |              |                |
|             | Dictionaries,                     |   |      |           |              |                |
|             | Various                           |   |      |           |              |                |
|             | operations                        |   |      |           |              |                |
|             | using                             |   |      |           |              |                |
|             | Dictionaries.                     |   |      |           |              |                |
|             | Usage of map,                     |   |      |           |              |                |
|             | filter functions on               |   |      |           |              |                |
|             | list                              |   |      |           |              |                |
|             | 1151                              |   |      | l         | I            |                |

| Modules,<br>Packages,<br>andProgram to<br>Find LCMCO2,<br>CO3,<br>CO4,<br>CO5,<br>CO6Teaching,<br>ICT-based<br>teachingg,<br>Understandin<br>g,<br>Applying,<br>Analyzing,<br>Evaluating,<br>CreatingAssign <b>Binary, Octal</b><br>and<br>Program to<br>Program To<br>Find ASCII<br>value of a<br>characterPython<br>Program to<br>Binary, octal<br>and<br>Program to<br>Program to<br>ConvertCO2,<br>CO3,<br>CO6Teaching,<br>Understandin<br>g,<br>Applying,<br>Analyzing,<br>Evaluating,<br>CreatingPind HCFPython<br>Program to<br>Convert<br>Decimal to<br>Binary, Octal<br>and<br>HexadecimalPython<br>Program To<br>Find ASCII<br>value of a<br>characterTeaching,<br>g,<br>CO6Inderstandin<br>g,<br>CO6Python<br>Program to<br>ConvertPython<br>Program to<br>Find ASCII<br>value of a<br>characterPython<br>Program to<br>Make a SimpleInderstandin<br>g,<br>CO6Inderstandin<br>g,<br>CO6Python<br>Program to<br>Make a SimplePython<br>Program to<br>Make a SimpleInderstandin<br>g,<br>CO6Inderstandin<br>g,<br>CO6                                                                                                    | ments |
|----------------------------------------------------------------------------------------------------|-------|
| rackages,       Find FCM       CO4,<br>CO5,<br>CO6       For busced       Enterstanding         and       Python       CO4,<br>CO5,<br>CO6       analyzing,<br>Evaluating,<br>Creating         Functions:       Find HCF       Find HCF       Analyzing,<br>Evaluating,<br>Creating         Python       Program to<br>Convert       Co6       Creating         Decimal to       Binary, Octal<br>and<br>Hexadecimal       Find ASCII<br>value of a<br>character       Find ASCII<br>value of a<br>character       Find ASCII<br>value of a<br>character       Find ASCII<br>value of a<br>character         Python       Program to<br>Make a Simple       Make a Simple       Find ASCI                                                                                                    |       |
| and•PythonCO5,<br>CO6teachingg,<br>Applying,<br>Analyzing,<br>Evaluating,<br>CreatingFunctions:Find HCF•PythonEvaluating,<br>Creating•PythonEvaluating,<br>CreatingEvaluating,<br>Creating•Pogram to<br>ConvertConvertEvaluating,<br>CreatingDecimal to<br>Binary, Octal<br>and<br>HexadecimalImage: Second Second Sec                                                                                                    |       |
| Functions:       Find HCF       Analyzing,         Python       Evaluating,         Program to       Creating         Convert       Decimal to         Binary, Octal       and         Hexadecimal       Hexadecimal         Program To       Find ASCII         value of a       character         Python       Hexadecimal         Program to       Hexadecimal         Binary, Octal       Hexadecimal         Program To       Hexadecimal         Program To       Hexadecimal                                                                                                    |       |
| <ul> <li>Python</li> <li>Program to</li> <li>Convert</li> <li>Decimal to</li> <li>Binary, Octal</li> <li>and</li> <li>Hexadecimal</li> <li>Python</li> <li>Program To</li> <li>Find ASCII</li> <li>value of a</li> <li>character</li> <li>Python</li> <li>Program to</li> <li>Make a Simple</li> </ul>                                                                                                    |       |
| Program to<br>Convert<br>Decimal to<br>Binary, Octal<br>and<br>Hexadecimal<br>• Python<br>Program To<br>Find ASCII<br>value of a<br>character<br>• Python<br>Program to<br>Make a Simple                                                                                                    |       |
| Convert<br>Decimal to<br>Binary, Octal<br>and<br>Hexadecimal<br>• Python<br>Program To<br>Find ASCII<br>value of a<br>character<br>• Python<br>Program to<br>Make a Simple                                                                                                    |       |
| Decimal to<br>Binary, Octal<br>and<br>HexadecimalImage: Constraint of the second of the second of th   |       |
| Binary, Octal<br>andImage: Second Second Secon |       |
| andHexadecimalPythonProgram ToFind ASCIIvalue of acharacterPythonProgram toMake a Simple                                                                                                    |       |
| HexadecimalPythonProgram ToFind ASCIIvalue of acharacterPythonProgram toMake a Simple                                                                                                    |       |
| <ul> <li>Python</li> <li>Program To</li> <li>Find ASCII</li> <li>value of a</li> <li>character</li> <li>Python</li> <li>Program to</li> <li>Make a Simple</li> </ul>                                                                                                    |       |
| Program To<br>Find ASCII<br>value of a<br>character<br>Python<br>Program to<br>Make a Simple                                                                                                    |       |
| Find ASCII         value of a         character         Python         Program to         Make a Simple                                                                                                    |       |
| value of a<br>character<br>Python<br>Program to<br>Make a Simple                                                                                                    |       |
| <ul> <li>character</li> <li>Python</li> <li>Program to</li> <li>Make a Simple</li> </ul>                                                                                                    |       |
| Python     Program to     Make a Simple                                                                                                    |       |
| Program to<br>Make a Simple                                                                                                    |       |
| Make a Simple                                                                                                    |       |
|                                                                                                    |       |
| Calculator                                                                                                    |       |
| Python                                                                                                    |       |
| Program to                                                                                                    |       |
| Display                                                                                                    |       |
| Calendar                                                                                                    |       |
| Python                                                                                                    |       |
| Program to                                                                                                    |       |
| Display                                                                                                    |       |
| Fibonacci                                                                                                    |       |
| Sequence                                                                                                    |       |
| Using                                                                                                    |       |
| Recursion                                                                                                    |       |
| Python Program to                                                                                                    |       |
| Find Factorial of                                                                                                    |       |
| Number Using       Recursion                                                                                                    |       |
| PythonPython4CO1,ClassroomRememberinLab                                                                                                    |       |
| ObjectProgram to GetCO2,ClassicolinRememberiniLabCO2,Teaching,g,Assignment                                                                                                    | ments |
| Oriented the Class CO3, ICT-based Understandin                                                                                                    |       |
| Name of an CO4, teaching g.                                                                                                    |       |
| Linstence COS, Applying                                                                                                    |       |
| Python Program to COO Analyzing,                                                                                                    |       |
| Differentiate Evaluating,                                                                                                    |       |
| Between type() and Creating                                                                                                    |       |
| is instance()                                                                                                    |       |
| PythonException handling6CO1,ClassroomRememberinLabExceptionsroutines programsCO2,Teaching,g,Assign                                                                                                    | monto |
|                                                                                                    | ments |
|                                                                                                    |       |
| CO6 teaching g,<br>CO6 Applying,                                                                                                    |       |
| Evaluating,                                                                                                    |       |
| Creating                                                                                                    |       |

| Input and<br>Output in<br>Python &<br>built in<br>functions | <ul> <li>Read, write,<br/>search<br/>operations on<br/>File data<br/>structure</li> <li>Write<br/>Programs<br/>based on<br/>exception<br/>handling</li> <li>Write program for<br/>various operations<br/>on string variables</li> </ul> | 6 | CO1,<br>CO2,<br>CO3,<br>CO4,<br>CO5,<br>CO6 | Project-<br>based<br>teaching,<br>ICT-based<br>teaching | Rememberin<br>g,<br>Understandin<br>g,<br>Applying,<br>Analyzing,<br>Evaluating,<br>Creating | Lab<br>Assignment<br>s, Live case<br>study from<br>the website<br>Kaggle.com |
|-------------------------------------------------------------|----------------------------------------------------------------------------------------------------|---|---------------------------------------------|---------------------------------------------------------|----------------------------------------------------------------------------------------------|------------------------------------------------------------------------------|
|-------------------------------------------------------------|----------------------------------------------------------------------------------------------------|---|---------------------------------------------|---------------------------------------------------------|----------------------------------------------------------------------------------------------|------------------------------------------------------------------------------|

1. Introduction To Computation And Programming Using Python: With Application To Understanding Data, John V. Guttag

2. Think Python, By Allen B. Downey, O'reilly

- 3. Introducing Python: Modern Computing In Simple Packages By Bill Lubanovic
- 4. Python Programming: An Introduction To Computer Science By John Zelle
- 5. Core Python Programming, Dr. R. Nageshwara Rao, Dreamtech

6. Introduction to Computer Science using Python, Charles Dierbach, Wiley

|                                                                                                    | Programme:BCACBCS– Revised Syllabusw.e.fYear 2022–2023             |                               |             |  |  |  |  |
|----------------------------------------------------------------------------------------------------|--------------------------------------------------------------------|-------------------------------|-------------|--|--|--|--|
| Semester                                                                                                   | Course Code                                                        | Cours                         | seTitle     |  |  |  |  |
| V                                                                                                    | 506                                                                | Lab on Dot Net and C#         |             |  |  |  |  |
| Type<br>ofCourse                                                                                           | Credits                                                            | Evaluation                    | Marks       |  |  |  |  |
| DSC                                                                                                    | 2                                                                  | UE(60)+IE(40)                 | 100         |  |  |  |  |
| CourseObjectives:                                                                                          |                                                                    |                               |             |  |  |  |  |
|                                                                                                    | • To learn basic C#.NET basic programming framework and designing. |                               |             |  |  |  |  |
| CourseOutcomes:                                                                                            |                                                                    |                               |             |  |  |  |  |
| <b>CO1</b> :Display proficiency in C# by buildingst and-alone applications in the .NET framework using C#. |                                                                    |                               |             |  |  |  |  |
| CO2: Create distributed da ADO.NET.                                                                        | ta-driven applications usi                                         | ing the.NET Framework,C#,SQI  | LServer and |  |  |  |  |
| CO3:Create Windows-base                                                                                    | ed distributed application                                         | s using C#, SQL Server and AD | O.NET       |  |  |  |  |

| Unit                             | Sub Unit                                                                                                    | Sessions | COs<br>Number | Teaching<br>Methodology      | Cognition<br>Level | Evaluation<br>Tools                                                      |
|----------------------------------|----------------------------------------------------------------------------------------------------|----------|---------------|------------------------------|--------------------|--------------------------------------------------------------------------|
| Basic<br>Console<br>Applications | <ul> <li>Write a C# Program to design simple calculator</li> <li>Write a console application that obtains four int values from the user and displays the product.</li> <li>If you have two integers stored in variables var1 and var2, what Boolean test can you perform to see if one or the other (but not both) is greater than 10?</li> <li>Write an application that receives the following information from a set of students: Student Id: Student Name: Course Name: Date of Birth: The application should also display the</li> </ul> | 5        | CO 1          | Lecture with<br>Ppts<br>Quiz | Understand         | Quiz<br>End Term<br>Internals:Shor<br>t Answers<br>and Practical<br>Test |

|                  | <ul> <li>information of all the students once the data isentered. Implement this using an Array of Structures.</li> <li>Write a C# Program to Get a Number and Display the Number with its Reverse</li> <li>Write a Program in C# to demonstrate Command line arguments processing.</li> <li>Write a Program in C# to demonstrate boxing and Unboxing.</li> </ul> |   |                      |                            |                                                         |
|------------------|----------------------------------------------------------------------------------------------------|---|----------------------|----------------------------|---------------------------------------------------------|
| Date and<br>Time | <ul> <li>Write a C# Program to<br/>Display the Date in<br/>Various Formats</li> <li>Write a C# Program to<br/>Check Whether the<br/>Entered Year is a Leap<br/>Year or Not.</li> <li>Write a C# Program to<br/>find difference between<br/>Two Dates</li> </ul>                                                                                                   | 5 | Lecture with<br>PPTs | Understand<br>and<br>Apply | End Term:<br>Applied<br>Questions and<br>Practical Test |
| Classes          | <ul> <li>Write a program to demonstrate abstract class and abstract methods in C#.</li> <li>Find the sum of all the elements present in a jagged array of 3 inner arrays.</li> <li>Write a program to demonstrate Operator overloading.</li> <li>Demonstrate arrays of interface types (for runtime polymorphism) with a C# program.</li> </ul>                   | 5 | Lecture with<br>PPTs | Understand<br>and<br>Apply | End Term:<br>Applied<br>Questions and<br>Practical Test |
| ADO.NET          | ConsidertheDatabaseSTUDENTconsistingoffollowing tables:•Course(C_ID:•Course(C_ID:int,C_Name:string)•Student•Student(RollNo:int, S_Name:Name:string,Address:string,C_ID:int,Admissiyear:int)                                                                                                    |   | Lecture with<br>PPTs | Understand<br>and<br>Apply | End Term:<br>Applied<br>Questions and<br>Practical Test |

| EXCEPTIO<br>N<br>HANDLING | <ul> <li>Develop suitable windows application using C#.NET having following options: <ol> <li>Entering new course details.</li> <li>Entering new student details.</li> <li>Display the details of students (in a Grid) who belong to a particular course.</li> <li>Display the details of the students who have taken admission in a particular year</li> </ol> </li> <li>write a program in C# to demonstrate error handling</li> </ul> | 5 | CO 2 | Lecture with<br>PPTs | Understand<br>and<br>Apply | End Term:<br>Applied<br>Questions and<br>Practical Test                   |
|---------------------------|----------------------------------------------------------------------------------------------------|---|------|----------------------|----------------------------|---------------------------------------------------------------------------|
| EVENTS<br>AND<br>DELEGATE | <ul> <li>To develop a C# program<br/>to implement threading<br/>concepts.</li> <li>To develop a C# program<br/>to implement the<br/>following concepts: <ul> <li>(a) Delegates</li> <li>(b) Events</li> </ul> </li> </ul>                                                                                                    | 5 | CO 2 | Lecture with<br>PPTs | Understand<br>and<br>Apply | Practical Test<br>End Term:<br>Applied<br>Questions and<br>Practical Test |

| Sr.No. | NameoftheAuthor    | TitleoftheBook                     | Year    | Publisher        |
|--------|--------------------|------------------------------------|---------|------------------|
|        |                    |                                    | Edition | Company          |
| 1      | Jesse Liberty      | Programming C#                     |         | O'Reilly Press   |
| 2      | Robinson et al     | Professional C#"-                  |         | Wrox Press, 2002 |
| 3      | Herbert Schildt    | The Complete<br>Reference: C#"-    |         | Tata McGraw Hill |
| 4      | Jerk               | The Complete<br>Reference: Ado.Net |         | Tata McGraw Hill |
| 5      | Deilte             | C# for programmer                  |         | Pearson          |
| 6      | hilyard and teiler | C# cookbook                        |         | Orelly           |

| OnlineResource<br>sNo. | Websiteaddress                                                                                             |
|------------------------|----------------------------------------------------------------------------------------------------|
| 1                      | https://www.w3resource.com/csharp-exercises/                                                               |
|                        | https://home.cs.colorado.edu/~kena/classes/5448/f11/presentation-<br>materials/csharp_dotnet_adnanreza.pdf |
| 3                      | https://www.w3resource.com/csharp-exercises/                                                               |

| ResourcesNo. | Websiteaddress |
|--------------|----------------|
| 1            | Alisons        |
| 2            | Swayam         |

|              | Programme:BCA CBCS – Revised Syllabus w.e.f Year 2022 – 2023                                                                                                    |                                                            |                                                 |                   |                              |                                              |                     |  |
|--------------|----------------------------------------------------------------------------------------------------|------------------------------------------------------------|-------------------------------------------------|-------------------|------------------------------|----------------------------------------------|---------------------|--|
|              | Semester                                                                                                    | Course                                                     | Code                                            |                   | Course                       | Title                                        |                     |  |
|              | V                                                                                                    | 507                                                        | 7                                               |                   | IT Based A                   | ptitude                                      |                     |  |
|              |                                                                                                    | Prepare                                                    | ed by                                           | Dr                | Dr.Dhanashree Sahasrabuddhe  |                                              |                     |  |
|              | Туре                                                                                                    | Cred                                                       | lits                                            | Evalı             | <b>Evaluation</b> Marks      |                                              | KS                  |  |
|              | AEC                                                                                                    | 2                                                          |                                                 | L                 | A                            | 50                                           |                     |  |
| C            | Course Objectives:                                                                                                    | <u> </u>                                                   |                                                 |                   |                              |                                              |                     |  |
| CC<br>CC     | <ul> <li>To develop skills in understanding</li> <li>To learn applications of different ty</li> <li>To develop skills in writing SQL q</li> <li>To learn applications of OOP conce</li> <li>To prepare for IT company aptitud</li> </ul> Course Outcomes : CO1: Applying and testing algorithms to variou CO2: Calculating efficiency of algorithms CO3: Develop programming skills |                                                            | ypes of algorith<br>queries<br>cepts<br>le test | ims               | ogramming                    |                                              |                     |  |
|              |                                                                                                    |                                                            |                                                 |                   |                              |                                              |                     |  |
| U <b>nit</b> |                                                                                                    |                                                            | Sess<br>ions<br>(Hrs<br>)                       | COs Number        | Teaching<br>Methodology      | Cognition<br>Level                           | Evaluation<br>Tools |  |
| 1            | Algorithms and the<br>complexity -<br>Types of algorithm<br>efficiency of algor<br>(complexity of algor<br>sorting and search<br>algorithms and the<br>complexities.                                                                                                    | ns,<br>ithms<br>orithms),<br>ing                           | 8                                               | CO 1, CO2,<br>CO3 | Lecture with<br>Ppts<br>Quiz | Understand,<br>Apply,<br>Evaluate,<br>Create | Quiz                |  |
| 2            | Programming with<br>Data Structures<br>Aptitude questions<br>with reference to d<br>operators, differen<br>programming cons<br>arrays, pointers.<br>Aptitude questions<br>and non-linear Dat<br>structures with ref<br>representation,                                                                                                    | s in 'c'<br>atatypes,<br>it<br>structs,<br>on Linear<br>ta | 6                                               | CO 1, CO2,<br>CO3 | Lecture with<br>Ppts<br>Quiz | Understand,<br>Apply,<br>Evaluate,<br>Create | Quiz                |  |

|   | characteristics, traversing algorithms                                                                                                    |    |                   |                              |                                              |      |
|---|----------------------------------------------------------------------------------------------------|----|-------------------|------------------------------|----------------------------------------------|------|
| 3 | Object Oriented<br>Programming Concepts-<br>Aptitude on OOP with<br>reference to Data Binding,<br>data hiding, data abstraction,<br>data encapsulation, class,<br>object, inheritance,<br>polymorphism, message<br>passing<br>SQL –<br>Aptitude on SQL with<br>reference to Usage, Types of<br>commands, Select query and<br>various options used with<br>'select' | 10 | CO 1, CO2,<br>CO3 | Lecture with<br>Ppts<br>Quiz | Understand,<br>Apply,<br>Evaluate,<br>Create | Quiz |

| Sr. No. | Name of the Author | Title of the Book                                                         | Year                        | Publisher                  |
|---------|--------------------|---------------------------------------------------------------------------|-----------------------------|----------------------------|
|         |                    |                                                                           | Edition                     | Company                    |
| 1       | S. Sridhar         | Design and Analysis<br>of Algorithms                                      | 15/12/2014<br>First Edition | Oxford University<br>Press |
| 2       | Yashvant Kanetkar  | Let us c                                                                  | 19 <sup>th</sup> Edition    | BPB Publication            |
| 3       | Ivan Bayross       | SQL, PL/SQL the<br>Programming<br>Language of Oracle                      | 4 <sup>th</sup> Edition     | BPB Publication            |
| 4       | Rakesh Singh       | OOP Concepts<br>Booster : Take Your<br>Coding Skills to the<br>Next Level | 25 Nov. 2019                | Notion Press               |

| Programme: BCA CBCS–RevisedSyllabusw.e.fYear2022–2023 |             |                        |       |  |  |
|-------------------------------------------------------|-------------|------------------------|-------|--|--|
| Semester                                              | CourseCode  | CourseCode CourseTitle |       |  |  |
| V                                                     | 508         | Human Rights           |       |  |  |
|                                                       | Prepared by | Dr.Deepali Gala        |       |  |  |
| Туре                                                  | Credits     | Evaluation             | Marks |  |  |
| VBC                                                   | 2           | IE                     | 50    |  |  |

### **CourseObjectives:**

- Foundational Understanding of Human Rights
- Proficiency in Interpreting Human Rights Instruments
- Critical Analysis of Judicial Activism and Human Rights

### **Course Outcomes:**

CO1: Students will acquire a solid understanding of the foundational principles, meaning, and

scope of human rights

CO2: Gain proficiency in interpreting and applying human rights instruments.

**CO3**: Develop critical thinking skills to analyze instances of judicial activism and understand its

implications for human rights jurisprudence

| Unit |                        | Sess | COs Number | Teaching    | Cognit | ion 1  | Evaluation |
|------|------------------------|------|------------|-------------|--------|--------|------------|
|      |                        | ions |            | Methodology | Level  | ,      | Γools      |
|      |                        | (Hrs |            |             |        |        |            |
|      |                        | )    |            |             |        |        |            |
|      |                        |      |            |             |        |        |            |
|      |                        |      |            |             |        |        |            |
|      |                        |      |            |             |        |        |            |
|      |                        |      |            |             |        |        |            |
|      |                        |      |            |             |        |        |            |
| 1    | Chapter 1: Concept and | 2    | CO1        | As per      | Remer  | nber , | As per     |
|      | Development of Human   |      |            | individual  |        | 1      | ndividual  |
|      | Rights                 |      |            | faculty     |        | t      | faculty    |
|      | Meaning and Scope of   |      |            | discretion  |        |        | discretion |
|      | Human Rights: Define   |      |            |             |        |        |            |
|      | and explore the        |      |            |             |        |        |            |

| [ [ | fundamental concept of      |   |     |            |            |            |
|-----|-----------------------------|---|-----|------------|------------|------------|
|     | -                           |   |     |            |            |            |
|     | human rights and their      |   |     |            |            |            |
|     | scope.                      |   |     |            |            |            |
|     | Development of Human        |   |     |            |            |            |
|     | <b>Rights:</b> Trace the    |   |     |            |            |            |
|     | historical development of   |   |     |            |            |            |
|     | human rights and highlight  |   |     |            |            |            |
|     | key milestones.             |   |     |            |            |            |
|     | Universal Declaration of    |   |     |            |            |            |
|     | Human Rights (UDHR)         |   |     |            |            |            |
|     | <b>1948:</b> Discuss the    |   |     |            |            |            |
|     | significance and provisions |   |     |            |            |            |
|     | of the UDHR, a landmark     |   |     |            |            |            |
|     | document in the field of    |   |     |            |            |            |
|     | human rights.               |   |     |            |            |            |
|     | International Covenant      |   |     |            |            |            |
|     | on Civil and Political      |   |     |            |            |            |
|     | Rights (ICCPR) 1996:        |   |     |            |            |            |
|     | Examine the provisions      |   |     |            |            |            |
|     | and implications of this    |   |     |            |            |            |
|     | international covenant.     |   |     |            |            |            |
|     | International Covenant      |   |     |            |            |            |
|     | on Economic, Social and     |   |     |            |            |            |
|     | Cultural Rights             |   |     |            |            |            |
|     | (ICESCR) 1966: Explore      |   |     |            |            |            |
|     | the content and importance  |   |     |            |            |            |
|     | of ICESCR.                  |   |     |            |            |            |
| 2   | Chapter 2: Human            | 2 | CO2 | As per     | Understand | As per     |
|     | <b>Rights in India</b>      |   |     | individual |            | individual |
|     | Protection of Human         |   |     | faculty    |            | faculty    |
|     | Rights Act, 1993: Analyze   |   |     | discretion |            | discretion |
|     | the key features and        |   |     |            |            |            |
|     | provisions of this          |   |     |            |            |            |
|     | legislation.                |   |     |            |            |            |
|     | Third Generation            |   |     |            |            |            |
|     | Human Rights (Group         |   |     |            |            |            |
|     |                             |   |     | I          |            |            |

| <b>Rights)</b> and Fourth   |   |     |              |         |            |
|-----------------------------|---|-----|--------------|---------|------------|
| Generation Human            |   |     |              |         |            |
| Rights (Right to            |   |     |              |         |            |
| Development and             |   |     |              |         |            |
| Environmental Rights):      |   |     |              |         |            |
| Explore emerging            |   |     |              |         |            |
| categories of human rights, |   |     |              |         |            |
| emphasizing group rights,   |   |     |              |         |            |
| right to development, and   |   |     |              |         |            |
| environmental rights.       |   |     |              |         |            |
| Convention on the           |   |     |              |         |            |
| Elimination of All Forms    |   |     |              |         |            |
| of Discrimination           |   |     |              |         |            |
| Against Women               |   |     |              |         |            |
| (CEDAW): Discuss the        |   |     |              |         |            |
| international convention    |   |     |              |         |            |
| focused on women's rights.  |   |     |              |         |            |
| Convention on the Rights    |   |     |              |         |            |
| of the Child: Examine the   |   |     |              |         |            |
| international convention    |   |     |              |         |            |
| addressing the rights of    |   |     |              |         |            |
| children.                   |   |     |              |         |            |
| 3 Chapter 3: Enforcement    | 2 | CO3 | Lecture with | Analyse | As per     |
| of Human Rights             |   |     | PPTs         |         | individual |
| National Human Rights       |   |     | Case Study   |         | faculty    |
| Commission (NHRC):          |   |     |              |         | discretion |
| Analyze the role,           |   |     |              |         |            |
| functions, and significance |   |     |              |         |            |
| of the NHRC in India.       |   |     |              |         |            |
| State Human Rights          |   |     |              |         |            |
| Commission: Explore the     |   |     |              |         |            |
| functions and role of State |   |     |              |         |            |
| Human Rights                |   |     |              |         |            |
| Commissions in India.       |   |     |              |         |            |
| Judicial Activism and       |   |     |              |         |            |
| Human Rights: Discuss       |   |     |              |         |            |

| instances     | of judicial    |  |
|---------------|----------------|--|
| activism      | in upholding   |  |
| human rig     | thts and the   |  |
| impact        | on legal       |  |
| interpretatio | n.             |  |
| Human Ri      | ghts Courts in |  |
| India: I      | Examine the    |  |
| establishme   | nt and         |  |
| functioning   | of specialized |  |
| courts dedi   | ated to human  |  |
| rights issues |                |  |

| Sr.No. | NameoftheAuthor  | TitleoftheBook    | Year    | Publisher |
|--------|------------------|-------------------|---------|-----------|
|        |                  |                   | Edition | Company   |
| 1      | Charles R. Beitz | The Idea of Human | 2009    | Oxford    |
|        |                  | Rights            |         |           |
| 2      | Amartya Sen      | The Argumentative | 2006    | Penguin   |
|        |                  | Indian            |         |           |

#### **Online Resources**

| OnlineResourcesNo. | Websiteaddress          |  |  |  |
|--------------------|-------------------------|--|--|--|
| 1                  | https://www.who.int/    |  |  |  |
| 2                  | https://www.icrc.org/en |  |  |  |

| ResourcesNo. | Websiteaddress |
|--------------|----------------|
| 1            | Alisons        |
| 2            | Swayam         |

| Programme: | Programme:BCA CBCS – Revised Syllabus w.e.f Year 2022 – 2023 |                  |                 |  |
|------------|--------------------------------------------------------------|------------------|-----------------|--|
| Semester   | Course Code                                                  | Cours            | e Title         |  |
| VI         | 601                                                          | Data Warehousing | And Data Mining |  |
|            | Prepared by                                                  | Dr.Rajeno        | Ira Pujari      |  |
| Туре       | Credits                                                      | Evaluation       | Marks           |  |
| DSC        | 3                                                            | UE:IE            | 60:40           |  |

### **Course Objectives:**

- To identify the scope and essentiality of Data Warehousing and Mining.
- To analyze data, choose relevant models and algorithms for respective applications.
- To study spatial and web data mining.
- To develop research interest towards advances in data mining.

### **Course Outcomes :**

After completing this course, the student will be able to :

**CO1**: Identify the need for data warehousing

**CO2**: Understand the data warehousing architecture and understand various of Data warehouse. **CO3**: Familiar with basic concepts of data mining

**CO4**: Applying knowledge using association rule mining algorithms

**CO5** : Apply classification techniques and prediction methods in real life applications

| Unit | Contents                         | Sessi | COs | Teaching  | Cogniti | Evaluati  |
|------|----------------------------------|-------|-----|-----------|---------|-----------|
| Ome  | Contents                         | ons   | Num | Methodo   | U       |           |
|      |                                  | (Hrs  |     |           | on      | on Tools  |
|      |                                  | )     | ber | logy      | Level   |           |
| 1    | Introduction to Data             | 8     | СО  | Lecture   | Underst | End       |
|      | warehousing:                     |       | 1   | with Ppts | and     | Term      |
|      | Data Warehousing, Difference     |       |     | Quiz      |         | Internals |
|      | between operational database     |       |     | Y"        |         | :Short    |
|      | system and data warehouse, Data  |       |     |           |         |           |
|      | Warehouse Users, Benefits of     |       |     |           |         | Answers   |
|      | Data Warehousing, Metadata,      |       |     |           |         |           |
|      | Classification of Metadata, and  |       |     |           |         |           |
|      | Importance of Metadata. Data     |       |     |           |         |           |
|      | Marts, Reasons for creating Data |       |     |           |         |           |
|      | Marts, Building Data Marts: Top  |       |     |           |         |           |
|      | down Approach & Bottom up        |       |     |           |         |           |
|      | Approach, Data Warehouse         |       |     |           |         |           |
|      | Architecture, Two Tier           |       |     |           |         |           |
|      | Architecture, Three Tier         |       |     |           |         |           |
|      | Architecture. Data Warehouse     |       |     |           |         |           |
|      | Schema, Star, Snow Flake & Fact  |       |     |           |         |           |
|      | Constellation Schema. OLAP,      |       |     |           |         |           |
|      | Need for OLAP, OLAP              |       |     |           |         |           |
|      | Operations, OLAP Models.         |       |     |           |         |           |
|      | _                                |       |     |           |         |           |

| 2 | Data Duanua ang tu su                                             | 0 | CO      | Lastra     |              | End       |
|---|-------------------------------------------------------------------|---|---------|------------|--------------|-----------|
| 2 | Data Preprocessing:Need,Objectivesand                             | 8 | CO      | Lecture    |              | End       |
|   | ý 5                                                               |   | 1       | with Ppts  |              | Term      |
|   | Techniques, Descriptive data                                      |   |         |            |              | Internals |
|   | summarization, Data Cleaning,                                     |   |         |            | Apply        | :Short    |
|   | Data Integration, Data                                            |   |         |            | (Analys      | Answers   |
|   | Transformation, Data Reduction.                                   |   |         |            | e)           |           |
| 3 | Introduction to Data Mining:                                      | 8 | CO      | Lecture    | Analys       | End       |
|   | Introduction, Need for Data                                       |   | 3       | with       | e            | Term      |
|   | Mining, KDD Process, Data                                         |   |         | PPTs       |              | Internals |
|   | Mining Architecture, Data<br>Mining Functionalities, Data         |   |         |            |              | :Short    |
|   | Mining Task Primitives,                                           |   |         |            |              | Answers   |
|   | Integration of a Data Mining                                      |   |         |            |              | , Viva    |
|   | System with a Database or Data                                    |   |         |            |              |           |
|   | Warehouse System                                                  |   |         |            |              |           |
|   | -                                                                 |   | and i   | -          |              | <b>.</b>  |
| 4 | Mining Frequent Items and Associations:                           | 8 | CO1     | Lectures   | Evaluat      | End       |
|   | Associations:<br>Frequent Item Set, Closed Item                   |   |         | with       | e            | Term      |
|   | Set, Association Rule Mining,                                     |   |         | PPTs       |              | Internals |
|   | Market Basket Analysis,                                           |   |         |            |              | :Short    |
|   | Classification of Association                                     |   |         |            |              | Answers   |
|   | Rules, Apriori Algorithm                                          |   |         |            |              | ,         |
|   |                                                                   |   |         |            |              | Practice  |
|   |                                                                   |   |         |            |              | example   |
|   |                                                                   |   | ~ ~ ~ ~ | -          | ~            | S         |
| 5 | <b>Classification and Prediction:</b>                             | 8 | CO2     | Lecture    | Create       | End       |
|   | Classification & Prediction,<br>Issues regarding classification & |   |         | Case       |              | Term      |
|   | Prediction, Comparing                                             |   |         | Activity   |              | Internals |
|   | Classification Methods,                                           |   |         |            |              | :Short    |
|   | Classification by Decision Tree                                   |   |         |            |              | Answers   |
|   | Induction                                                         |   |         |            |              |           |
|   |                                                                   | 0 |         | <b>T</b> . | <b>T</b> 1 · |           |
| 6 | <b>Clustering:</b><br>Introduction, Cluster Analysis,             | 8 | CO4     | Lectures   | Evaluat      | End       |
|   | Need, Categorization of Major                                     |   |         | with       | e            | Term      |
|   | clustering methods. Types of                                      |   |         | PPTs       |              | Internals |
|   | Data in Cluster Analysis,                                         |   |         |            |              | :Short    |
|   | Partitioning Methods: K-Means                                     |   |         |            |              | Answers   |
|   | Method, K-Mediods Method,                                         |   |         |            |              |           |
|   | Applications of data mining in                                    |   |         |            |              |           |
|   | various sectors                                                   |   |         |            |              |           |
|   |                                                                   |   |         |            |              |           |

| Sr. No. | Name of the Author                 | Title of the Book                                                      | Year    | Publisher                 |
|---------|------------------------------------|------------------------------------------------------------------------|---------|---------------------------|
|         |                                    |                                                                        | Edition | Company                   |
| 1       | Jiawei Han and Micheline<br>Kamber | Data Mining<br>Concepts and<br>Techniques                              | 2012    | ELSEVIER                  |
| 2       | M.Humphires, M.Hawkins             | Data Warehousing:<br>Architecture and<br>Implementation                | 2008    | Pearson<br>Education      |
| 3       | Kargupta, Joshi                    | Data Mining: Next<br>Generation<br>Challenges and<br>Future Directions | 2004    | Prentice Hall of<br>India |
| 4       | Margaret H.Dunham                  | Data mining<br>Introductory and<br>advanced Topics                     | 20018   | Pearson<br>Education      |

| Resources No. | Web site address |
|---------------|------------------|
| 1             | NPTEL / Swayam   |
| 2             | www.edx.com      |
| 3             | www.coursera.com |

| Programme:                                                                                                    | Programme:BCA CBCS – Revised Syllabus w.e.f Year 2022 – 2023                      |                               |                     |  |  |  |
|----------------------------------------------------------------------------------------------------|-----------------------------------------------------------------------------------|-------------------------------|---------------------|--|--|--|
| Semester                                                                                                    | Course Code                                                                       | Course                        | e Title             |  |  |  |
| VI                                                                                                    | 602                                                                               | Web Programming(              | PHP)                |  |  |  |
|                                                                                                    | Prepared by                                                                       | Dr.Suvarna Pat                | il                  |  |  |  |
| Туре                                                                                                    | Credits                                                                           | Evaluation                    | Marks               |  |  |  |
| Full Credit                                                                                                    | 3                                                                                 | UE:IE                         | 60:40               |  |  |  |
| <b>Course Objectives:</b>                                                                                                    |                                                                                   |                               |                     |  |  |  |
| <ul><li>To make stud</li><li>To get studen</li></ul>                                                                                                    | ledge of dynamic web s<br>lents able to design, deve<br>t familiar with various f | elop the various types of web | based applications. |  |  |  |
| Course Outcomes :<br>CO1: To study the basic of PHP language as control structures , array , function, strings and<br>file handling<br>CO2: To understand the concept of cookie and session<br>CO3: To under the MYSQL components, and Database connectivity<br>CO4: To create website with implementation of all concepts |                                                                                   |                               |                     |  |  |  |

| Unit |                                                                                                    | Sess<br>ions<br>(Hrs<br>) | COs<br>Number | Teaching<br>Methodolog<br>y | Cognition<br>Level | Evaluation<br>Tools      |
|------|----------------------------------------------------------------------------------------------------|---------------------------|---------------|-----------------------------|--------------------|--------------------------|
| 1    | Introduction To PHP:<br>Installing and configuring<br>PHP, Building blocks of<br>PHP:PHP tags, variables, data<br>types, operators, expressions,<br>constants, Control Structures:<br>conditional statements, loops,<br>switch statement                                               | 8                         | CO 1          | Lecture with<br>Ppts        | Understand         | Quiz<br>Short<br>Answers |
| 2    | Working With Functions<br>And Arrays:<br>Working with functions:<br>What is a function? Function<br>declaration and definition,<br>Calling function, user defined<br>functions, variable scope,<br>working with arrays:<br>Creating, sorting and<br>reordering arrays, PHP<br>classes. | 8                         | CO 1          | Lecture with<br>Ppts        | Understand         | Quiz<br>Short<br>Answers |

| 3 | String Manipulation:                                            | 8 | CO 1     | Lecture with | Understand | Quiz          |
|---|-----------------------------------------------------------------|---|----------|--------------|------------|---------------|
|   | Working with strings, dates                                     |   |          | Ppts         | , Apply    | Short         |
|   | and time: Formatting,                                           |   |          | 1            |            | Answers       |
|   | investigating and                                               |   |          |              |            |               |
|   | manipulating strings with                                       |   |          |              |            |               |
|   | PHP, using date and time                                        |   |          |              |            |               |
|   | functions in PHP, working                                       |   |          |              |            |               |
|   | with forms: Creating a                                          |   |          |              |            |               |
|   | simple input form.                                              |   |          |              |            |               |
|   | File Handling: Saving data,                                     |   |          |              |            |               |
|   | storing and retrieving Bob's                                    |   |          |              |            |               |
|   | order, processing files,                                        |   |          |              |            |               |
|   | opening file, writing to a file, closing a file, reading from a |   |          |              |            |               |
|   | file, uses other useful file                                    |   |          |              |            |               |
|   | functions                                                       |   |          |              |            |               |
| 4 | Working With Cookies                                            | 8 | CO2      | Lecture with | Understand | Quiz          |
|   | And Sessions :                                                  |   |          | Ppts         | , Apply    | Short         |
|   | Working with cookies:                                           |   |          |              |            | Answers       |
|   | Introducing cookies, setting                                    |   |          |              |            |               |
|   | and deleting cookies with                                       |   |          |              |            |               |
|   | PHP                                                             |   |          |              |            |               |
|   |                                                                 |   |          |              |            |               |
|   | Working with session: starting a session, working with session  |   |          |              |            |               |
|   | variables, passing session IDs                                  |   |          |              |            |               |
|   | in the query string, destroying                                 |   |          |              |            |               |
|   | sessions and unsetting                                          |   |          |              |            |               |
| 5 | variables, using sessions                                       | 8 | CO2 CO4  | Lecture with | Create     | Ori           |
| 5 | <b>MYSQL :</b><br>Creating web database:                        | 0 | CO3, CO4 |              | Create,    | Quiz<br>Short |
|   | Using MySQL monitor,                                            |   |          | Ppts         | Apply      | Answers       |
|   | logging into MySQL,                                             |   |          |              |            | Allsweis      |
|   | creating databases and users,                                   |   |          |              |            |               |
|   | setting users and privileges,                                   |   |          |              |            |               |
|   | column data types                                               |   |          |              |            |               |
|   | coranni data types                                              |   |          |              |            |               |
|   | Working with MySQL                                              |   |          |              |            |               |
|   | database: Inserting data into                                   |   |          |              |            |               |
|   | database, retrieving data                                       |   |          |              |            |               |
|   | from the database, retrieving                                   |   |          |              |            |               |
|   | data with specific criteria,                                    |   |          |              |            |               |
|   | retrieving data from multiple                                   |   |          |              |            |               |
|   | tables, retrieving data in                                      |   |          |              |            |               |
|   | particular order, grouping                                      |   |          |              |            |               |
|   | and aggregate data, using                                       |   |          |              |            |               |
|   |                                                                 |   |          |              |            |               |

| sub queries, updating     |  |  |
|---------------------------|--|--|
| records, deleting records |  |  |
| from databases, dropping  |  |  |
| table and database.       |  |  |
|                           |  |  |

| Sr. No. | Name of the Author | Title of the Book                          | Year                     | Publisher              |
|---------|--------------------|--------------------------------------------|--------------------------|------------------------|
|         |                    |                                            | Edition                  | Company                |
| 1       | Welling Thomson    | PHP and MySQL<br>Web Development           | Fourth<br>Edition        | Pearson<br>Publication |
| 2       | Julie C. Meloni    | Teach Yourself<br>PHP, MySQL and<br>Apache | 12 <sup>th</sup> edition | Pearson<br>Publication |

# **Online Resources**

| Online Resources No. | Web site address                             |  |
|----------------------|----------------------------------------------|--|
| 1                    | https://www.tutorialspoint.com/php/index.htm |  |
| 2                    | https://www.w3schools.com/php/               |  |
| 3                    | https://www.javatpoint.com/php-tutorial      |  |

| Resources No. | Web site address |
|---------------|------------------|
| 1             | NPTEL / Swayam   |
| 2             | www.edx.com      |
| 3             | www.coursera.com |

| Programme: BCA CBCS-Revised Syllabus w.e.fYear2022-2023 |             |                             |       |  |  |  |
|---------------------------------------------------------|-------------|-----------------------------|-------|--|--|--|
| Semester                                                | CourseCode  | CourseTitle                 |       |  |  |  |
| VI                                                      | 603         | Software Project Management |       |  |  |  |
|                                                         | Prepared by | Mr.B.D.Patil                |       |  |  |  |
| Туре                                                    | Credits     | Evaluation                  | Marks |  |  |  |
| DSC                                                     | 3           | UE:IE                       | 60:40 |  |  |  |
| CourseObjectives:                                       |             |                             |       |  |  |  |

- To provide basic project management skills with a strong emphasis on issues
- To understand problems associated with delivering successful IT projects
- To understand of the particular issues encountered in handling IT projects
- To offer students methods, techniques to manage IT projects
- To provide 'hands-on' experience in dealing with IT projects

#### **Course Outcomes:**

**CO1**: Remember basic concept of software, types, SDLC, Process models

**CO2**: By remembering basic concept of software student will understand concept of project management formulation, project management

**CO3**: Student will have thorough knowledge of software project management life cycle and apply up to real life project

**CO4**: Student will acquire a good knowledge of software project management, PMBOK, accurate software estimation, risk and software quality.

CO5: Student will have ability to make estimation and planning and scheduling of real life project

| Unit                                                                                                    |                                                                                                    | Sess<br>ions<br>(Hrs<br>) | COs<br>Number | Teaching<br>Methodolog<br>y  | Cognition<br>Level | Evaluation<br>Tools                                |
|----------------------------------------------------------------------------------------------------|----------------------------------------------------------------------------------------------------|---------------------------|---------------|------------------------------|--------------------|----------------------------------------------------|
| Importance, cl<br>project how so<br>are diff. than<br>Problems with<br>projects, Phas<br>phase, plannin | t:<br>ct management,<br>naracteristics of<br>oftware projects<br>other projects,<br>n software<br>es: Initiation<br>ng phase,<br>se, monitoring<br>g phase, and<br>. All parties | 5                         | CO 1          | Lecture with<br>Ppts<br>Quiz | Understand         | Quiz<br>End Term<br>Internals:<br>Short<br>Answers |

|   | Droiget Manager Droiget                                |    |      |              |           |              |
|---|--------------------------------------------------------|----|------|--------------|-----------|--------------|
|   | Project Manager, Project                               |    |      |              |           |              |
|   | management framework,<br>Software tool for project     |    |      |              |           |              |
|   | management                                             |    |      |              |           |              |
| 2 | Project planning:                                      | 10 | CO 2 | Lecture with |           | Case Study,  |
| 2 | Integration management:                                | 10 | 02   |              |           | -            |
|   | What is integration                                    |    |      | Ppts         |           | Business     |
|   | management, plan                                       |    |      | Case Study   |           | cases        |
|   | development and execution,                             |    |      | Microsoft    | Apply     | End Term:    |
|   | What is scope management,                              |    |      | Project      | (Analyse) | Applied      |
|   | methods for selecting project,                         |    |      | Demo         |           | Questions    |
|   | scope statement, Work                                  |    |      |              |           |              |
|   | Breakdown Structure, main                              |    |      |              |           |              |
|   | steps in Project planning:                             |    |      |              |           |              |
|   | identify project scope and                             |    |      |              |           |              |
|   | objective, identify project                            |    |      |              |           |              |
|   | infrastructure, analyze project                        |    |      |              |           |              |
|   | characteristics, identify project                      |    |      |              |           |              |
|   | products and activities,<br>estimate effort for each   |    |      |              |           |              |
|   | activity, identify risk activity,                      |    |      |              |           |              |
|   | allocate resources, review                             |    |      |              |           |              |
|   | plan, execute plan. Use of                             |    |      |              |           |              |
|   | software (Microsoft Project)                           |    |      |              |           |              |
|   | to assist in project planning                          |    |      |              |           |              |
|   | activities.                                            |    |      |              |           |              |
| 3 | Project scheduling:                                    | 10 | CO 3 | Lecture with | Analyse   | Case Study   |
|   | Time management:                                       |    |      | PPTs         |           | with         |
|   | importance of Project                                  |    |      | Case Study   |           | Presentation |
|   | schedules, schedules and                               |    |      | Microsoft    |           | s            |
|   | activities, sequencing and                             |    |      | Project      |           | End Term     |
|   | scheduling activities, Network                         |    |      | Demo         |           | Exams:       |
|   | Planning models, duration estimation and schedule      |    |      | Demo         |           |              |
|   | development, Critical path                             |    |      |              |           | Case based   |
|   | analysis, PERT, Use of                                 |    |      |              |           | Questions/A  |
|   | software(Microsoft project) to                         |    |      |              |           | pplied       |
|   | assist in project scheduling.                          |    |      |              |           | Questions    |
| 4 | Project cost management:                               | 10 | CO 4 | Lectures     | Evaluate  | Group        |
|   | Importance and principles of                           |    |      | with PPTs    |           | Activity     |
|   | project cost management,                               |    |      |              |           |              |
|   | Resource planning,                                     |    |      | Group        |           | End Term     |
|   | Attributes to be considered                            |    |      | Activity     |           | Exam: Short  |
|   | in cost estimation, factors                            |    |      | Video Cases  |           | business     |
|   |                                                        |    |      | v IUEU Cases |           |              |
|   | affecting the cost, various                            |    |      |              |           | cases and    |
|   | costs involved in it.                                  |    |      |              |           | situation    |
|   | Traditional method:                                    |    |      |              |           | based        |
|   | Estimation by analogy,                                 |    |      |              |           | questions    |
| 1 |                                                        |    | 1    | 1            | 1         | 1            |
|   | Expert judgment, Parkinson,                            |    |      |              |           |              |
|   | Expert judgment, Parkinson,<br>price to win, top down, |    |      |              |           |              |

|   | bottom up. COCOMO<br>Model, Function point<br>analysis, Function point<br>analysis, Cost control, Use<br>of software(Microsoft<br>project) to assist in cost<br>management. |    |      |          |           |              |
|---|----------------------------------------------------------------------------------------------------|----|------|----------|-----------|--------------|
| 5 | Project quality                                                                                                    | 10 | CO 5 | Lecture, | Analyze / | Case         |
|   | management and Project                                                                                                    |    |      | Case     | Evaluate  | Presentation |
|   | <b>Risk Management:</b>                                                                                                    |    |      |          |           | Activity     |
|   | Quality of information                                                                                                    |    |      | Activity |           | End Term:    |
|   | technology project, Stages                                                                                                    |    |      |          |           | Theory       |
|   | of software quality                                                                                                    |    |      |          |           | Applied      |
|   | management, PMBOK,                                                                                                    |    |      |          |           | Questions    |
|   | Quality standards, Tools                                                                                                    |    |      |          |           |              |
|   | and techniques for quality control.                                                                                                    |    |      |          |           |              |
|   |                                                                                                    |    |      |          |           |              |
|   | Project risk management:                                                                                                    |    |      |          |           |              |
|   | The importance, Top risk in                                                                                                    |    |      |          |           |              |
|   | projects, Common sources                                                                                                    |    |      |          |           |              |
|   | of risk in IT projects,                                                                                                    |    |      |          |           |              |
|   | elements in risk mgt., Risk                                                                                                    |    |      |          |           |              |
|   | identification, Risk                                                                                                    |    |      |          |           |              |
|   | quantification, Risk                                                                                                    |    |      |          |           |              |
|   | response development and                                                                                                    |    |      |          |           |              |
|   | control, using software to                                                                                                    |    |      |          |           |              |
|   | assist in project risk                                                                                                    |    |      |          |           |              |
|   | management.                                                                                                    |    |      |          |           |              |

| Sr.No. | Name of the Author            | Titleof the Book                                | Publisher<br>Company        |  |  |
|--------|-------------------------------|-------------------------------------------------|-----------------------------|--|--|
| 1 –    | Kathy schwalbe,               |                                                 | course<br>Technology, 2003. |  |  |
| 2 –    | Bob Hughes and Mike Cottrell, | Software project<br>management Third<br>edition |                             |  |  |

| 3 – | Microsoft project Tool. | Software<br>Requirement: | Microsoft project<br>Tool. |
|-----|-------------------------|--------------------------|----------------------------|
|-----|-------------------------|--------------------------|----------------------------|

**Online Resources:** 

| Online ResourcesNo | Websiteaddress                      |
|--------------------|-------------------------------------|
| 1                  | https://onlinecourses.swayam2.ac.in |
| 2                  | https://www.coursera.org/courses    |
| 3                  | https://www.udemy.com/courses       |
| 4                  | https://www.edx.org                 |
| 5                  | NPTEL / Swayam                      |
| 6                  | https://www.classcentral.com        |

|                                                   | Programme:                                                                                                 | BCA CBCS - Rev                                                              | visea Sy          | llabus w.e.i.                       | - Year $2022 - 20$           | 023                |                 |       |  |
|---------------------------------------------------|----------------------------------------------------------------------------------------------------|-----------------------------------------------------------------------------|-------------------|-------------------------------------|------------------------------|--------------------|-----------------|-------|--|
| Semester         Course Code         Course Title |                                                                                                    |                                                                             |                   |                                     |                              |                    |                 |       |  |
|                                                   | VI                                                                                                    | 605                                                                         | L                 | Lab on Web programming with Project |                              |                    |                 |       |  |
|                                                   |                                                                                                    | Prepared by                                                                 |                   | Dr.Suvarna Patil                    |                              |                    |                 |       |  |
|                                                   | Туре                                                                                                    | Credits                                                                     |                   | Evaluation Marks                    |                              |                    |                 |       |  |
| DS                                                | SC                                                                                                    | 2                                                                           |                   | UE:IE                               |                              | 60:40              |                 |       |  |
| Cours                                             | e Objectives:                                                                                              |                                                                             |                   |                                     |                              |                    |                 |       |  |
| To ma                                             | ke students to:                                                                                            |                                                                             |                   |                                     |                              |                    |                 |       |  |
| •                                                 | To get knowl                                                                                               | adaa of dunamia u                                                           | uah aita          | davalonmont                         |                              |                    |                 |       |  |
| •                                                 | -                                                                                                    | edge of dynamic v<br>ents able to design,                                   |                   | -                                   | es of web based a            | onlications        |                 |       |  |
| •                                                 |                                                                                                    | t familiar with var                                                         | -                 | • •                                 | -                            | opileations.       |                 |       |  |
| Cours                                             | e Outcomes :                                                                                               |                                                                             |                   |                                     |                              |                    |                 |       |  |
|                                                   |                                                                                                    |                                                                             |                   |                                     |                              |                    |                 |       |  |
|                                                   | CO2: To create                                                                                             | concept of array, 1<br>form with basic fu<br>Database and Tabl              | inctionali        | ity                                 |                              |                    |                 |       |  |
|                                                   |                                                                                                    | e website with imp                                                          |                   | -                                   |                              | ivity              |                 |       |  |
|                                                   |                                                                                                    |                                                                             |                   |                                     |                              |                    |                 |       |  |
|                                                   |                                                                                                    |                                                                             |                   |                                     |                              |                    |                 |       |  |
|                                                   |                                                                                                    |                                                                             |                   |                                     |                              |                    |                 |       |  |
| Unit                                              |                                                                                                    |                                                                             | Sess              | COs                                 | Teaching                     | Cognition          | Evalua          | atior |  |
| Unit                                              |                                                                                                    |                                                                             | ions              | COs<br>Number                       | Teaching<br>Methodolog       | Cognition<br>Level | Evalua<br>Tools | ation |  |
| Unit                                              |                                                                                                    |                                                                             |                   |                                     | -                            | -                  |                 | atior |  |
| Unit                                              |                                                                                                    |                                                                             | ions              |                                     | Methodolog                   | -                  |                 | atior |  |
| Unit                                              |                                                                                                    |                                                                             | ions              |                                     | Methodolog                   | -                  |                 | atior |  |
| Unit                                              |                                                                                                    |                                                                             | ions              |                                     | Methodolog                   | -                  |                 | atior |  |
| Unit                                              | Write a Pros                                                                                               | тат for finding                                                             | ions              | Number                              | Methodolog<br>y              | Level              | Tools           | atior |  |
|                                                   | -                                                                                                    | gram for finding<br>number in an                                            | ions<br>(Hrs<br>) |                                     | Methodolog                   | -                  |                 | atior |  |
|                                                   | the biggest                                                                                                | number in an                                                                | ions<br>(Hrs<br>) | Number                              | Methodolog<br>y<br>Practical | Level              | Tools           | atior |  |
|                                                   | the biggest<br>array witho                                                                                 | number in an<br>out using any                                               | ions<br>(Hrs<br>) | Number                              | Methodolog<br>y<br>Practical | Level              | Tools           | atior |  |
|                                                   | the biggest                                                                                                | number in an<br>out using any                                               | ions<br>(Hrs<br>) | Number                              | Methodolog<br>y<br>Practical | Level              | Tools           | atior |  |
|                                                   | the biggest<br>array with<br>array functio                                                                 | number in an<br>out using any                                               | ions<br>(Hrs<br>) | Number                              | Methodolog<br>y<br>Practical | Level              | Tools           | atior |  |
|                                                   | the biggest<br>array with<br>array functio                                                                 | number in an<br>out using any<br>ons.                                       | ions<br>(Hrs<br>) | Number                              | Methodolog<br>y<br>Practical | Level              | Tools           | atior |  |
|                                                   | the biggest<br>array with<br>array functio<br>Write a prog                                                 | number in an<br>out using any<br>ons.                                       | ions<br>(Hrs<br>) | Number                              | Methodolog<br>y<br>Practical | Level              | Tools           | atior |  |
|                                                   | the biggest<br>array with<br>array functio<br>Write a prog<br>a number.                                    | number in an<br>out using any<br>ons.                                       | ions<br>(Hrs<br>) | Number                              | Methodolog<br>y<br>Practical | Level              | Tools           | atior |  |
|                                                   | the biggest<br>array with<br>array functio<br>Write a prog<br>a number.                                    | number in an<br>out using any<br>ons.<br>ram to square of<br>ogram to print | ions<br>(Hrs<br>) | Number                              | Methodolog<br>y<br>Practical | Level              | Tools           | ation |  |
|                                                   | the biggest<br>array with<br>array function<br>Write a prog<br>a number.<br>Write a prog                   | number in an<br>out using any<br>ons.<br>ram to square of<br>ogram to print | ions<br>(Hrs<br>) | Number                              | Methodolog<br>y<br>Practical | Level              | Tools           | ation |  |
|                                                   | the biggest<br>array with<br>array function<br>Write a prog<br>a number.<br>Write a prog<br>Factorial of a | number in an<br>out using any<br>ons.<br>ram to square of<br>ogram to print | ions<br>(Hrs<br>) | Number                              | Methodolog<br>y<br>Practical | Level              | Tools           | ation |  |

| 2 | Write a program to find<br>whether a number is<br>Armstrong or not.Write a program to find<br>HCF of two numbersWrite a program to<br>demonstrate four built in                                                     | 1  | CO 1 | Practical<br>Demo | Apply  | Quiz |
|---|----------------------------------------------------------------------------------------------------|----|------|-------------------|--------|------|
| 3 | functions.                                                                                                    | 1  | CO1  | Practical         | Create | Onia |
|   | Program to print the below<br>format<br>* * * * * * * * * * * * * * *<br>* * * *                                                                                                    |    |      | Demo              |        | Quiz |
| 4 | Write a program to make a chess:                                                                                                    | 2  | CO1  | Practical<br>Demo | Create | Quiz |
| 5 | Create the following form<br>and based on the user<br>selection print a message in<br>the format given below:<br>Please select your favouri<br>Nissan<br>Toyota<br>Mitsubishi<br>SUBMIT<br>Your favourite car is: N | 10 | CO2  | Practical<br>Demo | Create | Quiz |

| [ [ |                                                                                                    |   |         |                   |        |      |
|-----|----------------------------------------------------------------------------------------------------|---|---------|-------------------|--------|------|
|     |                                                                                                    |   |         |                   |        |      |
| •   | Write a PHP program to<br>create and manage a<br>database using SQL<br>commands.                                                                                                    | 6 | CO2,CO3 | Practical<br>Demo | Create | Quiz |
| •   | Write a PHP program to create and validate a email id.                                                                                                    |   |         |                   |        |      |
| •   | Using PHP and SQL, create<br>and validate a sample login<br>form.                                                                                                    |   |         |                   |        |      |
| •   | Write a PHP script to accept<br>personal details of student<br>(rno, name, class) on first<br>page. On second page<br>accept marks of six subjects<br>(out of100). On third page<br>print marklist (rno, name,<br>class, marks, total,<br>percentage)                                                                                                    |   |         |                   |        |      |
| •   | Write a PHP file that will<br>output a form containing 2<br>fields: username and<br>password. Upon submission<br>of the form, the code should<br>check against the database<br>to see whether the<br>username-password pair<br>was correct. If so, display a<br>welcome message. If not,<br>display the message<br>"Invalid username or<br>password" followed by the<br>same login form. |   |         |                   |        |      |
|     | Write a PHP file that can be added to other PHP files usin                                                                                                    | 5 | CO4     | Practical<br>Demo | Create | Quiz |

| the include on require                                   |  |  |
|----------------------------------------------------------|--|--|
| the include or require                                   |  |  |
| functions. This file should:                             |  |  |
| a. Make a connection to a                                |  |  |
| MySQL database, and log in                               |  |  |
| with valid credentials. The connection resource should b |  |  |
| stored in a variable with an                             |  |  |
| appropriate name.                                        |  |  |
| b. Create a database TEST if it                          |  |  |
| does not exist.                                          |  |  |
| c. Select the TEST database.                             |  |  |
| d. Create a table USER                                   |  |  |
| exerciseusers if it does not                             |  |  |
| exist with the following field                           |  |  |
| i. USERNAME                                              |  |  |
| VARCHAR(100) ,<br>PASSWORD_HASH                          |  |  |
| CHAR(40), PHONE                                          |  |  |
| VARCHAR(10)                                              |  |  |
| e. The USERNAME field                                    |  |  |
| should be designated as                                  |  |  |
| UNIQUE.                                                  |  |  |
| f. If any of these operations                            |  |  |
| cause an error, stopexecution                            |  |  |
| and print the error message                              |  |  |
|                                                          |  |  |
| Design a web page that                                   |  |  |
| accepts inputs(username and                              |  |  |
| password) and authenticate                               |  |  |
| the username and password                                |  |  |
| -                                                        |  |  |
| from a given database using                              |  |  |
| PHP.                                                     |  |  |
|                                                          |  |  |
|                                                          |  |  |

| Sr. No. | Name of the Author | Title of the Book                    | Year                     | Publisher              |
|---------|--------------------|--------------------------------------|--------------------------|------------------------|
|         |                    |                                      | Edition                  | Company                |
| 1       | Welling Thomson    | PHP and MySQL Web<br>Development     | Fourth<br>Edition        | Pearson<br>Publication |
| 2       | Julie C. Meloni    | Teach Yourself PHP, MySQL and Apache | 12 <sup>th</sup> edition | Pearson<br>Publication |

# **Online Resources**

| Online Resources No. | Web site address |
|----------------------|------------------|

| 1 | https://www.tutorialspoint.com/php/index.htm |  |  |  |  |
|---|----------------------------------------------|--|--|--|--|
| 2 | https://www.w3schools.com/php/               |  |  |  |  |
| 3 | https://www.javatpoint.com/php-tutorial      |  |  |  |  |

| Resources<br>No. | Web site address |  |  |  |  |
|------------------|------------------|--|--|--|--|
| 1                | NPTEL            |  |  |  |  |
| 2                | Swayam           |  |  |  |  |
| 3                | edx.com          |  |  |  |  |
| 4                | coursera.com     |  |  |  |  |

| Programme: BCA CBCS – Revised Syllabus w.e.f Year 2022 – 2023 |                                   |                                                                          |  |  |  |  |  |  |
|---------------------------------------------------------------|-----------------------------------|--------------------------------------------------------------------------|--|--|--|--|--|--|
| Course Code                                                   | Course Title                      |                                                                          |  |  |  |  |  |  |
| 606                                                           | Lab on Data Visualization         |                                                                          |  |  |  |  |  |  |
| Prepared by                                                   | Prof. Niket Tajane                |                                                                          |  |  |  |  |  |  |
| Credits                                                       | Evaluation                        | Marks                                                                    |  |  |  |  |  |  |
| 2                                                             | UE:IE 60:40                       |                                                                          |  |  |  |  |  |  |
|                                                               | Course Code<br>606<br>Prepared by | Course CodeCourse606Lab on DataPrepared byProf. Niket TCreditsEvaluation |  |  |  |  |  |  |

### **Course Objectives:**

- Introduce the basic concepts of Statistics and Data Visualization techniques.
- Explore the types of data visualization by using small as well as large datasets.
- To present the result using various visualization techniques by using Python.

#### **Course Outcomes :**

After completing the course, the students shall be able to:

**CO1** :To comprehend how Statistics techniques are used.

**CO2** :To comprehend how data visualization techniques are used.

**CO3** :To apply different forms of visual encoding and data visualization.

**CO4** :Students can demonstrate various methods of data visualization to present the relevant analysis's outcome by using python programming after solving case study.

| Unit |                                     | Sessions | COs    | Teaching    | Cognition  | Evaluation |
|------|-------------------------------------|----------|--------|-------------|------------|------------|
|      |                                     | (Hrs)    | Number | Methodolog  | Level      | Tools      |
|      |                                     |          |        | у           |            |            |
|      |                                     |          |        |             |            |            |
|      |                                     |          |        |             |            |            |
|      |                                     |          |        |             |            |            |
|      |                                     |          |        |             |            |            |
| 1    | <b>Basic statistical operations</b> |          | CO 1   | Lab         | Understand | Short      |
|      | Apply basic statistical             |          |        | Demonstrati | and        | answer     |
|      | operations on a dataset. For        |          |        | on /        | Applying   |            |
|      | example - compute the mean,         |          |        | Practical   |            |            |
|      | median, mode, range,                |          |        | Assignment  |            |            |
|      | quartiles, and variance for         |          |        | s           |            |            |
|      | one or more attributes.             |          |        |             |            |            |
|      | a. Create a dataframe               |          |        |             |            |            |
|      | for students'                       |          |        |             |            |            |
|      | information such                    |          |        |             |            |            |
|      | name, graduation                    |          |        |             |            |            |
|      | percentage and age.                 |          |        |             |            |            |
|      | Display average age                 |          |        |             |            |            |
|      | of students, average                |          |        |             |            |            |

|   |                           |       | I           |            |        |
|---|---------------------------|-------|-------------|------------|--------|
|   | of graduation             |       |             |            |        |
|   | percentage. And, also     |       |             |            |        |
|   | describe all basic        |       |             |            |        |
|   | statistics of data.       |       |             |            |        |
|   | (Hint: use describe       |       |             |            |        |
|   | ()).                      |       |             |            |        |
|   | b. Download iris dataset  |       |             |            |        |
|   | file. Read this csv file  |       |             |            |        |
|   | using read_csv()          |       |             |            |        |
|   | function. Take            |       |             |            |        |
|   | samples from entire       |       |             |            |        |
|   | dataset. Display          |       |             |            |        |
|   | maximum and               |       |             |            |        |
|   | minimum values of         |       |             |            |        |
|   | all numeric               |       |             |            |        |
|   | attributes.               |       |             |            |        |
|   | c. Continue with above    |       |             |            |        |
|   | dataset, find number      |       |             |            |        |
|   | of records for each       |       |             |            |        |
|   | distinct value of class   |       |             |            |        |
|   | attribute. Consider       |       |             |            |        |
|   | entire dataset and not    |       |             |            |        |
|   | the samples.              |       |             |            |        |
|   | the samples.              |       |             |            |        |
|   | Display column-wise       |       |             |            |        |
|   | mean, and median for iris |       |             |            |        |
|   | dataset from (Hint: Use   |       |             |            |        |
|   | mean() and median()       |       |             |            |        |
|   | functions of pandas       |       |             |            |        |
|   | dataframe                 |       |             |            |        |
| 2 | Introduction to Python    | CO 2, | Lab         | Understand | Short  |
|   | <b>a.</b> Download the    | CO3   | Demonstrati | and        | answer |
|   | heights and weights       |       | on /        | Applying   |        |
|   | dataset and load the      |       | Practical   | - rr,      |        |
|   | dataset from a given      |       |             |            |        |
|   | csv file into a           |       | Assignment  |            |        |
|   | dataframe. Print the      |       | S           |            |        |
|   | first, last 10 rows and   |       |             |            |        |
|   | random 20 rows.           |       |             |            |        |
|   | (https://www.kaggle.      |       |             |            |        |
|   | com/burnoutminer/h        |       |             |            |        |
|   | eightsand-weights-        |       |             |            |        |
|   | dataset)                  |       |             |            |        |
|   | <b>b.</b> Write a Python  |       |             |            |        |
|   | program to find the       |       |             |            |        |
|   | shape, size, datatypes    |       |             |            |        |
|   | of the dataframe          |       |             |            |        |
|   | object.                   |       |             |            |        |
|   | <b>c.</b> Write a Python  |       |             |            |        |
|   | program to view           |       |             |            |        |
|   | program to view           |       |             |            |        |

|   |                                                             | Writt<br>prog<br>num<br>obse<br>valu<br>valu<br>Writ | ils of t<br>te a<br>gram t<br>ber<br>ervation<br>es a<br>es.<br>te a<br>gram | Py<br>to get<br>ns, mis<br>and<br>Py | a.<br>/thon<br>the<br>of<br>ssing<br>nan<br>/thon |              |                   |            |       |
|---|-------------------------------------------------------------|------------------------------------------------------|------------------------------------------------------------------------------|--------------------------------------|---------------------------------------------------|--------------|-------------------|------------|-------|
|   |                                                             |                                                      | frame                                                                        |                                      | BMI"                                              |              |                   |            |       |
|   |                                                             |                                                      | ch is ca                                                                     |                                      | ed as                                             |              |                   |            |       |
|   |                                                             |                                                      | ight/he                                                                      |                                      |                                                   |              |                   |            |       |
| 3 | Basic                                                       |                                                      |                                                                              |                                      |                                                   | CO 3         | Lab               | Understand | Short |
|   | Create the Data set as per the following table in .csv file |                                                      |                                                                              |                                      | Demonstrati                                       | and Applying | answer            |            |       |
|   | and dr                                                      | -                                                    |                                                                              |                                      |                                                   |              | on /<br>Practical | Applying   |       |
|   | of G                                                        |                                                      |                                                                              | -                                    |                                                   |              | Assignment        |            |       |
|   | Matple                                                      | -                                                    |                                                                              |                                      | ese                                               |              | s                 |            |       |
|   | total_bi                                                    |                                                      | sex smoker                                                                   |                                      | size                                              |              |                   |            |       |
|   |                                                             | 9 1.01 Fer                                           | A                                                                            | Sun Dinner                           | 1.12                                              |              |                   |            |       |
|   |                                                             |                                                      |                                                                              | Sun Dinner                           | 186                                               |              |                   |            |       |
|   |                                                             |                                                      |                                                                              | Sun Dinner                           | 1                                                 |              |                   |            |       |
|   |                                                             |                                                      |                                                                              | Sun Dinner                           | V 608                                             |              |                   |            |       |
|   | 4 24.5                                                      | 9 3.61 Fer                                           | male No                                                                      | Sun Dinner                           | 4                                                 |              |                   |            |       |
|   | 5 25.2                                                      | 9 4.71 1                                             | Male No                                                                      | Sun Dinner                           | 4                                                 |              |                   |            |       |
|   | 6 8.7                                                       | 7 2.00 1                                             | Male No                                                                      | Sun Dinner                           | 2                                                 |              |                   |            |       |
|   | 7 26.8                                                      | B 3.12 M                                             | Male No                                                                      | Sun Dinner                           | 4                                                 |              |                   |            |       |
|   | 8 15.0                                                      | 4 1.96 1                                             | Male No                                                                      | Sun Dinner                           | 2                                                 |              |                   |            |       |
|   | 9 14.7                                                      | 8 3.23 1                                             | Male No                                                                      | Sun Dinner                           | 2                                                 |              |                   |            |       |
|   | a.<br>b.<br>c.<br>Histo                                     | Line                                                 | ter Plo<br>Chart<br>Chart                                                    |                                      |                                                   |              |                   |            |       |

| 4 | Case Study on Data                                                                                                    | CO2, | Lab         | Understand | Short  |
|---|----------------------------------------------------------------------------------------------------|------|-------------|------------|--------|
|   | Visualization                                                                                                    | CO3, | Demonstrati | and        | answer |
|   | Student must use Iris flower                                                                                                    | CO4  | on /        | Applying   |        |
|   | data set for Lab                                                                                                    |      | Practical   |            |        |
|   | Assignments.                                                                                                    |      | Assignment  |            |        |
|   | The Iris flower data set or                                                                                                    |      | s / Case    |            |        |
|   | Fisher's Iris data set is a                                                                                                    |      | Study       |            |        |
|   | multivariate data set                                                                                                    |      | Solving     |            |        |
|   | introduced by the British                                                                                                    |      | U           |            |        |
|   | statistician and biologist                                                                                                    |      |             |            |        |
|   | Ronald Fisher in his 1936                                                                                                    |      |             |            |        |
|   | paper.                                                                                                    |      |             |            |        |
|   | Image: With Selboa       Image: With Selboa         Image: With Selboa       Image: With Selboa         Image: With Selboa       Image: With Selboa |      |             |            |        |
|   | The data set consists of 50                                                                                                    |      |             |            |        |
|   | samples from each of three                                                                                                    |      |             |            |        |
|   | species of Iris (Iris setosa,                                                                                                    |      |             |            |        |
|   | Iris virginica and Iris                                                                                                    |      |             |            |        |
|   | versicolor). Four features                                                                                                    |      |             |            |        |
|   | were measured from each                                                                                                    |      |             |            |        |
|   | sample: the length and the                                                                                                    |      |             |            |        |
|   | width of the sepals and                                                                                                    |      |             |            |        |
|   | petals, in centimeters. Based                                                                                                    |      |             |            |        |
|   | on the combination of these                                                                                                    |      |             |            |        |
|   | four features, Fisher                                                                                                    |      |             |            |        |
|   | developed a linear                                                                                                    |      |             |            |        |
|   | discriminant model to                                                                                                    |      |             |            |        |
|   | distinguish the species from                                                                                                    |      |             |            |        |
|   | each other.                                                                                                    |      |             |            |        |
|   | The downloadable dataset                                                                                                    |      |             |            |        |
|   | (.csv format) can be found at:                                                                                                    |      |             |            |        |
|   | https://archive.ics.uci.edu/ml                                                                                                    |      |             |            |        |
|   | /datasets/iris                                                                                                    |      |             |            |        |
|   | a. Generate a random<br>array of 50 integers                                                                                                    |      |             |            |        |

|   |            | and display them        |  |  |  |
|---|------------|-------------------------|--|--|--|
|   |            | using a line chart,     |  |  |  |
|   |            | scatter plot,           |  |  |  |
|   |            | histogram and box       |  |  |  |
|   |            | plot. Apply             |  |  |  |
|   |            | appropriate color,      |  |  |  |
|   |            | labels and styling      |  |  |  |
|   |            | options.                |  |  |  |
|   | h          | Add two outliers to     |  |  |  |
|   | 0.         | the above data and      |  |  |  |
|   |            |                         |  |  |  |
|   | 2          | display the box plot.   |  |  |  |
|   | c.         | Create two lists, one   |  |  |  |
|   |            | representing subject    |  |  |  |
|   |            | names and the other     |  |  |  |
|   |            | representing marks      |  |  |  |
|   |            | obtained in those       |  |  |  |
|   |            | subjects. Display the   |  |  |  |
|   |            | data in a pie chart and |  |  |  |
|   |            | bar chart.              |  |  |  |
|   | d.         | Write a Python          |  |  |  |
|   |            | program to create a     |  |  |  |
|   |            | Bar plot to get the     |  |  |  |
|   |            | frequency of the three  |  |  |  |
|   |            | species of the Iris     |  |  |  |
|   |            | data.                   |  |  |  |
|   | e.         | Write a Python          |  |  |  |
|   |            | program to create a     |  |  |  |
|   |            | Pie plot to get the     |  |  |  |
|   |            | frequency of the three  |  |  |  |
|   |            | species of the Iris     |  |  |  |
|   |            | data.                   |  |  |  |
|   | f.         | Write a Python          |  |  |  |
|   |            | program to create a     |  |  |  |
|   |            | histogram of the three  |  |  |  |
|   |            | species of the Iris     |  |  |  |
|   |            | data.                   |  |  |  |
|   | g.         | Write a Python          |  |  |  |
|   |            | program to create a     |  |  |  |
|   |            | graph to find           |  |  |  |
|   |            | relationship between    |  |  |  |
|   |            | the petal length and    |  |  |  |
|   |            | petal width.            |  |  |  |
|   | h.         | Write a Python          |  |  |  |
|   |            | program to draw         |  |  |  |
|   |            | scatter plots to        |  |  |  |
|   |            | compare two features    |  |  |  |
|   |            | of the iris dataset.    |  |  |  |
|   | <b>W</b> 7 | to a Duthan measure     |  |  |  |
|   |            | te a Python program     |  |  |  |
| 1 | toc        | reate box plots to see  |  |  |  |

| how each feature i.e.<br>Sepal Length, Sepal<br>Width, Petal Length, Petal<br>Width are distributed<br>across the three species. |  |  |  |
|----------------------------------------------------------------------------------------------------|--|--|--|
|                                                                                                    |  |  |  |

## **Reference Books**

| Sr. No. | Name of the Author                                  | Title of the Book                        | Year<br>Edition         | Publisher<br>Company            |
|---------|-----------------------------------------------------|------------------------------------------|-------------------------|---------------------------------|
| 1       | Vijay Kotu and Bela<br>Deshpande                    | Data Science<br>Concepts and<br>Practice | 2 <sup>nd</sup> Edition | Morgan<br>Kaufmann<br>Publisher |
| 2       | Field Cady                                          | The Data Science<br>Handbook             | 1 <sup>st</sup> Edition | John Wiley &<br>Sons            |
| 3       | Chun-houh Chen,<br>Wolfgang Härdle,<br>Antony Unwin | Handbook of Data<br>Visualization        | 1 <sup>st</sup> Edition | Springer                        |

## **Online Resources**

| Online Resources No. | Web site address                                         |
|----------------------|----------------------------------------------------------|
| 1                    | (https://www.kaggle.com/burnoutminer/heightsand-weights- |
|                      | <u>dataset</u> )                                         |
| 2                    | https://archive.ics.uci.edu/ml/datasets/iris             |

| Resources No. | Web site address |  |  |  |
|---------------|------------------|--|--|--|
| 1             | NPTEL/ Swayam    |  |  |  |
| 2             | www.edx.com      |  |  |  |
| 3             | www.coursera.com |  |  |  |

|                                                                                                    |                                                                                                    | Programme: BCA                                                                                                    | CBCS –                     | Revise                | d Syllabus w.e.             | .f – 2022-2023     |                     |  |  |
|----------------------------------------------------------------------------------------------------|----------------------------------------------------------------------------------------------------|----------------------------------------------------------------------------------------------------|----------------------------|-----------------------|-----------------------------|--------------------|---------------------|--|--|
|                                                                                                    | Semester                                                                                                    | Course Code                                                                                                    | Course                     | Title                 |                             |                    |                     |  |  |
|                                                                                                    | VI                                                                                                    | 607                                                                                                    | Digital Marketing          |                       |                             |                    |                     |  |  |
|                                                                                                    |                                                                                                    | Prepared by                                                                                                    | Dr.Pratap Desai            |                       |                             |                    |                     |  |  |
| J                                                                                                    | Гуре                                                                                                    | Credits                                                                                                    | Evalua                     | tion                  | Ma                          | arks               |                     |  |  |
|                                                                                                    | SEC                                                                                                    | 02 IE 50                                                                                                    |                            |                       |                             |                    |                     |  |  |
| <ul> <li>Course Objectives:         <ul> <li>Gain a comprehensive understanding of the core concepts and channels of digital marketing and its strategic significance in contemporary business.</li> <li>Develop practical skills in search engine optimization (SEO) to optimize websites, conduct keyword research, and implement on-page and off-page strategies.</li> <li>Learn to create and implement engaging social media marketing strategies, including content creation, audience engagement, and effective use of social media advertising.</li> <li>Acquire proficiency in using digital marketing analytics tools to interpret data, measure campaign success, and make data-driven decisions for optimization.</li> <li>Learn the planning and execution of digital advertising campaigns across platforms like Google Ads and Facebook Ads.</li> </ul> </li> <li>Course Learning Outcomes:         <ul> <li>CO 1. Students will demonstrate a comprehensive understanding of the fundamental concepts, principles, and components of digital marketing</li> <li>CO 2. Students will develop the ability to analyze and interpret digital marketing data using analytical tools and metrics</li> <li>CO 3. Students will be proficient in developing and executing content marketing strategies and will demonstrate the skills needed to create compelling and relevant content for various digital platforms</li> <li>CO 4. Students will acquire expertise in utilizing social media platforms for marketing purposes and will</li> </ul> </li> </ul> |                                                                                                    |                                                                                                    |                            |                       |                             |                    |                     |  |  |
| CO 5                                                                                                    | . Students will be aigns across variou                                                                                                    | al media campaigns<br>capable of planning, o<br>us channels such as Go                                                                                                    |                            |                       |                             |                    |                     |  |  |
| Unit                                                                                                    |                                                                                                    | ontents                                                                                                    | Sessi<br>ons<br>(Hrs<br>.) | COs<br>Nu<br>mbe<br>r | Teaching<br>Methodolog<br>y | Cognition<br>Level | Evaluation<br>Tools |  |  |
| 1                                                                                                    | <ol> <li>Definition and<br/>marketing</li> <li>Historical pers</li> <li>Impact on trad</li> <li>Major digital r<br/>(SEO, SEM, SM</li> <li>Comparative a</li> <li>Case studies of<br/>campaigns</li> </ol> | (Hrs<br>r)mbe<br>rooLevelHooisMarketing Fundamentals<br>ition and scope of digital<br>ng<br>trical perspective and evolution<br>et on traditional marketing<br>of digital marketing channels<br>SEM, SMM, Email Marketing)<br>parative analysis of channels<br>studies of successful digital9CO<br>Lectures,<br>CO<br>1 &<br>CO<br>2Lectures,<br>Experts form<br>Industry<br>Case studyUnderstan<br>ding<br>Remember<br>ing<br>PlanningQuiz<br>Class test |                            |                       |                             |                    |                     |  |  |

|   | <ul><li>8. Setting objectives and goals</li><li>9. Target audience identification</li><li>10. Developing a digital marketing plan</li></ul>                                                                                                    |    |         |                                                                                              |                                            |                                                                                         |
|---|----------------------------------------------------------------------------------------------------|----|---------|----------------------------------------------------------------------------------------------|--------------------------------------------|-----------------------------------------------------------------------------------------|
| 2 | Search Engine Optimization (SEO)and Search Engine Marketing(SEM)1. Understanding search engines andalgorithms2. On-page and off-page optimizationtechniques3. SEO best practices4. Using tools like Google Analyticsand Search Console5. Keyword research and analysis6. Monitoring website performance7. Overview of search enginemarketing8. Basics of pay-per-click advertising9. Campaign setup and managementKeyword selection and biddingstrategies10. Ad copywriting and design11. Budgeting and ROI measurement                                                                                                    | 10 | CO<br>2 | Lectures<br>Case Studies<br>Group<br>Discussion<br>DM Plan<br>Development                    | Understan<br>ding<br>Implying<br>Analysing | Class Test<br>Online Quiz<br>Group<br>Discussion                                        |
| 3 | Social Media Marketing (SMM),<br>Email Marketing, and Analytics<br>1. Overview of major social media<br>platforms<br>2. Building a social media strategy<br>3. Creating engaging content<br>4. Visual storytelling and multimedia<br>strategies<br>5. Social media scheduling and<br>management tools<br>6. Paid advertising on social platforms<br>Analytics and performance<br>measurement<br>7. Email Marketing, Content<br>Marketing, and Analytics<br>8. Building email lists and<br>segmentation<br>9. Designing effective email<br>campaigns<br>10. Automation and personalization<br>11. Content strategy and planning<br>12. Measurement and optimization | 12 | CO<br>3 | Lectures<br>Case studies<br>Presentation<br>Evaluation<br>Field Visits<br>Content<br>Writing | Creating<br>Evaluating                     | Online Tests<br>Internship<br>Dummy<br>Campaigns<br>Peer Review<br>Digital<br>Assesment |

| <ul> <li>13. Performance Measurement</li> <li>Importance of data-driven decision-<br/>making</li> <li>14. Key metrics in digital marketing</li> <li>Analyzing and interpreting analytics<br/>data</li> </ul> |
|----------------------------------------------------------------------------------------------------|
|----------------------------------------------------------------------------------------------------|

| Sr.<br>No. | Name of the Author                                    | Title of<br>the<br>Book                          | Year<br>Edition:        | Publisher Company       |
|------------|-------------------------------------------------------|--------------------------------------------------|-------------------------|-------------------------|
| 1          | Mathur, Vibha, Arora,<br>Saloni                       | Digital<br>Marketi<br>ng                         |                         | PHI Learning            |
| 2          | Vandana Ahuja                                         | Digital<br>Marketi<br>ng                         | 1 <sup>st</sup> Edition | Oxford University Press |
| 3          | Dr Tanvi Gupta<br>Dr Smita Mishra Ms Kaushi<br>Katyal | A text<br>book<br>on<br>Digital<br>Marketi<br>ng | 2nd Edition             | Puffins Publishers      |
| 4          | Seema Gupta                                           | Digital<br>marketi<br>ng                         | 3 <sup>rd</sup> Edition | Mc Graw Hill            |

| Online Resources | Website address                                                                            |
|------------------|--------------------------------------------------------------------------------------------|
| 1                | https://india.oup.com/product/digital-marketing-2e-9789354972478?                          |
| 2                | https://kamarajcollege.ac.in/wp-content/uploads/Core-14-Digital-Marketing.pdf              |
| 3                | https://tech-vismera.myinstamojo.com/product/2868999/digital-marketing-study-<br>material/ |

| MOOCS | Website address                                                               |
|-------|-------------------------------------------------------------------------------|
| 1     | https://ugcmoocs.inflibnet.ac.in/index.php/courses/view_ug/269                |
| 2     | https://soravjain.com/digital-marketing-course-for-free/                      |
| 3     | https://www.socialbeat.in/top-free-digital-marketing-courses-online-in-india/ |
| 4     | https://onlinecourses.swayam2.ac.in/ugc19_hs26/preview                        |

|        | Prog                | ramme:BCA CBCS                | - Revised Syllabus w.e.f         | • Year 2022 – 2  | 23       |  |
|--------|---------------------|-------------------------------|----------------------------------|------------------|----------|--|
| S      | emester             | CourseCode                    | Course                           |                  |          |  |
|        | VI                  | 608                           | Indian                           | Culture          |          |  |
|        | T                   | Prepared by                   |                                  |                  |          |  |
|        | Type<br>AEC         | Credits<br>2                  | Evaluation<br>IE                 | <u> </u>         | arks     |  |
| Cours  |                     |                               |                                  |                  |          |  |
|        | eObjectives:        |                               |                                  |                  |          |  |
|        |                     | wise development of           |                                  |                  |          |  |
|        |                     |                               | l cultural development layin     | g foundation fo  | or       |  |
|        | progression of      | cultural history.             |                                  |                  |          |  |
| •      | To understand       | Pre-and proto-hist            | toric cultures.                  |                  |          |  |
| Course | Outcomes:           |                               |                                  |                  |          |  |
|        | <b>CO1</b> :Unde    | erstanding Religious n        | novements in the sixth and t     | fifth centuries. |          |  |
|        |                     | erstanding Evolution          |                                  |                  |          |  |
|        |                     | erstanding Indian poli        | •                                |                  |          |  |
|        | 000.010             |                               | -                                |                  |          |  |
| Unit   |                     |                               | Contents                         |                  | Sessions |  |
| 1      |                     |                               | Sources – Acrhaeology, L         |                  | 4        |  |
|        |                     | -                             | Indianness and value system      | m. Relation      |          |  |
|        |                     | ure and civilization          |                                  |                  | ~        |  |
| 2      |                     |                               | es to the study of Indi          |                  | 5        |  |
|        | • •                 |                               | s, Imperialist, Nationalist,     |                  |          |  |
|        | Subaltern. H        | eritage of India and w        | vorld's debt to Indian Cultur    | re.              |          |  |
| 3      | Pre – and p         | roto – historic cultu         | res- Indus Civilization – C      | Drigin, extent,  | 6        |  |
|        | -                   |                               | society, economy. Stone          | -                |          |  |
|        |                     |                               | Culture, Vedic culture, Ma       | -                |          |  |
|        |                     |                               | iod, Sultanate Period, Mugh      | • •              |          |  |
|        |                     |                               |                                  |                  |          |  |
| 4      | Religious m         | ovements in the six           | <b>th and fifth centuries:</b> B | uddhism and      | 5        |  |
|        | -                   |                               | changes; Impact of Persia        |                  |          |  |
|        | invasions; R        | ole of Mauryan empir          | re in Indian cultural unifica    | tion; Asoka –    |          |  |
|        | his edicts an       | d Dhamma; Mauryan             | art, polity and economy; S       | Sangam age –     |          |  |
|        | Society and         | economy.                      |                                  |                  |          |  |
| 5      | <b>Evolution</b> of | f <b>Indian society-</b> Varr | nasrama Dharma; Caste syst       | em, Asramas,     | 6        |  |
|        | Purushartas,        | Samsakaras, family,           | , education, position of w       | vomen, Parda     |          |  |
|        |                     | -                             | bility, Festivals and pas        |                  |          |  |
|        |                     | •                             | , Proprietory rights, success    |                  |          |  |
|        |                     |                               | ms in medieval and modern        | ·                |          |  |
| 6      | _                   | -                             | e – nature of State, kingsh      |                  | 4        |  |
| 0      |                     |                               | State relations; taxation; E     |                  | т        |  |
|        |                     | -                             | dustries, guilds, urbanisatio    |                  |          |  |
|        |                     | . made. commence. m           | ausuics, guilds, urbainsains     |                  |          |  |

**Reference Books:** 

| Sr. | Name of the Author                             | Titleof the Book                                           | Year    | Publisher |
|-----|------------------------------------------------|------------------------------------------------------------|---------|-----------|
| No. |                                                |                                                            | Edition | Company   |
| 1   | J.L.Mehta, Sarita mehta                        | History of Ancient India                                   | 2012    |           |
| 2   | Shastri K. A. Nilakanth                        | History of India Part I – Ancient<br>India                 |         |           |
| 3   | R.C.Majumdar, H.C.<br>Raychaudhari, Kalikinkar | An Advanced History of India                               | 2020    |           |
| 4   | Kosambi D. D.                                  | The culture and civilization of ancient India              | 1975    |           |
| 5   | Kosambi D. D.                                  | An introduction to study of<br>Indian History 1975         | 1975    |           |
| 6   | Sharma R. S.                                   | Aspect of political ideas and institution in ancient India | 1959    |           |

## **OnlineResources:**

| Online      | Websiteaddre                                |  |  |  |  |  |  |
|-------------|---------------------------------------------|--|--|--|--|--|--|
| ResourcesNo | SS                                          |  |  |  |  |  |  |
| 1           | https://www.researchgate.net/publication/33 |  |  |  |  |  |  |
|             | 0726396_A_Brief_History_of_India            |  |  |  |  |  |  |
| 2           | https://www.pdfdrive.com/indian-history-    |  |  |  |  |  |  |
|             | books.html                                  |  |  |  |  |  |  |

| Resources No | Web site address                             |
|--------------|----------------------------------------------|
| 1            | https://www.edx.org/course/natural-disasters |
| 2            | https://swayam.gov.in/                       |
| 3            | https://www.coursera.org/                    |
| 4            | https://nptel.ac.in/                         |

| Programme: BCA CBCS Revised Syllabus w.e.fYear 2022–2023                         |                                                      |                  |  |  |  |  |  |
|----------------------------------------------------------------------------------|------------------------------------------------------|------------------|--|--|--|--|--|
| Semester Course Code Course Title                                                |                                                      |                  |  |  |  |  |  |
| VII                                                                              | VII 701 Artificial Intelligence and Machine Learning |                  |  |  |  |  |  |
| Prepared by Dr.M.K.Patil                                                         |                                                      |                  |  |  |  |  |  |
| Туре                                                                             | Credits                                              | Evaluation Marks |  |  |  |  |  |
| DSC                                                                              | 3                                                    | UE: IE 60:40     |  |  |  |  |  |
| Course Objecti                                                                   | Course Objectives                                    |                  |  |  |  |  |  |
| • The aim of the Artificial Intelligence & Machine Learning course is to prepare |                                                      |                  |  |  |  |  |  |
| students for a ca                                                                |                                                      |                  |  |  |  |  |  |

| Programme:                                                               | <b>BCA CBCS Revised</b>                                                                                                    | l Syllabus                                                                                 | s w.e.fY                                     | ear 2022–202                                                                                                    | 23                                                           |                                                                                                    |  |  |
|--------------------------------------------------------------------------|----------------------------------------------------------------------------------------------------|--------------------------------------------------------------------------------------------|----------------------------------------------|----------------------------------------------------------------------------------------------------|--------------------------------------------------------------|----------------------------------------------------------------------------------------------------|--|--|
| Semester                                                                 | Course                                                                                                    |                                                                                            |                                              | Course Tit                                                                                                    | tle                                                          |                                                                                                    |  |  |
|                                                                          | Code                                                                                                    |                                                                                            |                                              |                                                                                                    |                                                              |                                                                                                    |  |  |
| VII                                                                      | 701                                                                                                    | Artificial Intelligence and Machine Learning                                               |                                              |                                                                                                    |                                                              |                                                                                                    |  |  |
|                                                                          | Prepared by                                                                                                    |                                                                                            |                                              | Dr.M.K.Pa                                                                                                    | til                                                          |                                                                                                    |  |  |
| Туре                                                                     | Credits                                                                                                    |                                                                                            | Evaluat                                      | ion                                                                                                    |                                                              | Marks                                                                                                    |  |  |
| DSC                                                                      | DSC 3 UE: IE 60:40                                                                                                    |                                                                                            |                                              |                                                                                                    |                                                              |                                                                                                    |  |  |
| <b>Course Obje</b>                                                       | ctives                                                                                                    |                                                                                            |                                              |                                                                                                    |                                                              |                                                                                                    |  |  |
| • The ai                                                                 | m of the Artificial Int                                                                                                    | elligence                                                                                  | & Mach                                       | ine Learning                                                                                                    | course is to p                                               | brepare student                                                                                                   |  |  |
|                                                                          | career in computer so                                                                                                    |                                                                                            |                                              |                                                                                                    |                                                              |                                                                                                    |  |  |
|                                                                          | ques leads to the adva                                                                                                    |                                                                                            |                                              |                                                                                                    |                                                              |                                                                                                    |  |  |
|                                                                          | cial Intelligence and M                                                                                                    |                                                                                            |                                              |                                                                                                    |                                                              | science.                                                                                                    |  |  |
|                                                                          | ine Learning is the learning                                                                                                    |                                                                                            |                                              |                                                                                                    |                                                              |                                                                                                    |  |  |
|                                                                          | itly programmed.                                                                                                    |                                                                                            | inten a m                                    |                                                                                                    |                                                              | n whited being                                                                                                    |  |  |
| -                                                                        | n application of AI that                                                                                                    | at provide                                                                                 | e the eve                                    | tem the abilit                                                                                                    | v to automat                                                 | ically learn an                                                                                                   |  |  |
| • It is al                                                               | ve from experience.                                                                                                    | at provide                                                                                 | s the sys                                    | tem the ability                                                                                                    | y to automat                                                 | ically icall and                                                                                                  |  |  |
| Course Outc                                                              |                                                                                                    |                                                                                            |                                              |                                                                                                    |                                                              |                                                                                                    |  |  |
|                                                                          |                                                                                                    |                                                                                            | 1                                            | 4:6: -: -1 : 4 - 11: -                                                                                                    |                                                              | . 1                                                                                                    |  |  |
|                                                                          | strate a fundamental u                                                                                                    | inderstanc                                                                                 | ing of ar                                    | uncial interns                                                                                                    | gence (AI) ar                                                | id expert                                                                                                    |  |  |
| systems.                                                                 |                                                                                                    |                                                                                            | 1                                            |                                                                                                    |                                                              |                                                                                                    |  |  |
|                                                                          | basic principles of AI                                                                                                    |                                                                                            |                                              | quire problem                                                                                                    | i-solving, inf                                               | erence,                                                                                                    |  |  |
|                                                                          | nowledge representati                                                                                                    |                                                                                            |                                              | .1 1 .                                                                                                    | 11 6                                                         | 1 · 1 ·                                                                                                    |  |  |
|                                                                          | strate proficiency in a                                                                                                    |                                                                                            |                                              |                                                                                                    |                                                              | nine learning.                                                                                                    |  |  |
|                                                                          | s the basics of ANN a                                                                                                    |                                                                                            |                                              |                                                                                                    |                                                              |                                                                                                    |  |  |
| v                                                                        | and Concrete implei                                                                                                    | <b>CO5</b> : Design and Concrete implementations of various machine learning algorithms to |                                              |                                                                                                    |                                                              |                                                                                                    |  |  |
|                                                                          |                                                                                                    |                                                                                            |                                              |                                                                                                    | learning alg                                                 | orithms to                                                                                                    |  |  |
| solve a given                                                            | problem using langu                                                                                                    |                                                                                            |                                              |                                                                                                    | learning alg                                                 | corithms to                                                                                                    |  |  |
| solve a given                                                            | problem using langu                                                                                                    |                                                                                            |                                              |                                                                                                    | learning alg                                                 | orithms to                                                                                                    |  |  |
|                                                                          | · · · ·                                                                                                    | lages suc                                                                                  | h as Pytl                                    | hon                                                                                                    |                                                              |                                                                                                    |  |  |
| Unit                                                                     | Problem using langu                                                                                                    | lages suc                                                                                  | h as Pytl                                    | hon<br>Teaching                                                                                                    | Cognition                                                    | Evaluation                                                                                                    |  |  |
|                                                                          | · · · ·                                                                                                    | ages suc                                                                                   | h as Pytl<br>COs<br>Numb                     | hon<br>Teaching<br>Methodolo                                                                                                    |                                                              |                                                                                                    |  |  |
| Unit                                                                     | Contents                                                                                                    | Sessio<br>ns<br>(Hrs.)                                                                     | h as Pytl<br>COs<br>Numb<br>er               | hon<br>Teaching<br>Methodolo<br>gy                                                                                                    | Cognition<br>Level                                           | Evaluation<br>Tools                                                                                               |  |  |
| Unit<br>Overview                                                         | Contents Introduction to AI,                                                                                                    | ages suc                                                                                   | h as Pyth<br>COs<br>Numb<br>er<br>CO1        | hon<br>Teaching<br>Methodolo<br>gy<br>Classroom                                                                                                    | Cognition<br>Level<br>Understa                               | Evaluation<br>Tools<br>Quiz                                                                                       |  |  |
| Unit<br>Overview<br>and Search                                           | Contents Contents Introduction to AI, Problem Solving,                                                                                                    | Sessio<br>ns<br>(Hrs.)                                                                     | h as Pytl<br>COs<br>Numb<br>er               | hon<br>Teaching<br>Methodolo<br>gy<br>Classroom<br>Teaching,                                                                                                    | Cognition<br>Level<br>Understa<br>nd, apply                  | Evaluation<br>Tools<br>Quiz<br>End Term                                                                           |  |  |
| Unit<br>Overview                                                         | Contents<br>Introduction to AI,<br>Problem Solving,<br>State space search,                                                                                                    | Sessio<br>ns<br>(Hrs.)                                                                     | h as Pyth<br>COs<br>Numb<br>er<br>CO1        | hon<br>Teaching<br>Methodolo<br>gy<br>Classroom<br>Teaching,<br>Presentatio                                                                                                    | Cognition<br>Level<br>Understa                               | Evaluation<br>Tools<br>Quiz<br>End Term<br>Internals:                                                             |  |  |
| Unit<br>Overview<br>and Search                                           | Contents<br>Introduction to AI,<br>Problem Solving,<br>State space search,<br>Blind search:                                                                                                    | Sessio<br>ns<br>(Hrs.)                                                                     | h as Pyth<br>COs<br>Numb<br>er<br>CO1        | hon<br>Teaching<br>Methodolo<br>gy<br>Classroom<br>Teaching,<br>Presentatio<br>ns, Video                                                                                                    | Cognition<br>Level<br>Understa<br>nd, apply                  | Evaluation<br>Tools<br>Quiz<br>End Term<br>Internals:                                                             |  |  |
| Unit<br>Overview<br>and Search                                           | Contents<br>Introduction to AI,<br>Problem Solving,<br>State space search,<br>Blind search:<br>Depth-first search,                                                                                                    | Sessio<br>ns<br>(Hrs.)                                                                     | h as Pyth<br>COs<br>Numb<br>er<br>CO1        | hon<br>Teaching<br>Methodolo<br>gy<br>Classroom<br>Teaching,<br>Presentatio                                                                                                    | Cognition<br>Level<br>Understa<br>nd, apply                  | Evaluation<br>Tools<br>Quiz<br>End Term                                                                           |  |  |
| Unit<br>Overview<br>and Search                                           | Contents<br>Introduction to AI,<br>Problem Solving,<br>State space search,<br>Blind search:<br>Depth-first search,<br>Breadth-first                                                                                                    | Sessio<br>ns<br>(Hrs.)                                                                     | h as Pyth<br>COs<br>Numb<br>er<br>CO1        | hon<br>Teaching<br>Methodolo<br>gy<br>Classroom<br>Teaching,<br>Presentatio<br>ns, Video                                                                                                    | Cognition<br>Level<br>Understa<br>nd, apply                  | Evaluation<br>Tools<br>Quiz<br>End Term<br>Internals:                                                             |  |  |
| Unit<br>Overview<br>and Search                                           | Contents<br>Introduction to AI,<br>Problem Solving,<br>State space search,<br>Blind search:<br>Depth-first search,<br>Breadth-first<br>search, Informed                                                                                                    | Sessio<br>ns<br>(Hrs.)                                                                     | h as Pyth<br>COs<br>Numb<br>er<br>CO1        | hon<br>Teaching<br>Methodolo<br>gy<br>Classroom<br>Teaching,<br>Presentatio<br>ns, Video                                                                                                    | Cognition<br>Level<br>Understa<br>nd, apply                  | Evaluation<br>Tools<br>Quiz<br>End Term<br>Internals:                                                             |  |  |
| Unit<br>Overview<br>and Search                                           | Contents<br>Introduction to AI,<br>Problem Solving,<br>State space search,<br>Blind search:<br>Depth-first search,<br>Breadth-first<br>search, Informed<br>Search: Heuristic                                                                                                    | Sessio<br>ns<br>(Hrs.)                                                                     | h as Pyth<br>COs<br>Numb<br>er<br>CO1        | hon<br>Teaching<br>Methodolo<br>gy<br>Classroom<br>Teaching,<br>Presentatio<br>ns, Video                                                                                                    | Cognition<br>Level<br>Understa<br>nd, apply                  | Evaluation<br>Tools<br>Quiz<br>End Term<br>Internals:                                                             |  |  |
| Unit<br>Overview<br>and Search                                           | Contents<br>Introduction to AI,<br>Problem Solving,<br>State space search,<br>Blind search:<br>Depth-first search,<br>Breadth-first<br>search, Informed                                                                                                    | Sessio<br>ns<br>(Hrs.)                                                                     | h as Pyth<br>COs<br>Numb<br>er<br>CO1        | hon<br>Teaching<br>Methodolo<br>gy<br>Classroom<br>Teaching,<br>Presentatio<br>ns, Video                                                                                                    | Cognition<br>Level<br>Understa<br>nd, apply                  | Evaluation<br>Tools<br>Quiz<br>End Term<br>Internals:                                                             |  |  |
| Unit<br>Overview<br>and Search                                           | Contents<br>Introduction to AI,<br>Problem Solving,<br>State space search,<br>Blind search:<br>Depth-first search,<br>Breadth-first<br>search, Informed<br>Search: Heuristic                                                                                                    | Sessio<br>ns<br>(Hrs.)                                                                     | h as Pyth<br>COs<br>Numb<br>er<br>CO1        | hon<br>Teaching<br>Methodolo<br>gy<br>Classroom<br>Teaching,<br>Presentatio<br>ns, Video                                                                                                    | Cognition<br>Level<br>Understa<br>nd, apply                  | Evaluation<br>Tools<br>Quiz<br>End Term<br>Internals:                                                             |  |  |
| Unit<br>Overview<br>and Search                                           | Contents<br>Introduction to AI,<br>Problem Solving,<br>State space search,<br>Blind search:<br>Depth-first search,<br>Breadth-first<br>search, Informed<br>Search: Heuristic<br>function, Hill                                                                                                    | Sessio<br>ns<br>(Hrs.)                                                                     | h as Pyth<br>COs<br>Numb<br>er<br>CO1        | hon<br>Teaching<br>Methodolo<br>gy<br>Classroom<br>Teaching,<br>Presentatio<br>ns, Video                                                                                                    | Cognition<br>Level<br>Understa<br>nd, apply                  | Evaluation<br>Tools<br>Quiz<br>End Term<br>Internals:                                                             |  |  |
| Unit<br>Overview<br>and Search                                           | Contents<br>Introduction to AI,<br>Problem Solving,<br>State space search,<br>Blind search:<br>Depth-first search,<br>Breadth-first<br>search, Informed<br>Search: Heuristic<br>function, Hill<br>climbing search,                                                                                                    | Sessio<br>ns<br>(Hrs.)                                                                     | h as Pyth<br>COs<br>Numb<br>er<br>CO1        | hon<br>Teaching<br>Methodolo<br>gy<br>Classroom<br>Teaching,<br>Presentatio<br>ns, Video                                                                                                    | Cognition<br>Level<br>Understa<br>nd, apply                  | Evaluation<br>Tools<br>Quiz<br>End Term<br>Internals:                                                             |  |  |
| Unit<br>Overview<br>and Search                                           | Contents<br>Introduction to AI,<br>Problem Solving,<br>State space search,<br>Blind search:<br>Depth-first search,<br>Breadth-first<br>search, Informed<br>Search: Heuristic<br>function, Hill<br>climbing search,<br>best-first search,                                                                                                    | Sessio<br>ns<br>(Hrs.)                                                                     | h as Pyth<br>COs<br>Numb<br>er<br>CO1        | hon<br>Teaching<br>Methodolo<br>gy<br>Classroom<br>Teaching,<br>Presentatio<br>ns, Video                                                                                                    | Cognition<br>Level<br>Understa<br>nd, apply                  | Evaluation<br>Tools<br>Quiz<br>End Term<br>Internals:                                                             |  |  |
| Unit<br>Overview<br>and Search                                           | Contents<br>Introduction to AI,<br>Problem Solving,<br>State space search,<br>Blind search:<br>Depth-first search,<br>Breadth-first<br>search, Informed<br>Search: Heuristic<br>function, Hill<br>climbing search,<br>best-first search,<br>A* & AO*                                                                                                    | Sessio<br>ns<br>(Hrs.)                                                                     | h as Pyth<br>COs<br>Numb<br>er<br>CO1        | Teaching<br>Methodolo<br>gy<br>Classroom<br>Teaching,<br>Presentatio<br>ns, Video                                                                                                    | Cognition<br>Level<br>Understa<br>nd, apply                  | Evaluation<br>Tools<br>Quiz<br>End Term<br>Internals:                                                             |  |  |
| Unit<br>Overview<br>and Search                                           | Contents<br>Introduction to AI,<br>Problem Solving,<br>State space search,<br>Blind search:<br>Depth-first search,<br>Breadth-first<br>search, Informed<br>Search: Heuristic<br>function, Hill<br>climbing search,<br>best-first search,<br>A* & AO*<br>Search,<br>Constraint                                                                                                   | Sessio<br>ns<br>(Hrs.)                                                                     | h as Pyth<br>COs<br>Numb<br>er<br>CO1        | Teaching<br>Methodolo<br>gy<br>Classroom<br>Teaching,<br>Presentatio<br>ns, Video                                                                                                    | Cognition<br>Level<br>Understa<br>nd, apply                  | Evaluation<br>Tools<br>Quiz<br>End Term<br>Internals:                                                             |  |  |
| Unit<br>Overview<br>and Search                                           | Contents<br>Introduction to AI,<br>Problem Solving,<br>State space search,<br>Blind search:<br>Depth-first search,<br>Breadth-first<br>search, Informed<br>Search: Heuristic<br>function, Hill<br>climbing search,<br>best-first search,<br>A* & AO*<br>Search,<br>Constraint<br>satisfaction,                                                                                  | Sessio<br>ns<br>(Hrs.)                                                                     | h as Pyth<br>COs<br>Numb<br>er<br>CO1        | Teaching<br>Methodolo<br>gy<br>Classroom<br>Teaching,<br>Presentatio<br>ns, Video                                                                                                    | Cognition<br>Level<br>Understa<br>nd, apply                  | Evaluation<br>Tools<br>Quiz<br>End Term<br>Internals:                                                             |  |  |
| Unit<br>Overview<br>and Search                                           | Contents<br>Introduction to AI,<br>Problem Solving,<br>State space search,<br>Blind search:<br>Depth-first search,<br>Breadth-first<br>search, Informed<br>Search: Heuristic<br>function, Hill<br>climbing search,<br>best-first search,<br>A* & AO*<br>Search,<br>Constraint<br>satisfaction,<br>Mini-Max search,                                                              | Sessio<br>ns<br>(Hrs.)                                                                     | h as Pyth<br>COs<br>Numb<br>er<br>CO1        | Teaching<br>Methodolo<br>gy<br>Classroom<br>Teaching,<br>Presentatio<br>ns, Video                                                                                                    | Cognition<br>Level<br>Understa<br>nd, apply                  | Evaluation<br>Tools<br>Quiz<br>End Term<br>Internals:                                                             |  |  |
| Unit<br>Overview<br>and Search                                           | Contents<br>Introduction to AI,<br>Problem Solving,<br>State space search,<br>Blind search:<br>Depth-first search,<br>Breadth-first<br>search, Informed<br>Search: Heuristic<br>function, Hill<br>climbing search,<br>best-first search,<br>A* & AO*<br>Search,<br>Constraint<br>satisfaction,<br>Mini-Max search,<br>Alpha-beta                                                | Sessio<br>ns<br>(Hrs.)                                                                     | h as Pyth<br>COs<br>Numb<br>er<br>CO1        | Teaching<br>Methodolo<br>gy<br>Classroom<br>Teaching,<br>Presentatio<br>ns, Video                                                                                                    | Cognition<br>Level<br>Understa<br>nd, apply                  | Evaluation<br>Tools<br>Quiz<br>End Term<br>Internals:                                                             |  |  |
| Unit<br>Overview<br>and Search<br>Techniques                             | Contents<br>Introduction to AI,<br>Problem Solving,<br>State space search,<br>Blind search:<br>Depth-first search,<br>Breadth-first<br>search, Informed<br>Search: Heuristic<br>function, Hill<br>climbing search,<br>best-first search,<br>A* & AO*<br>Search,<br>Constraint<br>satisfaction,<br>Mini-Max search,<br>Alpha-beta<br>pruning                                     | Sessio<br>ns<br>(Hrs.)<br>6                                                                | h as Pytl<br>COs<br>Numb<br>er<br>CO1<br>CO2 | Teaching<br>Methodolo<br>gy<br>Classroom<br>Teaching,<br>Presentatio<br>ns, Video<br>Demo                                                                                                    | Cognition<br>Level<br>Understa<br>nd, apply<br>(Analyze<br>) | Evaluation<br>Tools<br>Quiz<br>End Term<br>Internals:<br>Short Answer                                             |  |  |
| Unit<br>Overview<br>and Search<br>Techniques<br>Knowledge                | Contents<br>Introduction to AI,<br>Problem Solving,<br>State space search,<br>Blind search:<br>Depth-first search,<br>Breadth-first<br>search, Informed<br>Search: Heuristic<br>function, Hill<br>climbing search,<br>best-first search,<br>A* & AO*<br>Search,<br>Constraint<br>satisfaction,<br>Mini-Max search,<br>Alpha-beta<br>pruning<br>Introduction to                  | Sessio<br>ns<br>(Hrs.)                                                                     | h as Pyth<br>COs<br>Numb<br>er<br>CO1        | hon<br>Teaching<br>Methodolo<br>gy<br>Classroom<br>Teaching,<br>Presentatio<br>ns, Video<br>Demo<br>Demo                                                                                                    | Cognition<br>Level<br>Understa<br>nd, apply<br>(Analyze<br>) | Evaluation<br>Tools<br>Quiz<br>End Term<br>Internals:<br>Short Answer                                             |  |  |
| Unit<br>Overview<br>and Search<br>Techniques<br>Knowledge<br>Representat | Contents<br>Introduction to AI,<br>Problem Solving,<br>State space search,<br>Blind search:<br>Depth-first search,<br>Breadth-first<br>search, Informed<br>Search: Heuristic<br>function, Hill<br>climbing search,<br>best-first search,<br>A* & AO*<br>Search,<br>Constraint<br>satisfaction,<br>Mini-Max search,<br>Alpha-beta<br>pruning<br>Introduction to<br>KR, Predicate | Sessio<br>ns<br>(Hrs.)<br>6                                                                | h as Pytl<br>COs<br>Numb<br>er<br>CO1<br>CO2 | Teaching<br>Methodolo<br>gy         Classroom         Teaching,         Presentatio         ns, Video         Demo         Classroom         Classroom         Teaching,         Presentation         ns, Video         Demo | Cognition<br>Level<br>Understa<br>nd, apply<br>(Analyze<br>) | Evaluation<br>Tools<br>Quiz<br>End Term<br>Internals:<br>Short Answer<br>Short Answer<br>Case Study,<br>End Term: |  |  |
| Unit<br>Overview<br>and Search<br>Techniques<br>Knowledge                | Contents<br>Introduction to AI,<br>Problem Solving,<br>State space search,<br>Blind search:<br>Depth-first search,<br>Breadth-first<br>search, Informed<br>Search: Heuristic<br>function, Hill<br>climbing search,<br>best-first search,<br>A* & AO*<br>Search,<br>Constraint<br>satisfaction,<br>Mini-Max search,<br>Alpha-beta<br>pruning<br>Introduction to                  | Sessio<br>ns<br>(Hrs.)<br>6                                                                | h as Pytl<br>COs<br>Numb<br>er<br>CO1<br>CO2 | hon<br>Teaching<br>Methodolo<br>gy<br>Classroom<br>Teaching,<br>Presentatio<br>ns, Video<br>Demo<br>Demo                                                                                                    | Cognition<br>Level<br>Understa<br>nd, apply<br>(Analyze<br>) | Evaluation<br>Tools<br>Quiz<br>End Term<br>Internals:<br>Short Answer                                             |  |  |

ns, Case

Questions

rule & and

reer in computer science & and engineering where knowledge of AI & ML techniques leads to the advancement of research and technology.

- Artificial Intelligence and Machine Learning are the terms of computer science.
- Machine Learning is the learning in which a machine can learn on its own without being explicitly programmed.
- It is an application of AI that provides the system the ability to automatically learn and improve from experience.

#### **Course Outcome**

**CO1**: Demonstrate a fundamental understanding of artificial intelligence (AI) and expert systems.

**CO2**: Apply basic principles of AI in solutions that require problem-solving, inference, perception, knowledge representation, and learning.

**CO3**: Demonstrate proficiency in applying scientific methods to models of machine learning.

**CO4**: Discuss the basics of ANN and different optimization techniques. **CO5**: Design and Concrete implementations of various machine learning algorithms to

solve a given problem using languages such as Python

| Unit                                 | Contents                                                                                                    | Sessio<br>ns<br>(Hrs.) | COs<br>Numb<br>er | Teaching<br>Methodolo<br>gy                                | Cognition<br>Level                     | Evaluation<br>Tools                              |
|--------------------------------------|----------------------------------------------------------------------------------------------------|------------------------|-------------------|------------------------------------------------------------|----------------------------------------|--------------------------------------------------|
| Overview<br>and Search<br>Techniques | Introduction to<br>AI, Problem<br>Solving,<br>State space<br>search, Blind<br>search: Depth-<br>first search,<br>Breadth-first<br>search, Informed<br>Search: Heuristic<br>function, Hill<br>climbing search,<br>best-first search,<br>A* & AO*<br>Search,<br>Constraint<br>satisfaction,<br>Mini-Max search,<br>Alpha-beta<br>pruning | 6                      | CO1<br>CO2        | Classroom<br>Teaching,<br>Presentatio<br>ns, Video<br>Demo | Understa<br>nd, apply<br>(Analyze<br>) | Quiz<br>End Term<br>Internals:<br>Short Answers  |
| Knowledge<br>Representat<br>ion (KR) | Introduction to<br>KR, Predicate<br>logic, Inference<br>rule & and<br>theorem proving,<br>forward chaining,<br>backward<br>chaining,<br>resolution;<br>Propositional<br>knowledge, Rule-<br>Based Systems,                                                                                                    | 8                      | CO2               | Classroom<br>Teaching,<br>Presentatio<br>ns, Case<br>study | Apply<br>(Analyze<br>)                 | Case Study,<br>End Term:<br>Applied<br>Questions |

|               | Forward             |   |          |            |          |                |
|---------------|---------------------|---|----------|------------|----------|----------------|
|               | reasoning:          |   |          |            |          |                |
|               | Conflict            |   |          |            |          |                |
|               | resolution,         |   |          |            |          |                |
|               | backward            |   |          |            |          |                |
|               | reasoning:          |   |          |            |          |                |
|               | Structured KR:      |   |          |            |          |                |
|               | Semantic Net,       |   |          |            |          |                |
|               | slots, inheritance, |   |          |            |          |                |
|               |                     |   |          |            |          |                |
|               | Conceptual          |   |          |            |          |                |
| <b>TT</b> 11. | Dependency.         | 4 | <u> </u> | A 1' ('    |          |                |
| Handling      | Source of           | 4 | CO3      | Applicatio | Understa | Case Study     |
| uncertainty   | uncertainty,        |   |          | n Demo,    | nd,      | with           |
|               | Probabilistic       |   |          | Use of     | Analyze  | Presentations  |
|               | inference, Bayes'   |   |          | Theorem    |          | End-Term       |
|               | theorem,            |   |          |            |          | Exams: Case-   |
|               | Limitation of       |   |          |            |          | based          |
|               | naïve Bayesian      |   |          |            |          | Questions/App  |
|               | system, Bayesian    |   |          |            |          | lied Questions |
|               | Belief              |   |          |            |          |                |
|               | Network (BBN)       |   | <u> </u> |            |          |                |
| Machine       | Machine             | 8 | CO3      | Practical  | Apply,   | Group          |
| Learning      | learning,           |   | CO5      | Demo       | Evaluate | Activity       |
|               | Terminolo           |   |          | using      |          | <b>T</b> 100   |
|               | gies,               |   |          | Python     |          | End Term       |
|               | Challenge           |   |          |            |          | Exam:          |
|               | s in ML,            |   |          |            |          | Lab Exercise   |
|               | Applicatio          |   |          |            |          |                |
|               | n of ML.            |   |          |            |          |                |
|               | Types of            |   |          |            |          |                |
|               | Types of machine    |   |          |            |          |                |
|               |                     |   |          |            |          |                |
|               | learning:           |   |          |            |          |                |
|               | supervise           |   |          |            |          |                |
|               | d,                  |   |          |            |          |                |
|               | unsupervi           |   |          |            |          |                |
|               | sed, semi-          |   |          |            |          |                |
|               | supervise           |   |          |            |          |                |
|               | d learning.         |   |          |            |          |                |
|               | Decision Trees      |   |          |            |          |                |
|               | and Issues in       |   |          |            |          |                |
|               |                     |   |          |            |          |                |
|               | Decision Tree,      |   |          |            |          |                |
|               | Clustering (K-      |   |          |            |          |                |
|               | means,              |   |          |            |          |                |
|               | Hierarchical, etc), |   |          |            |          |                |
|               | Dimensionality      |   |          |            |          |                |
|               | reduction           |   |          |            |          |                |
|               | Linear Regression   |   |          |            |          |                |
|               | (with one variable  |   |          |            |          |                |
|               | and                 |   |          |            |          |                |
|               | multiple            |   |          |            |          |                |
|               | variables)          |   |          |            |          |                |
|               |                     |   |          |            |          |                |

|            | Discrimin           |   |     |             |          |              |
|------------|---------------------|---|-----|-------------|----------|--------------|
|            | ative               |   |     |             |          |              |
|            | Models:             |   |     |             |          |              |
|            | Least               |   |     |             |          |              |
|            | Square              |   |     |             |          |              |
|            | Regressio           |   |     |             |          |              |
|            | n,                  |   |     |             |          |              |
|            | ,                   |   |     |             |          |              |
|            | Gradient Descent    |   |     |             |          |              |
|            | Algorithm,          |   |     |             |          |              |
|            | Univariate and      |   |     |             |          |              |
|            | Multivariate        |   |     |             |          |              |
|            | Linear              |   |     |             |          |              |
|            | Regression,         |   |     |             |          |              |
|            | Prediction Model,   |   |     |             |          |              |
|            | probabilistic       |   |     |             |          |              |
|            | interpretation,     |   |     |             |          |              |
|            | Regularization,     |   |     |             |          |              |
|            | Logistic            |   |     |             |          |              |
|            | regression, multi-  |   |     |             |          |              |
|            | class               |   |     |             |          |              |
|            | classification,     |   |     |             |          |              |
|            | Support Vector      |   |     |             |          |              |
|            | Machines- Large     |   |     |             |          |              |
|            | margin classifiers, |   |     |             |          |              |
|            | Nonlinear SVM       |   |     |             |          |              |
| Artificial | Introduction,       | 6 | CO4 | Classroom   | Create,  | Case         |
| Neural     | Artificial          | 0 | 007 | Teaching,   | Evaluate | Presentation |
| Networks   | Neurons,            |   |     | Presentatio | Lvaluat  | Activity     |
|            | Perceptron,         |   |     | ns, Video   |          | End Term:    |
|            | Multilayer          |   |     | Demo        |          | Theory       |
|            | Networks, Back-     |   |     |             |          | Applied      |
|            | propagation         |   |     |             |          | Applied      |
|            | Rule back-          |   |     |             |          |              |
|            |                     |   |     |             |          |              |
|            | propagation         |   |     |             |          |              |
|            | Algorithm-          |   |     |             |          |              |

## Reference Book

| Sr. No. | Name of the Author                        | Title of the Book                 | Publisher                                   |
|---------|-------------------------------------------|-----------------------------------|---------------------------------------------|
|         |                                           |                                   | Company                                     |
| 1       | Elaine Rich and Kevin<br>Knight           | Artificial<br>Intelligence        | Tata McGraw<br>Hill                         |
| 2       | Shai Shalev-Shwartz and<br>Shai Ben-David | Understanding<br>Machine Learning | Cambridge<br>University Press               |
| 3       | B. Yegnanarayana                          | Artificial Neural<br>Network      | CRC Press,<br>Taylor& Francis<br>group,2010 |
| 4       | Tom Mitchell                              | Machine Learning                  | Tata Mc Graw<br>Hill edition,2010           |

| 5  | E. Alpaydin                       | Introduction to Machine Learning",                                                    | PHI, 2005.                                                        |
|----|-----------------------------------|---------------------------------------------------------------------------------------|-------------------------------------------------------------------|
| 6  | Christopher M. Bishop             | Pattern Recognition<br>and Machine<br>Learning (Springer)                             |                                                                   |
| 7  | Dan W. Patterson,                 |                                                                                       | Prentice Hall of<br>India                                         |
| 8  | Andrew Ng                         | Machine learning<br>yearning                                                          | https://www.deep<br>learning.ai/machi<br>ne-learning-<br>yearning |
| 9  | Aurolien Geron                    | Hands-On Machine<br>Learning with<br>Scikit-Learn and<br>TensorFlow                   | Shroff/O'Reilly",<br>2017                                         |
| 10 | Andreas Muller and Sarah<br>Guido | Introduction to<br>Machine Learning<br>with Python: A<br>Guide for Data<br>Scientists | Shroff/O'Reilly,<br>2016                                          |

1-

| Programme: BCA CBCS – Revised Syllabus w.e.f Year 2022 – 2023 |                          |                                   |  |  |  |  |
|---------------------------------------------------------------|--------------------------|-----------------------------------|--|--|--|--|
| Semester                                                      | Course Code Course Title |                                   |  |  |  |  |
| VII                                                           | 702                      | Object Oriented Analysis & Design |  |  |  |  |
|                                                               | Prepared by              | Dr.Swati Desai                    |  |  |  |  |
| Туре                                                          | Credits                  | Evaluation Marks                  |  |  |  |  |
| DSC                                                           | 3                        | UE:IE 60:40                       |  |  |  |  |
| Course Objectives:                                            |                          |                                   |  |  |  |  |

## Course Objective :

- 1. To understand system development through object oriented techniques.
- 2. Students should be able to apply object oriented concepts and UML diagrams to the defined problem.
- 3. Students should be able to understand requirements of the user.
- 4. Students should be able to evaluate design of the existing software.

#### **Course Outcomes :**

At the end of course students will know -

CO1: Various steps carried out in development of software.

**CO2**: Object oriented concepts and UML diagrams to the defined problem

CO3: How to analyze requirements of the user and convert to functionalities of the software.

**CO4**: How to design their own software.

| Unit | Contents                                                                                                    | Sessio<br>ns | COs<br>Numbe<br>r | Teaching<br>Methodolo                             | Cognition<br>Level                    | Evaluation<br>Tools                                     |
|------|----------------------------------------------------------------------------------------------------|--------------|-------------------|---------------------------------------------------|---------------------------------------|---------------------------------------------------------|
| 1    | Object Oriented Concepts,<br>Modeling and UML:<br>What is Object Orientation :<br>(Introduction to class, object,<br>inheritance, polymorphism),<br>Model : Introduction of<br>Modeling, Object Oriented<br>Modeling , Object oriented<br>system development:<br>Function/data methods, Object<br>oriented analysis, Object<br>oriented construction, Object<br>oriented testing | (Hrs)<br>6   | 6                 | gy<br>Lecture<br>with Ppts,<br>Q/A,Discu<br>ssion | Understa<br>nding                     | Assignm<br>ent                                          |
| 2    | Iterative Development and<br>UML:<br>Understanding requirements,<br>Rational Unified process &RUP                                                                                                    | 8            | 8                 | Lecture<br>with Ppts,<br>Demo, Lab<br>Sessions    | Understa<br>nding,<br>Analyzin<br>g & | Theory&<br>Practical<br>assignme<br>nts/scena<br>rio to |

|   | Phases – Inception, Elaboration,<br>Construction, Transition                                                                                                    |   |   |                               | creating                                          | design                                                     |
|---|----------------------------------------------------------------------------------------------------|---|---|-------------------------------|---------------------------------------------------|------------------------------------------------------------|
|   | UML : Designing Tool for<br>OOAD : Introduction to UML,<br>Overview of UML, Conceptual<br>Model of UML, Diagrams in<br>UML, Advantages of UML                                                                                                    |   |   |                               |                                                   | Use of<br>Tool                                             |
|   | Behavioral Modeling                                                                                                    |   |   |                               |                                                   |                                                            |
|   | Use Case Diagram : Realization<br>of Use Cases, Finding Actors,<br>Defining Relations among Use<br>case, Writing Use Cases,<br>Activity Diagram                                                                                                    |   |   |                               |                                                   |                                                            |
| 3 | Basic and Advanced Structural<br>Modeling<br>Class Diagram : Identifying the<br>elements of an object model,<br>Identifying classes and objects,<br>Specifying the attributes,<br>Defining operations, Finalizing<br>the object definition, Advanced<br>class Modelling, Interface,<br>Types and Roles<br>Diagrams Based on Classes :<br>State Chart Diagram, Package<br>Diagram, Object Diagram | 8 | 8 | Lecture<br>with Ppts,<br>Demo | Understa<br>nding,<br>Analyzin<br>g &<br>creating | Theory &<br>Practical<br>assignme<br>nts<br>Use of<br>Tool |
| 4 | Interaction Modelling :<br>Introduction to Interaction<br>Diagrams, Need of Interaction<br>Diagrams, Interaction Diagrams,<br>Collaboration Diagram,<br>Sequence Diagram                                                                                                    | 6 | 6 | Lecture<br>with Ppts,<br>Demo | Understa<br>nding,<br>Analyzin<br>g &<br>creating | Theory &<br>Practical<br>assignme<br>nts<br>Use of<br>Tool |
| 5 | Architectural Modeling<br>Component Diagram: Need of<br>Component Diagram,<br>Realization of Components,<br>Relating Components.<br>Deployment Diagram : Purpose<br>of deployment diagram,<br>Architecture of System,<br>Different Architectures used for<br>System, Representing<br>Architecture using Deployment<br>Diagram                                                                    | 6 | 6 | Lecture<br>with Ppts,<br>Demo | Understa<br>nding,<br>Analyzin<br>g &<br>creating | Theory &<br>Practical<br>assignme<br>nts<br>Use of<br>Tool |
| 6 | Object Oriented Programming<br>Styles                                                                                                    | 8 | 8 |                               | Understa<br>nding,                                | Theory &<br>Practical                                      |

| Object Oriented Style with<br>reference to Reusability and<br>Extensibility, Robustness, 3<br>Programming in the Large,                                       | Anal<br>g &<br>creat | nts |
|----------------------------------------------------------------------------------------------------|----------------------|-----|
| Discussion on case Studies e.g.<br>Library Management System,<br>Hospital Management System, .<br>Online Shopping, Nukari.com<br>website, Matrimonial website |                      |     |

#### **Reference Books**

| Sr. No. | Name of the Author                              | Title of the Book                                                      | Year<br>Editio<br>n | Publisher<br>Company                      |
|---------|-------------------------------------------------|------------------------------------------------------------------------|---------------------|-------------------------------------------|
| 1       | Grady Booch, James<br>Raumbaugh, Ivar Jacobson. | The Unified Modeling<br>Language User Guide                            | -                   | Publisher Addison-<br>Wesley professional |
| 2       | Ivar Jacobson                                   | Object Oriented<br>Software Engineering<br>Use case driven<br>approach | -                   | Pearson                                   |
| 3       | Martin Fowler                                   | UML Distilled                                                          | -                   | Publisher Addison-<br>Wesley Professional |

## **Online Resources**

| Online Resources No. | Web site address                                                              |
|----------------------|-------------------------------------------------------------------------------|
| 1                    | https://www.tutorialspoint.com                                                |
| 2                    | https://www.javatpoint.com/uml                                                |
| 3                    | https://www.guru99.com/uml-tutorial.html                                      |
| 4                    | https://www.geeksforgeeks.org/unified-modeling-language-uml-<br>introduction/ |

| Resources No. | Web site address |
|---------------|------------------|
| 1             | Swayam           |
| 2             | NPTEL            |

| Programme: I                                                                                             | BCA CBCS – Revised Syllabus w.e.       | f Year 2022 – 2023                          |              |  |  |  |
|----------------------------------------------------------------------------------------------------|----------------------------------------|---------------------------------------------|--------------|--|--|--|
| Semester                                                                                                 | Course Code                            | Course Title                                |              |  |  |  |
| VII                                                                                                    | 704-Mobile Application Develop         | 704-Mobile Application Development with Lab |              |  |  |  |
|                                                                                                    | Prepared by Dr. Rahul Jadhav           |                                             |              |  |  |  |
| Туре                                                                                                    | Credits                                | Evaluation                                  | Marks        |  |  |  |
| DSC                                                                                                    | 4                                      | IE                                          | 100          |  |  |  |
| <b>Course Objectives:</b>                                                                                |                                        |                                             |              |  |  |  |
| • To develop ap<br>Course Outcomes:                                                                      | plication using android with data har  | ndling(database access)                     |              |  |  |  |
| At the end of this cou                                                                                   | rse, student should be able to underst | and                                         |              |  |  |  |
|                                                                                                    | atures of Android, components of and   |                                             | android      |  |  |  |
| CO2: Describe components of android application along with life cycle of activity, intent, fragment etc. |                                        |                                             |              |  |  |  |
| CO3: Apply android knowledge to design and develop mobile applications                                   |                                        |                                             |              |  |  |  |
| CO4: Analyse the use of Intent, Fragment, content providers and sensors.                                 |                                        |                                             |              |  |  |  |
|                                                                                                    | e use of various component of andro    |                                             |              |  |  |  |
| CO6: Create a                                                                                            | and publish Android application usin   | g various component a                       | nd database. |  |  |  |

| Unit | Contents                | Session | COs    | Teaching     | Cognition  | Evaluation |
|------|-------------------------|---------|--------|--------------|------------|------------|
|      |                         | S       | Number | Methodolog   | Level      | Tools      |
|      |                         | (Hrs)   |        | У            |            |            |
| 1    | Introduction to         | 5       | CO1,   | Lecture with | Understand | Quiz       |
|      | Android                 |         | CO2    | PPT          |            |            |
|      | Android OS, evolution   |         |        |              |            |            |
|      | and advantages of       |         |        |              |            |            |
|      | android, Dalvik Virtual |         |        |              |            |            |
|      | Machine, Features of    |         |        |              |            |            |
|      | Android, API Level      |         |        |              |            |            |
|      | Introduction, Linux     |         |        |              |            |            |
|      | Kernel, Libraries,      |         |        |              |            |            |
|      | Android Libraries,      |         |        |              |            |            |
|      | Android Application     |         |        |              |            |            |
|      | Framework,              |         |        |              |            |            |
|      | Introduction to         |         |        |              |            |            |
|      | Application             |         |        |              |            |            |
|      | components.             |         |        |              |            |            |
| 2    | Android Studio          | 5       | CO2    | Lecture with | Understand | Quiz       |
|      | Downloading and         |         |        | PPT,         |            |            |
|      | installing Android      |         |        | Hands On     |            |            |
|      | Studio, Android Studio  |         |        | Demo         |            |            |

|   | Overview, Creating a<br>first project<br>(HelloWorld),<br>Understanding Project<br>internals and<br>configuration files.<br>Creating and Launching<br>emulator(Android<br>Virtual Device),<br>Editing emulator<br>settings, Running first<br>android application on<br>emulator<br><b>Practical:</b>                                                                                                    |   |             |                                          |                                 |                                                 |
|---|----------------------------------------------------------------------------------------------------|---|-------------|------------------------------------------|---------------------------------|-------------------------------------------------|
| 3 | Working with<br>Activities and Layouts<br>Android Activities<br>Introduction, Life<br>Cycle, Working with<br>Activities, handling<br>events, making use of<br>resource files, concept<br>of intents and using it to<br>launch new activities.<br>UI Layouts, Types of<br>Layout, Configuration<br>of Layouts, View<br>Identification, UI<br>Controls, Event<br>Handling,<br>understanding and using<br>fragments, Making use<br>of adapters | 8 | CO 3        | Lecture with<br>PPT,<br>Hands On<br>Demo | Analyze                         | Class Test, Lab<br>assignment, Mid<br>Term Exam |
| 4 | Content Providers:<br>Working with Shared<br>Preferences, storing and<br>retrieving shared key-<br>value pairs. tore data<br>using SQLite database,<br>Content Providers,<br>Content Resolver,<br>Loader                                                                                                    | 6 | CO3,<br>CO6 | Lecture with<br>PPT,<br>Hands On<br>Demo | Evaluate,<br>Create             | Lab Assignment                                  |
| 5 | Intents and Intent<br>Filters<br>Understanding the<br>Intents, Android<br>Intent Messaging via<br>Intent Objects, Intent<br>Resolution, Intent<br>Filters, Explicit Intents,<br>Implicit Intents,<br>Working with Intents,                                                                                                    | 7 | CO2,<br>CO4 | Lecture with<br>PPT,<br>Hands On<br>Demo | Evaluate,<br>analyze,<br>Create | Lab Assignemnt                                  |

|   | Using Intents with       |   |     |              |           |                 |
|---|--------------------------|---|-----|--------------|-----------|-----------------|
|   | Activities, Android      |   |     |              |           |                 |
|   | Services, Using          |   |     |              |           |                 |
|   | Intents with Broadcast   |   |     |              |           |                 |
|   | Receivers                |   | 005 |              |           |                 |
| 6 | Sensor, Location and     | 8 | CO5 | Lecture with | Evaluate, | Class test, End |
|   | Maps                     |   |     | PPT,         | analyze,  | Term Exam, lab  |
|   | Sensor Basic, Motion     |   |     | Hands On     | Create    | Assignment      |
|   | and Position Sensors,    |   |     | Demo         |           |                 |
|   | Using Orientation and    |   |     |              |           |                 |
|   | Accelerometer sensors    |   |     |              |           |                 |
|   | Using Location Based     |   |     |              |           |                 |
|   | Services, Finding        |   |     |              |           |                 |
|   | current location and     |   |     |              |           |                 |
|   | listening for changes in |   |     |              |           |                 |
|   | location, Proximity      |   |     |              |           |                 |
|   | alerts, Working with     |   |     |              |           |                 |
|   | Google Maps, Showing     |   |     |              |           |                 |
|   | Google map in an         |   |     |              |           |                 |
|   | Activity, Map Overlays,  |   |     |              |           |                 |
|   | Itemized overlays,       |   |     |              |           |                 |
|   | Geocoder, Displaying     |   |     |              |           |                 |
|   | route on map             |   |     |              |           |                 |
| 7 | Performance              | 6 | CO6 | Lecture with | Evaluate, | End Term        |
|   | Improvement and          |   |     | PPT,         | analyze,  | Exam: Mini      |
|   | Publishing               |   |     | Hands On     | Create    | Project         |
|   | Performance              |   |     | Demo         |           |                 |
|   | Parameters, Profiling    |   |     |              |           |                 |
|   | Tools, Rendering and     |   |     |              |           |                 |
|   | Layout, Garbage          |   |     |              |           |                 |
|   | Collection and Memory    |   |     |              |           |                 |
|   | Leaks, Best Practices.   |   |     |              |           |                 |
|   | Preparing for publishing |   |     |              |           |                 |
|   | ,Signing and preparing   |   |     |              |           |                 |
|   | the graphics, ublishing  |   |     |              |           |                 |
|   | to the Android Market    |   |     |              |           |                 |

## Practical: (48 Hrs).

Following is the sample practical assignments. Student has to identify the similar problems and solve during the practical sessions. Student has to develop minor project based on above syllabus.

## Sample questions for Practical

|    | Create "hello world" application to display "hello world" in the middle of the screen in                                                                                                    |
|----|----------------------------------------------------------------------------------------------------|
| 1  | the emulator as well as android phone                                                                                                    |
| 2  | Create an android app to display various android lifecycle phases.                                                                                                    |
| 3  | Create an android app with first activity having edittext and send button. On click of send button, use explicit intent to send the text within edittext to a second activity and displayed within textview                                                                                                    |
| 5  | Create an android app with first activity having edittext and send button. On click of                                                                                                    |
| 4  | send button, use implicit intent that uses send action, and let user select app from app<br>chooser and navigate to that application.                                                                                                    |
| 5  | Create a calculator app that performs addition, subtraction, division and multilpication operation on numbers.                                                                                                    |
| 6  | Create a spinner application with strings taken from resource directory<br>res/values/strings.xml and on changing the spinner value, image will change. Image is<br>saved in the drawable directory                                                                                                    |
| 7  | Street in the didwaste directoryCreate an app that uses radiobutton group which calculates discount on shopping bill<br>amount. Use ediitext to enter bill amount and select one of three radio buttons to<br>determine a discount for 10, 15, or 20 percent.the discount is calculated upon selection<br>of one of the buttons and displayed in a textview control.                     |
| 8  | Create an app that uses radiobutton group of all courses in your college. On selecting one of the buttons, the TIC of that course should be displayed in a textview control at the bottom of the screen.                                                                                                    |
| 9  | Create an application that uses checkbox for construction of a shopping list so the user<br>can check off items as they are picked up. The checked items should be displayed in a<br>textview control.                                                                                                    |
| 10 | Create a login application to verify username and password. Create a registration page to register a user. On successful login, "welcome user" should appear as a pop-up message.                                                                                                    |
| 11 | Create a login application to verify username and password. On successful login,<br>redirect to another activity that has a textview to display "welcome user" with logout<br>button. On click of logout button, a dialog should appear with ok and cancel buttons.<br>On click of oK button, go back to the login activity and on click of cancel button, stay<br>on the same activity. |
| 12 | Create a menu with 5 options. The selected option should appear in the textbox.                                                                                                    |
|    | Use linear layout to create a simple application that will take the contents of a predefined textview and use a button to cause the application to take that text, convert it                                                                                                    |
| 13 | to uppercase, and display it in an edittext field                                                                                                    |
| 14 | When working with edittext controls on the screen, create an application to respond to a particular keystroke rather than requiring the user to touch a button using keyevent.                                                                                                    |
| 15 | Create an application that uses tablelayout with textview, edittext and buttons. Also, create ur own styles.xml file within res/values directory, to style text of textview control.                                                                                                    |
| 16 | Create an application to perform the operations of create, insert, delete, view and update, using sqlite database.                                                                                                    |
| 17 | Create an app to display 3 button controls vertically aligned. On selecting a button, the color of the screen will change.                                                                                                    |
|    |                                                                                                    |

# 1- Low, 2- Medium, 3- High, If no correlation, put '-' (Rationale in Appendix)

## **Attendance Policy**

| Attendance | Marks    |
|------------|----------|
| 90-100%    | 10 marks |
| 80-89%     | 7 marks  |
| 75-79%     | 5 marks  |

#### **Reference Books**

| Sr. No.          | Name of the                                 | Title of the Book                                                       | Year                    | Publisher                      |
|------------------|---------------------------------------------|-------------------------------------------------------------------------|-------------------------|--------------------------------|
|                  | Author                                      |                                                                         | Edition                 | Company                        |
| 1 International  | Barry<br>A. Burd                            | Android Application<br>Development All-in-One For<br>Dummies            | August<br>2015          | For Dummies                    |
| 2 International  | Bryan<br>Sills, Brian<br>Gardner, et al     | Android Programming: The<br>Big Nerd Ranch Guide<br>Programming Android | 5 <sup>th</sup> edition | Addison-Wesley<br>Professional |
| 3. International | J F DiMarzio                                | Beginning Android Programming with Android Studio                       | 4th Edition<br>2016     | Wiley India Pvt Ltd            |
| 4. International | Dawn<br>Griffiths and<br>David<br>Griffiths | Head First Android<br>Development: A Brain-Friendly<br>Guide            | 2nd Edition,<br>2017    | Shroff/O'Reilly                |

## **MOOCs:**

| Resources No. | Web site address                               |
|---------------|------------------------------------------------|
| 1             | https://alison.com/                            |
| 2             | https://nptel.ac.in/courses/106/106/106106147/ |

## **Internal Assessment Mapping**

| Parameter                             | Marks | CO1 | CO2 | CO3 | CO4 | CO5 | CO6 |
|---------------------------------------|-------|-----|-----|-----|-----|-----|-----|
| Class<br>Participation/<br>Attendance | 10    | 2   | 1.5 | 1.5 | 1.5 | 2   | 1.5 |
| Class Test 1                          | 10    | 5   | 2.5 | 2.5 |     |     |     |
| Class Test 2)                         | 10    | -   | 2.5 | 2.5 | 2.5 | 2.5 |     |
| Assignment/Mini<br>Project            | 20    | -   | -   | 5   | 5   | 5   | 5   |
| Internal Mid<br>term                  | 25    | 5   | 5   | 5   | 5   | 5   |     |
| Internal End<br>Term Exam             | 25    | -   | 5   | 5   | 5   | 5   | 5   |

| Programme: BCA CBCS – Revised Syllabus w.e.f Year 2022 – 2023 |                                 |            |       |  |  |
|---------------------------------------------------------------|---------------------------------|------------|-------|--|--|
| SemesterCourse CodeCourse Title                               |                                 |            |       |  |  |
| VIII                                                          | 801 Cloud Computing             |            |       |  |  |
|                                                               | Prepared by Dr. Mukund Kulkarni |            |       |  |  |
| Туре                                                          | Credits                         | Evaluation | Marks |  |  |
| DSC 3 UE:IE 60:40                                             |                                 |            |       |  |  |
| Course Objectives:                                            |                                 |            |       |  |  |

- Students will learn an overview of the field of Cloud Computing.
- Students will understand virtualization and its role in cloud computing.
- Students will gain hands-on experience solving relevant problems through projects that will utilize existing public cloud tools.
- Students will develop the skills needed to use cloud computing technique and will be able to create strategies for flexible and scalable cloud infrastructure.

#### **Course Outcomes :**

**CO1**: Define the key characteristics of cloud computing and recall different cloud service models (IaaS, PaaS, SaaS) and deployment models.

CO2: Explain the concept of virtualization and its role in cloud computing.

CO3: Apply security measures to address challenges in a cloud environment.

**CO4**: Analyze components of Infrastructure as a Service (IaaS) such as computing, storage, and networking.

CO5: Critically assess compliance and legal issues related to cloud security.

| Unit | Topics                                                                                                    | Sessi<br>ons<br>(Hrs) | COs<br>Number | Teaching<br>Methodol<br>ogy                    | Cognition<br>Level        | Evaluation<br>Tools                                |
|------|----------------------------------------------------------------------------------------------------|-----------------------|---------------|------------------------------------------------|---------------------------|----------------------------------------------------|
| 1    | Cloud Computing<br>Fundamentals<br>Definition of Cloud<br>Computing, private, public and<br>hybrid cloud. Cloud types;<br>IaaS, PaaS, SaaS. Benefits and<br>challenges of cloud computing,<br>public Vs private clouds                           | 5                     | CO 1          | Lecture<br>with Ppts<br>Quiz                   | Remembering               | Quiz<br>End Term<br>Internals:S<br>hort<br>Answers |
| 2    | Virtualization And Cloud<br>Computing<br>Role of virtualization in<br>enabling the cloud; Business<br>Agility: Benefits and<br>challenges to Cloud<br>architecture. Application<br>availability, performance,<br>security and disaster recovery; | 8                     | CO 1,<br>CO 2 | Lecture<br>with Ppts<br>Psychome<br>tric Tools | Understanding<br>Applying | Quiz<br>End Term:<br>Applied<br>Questions          |

|   | next generation Cloud<br>Applications, Visualizing<br>Virtualization, Managing<br>Virtualization, Taking<br>Virtualization into the Cloud                                                                                                    |   |              |                                                                            |                     |                                                                                                |
|---|----------------------------------------------------------------------------------------------------|---|--------------|----------------------------------------------------------------------------|---------------------|------------------------------------------------------------------------------------------------|
| 3 | Service Oriented<br>Architecture And The<br>Cloud<br>Defining Service Oriented<br>Architecture, Understanding<br>the Coupling, Implementation<br>of Service Oriented<br>Architecture (SOA),<br>Understanding Services in the<br>Cloud, Serving the Business<br>with SOA and Cloud<br>Computing.                                                                                                    | 8 | CO 3         | Lecture<br>with PPTs<br>Case<br>Study                                      | Applying            | Presentatio<br>ns<br>End Term<br>Exams:<br>Case based<br>Questions/<br>Applied<br>Questions    |
| 4 | Deploying Web Services in<br>the Cloud<br>Technologies and the<br>processes required when<br>deploying web services;<br>Deploying a web service from<br>inside and outside a cloud<br>architecture, advantages and<br>disadvantages.                                                                                                    | 5 | CO3<br>CO4   | Lectures<br>with PPT,<br>Tutorial<br>and<br>practical<br>demonstra<br>tion | Analyze             | Group<br>Activity<br>End Term<br>Exam:<br>Short case<br>and<br>situation<br>based<br>questions |
| 5 | Management of Cloud<br>Services<br>Reliability, availability, and<br>security of services<br>deployed from the cloud.<br>Performance and scalability<br>of services, tools and<br>technologies used to<br>manage cloud services<br>deployment; Cloud<br>Economics: Cloud<br>Computing infrastructures<br>available for implementing<br>cloud-based services.<br>Economics of choosing a<br>Cloud platform for an<br>organization, based on<br>application requirements,<br>economic constraints, and | 8 | CO3,<br>CO 4 | Lecture<br>Case<br>Activity                                                | Analyze<br>Evaluate | Case<br>Presentatio<br>n<br>Activity<br>End Term:<br>Theory<br>Applied                         |

|   | business needs (e.g<br>Amazon, Microsoft and<br>Google, Salesforce.com,<br>Ubuntu and Redhat)                                                                                                    |    |              |                                            |                    |                                            |
|---|----------------------------------------------------------------------------------------------------|----|--------------|--------------------------------------------|--------------------|--------------------------------------------|
| 6 | Application Development &<br>Case StudiesApplication DevelopmentService creation<br>environments to develop<br>cloud-based applications.Development environments<br>for service development;<br>Amazon, Azure, Google App.Analysis of Case Studies when<br>deciding to adopt cloud<br>computing architecture. How to<br>decide if the cloud is right for<br>your requirements. Cloud based<br> | 10 | CO 4<br>CO 5 | Lectures<br>with PPTs<br>Flip<br>Classroom | Evaluate<br>Create | Activity<br>End Term:<br>Theory<br>Applied |

Text Book:

| Sr. No. | Name of the Author                                         | Title of the Book                                                | Publisher                                   |
|---------|------------------------------------------------------------|------------------------------------------------------------------|---------------------------------------------|
|         |                                                            |                                                                  | Company                                     |
| 1       | Rajkumar Buyya, James<br>Broberg and Andrzej M.            | Cloud Computing:<br>Principles and                               | Wiley, 2011.                                |
| 2       | Goscinski<br>Kai Hwang, Geoffery C.<br>Fox, jack Elsevierm | Paradigms<br>Distributed &<br>Cloud computing                    | 2012                                        |
| 3       | John W. Rittinghouse,<br>James E Ransome                   | Cloud Computing<br>implementation<br>management, and<br>security | CRC Press,<br>Taylor& Francis<br>group,2010 |
| 4       | Anthony T. Velte, Toby J.<br>Velte Robert Elsenpeter       | Cloud Computing a practical approach                             | Tata Mc Graw<br>Hill edition,2010           |

Reference Books

| Sr. No. | Name of the Author | Title of the Book | Publisher |
|---------|--------------------|-------------------|-----------|
|         |                    |                   | Company   |

| 1 | George Reese,       | Cloud Application<br>Architecture                               | Oreilly publishers |
|---|---------------------|-----------------------------------------------------------------|--------------------|
| 2 | David S. Linthicum, | Cloud computing<br>and SOA<br>convergence in<br>your enterprise | Addison- Wesley    |

| Semester                                                                                                    | Course Code                                                                                                    | CourseTitle                                                                                                    |                        |  |  |  |
|----------------------------------------------------------------------------------------------------|----------------------------------------------------------------------------------------------------|----------------------------------------------------------------------------------------------------|------------------------|--|--|--|
| VIII                                                                                                    | 802                                                                                                    | Enterprise R                                                                                                    | esource Planning       |  |  |  |
|                                                                                                    | Prepared by                                                                                                    | Prof. Deelip I                                                                                                    | Patil                  |  |  |  |
| Type of<br>Course                                                                                                    | Credits                                                                                                    | Evaluation Marks                                                                                                    |                        |  |  |  |
| DSC                                                                                                    | 3                                                                                                    | UE(60)+IE(40)                                                                                                    | 100                    |  |  |  |
| Course Objectives:                                                                                                    | Course Objectives:                                                                                                    |                                                                                                    |                        |  |  |  |
| <ul> <li>Objectives:</li> <li>To provide students with a thorough understanding of the fundamental concepts, principles, and frameworks of Enterprise Resource Planning.</li> <li>To equip students with the skills necessary for successful ERP implementation in real-world organizational settings.</li> <li>To provide students with a detailed understanding of core ERP modules and related technologies that enhance organizational efficiency.</li> <li>Course Outcomes:</li> <li>After completing the course, the students shall be able to</li> </ul>                                                                                                    |                                                                                                    |                                                                                                    |                        |  |  |  |
| <ul> <li>To provide stude<br/>frameworks of H</li> <li>To equip studen<br/>organizational s</li> <li>To provide stude<br/>that enhance org</li> </ul> Course Outcomes: After completing the conditional solution of the student of the student of the stude | Enterprise Resource Plan<br>ts with the skills necessa<br>ettings.<br>ents with a detailed unde<br>ganizational efficiency. | nning.<br>ry for successful ERP impleme<br>erstanding of core ERP modules<br>be able to<br>ce of ERP.                   | entation in real-world |  |  |  |
| <ul> <li>To provide stude<br/>frameworks of H</li> <li>To equip studen<br/>organizational s</li> <li>To provide stude<br/>that enhance org</li> <li>Course Outcomes:</li> <li>After completing the condition<br/>CO1: Understand condition</li> <li>CO2: Apply different condition</li> </ul>                                                                                                    | Enterprise Resource Plan<br>ts with the skills necessa<br>ettings.<br>ents with a detailed unde<br>ganizational efficiency. | nning.<br>ry for successful ERP impleme<br>erstanding of core ERP modules<br>be able to<br>ce of ERP.<br>nplementation. | entation in real-world |  |  |  |

| Unit           | Sub Unit                        | Sessi | COs    | Teaching    | Cognition  | Evaluation |
|----------------|---------------------------------|-------|--------|-------------|------------|------------|
|                |                                 | ons   | Number | Methodology | Level      | Tools      |
| Foundations of | Introduction to ERP, Definition | 9     | CO1    | Lecture     | Understand | Quiz       |
| Enterprise     | and significance of ERP,        |       |        |             |            | Short      |
| Resource       | Historical evolution of ERP     |       |        |             |            | Answers    |
| Planning (ERP) | systems, Core principles and    |       |        |             |            |            |
|                | concepts of ERP,                |       |        |             |            |            |
|                | Organizational Structure and    |       |        |             |            |            |
|                | Processes, ERP Components       |       |        |             |            |            |
|                | and Architecture, Benefits and  |       |        |             |            |            |
|                | Risks of ERP, Business Process  |       |        |             |            |            |
|                | Reengineering (BPR)             |       |        |             |            |            |

| ERP<br>Implementation<br>Strategies and<br>Life Cycle | ERP Implementation<br>challenges, ERP<br>Implementation Strategies,<br>Selection of ERP Subsystems,<br>ERP Implementation Life<br>Cycle, Vendor Selection and<br>Role of Consultants           | 12 | CO2 | Lectures with<br>PPTs | Apply    | Quiz<br>Short<br>Answers |
|-------------------------------------------------------|----------------------------------------------------------------------------------------------------|----|-----|-----------------------|----------|--------------------------|
| Core ERP<br>Modules                                   | Financial and Accounting<br>Module, Inventory and Supply<br>Chain Module, Sales and<br>Distribution Module,<br>Production and Human<br>Resource Module, Customer<br>Relationship Module        | 12 | CO3 | Lectures with<br>PPTs | Analyze  | Quiz<br>Short<br>Answers |
| ERP Related<br>Technologies                           | Business Process Reengineering<br>(BPR), Supply Chain<br>Management (SCM), Customer<br>Relationship Management<br>(CRM), Management<br>Information System (MIS),<br>Role of MIS in ERP systems | 6  | CO3 | Lectures with<br>PPTs | Remember | Quiz<br>Short<br>Answers |
| Marketplace<br>and Future<br>Trends in ERP            | ERP Market Dynamics,<br>Overview of key ERP vendors:<br>SAP AG, Oracle, JD Edwards,<br>Emerging Trends in ERP,<br>Critical Evaluation and Case<br>Studies                                      | 6  | CO4 | Lectures with<br>PPTs | Remember | Quiz<br>Short<br>Answers |

#### **Reference Books:**

| Sr. No. | Name of the<br>Author                           | Title of the Book            | Year<br>Edition | Publisher<br>Company |
|---------|-------------------------------------------------|------------------------------|-----------------|----------------------|
| 1       | Alexis Leon                                     | ERP Demystified              | 2008            | Tata McGraw Hill     |
| 2       | Vinod Kumar<br>Grag and N.K.<br>Venkitakrishnan | ERP- Concepts and Practice   | 2006.           | PHI                  |
| 3       | Sumner, M.                                      | Enterprise Resource Planning | 2005            | Prentice Hall        |

## **Online Resources:**

| Online Resources No. | Website address                                                                         |
|----------------------|-----------------------------------------------------------------------------------------|
|                      | https://www.tutorialspoint.com/management_concepts/en<br>terprise_resource_planning.htm |

| Resources No. | Website address  |
|---------------|------------------|
| 1             | NPTEL / Swayam   |
| 2             | www.edx.com      |
| 3             | www.coursera.com |

| Programme :BCA CBCS- Revised Syllabus w.e.fYear2022 –2023 |                |                       |       |  |
|-----------------------------------------------------------|----------------|-----------------------|-------|--|
| Semester                                                  | Course<br>Code | Course Title          |       |  |
| VIII                                                      | 803            | Blockchain Technology |       |  |
|                                                           | Prepared by    | Dr.Pratibha Jadhav    |       |  |
| Туре                                                      | Credits        | Evaluation            | Marks |  |
| DSC                                                       | 3              | UA(60)+IE(40)         | 100   |  |

#### **Pre-requisite:**

Basic knowledge of cryptography, networking, distributed systems and expertise in object-oriented programming.

#### **Course Objectives:**

To make students to:

- Provide the overview of the structure and mechanisms of Blockchain.
- Explain permissioned and decentralized Blockchain concepts.
- Understand cryptocurrency transactions and mining Blockchain.
- Understand the applications of Blockchain technology.

## **Course Outcomes:**

After completing the course, the students shall be able to

**CO1**: Understand Blockchain technologies and their components.

CO2: Interpret the uses of cryptographic techniques in Blockchain.

CO3: Understand and analyze the consensus mechanisms in Bitcoin.

CO4: Understand and handles the smart contracts.

**CO5**: Demonstrate the use of hyperledger fabric and its components.

| Unit                          | Sub Unit                                                                                                    | Sessions<br>(in Hrs) | COs<br>Number | Teaching<br>Methodology | Cognition<br>Level | Evaluation<br>Tools      |
|-------------------------------|----------------------------------------------------------------------------------------------------|----------------------|---------------|-------------------------|--------------------|--------------------------|
| Introduction to<br>Blockchain | Basics of blockchain, History,<br>Uses of Blockchain, Structure<br>of a block, Transactions,<br>Public Ledger, Distributed<br>Consensus. Peer to peer<br>systems, centralized and<br>decentralized systems, Types<br>of blockchain. | 6                    |               | Lecture with<br>Ppt     | Understand         | Quiz<br>Short<br>Answers |

| Cryptographic<br>Primitives | Basics of cryptography<br>(Symmetric and Asymmetric)<br>RSA algorithm<br>Cryptographic hash functions<br>– collision free, hiding, puzzle<br>friendly (properties), Hash<br>Chain, Hash tree- Merkle Tree.<br>Public Key cryptography,<br>Digital signatures.                                                              |    | CO2 | Lecture with<br>Ppt   | Apply       | Quiz<br>Short<br>Answers               |
|-----------------------------|----------------------------------------------------------------------------------------------------|----|-----|-----------------------|-------------|----------------------------------------|
| Bitcoin                     | Basics (Structure of block,<br>creation of coins), Double<br>Spending, Script (FORTH),<br>Mining Process, Objectives<br>of consensus mechanisms,<br>Consensus in Bitcoin –<br>Proof of Work, Proof of<br>Stake, Proof of Burn                                                                                              | 8  | CO3 | Lecture with<br>Ppt   | Apply       | Quiz<br>Short<br>answers               |
| Permissioned<br>Blockchain  | SmartContracts,DistributedConsensus,Faults in DC, Algorithms –Paxos, RAFT, ByzantineFault Tolerance                                                                                                    | 8  | CO4 | Lecture with ppt      | Apply       | Quiz<br>Short<br>answers               |
| Ethereum                    | History, Architecture,<br>Accout Types, Gas,<br>Transactions, Structure<br>(Blocks, Transactions),<br>Accounts, Ether, Gas,<br>Ethereum Virtual Machine,<br>Solidity.<br>Hyperledger Fabric:<br>Features of hyperledger,<br>Architecture, ordering<br>service, Transaction Flow,<br>Membership and Identity<br>Management. | 10 | CO5 | Lectures with<br>PPTs | Demonstrate | Quiz<br>Short<br>Answer,<br>Case study |

## **Reference Books:**

| Sr.No. | Name of the<br>Author                                                                                                  | Title of the Book           | Year             | Publisher<br>Company |  |  |
|--------|----------------------------------------------------------------------------------------------------|-----------------------------|------------------|----------------------|--|--|
| 1      | Arvind Narayanan, Joseph I<br>Bitcoin and Cryptocurrency                                                               |                             |                  |                      |  |  |
| 2      | Don Tapscott, Alex Tapscott                                                                                            | , Blockchain Revolution, IS | BN No. 97811     | 01980132             |  |  |
| 3      | Mark Gates, Blockchain ult<br>Bitcoin,Cryptocurrencies, S                                                              |                             | •                |                      |  |  |
| 4      | VikramDhillon, David Metcalf, Max Hooper, Blockchain Enabled Applications, Apress, ISBN No.13:978-1-4842-3081-7        |                             |                  |                      |  |  |
| 5      | Melanie Swan,Blockchain H<br>No.978-1-491-92049-7                                                                      | Blueprint for a new economy | y, O'Reilly, Fir | st Edition, ISBN     |  |  |
| 6      | MayukhMukhopadhyay, Ethereum Smart Contract Development, Packt publishing, First<br>Edition, ISBN No.978-1-78847-304-0 |                             |                  |                      |  |  |
| 7      | Chris Dannen, Introducing Ethereum and Solidity, Apress, ISBN No.978-1-4842-2535-6                                     |                             |                  |                      |  |  |
| 8      | Nitin Gaur, Luc Desrosiers,<br>Salman A. Baset, Hands-Or                                                               | -                           |                  | , Anthony O'Dowd,    |  |  |

## **Online Resources:**

| Online ResourcesNo. | Website address                                                                       |
|---------------------|---------------------------------------------------------------------------------------|
| 1                   | https://blockexplorer.com/                                                            |
| 2                   | https://en.wikipedia.org/wiki/Digital_signature                                       |
| 3                   | Public Key Cryptography - GlobalSign                                                  |
| 4                   | What is Asymmetric Cryptography? Definition from SearchSecurity<br>(techtarget.com)   |
| 5                   | What is Blockchain Technology? A Step-by-Step Guide For Beginners<br>(blockgeeks.com) |
| 6                   | The Truth About Blockchain (hbr.org)                                                  |
| 7                   | How Does Ethereum Work? Understanding the Ethereum Network<br>(coindesk.com)          |
| 8                   | A (Short) Guide to Blockchain Consensus Protocols - CoinDesk                          |
| 9                   | Hyperledger Fabric                                                                    |
| 10                  | Proof of Work vs Proof of Stake: Basic Mining Guide - Blockgeeks                      |

| Resources No. | Website address  |
|---------------|------------------|
| 1             | NPTEL / Swayam   |
| 2             | www.edx.com      |
| 3             | www.coursera.com |

#### **Elective Group I – Data Analysis**

| Programme: BCA CBCS- Revised Syllabus w.e.fYear 2022 –2023 |                             |                           |       |  |  |  |  |
|------------------------------------------------------------|-----------------------------|---------------------------|-------|--|--|--|--|
| Semester                                                   | Course Code                 | CourseTitle               |       |  |  |  |  |
| V                                                          | Data<br>Analysis<br>504-1-A | Data Analysis Using Excel |       |  |  |  |  |
|                                                            | Prepared by                 | Dr.Kirti Mahajan          |       |  |  |  |  |
| Type of<br>Course                                          | Credits                     | Evaluation                | Marks |  |  |  |  |
| DSE                                                        | 3                           | IA                        | 100   |  |  |  |  |

#### **Course Objective:**

To train the studentforusingthespreadsheetpackageMS-Excelforbusinessapplications. To impart skill so finalizing data and presenting it using MS-Excel.

#### **Course Outcomes:**

After completing the course the students shall be able to

- **CO1**: **Visualization:** Students will be able to create and manage a variety of charts and graphs in Excel, such as column, line, pie, and scatter plots, as well as work with multiple sheets and hyperlinks.
- **CO2: Decision Making:** Students will develop the ability to analyze data to make informed decisions, including using functions like IF and SUMIF, and evaluating results to ensure accuracy and reliability.

| Unit |                                                                                                    | Sessi<br>ons<br>(Hrs) | COs<br>Number | Teaching<br>Methodolog<br>y                         | Cognition<br>Level | Evaluation<br>Tools                                |
|------|----------------------------------------------------------------------------------------------------|-----------------------|---------------|-----------------------------------------------------|--------------------|----------------------------------------------------|
| 1    | Introduction to Excel<br>MS excel screen elements –<br>Tool bar, title bar, ribbon,<br>formulabar,statusbar.Movin<br>garoundaWorksheet,enterin<br>gandformatting(e.g.Number<br>,Text,DateandCurrency)dat<br>a.Cellreferencing(relative,a |                       | CO 1          | Lecture with<br>Ppts<br>Quiz<br>Excel<br>assignment | Understand         | Quiz<br>End Term<br>Internals:<br>Short<br>Answers |

|   | bsolute,mixed), using                                  |      |                   |            |                    |
|---|--------------------------------------------------------|------|-------------------|------------|--------------------|
|   | formulae, Use of Find,                                 |      |                   |            |                    |
|   | Replace, Goto.                                         |      |                   |            |                    |
| 2 | Working with Excel                                     | CO 1 | Lecture with      |            | End Term:          |
| Z | Insert, delete-                                        | COT  |                   |            |                    |
|   | cells,rows,columns.Sorting(                            |      | Ppts              |            | Applied            |
|   | basic,custom),filtering,                               |      | Excel             | Apply      | Questions          |
|   |                                                        |      |                   | Apply      |                    |
|   | grouping, ungrouping data,                             |      | assignment        |            |                    |
|   | dealing with subtotals and                             |      |                   |            |                    |
|   | grand totals. Validating                               |      |                   |            |                    |
|   | data, protecting cells.                                |      |                   |            |                    |
|   | Create, manage, and format                             |      |                   |            |                    |
| 3 | pivot tables and pivot charts.                         | CO 1 | I a atura with    | Understand | End Term           |
| 3 | <b>Conditional Formatting</b><br>Once defined, it will |      | Lecture with PPTs | Understand | End Term<br>Exams: |
|   | automatically change the                               |      | Excel             |            |                    |
|   | formats as per conditions                              |      |                   |            | Applied            |
|   | user inputs. Work with                                 |      | assignment        |            | Questions          |
|   | functions to manipulate                                |      |                   |            |                    |
|   | strings of text and data                               |      |                   |            |                    |
| 4 | Commonly used functions                                | CO2  | Lectures          | Understand |                    |
|   | Sum,                                                   |      | with PPTs         |            | End Term           |
|   | Max,Min,Average,Count,To                               |      |                   |            | Exam:              |
|   | day,Now,Datedif,Countif,Co                             |      | Excel             |            | Applied            |
|   | untA,CountBlank,Round,Ro                               |      | assignment        |            | Questions          |
|   | undup,RoundDown,ABS,Sig                                |      | _                 |            | -                  |
|   | n,Ceiling,Floor, Trim,                                 |      |                   |            |                    |
|   | Value, Clean, sqrt ,if ,sumif                          |      |                   |            |                    |
| 5 | Data Viewing and                                       | CO2  | Lecture           | Create     | Activity           |
|   | Reviewing                                              |      | Excel             |            | End Term:          |
|   | Inserting comments, spell                              |      | assignment        |            | Theory             |
|   | checks and changes to the                              |      |                   |            | Applied            |
|   | worksheet data etc, Viewing                            |      |                   |            | -rr                |
|   | data in different ways eg.                             |      |                   |            |                    |
|   | Page break, normal etc                                 |      |                   |            |                    |
| 6 | Creating and managing                                  | CO2  | Lectures          | Create     | Activity           |
|   | charts                                                 |      | with PPTs         |            | End Term:          |
|   | Create and modify                                      |      | Flip              |            | Theory             |
|   | graphs/charts like                                     |      | Classroom         |            | Applied            |
|   | Column,Line,Pie,Bar,Area,S                             |      | Excel             |            |                    |
|   | catter, 3Detc. Working with                            |      | assignment        |            |                    |
|   | multiple sheets, hyper linking                         |      |                   |            |                    |
|   | Work with sparklines.<br>Perform Look UP tables.       |      |                   |            |                    |
|   | renomi Look UP tables.                                 |      |                   |            |                    |

## **References (Books, Websites etc) :**

- 1. Albright: DataAnalysisandDecisionMakingUsingMSExcel
- 2. StwphenNelson: DataAnalysisForDuMmIES
- 3. NarayanAshSah: Data Analysis Using Microsoft Excel 1/e, ExcelBools

| Semester          | Course Code                 | CourseTitle                       |       |
|-------------------|-----------------------------|-----------------------------------|-------|
| VI                | Data<br>Analysis<br>604-1-B | Data Analysis Using R Programming |       |
|                   | Prepared by                 | Dr.Kirti Mahajan                  |       |
| Type of<br>Course | Credits                     | Evaluation                        | Marks |
| DSE               | 3                           | IA                                | 100   |

## Course Objective:

To teach the Beginners of R Programming of the master level. A variety of topics will be covered that are important for Data Analysis in order to prepare the students for real life prediction of data engineering.

To impart knowledge of the concepts related to Probability and Application on data sets. It also gives the idea how data is managed in various environments with emphasis on Predictions measures as implemented in data sets.

•

#### **Course Outcomes:**

After completing the course the students shall be able to

**CO1** : Apply Data Distribution Techniques: Students will gain knowledge about different types of data distributions including exponential, binomial, normal, and Poisson distributions. They will learn to generate random numbers and conduct Monte Carlo simulations.

**CO2**: Apply Statistical Models: Students will learn to implement correlation and regression analysis, analysis of variance (ANOVA), and create complex data structures for statistical analysis. They will be able to summarize data and analyze case studies using R programming

| Unit | Sessi<br>ons<br>(Hrs) | COs<br>Number | Teaching<br>Methodology | Cognition<br>Level | Evaluation<br>Tools |
|------|-----------------------|---------------|-------------------------|--------------------|---------------------|
|      |                       |               |                         |                    |                     |

| <b></b> |                                                |      |               |            |                       |
|---------|------------------------------------------------|------|---------------|------------|-----------------------|
|         |                                                |      |               |            |                       |
|         |                                                |      |               |            |                       |
| 1       | Introduction of                                | CO 1 | Lecture with  | Understand | Quiz                  |
| 1       | Probability                                    | COT  | Ppts          | Understand | End Term              |
|         | Concept, Types of                              |      | Quiz          |            | Internals:            |
|         | Probability, Permutation                       |      | Statistics    |            | Short                 |
|         | and Combination concept                        |      | assignment    |            | Answers               |
|         | ,Addition and                                  |      | assignment    |            | Answers               |
|         | Multiplication Theorem,                        |      |               |            |                       |
|         | Condition Probability,                         |      |               |            |                       |
|         | Bayes's Theorem                                |      |               |            |                       |
| 2       | Random Variable                                | CO 1 | Lecture with  |            | End Term:             |
|         | Concept, Discrete and                          |      | Ppts          |            | Applied               |
|         | Continuous Random                              |      | Statistics    |            | Questions             |
|         | Variable, Probability                          |      | assignment    | Apply      |                       |
|         | density function,                              |      |               |            |                       |
|         | Mathematical Expectation                       |      |               |            |                       |
|         | and their Theorem                              |      |               |            |                       |
| 3       | Data Distribution                              | CO 1 | Lecture with  | Understand | End Term              |
|         | Distribution, Types of Data                    |      | PPTs          |            | Exams:                |
|         | distribution, Exponential                      |      | Statistics    |            | Applied               |
|         | distribution, Binomial                         |      | assignment    |            | Questions             |
|         | distribution, Normal distribution, Poisson     |      |               |            |                       |
|         | distribution, Random number                    |      |               |            |                       |
|         | generation, Monte Carlo                        |      |               |            |                       |
|         | Simulation.                                    |      |               |            |                       |
| 4       | Testing of Hypothesis                          | CO2  | Lectures with | Understand |                       |
|         | Procedure of Testing                           |      | PPTs          |            | End Term              |
|         | Hypothesis, Standard Error                     |      |               |            | Exam:                 |
|         | and Sampling distribution,                     |      | Statistics    |            | Applied               |
|         | Estimation, Student's t-                       |      | assignment    |            | Questions             |
|         | distribution, Chi-Square test                  |      |               |            |                       |
|         | and goodness of fit, F-test                    |      |               |            |                       |
|         | and analysis of variance.                      |      |               |            |                       |
| -       | Factor analysis.                               |      |               |            |                       |
| 5       | Introduction to R                              | CO2  | Lecture<br>R  | Create     | Activity<br>End Term: |
|         | programming language<br>Getting R, Managing R, |      | programming   |            | Theory                |
|         | Arithmetic and Matrix                          |      | assignment    |            | Applied               |
|         | Operations, Introduction to                    |      | ussignment    |            | 1 ppnou               |
|         | Functions, Control                             |      |               |            |                       |
|         | Structures. Working with                       |      |               |            |                       |
|         | Objects and Data:                              |      |               |            |                       |
|         | Introduction to Objects,                       |      |               |            |                       |
|         | Manipulating Objects,                          |      |               |            |                       |
|         | Constructing Data Objects,                     |      |               | 1          |                       |

|   | types of Data items,<br>Structure of Data items,<br>Reading and Getting Data,<br>Manipulating Data, Storing<br>Data.                                                                                                    |     |                                                                              |        |                                            |
|---|----------------------------------------------------------------------------------------------------|-----|------------------------------------------------------------------------------|--------|--------------------------------------------|
| 6 | Graphical Analysis using<br>R<br>Basic Plotting,<br>Manipulating the plotting<br>window, Box Whisker Plots,<br>Scatter Plots, Pair Plots, Pie<br>Charts, Bar Charts.<br>Advanced R<br>Statistical models in R,<br>Correlation and regression<br>analysis, Analysis of<br>Variance (ANOVA),<br>creating data for complex<br>analysis, Summarizing data,<br>and case studies | CO2 | Lectures with<br>PPTs<br>Flip<br>Classroom<br>R<br>programming<br>assignment | Create | Activity<br>End Term:<br>Theory<br>Applied |

#### **Text Books**

"Fundamentals of Statistics" Seven Edition By S.C.Gupta

### **References (Books, Websites etc) :**

- 1. "Fundamentals of Statistics" Seven Edition By S.C.Gupta
- "R Programming Fundamentals by KaelenMedeiras
   "Reinforcement Learning e-book.
- 4. Learning R Programming Guide on line

## Suggested MOOC :

Please refer these websites for MOOCS:

NPTEL / Swayam www. edx.com, www.coursera.com

| Semester           | Course<br>Code | Course Title                  |       |  |
|--------------------|----------------|-------------------------------|-------|--|
| V                  | 504-2-A        | Information Security Concepts |       |  |
|                    | Prepared by    | Mr. Dhankumar Wadar           |       |  |
| Туре               | Credits        | Evaluation                    | Marks |  |
| DSE                | 3              | IA                            | 100   |  |
| Course Objectives: |                |                               |       |  |

- Introduce the learner to concepts involved in Information Security domain
- Theoretical understanding of Information Security Concepts

## **Course Outcomes:**

After completing the course the students shall be able to

**CO1**: To understand the basic concepts of information security.

CO2: To understand the application of Physical Security.

**CO3**: To understand the basic concepts of network security.

CO4: To understand the application of operating system security and database security.

CO5: To understand the concept of web application, standards and cyber space.

| Unit              | Sub Unit                                             | Sessions<br>(in Hrs) | COs    | Teaching        | U          | Evaluation |
|-------------------|------------------------------------------------------|----------------------|--------|-----------------|------------|------------|
|                   |                                                      | (11115)              | Number | Methodolog<br>y | Level      | Tools      |
| Information       | Information Security, Need                           | 8                    | CO1    | Lecture with    | Understand | Short      |
| Security Concepts | for Information Security                             |                      |        | Ppt             |            | Answers    |
|                   | Cyber Security and                                   |                      |        |                 |            |            |
|                   | Information Security                                 |                      |        |                 |            |            |
|                   | <b>CIA-</b> Confidentiality,                         |                      |        |                 |            |            |
|                   | Integrity and Availability of                        |                      |        |                 |            |            |
|                   | Information,                                         |                      |        |                 |            |            |
|                   | Information classification                           |                      |        |                 |            |            |
|                   | Risk, Threats,                                       |                      |        |                 |            |            |
|                   | Vulnerabilities Cyber                                |                      |        |                 |            |            |
|                   | Crimes                                               |                      |        |                 |            |            |
|                   | Data Security Identification,                        |                      |        |                 |            |            |
|                   | Authentication and                                   |                      |        |                 |            |            |
|                   | Authorization,                                       |                      |        |                 |            |            |
|                   | Digital Signature,<br>Cryptography, substitution and |                      |        |                 |            |            |

|                                                          | transposition ciphers, block<br>cipher, stream cipher, Security<br>Principles and Models                                                                                                    |    |     |                       |            |                  |
|----------------------------------------------------------|----------------------------------------------------------------------------------------------------|----|-----|-----------------------|------------|------------------|
| Physical Security                                        | Physical Security and<br>Facility Requirement,<br>Perimeter Security, Fire<br>Protection, Fire Suppression,<br>Power Protection,<br>General Environmental<br>Protection, Equipment<br>Failure Protection<br>Environmental<br>Security(Critical<br>Infrastructure Security)<br>Data Backup, Business<br>Continuity and Disaster<br>Recovery    | 8  | CO2 | Lecture with<br>Ppt   | Apply      | Case Study       |
| Network Security                                         | Network Security:<br>Secure Network design,<br>Firewalls-Design and Types<br>of Firewalls, Personal<br>Firewalls,, IDS, email<br>security, WLAN Security,<br>VPNs, Types and Sources<br>of Network Threats                                                                                                    | 8  | CO3 | Lecture with<br>Ppt   |            | Short<br>answers |
| Operating System<br>Security                             | Operating System Security<br>and Application Security<br>Windows, Linux/UNIX, file<br>permissions in UNIX<br><b>Database Security:</b> MS SQL                                                                                                    | 8  | CO4 | Lecture with ppt      | Understand | Short<br>answers |
| Web Application<br>Security &<br>Compliance<br>Standards | Web Application Security,<br>Cloud Security<br>Web Application<br>Vulnerabilities, Secure<br>Coding Techniques,<br>Continuous Security Testing<br>and Assessments<br>Cloud Computing, Benefits,<br>Security challenges<br>Compliance Standards :<br>IT Act, ISO 27001, ITIL<br>Framework<br>Other Standards/Best<br>practices – NIST CSF, SOC | 12 | CO5 | Lectures<br>with PPTs | Understand | Short<br>Answer  |

| 2,                         |
|----------------------------|
| What's new in the Cyber    |
| World                      |
| Cyber Threats, Types       |
| Security Operations Center |
| Cyber Forensics            |
| AI and Cyber Security      |

### **Reference Books:**

| Sr.No. | Name of the<br>Author | Title of the Book                                                                                                    | Year | Publisher<br>Company |
|--------|-----------------------|----------------------------------------------------------------------------------------------------|------|----------------------|
| 1      | Linda Volonino &      | Computer Forensics:<br>Principles and Practices                                                                                                   | 2006 | Pearson              |
|        | Reynaldo Anzaldua     |                                                                                                    |      |                      |
| 2      | Jason Andress         | The Basics of<br>Information Security:<br>Understanding the<br>Fundamentals of<br>InfoSec in Theory and<br>Practice 1st Edition<br>Kindle Edition | 2011 | Syngress             |

## **Online Resources:**

| Online Resources<br>No. | Website address                                                     |
|-------------------------|---------------------------------------------------------------------|
| 1                       | https://www.javatpoint.com/principle-of-information-system-security |
| 2                       | https://www.javatpoint.com/cyber-security-and-information-security  |
| 3                       | https://www.geeksforgeeks.org/what-is-information-security/         |

# **MOOCs:**

| Resources No. | Website address  |
|---------------|------------------|
| 1             | NPTEL / Swayam   |
| 2             | www.coursera.com |

| Semester                | Course<br>Code                                                                                                    | Course Title        |                     |  |  |  |  |  |
|-------------------------|----------------------------------------------------------------------------------------------------|---------------------|---------------------|--|--|--|--|--|
| VI                      | 604-2-В                                                                                                    | Information Secu    | rity Administration |  |  |  |  |  |
|                         | Prepared by                                                                                                    | Mr. Dhankumar Wadar |                     |  |  |  |  |  |
| Туре                    | Credits                                                                                                    | Evaluation          | Marks               |  |  |  |  |  |
| DSE                     | 3                                                                                                    | IA                  | 100                 |  |  |  |  |  |
| una Obiastinas          | <ul> <li>Course Objectives:</li> <li>Introduce the learner to concepts involving security administration</li> <li>Introduce the learner about setup of LAN, connection and its setup.</li> </ul> |                     |                     |  |  |  |  |  |
| • Introduce the learner | •                                                                                                    | •                   |                     |  |  |  |  |  |

**CO2**: To understand the setup, manage and security of LAN.

**CO3**: To understand the connection of a LAN to the Internet.

**CO4**: To understand sharing an Internet connection and resources over a LAN.

**CO5**: To understand Setup support servers and Hosting a Website.

| Unit            | Sub Unit                                                             | Sessions | COs    | Teaching     | Cognition  | Evaluation       |
|-----------------|----------------------------------------------------------------------|----------|--------|--------------|------------|------------------|
|                 |                                                                      | (in Hrs) | Number | Methodolog   | Level      | Tools            |
|                 |                                                                      |          |        | У            |            |                  |
| Setup a Client  | Introduction to client-side                                          | 8        | CO1    | Lecture with | Understand | Quiz             |
|                 | devices, Setup, Manage and                                           |          |        | Ppt          |            | Short            |
|                 | Secure a Desktop PC                                                  |          |        |              |            | Answers          |
|                 | Setup, Manage and Secure a                                           |          |        |              |            |                  |
|                 | Mobile Device                                                        |          |        |              |            |                  |
|                 | Monitoring and managing the<br>Client OS and Applications            |          |        |              |            |                  |
| Setup a LAN     | Introduction to LAN                                                  | 8        | CO2    | Lecture with | Understand | Case Study       |
|                 | devices, Simulate a LAN,                                             |          |        | Ppt          |            |                  |
|                 | Setup, Manage and Secure a                                           |          |        |              |            |                  |
|                 | Local Area Network                                                   |          |        |              |            |                  |
|                 | Firewalls, Zero Trust,<br>Segmentation                               |          |        |              |            |                  |
| Connect a LAN   | Introduction to WAN                                                  | 5        | CO3    | Lecture with | Understand | Quiz             |
| to the Internet | devices, Setup, Manage and<br>Secure a Connection to the<br>Internet |          |        | Ppt          |            | Short<br>answers |

| Share an Internet | Introduction to Internet    | 8  | CO4 | Lecture with | Understand | Quiz   |
|-------------------|-----------------------------|----|-----|--------------|------------|--------|
| Connection &      |                             | 0  | 004 |              | Chaelstand | Zuiz   |
| resources over a  | Connection sharing,         |    |     | ppt          |            |        |
| LAN               | Introduction to NAT and     |    |     |              |            |        |
|                   | PAT Setup, Manage and       |    |     |              |            |        |
|                   | Secure a Proxy Server,      |    |     |              |            |        |
|                   | Implementing Security       |    |     |              |            |        |
|                   | policies, Login Security    |    |     |              |            |        |
|                   | Share resources over a      |    |     |              |            |        |
|                   | LAN:                        |    |     |              |            |        |
|                   | Setup, Manage and Secure a  |    |     |              |            |        |
|                   | Print Server, Setup, Manage |    |     |              |            |        |
|                   | and Secure a File server    |    |     |              |            |        |
| Setup support     | Setup support servers:      | 11 | CO5 | Lectures     | Understand | Quiz   |
| servers & Hosting | Setup, Manage and Secure a  |    |     | with PPTs    |            | Short  |
| a Website         | Mail Server, Setup, Manage  |    |     |              |            | Answer |
|                   | and Secure a FTP Server,    |    |     |              |            |        |
|                   | Setup, Manage and Secure a  |    |     |              |            |        |
|                   | Boot Server, Setup, Manage  |    |     |              |            |        |
|                   | and Secure a DNS Server     |    |     |              |            |        |
|                   | Host a Website:             |    |     |              |            |        |
|                   | Introduction to website     |    |     |              |            |        |
|                   | hosting, Setup, Manage and  |    |     |              |            |        |
|                   | Secure a Web Server         |    |     |              |            |        |

# **Reference Books:**

| Sr.No. | Name of the<br>Author | Title of the Book                                        | Year | Publisher<br>Company |
|--------|-----------------------|----------------------------------------------------------|------|----------------------|
| 1      | Christopher Negus     | Red Hat Linux Bible:<br>Fedora and Enterprise<br>Edition | 2003 |                      |
| 2      | Mark Stamp            | Information<br>Security, Principles<br>and Practice      | 2011 | Wiley India          |

## **Online Resources:**

| Online Resources<br>No. | Website address                                           |
|-------------------------|-----------------------------------------------------------|
| 1                       | https://www.tutorialspoint.com/communication_technologies |
| 2                       | https://www.pcweenie.com/book/export/html/23              |

# **MOOCs:**

| Resources No. | Website address                                                               |
|---------------|-------------------------------------------------------------------------------|
| 1             | https://www.mooc-list.com/tags/security-management                            |
| 2             | https://www.futurelearn.com/courses/digital-security-policy-and-management-sc |
| 3             | www.coursera.com                                                              |

| Programme: BCA CBCS – Revised Syllabus w.e.f Year 2022 – 2023 |                         |                                 |       |  |  |  |
|---------------------------------------------------------------|-------------------------|---------------------------------|-------|--|--|--|
| Semester                                                      | Course Code             | Course Title                    |       |  |  |  |
| V                                                             | Data Science<br>504-3-A | Statistical Programming using R |       |  |  |  |
|                                                               | Prepared by             | Dr.M.K.Patil                    |       |  |  |  |
| Туре                                                          | Credits                 | Evaluation                      | Marks |  |  |  |
| DSE                                                           | 3                       | IA 100                          |       |  |  |  |
| Course Objectives                                             | Course Objectives:      |                                 |       |  |  |  |

- To teach the Beginners of R Programming of the a master level.
- A variety of topics will be covered that are important for Data science to prepare the students for real life prediction of data engineering.
- To impart knowledge of the concepts related to Probability and Application on data sets.
- It also gives the idea how data is managed in various environments with emphasis on Predictions measures as implemented in data sets.

#### **Course Outcomes:**

- CO1: Remember the definitions of concepts and their Implementation in R.
- CO2: Understand the concept of data and statistical techniques for its Implementation.

CO3: Design different data behaviors and their Predictions.

CO4: Analyzing Data set & Studying Historical Data.

CO5: Convert the historical Data into Prediction Model using R

| Unit<br>No. | Unit                                                                                                    | Session<br>(Hrs.) | COs<br>Number | Teaching<br>Methodolog<br>y                          | Cognition<br>Level | Evaluation<br>Tools             |
|-------------|----------------------------------------------------------------------------------------------------|-------------------|---------------|------------------------------------------------------|--------------------|---------------------------------|
| 1           | Introduction of<br>Probability<br>Concept, Types of<br>Probability, Permutation<br>and Combination concept,<br>Addition and Multiplication<br>Theorem, Condition<br>Probability, Bayes's<br>Theorem | 8                 | CO 1<br>CO 2  | Lecture with<br>PPTs                                 | Understan<br>d     | Problems<br>and its<br>Solution |
| 2           | Random Variable<br>Concept, Discrete and<br>Continuous Random<br>Variable, Probability<br>density function,<br>Mathematical Expectation<br>and their Theorem                                        | 5                 | CO 1<br>CO 2  | Problem<br>Illustration                              | Apply<br>(Analyze) | Problems<br>and its<br>Solution |
| 3           | <b>Data Distribution</b><br>Distribution, Types of Data<br>distribution, Exponential<br>distribution, Binomial                                                                                      | 7                 | CO 3          | Concept<br>Explanation,<br>Mathematical<br>Problems, | Analyze            | Problems<br>and its<br>Solution |

|   | distribution, Normal<br>distribution, Poisson<br>distribution, Random<br>number generation, Monte<br>Carlo Simulation.                                                                                                    |    |      | and its<br>Solution                                                         |          |                                 |
|---|----------------------------------------------------------------------------------------------------|----|------|-----------------------------------------------------------------------------|----------|---------------------------------|
| 4 | Testing of HypothesisProcedure of TestingHypothesis, StandardError and Samplingdistribution, Estimation,Student's t-distribution,Chi-Square test andgoodness of fit, F-test andanalysis of variance.Factor analysis.                                                                                                    | 5  | CO4  | Concept<br>Explanation,<br>Mathematical<br>Problems,<br>and its<br>Solution | Evaluate | Problems<br>and its<br>Solution |
| 5 | Introduction to R<br>programming language<br>Getting R, Managing R,<br>Arithmetic and Matrix<br>Operations, Introduction to<br>Functions, Control<br>Structures. Working with<br>Objects and Data:<br>Introduction to Objects,<br>Manipulating Objects,<br>Constructing Data Objects,<br>types of Data items,<br>Structure of Data items,<br>Reading and Getting Data,<br>Manipulating Data, Storing<br>Data. | 5  | CO 5 | Concept<br>Explanation,<br>Mathematical<br>Problems,<br>and its<br>Solution | Create   | Problems<br>and its<br>Solution |
| 6 | Graphical Analysis using<br>R<br>Basic Plotting,<br>Manipulating the plotting<br>window, Box Whisker<br>Plots, Scatter Plots, Pair<br>Plots, Pie Charts, Bar<br>Charts.                                                                                                    | 5  | CO 5 | Software<br>Demonstratio<br>n and use of<br>R Language                      | Evaluate | Problems<br>and its<br>Solution |
| 7 | Advanced R<br>Statistical models in R,<br>Correlation and regression<br>analysis, Analysis of<br>Variance (ANOVA),<br>creating data for complex<br>analysis, Summarizing<br>data, and case studies.                                                                                                    | 10 | CO 5 | Software<br>Demonstratio<br>n and use of<br>R Language                      | Evaluate | Problems<br>and its<br>Solution |

| <b>Text Books</b> | "Fundamentals of Statistics" Seven Edition By S.C.Gupta |
|-------------------|---------------------------------------------------------|
|                   |                                                         |

| Reference | 1. "Fundamentals of Statistics" Seven Edition By S.C.Gupta |  |
|-----------|------------------------------------------------------------|--|
| Books     | 2. "R Programming Fundamentals by KaelenMedeiras           |  |
|           | 3. "Reinforcement Learning e-book.                         |  |
|           | 4. Learning R Programming Guide on line                    |  |
|           | Suggested MOOC : Please refer these websites for MOOCS:    |  |
|           | NPTEL / Swayam www. edx.com, <u>www.coursera.com</u>       |  |

| Programme: BCA CBCS – Revised Syllabus w.e.f Year 2022 – 2023 |                         |                              |  |  |  |
|---------------------------------------------------------------|-------------------------|------------------------------|--|--|--|
| Semester                                                      | Course Code             | Course Title                 |  |  |  |
| VI                                                            | Data Science<br>604-3-B | Introduction to Data Science |  |  |  |
|                                                               | Prepared by             | Dr.M.K.Patil                 |  |  |  |
| Туре                                                          | Credits                 | <b>Evaluation</b> Marks      |  |  |  |
| DSE                                                           | 3                       | IA 100                       |  |  |  |
| Course Objectives:                                            |                         |                              |  |  |  |

- To teach the Beginners of Data analysis through R /Python Programming of the a master level.
- A variety of topics will be covered that are important for Data science in order to prepare the students for real live Project Analysis
- To impart knowledge of the concepts related to Machine Learning and implement and variety Application on data sets.
- It also gives the idea how data is managed in various environments with emphasis on Analysis measures as implemented.

#### **Course Outcomes:**

CO1: Remember the definitions of concepts and their Programming skills.

CO2: Understand the fundamentals of Data Science, methods, techniques, and its implementation

CO3: Design different Model, test for its validity, and apply to different domain area.

CO4: Design different Model, test for its validity, and apply to different domain area.

CO5 Analysing Data set and Comparing different Model.Convert the analysis in Modern approaches.

CO6: Write R/Python coding for Analysis

| Unit<br>No. | Unit                                                                                                    | Session<br>(Hrs.) | COs<br>Number | Teaching<br>Methodolog<br>y | Cognition<br>Level | Evaluatio<br>n Tools            |
|-------------|----------------------------------------------------------------------------------------------------|-------------------|---------------|-----------------------------|--------------------|---------------------------------|
| 1           | Association Rule<br>Mining Frequent Patterns,<br>Associations, and<br>Correlations: Basic<br>Concepts and a Road Map,<br>Association Rules, the<br>Apriori Algorithm<br>Classification and<br>Prediction                                                               | 5                 | CO 1<br>CO 2  | Lecture with<br>PPTs        | Understand         | Problems<br>and its<br>Solution |
| 2           | Classification<br>Classification, Issues<br>Regarding Classification,<br>Classification by Decision<br>Tree Induction, Bayesian<br>Classification, Rule-Based<br>Classification, Metrics for<br>Evaluating Classifier<br>Performance, Holdout<br>Method and Random Sub | 5                 | CO 2<br>CO 3  | Problem<br>Illustration     | Apply<br>(Analyze) | Problems<br>and its<br>Solution |

|   | sampling                                                                                                    |    |              |                                                                             |          |                                 |
|---|----------------------------------------------------------------------------------------------------|----|--------------|-----------------------------------------------------------------------------|----------|---------------------------------|
| 3 | Prediction<br>Prediction, Issues<br>Regarding Prediction,<br>Accuracy and Error<br>Measures, Evaluating the<br>Accuracy of a Classifier or<br>Predictor. Clustering :<br>Cluster Analysis,<br>Agglomerative versus<br>Divisive Hierarchical<br>Clustering, Distance<br>Measures in Algorithmic,<br>Evaluation of Clustering                                                                                               | 5  | CO 3<br>CO4  | Concept<br>Explanation,<br>Mathematical<br>Problems,<br>and its<br>Solution | Analyze  | Problems<br>and its<br>Solution |
| 4 | Linear Regression<br>Prediction using Linear<br>Regression, Gradient<br>Descent, Linear<br>Regression with one<br>variable, Linear<br>Regression with multiple<br>variables, Polynomial<br>Regression, Feature<br>Scaling/Selection                                                                                                    | 5  | CO 3<br>CO 4 | Concept<br>Explanation,<br>Mathematical<br>Problems,<br>and its<br>Solution | Evaluate | Problems<br>and its<br>Solution |
| 5 | Logistic Regression<br>Classification using Logistic<br>Regression, Logistic<br>Regression vs. Linear<br>Regression, Logistic<br>Regression with one<br>variable and with multiple<br>variables                                                                                                    | 5  | CO 3<br>CO 4 | Concept<br>Explanation,<br>Mathematical<br>Problems,<br>and its<br>Solution | Create   | Problems<br>and its<br>Solution |
| 6 | Deep Learning<br>History, Scope and<br>specification, why deep<br>learning now, building<br>block of neural network,<br>neural networks, Deep<br>learning hardware.<br>Backward and forward<br>neural networks, XOR<br>model, cost function<br>estimation (maximum<br>likelihood), units,<br>activation functions,<br>layers, , normalization,<br>hyper-parameter tuning,<br>Convolution neural<br>networks, architecture | 10 | CO 5<br>CO 6 | Software<br>Demonstratio<br>n and use of<br>R Language                      | Evaluate | Problems<br>and its<br>Solution |

| Ī | 7 | Case study                  | 10 | CO 5 | Software     | Evaluate | Problems |
|---|---|-----------------------------|----|------|--------------|----------|----------|
|   |   | Iris Data set ,Loan Data    |    | CO 6 | Demonstratio |          | and its  |
|   |   | set, Titanic survival Data  |    |      | n and use of |          | Solution |
|   |   | set ,Share Market Data set, |    |      | R Language   |          |          |
|   |   | Covide -19 Data set etc     |    |      |              |          |          |

| Text Books         | An Introduction to Machine Learning Springer by GopinathRebala                                                                                                    |
|--------------------|----------------------------------------------------------------------------------------------------|
| Reference<br>Books | <ol> <li>Fundamentals of Statistics" Seventh Edition By S.C.Gupta</li> <li>An Introduction to Machine Learning Springer byGopinathRebala</li> <li>Deep Learning MIT Press by John D.Kelleher.</li> </ol> |
|                    | Suggested MOOC :Please refer these websites for MOOCS:<br>NPTEL / Swayam www. edx.com, <u>www.coursera.com</u>                                                                                           |

| S            | emester Course Cod<br>V Information<br>System<br>504-4-A                                                                                                    |                                                                                                    | e         | Course Title E-Commerce |                                         |                    |                                                  |
|--------------|----------------------------------------------------------------------------------------------------|----------------------------------------------------------------------------------------------------|-----------|-------------------------|-----------------------------------------|--------------------|--------------------------------------------------|
|              |                                                                                                    |                                                                                                    | 1         |                         |                                         |                    |                                                  |
|              |                                                                                                    | Prepared by                                                                                                    | y         | Dr.I                    | Devendra Punta                          | ambekar            |                                                  |
|              | Туре                                                                                                    | Credits                                                                                                    |           | Evaluation Marks        |                                         |                    |                                                  |
| D            | SE                                                                                                    | 3                                                                                                    |           | IA                      |                                         | 100                |                                                  |
| Cours        | e Objectives:                                                                                                    |                                                                                                    |           |                         |                                         |                    |                                                  |
| •            | To thoroughly                                                                                                    | understand the i                                                                                                    | nformati  | on technology           | for supporting                          | E-commerce;        |                                                  |
| •            | To understand                                                                                                    | d the necessary                                                                                                    | infrastru | icture and fu           | nctional comp                           | onents to dev      | velop                                            |
|              | Ecommerce sy                                                                                                    | /stems;                                                                                                    |           |                         |                                         |                    |                                                  |
| •            | To understand                                                                                                    | the design and a                                                                                                    | pplicatio | n of E-comme            | erce systems.                           |                    |                                                  |
|              |                                                                                                    |                                                                                                    |           |                         |                                         |                    |                                                  |
|              |                                                                                                    |                                                                                                    |           |                         |                                         |                    |                                                  |
| Cours        | e Outcomes:                                                                                                    |                                                                                                    |           |                         |                                         |                    |                                                  |
|              |                                                                                                    | mpact of Informa                                                                                                    | tion and  | Communicati             | on technologia                          | aspecially of      | the                                              |
|              | in business of                                                                                                    | -                                                                                                    | anon and  | Communicati             | on technologies                         | s, especially of   |                                                  |
|              |                                                                                                    | undamental princ                                                                                                    | riples of | e-Business and          | l e-Commerce                            |                    |                                                  |
|              |                                                                                                    | vices of the internet                                                                                                    |           |                         |                                         | rce site           |                                                  |
| U <b>nit</b> |                                                                                                    |                                                                                                    | Sessi     | COs                     |                                         |                    |                                                  |
|              |                                                                                                    |                                                                                                    |           | COS                     | Teaching                                | Cognition          | Evaluation                                       |
|              |                                                                                                    |                                                                                                    | ons       | Number                  | Methodolog                              | Cognition<br>Level | Evaluation<br>Tools                              |
|              |                                                                                                    |                                                                                                    |           |                         | 0                                       |                    |                                                  |
|              |                                                                                                    |                                                                                                    | ons       |                         | Methodolog                              |                    |                                                  |
|              |                                                                                                    |                                                                                                    | ons       |                         | Methodolog                              |                    |                                                  |
|              |                                                                                                    |                                                                                                    | ons       |                         | Methodolog                              |                    |                                                  |
|              |                                                                                                    |                                                                                                    | ons       |                         | Methodolog                              |                    |                                                  |
| 1            | Introduction                                                                                                    | n to E-                                                                                                    | ons       |                         | Methodolog                              |                    |                                                  |
| 1            | Commerce:                                                                                                    | n to E-                                                                                                    | ons       | Number                  | Methodolog<br>y                         | Level              | Tools<br>Quiz<br>End Term                        |
| 1            | <b>Commerce:</b> Definition,                                                                                                    | E-commerce                                                                                                    | ons       | Number                  | Methodolog<br>y<br>Lecture with         | Level              | Tools<br>Quiz<br>End Term<br>Internals:          |
| 1            | <b>Commerce:</b><br>Definition,<br>fundamental                                                                                                    | E-commerce<br>s, different                                                                                                    | ons       | Number                  | Methodolog<br>y<br>Lecture with<br>Ppts | Level              | Tools<br>Quiz<br>End Term<br>Internals:<br>Short |
| 1            | <b>Commerce:</b><br>Definition,<br>fundamental<br>types of E-co                                                                                                    | E-commerce<br>s, different<br>ommerce                                                                                                    | ons       | Number                  | Methodolog<br>y<br>Lecture with<br>Ppts | Level              | Tools<br>Quiz<br>End Term<br>Internals:          |
| 1            | <b>Commerce:</b><br>Definition,<br>fundamental<br>types of E-co<br>E-Commerce                                                                                                 | E-commerce<br>s, different<br>ommerce<br>e Infrastructure                                                                                                    | ons       | Number                  | Methodolog<br>y<br>Lecture with<br>Ppts | Level              | Tools<br>Quiz<br>End Term<br>Internals:<br>Short |
| 1            | Commerce:<br>Definition,<br>fundamental<br>types of E-co<br>E-Commerce<br>- The Inter                                                                                         | E-commerce<br>s, different<br>ommerce<br>e Infrastructure<br>net and World                                                                                   | ons       | Number                  | Methodolog<br>y<br>Lecture with<br>Ppts | Level              | Tools<br>Quiz<br>End Term<br>Internals:<br>Short |
| 1            | Commerce:<br>Definition,<br>fundamental<br>types of E-co<br>E-Commerce<br>- The Inter<br>Wide Web,                                                                            | E-commerce<br>s, different<br>ommerce<br>e Infrastructure<br>net and World<br>Web system,                                                                    | ons       | Number                  | Methodolog<br>y<br>Lecture with<br>Ppts | Level              | Tools<br>Quiz<br>End Term<br>Internals:<br>Short |
| 1            | Commerce:<br>Definition,<br>fundamental<br>types of E-co<br>E-Commerce<br>- The Inter<br>Wide Web,<br>Internet                                                                | E-commerce<br>s, different<br>ommerce<br>e Infrastructure<br>net and World<br>Web system,<br>basics,                                                         | ons       | Number                  | Methodolog<br>y<br>Lecture with<br>Ppts | Level              | Tools<br>Quiz<br>End Term<br>Internals:<br>Short |
| 1            | Commerce:<br>Definition,<br>fundamental<br>types of E-co<br>E-Commerce<br>- The Inter<br>Wide Web,<br>Internet<br>Characteristi                                               | E-commerce<br>s, different<br>ommerce<br>e Infrastructure<br>net and World<br>Web system,<br>basics,<br>cs of Internet,                                      | ons       | Number                  | Methodolog<br>y<br>Lecture with<br>Ppts | Level              | Tools<br>Quiz<br>End Term<br>Internals:<br>Short |
| 1            | Commerce:<br>Definition,<br>fundamental<br>types of E-co<br>E-Commerce<br>- The Inter<br>Wide Web,<br>Internet<br>Characteristi<br>Components                                 | E-commerce<br>s, different<br>ommerce<br>e Infrastructure<br>net and World<br>Web system,<br>basics,<br>cs of Internet,<br>of Internet –                     | ons       | Number                  | Methodolog<br>y<br>Lecture with<br>Ppts | Level              | Tools<br>Quiz<br>End Term<br>Internals:<br>Short |
| 1            | Commerce:<br>Definition,<br>fundamental<br>types of E-co<br>E-Commerce<br>- The Inter<br>Wide Web,<br>Internet<br>Characteristi<br>Components<br>Uniform Res                  | E-commerce<br>s, different<br>ommerce<br>e Infrastructure<br>net and World<br>Web system,<br>basics,<br>cs of Internet,<br>of Internet –<br>source Locators, | ons       | Number                  | Methodolog<br>y<br>Lecture with<br>Ppts | Level              | Tools<br>Quiz<br>End Term<br>Internals:<br>Short |
| 1            | Commerce:<br>Definition,<br>fundamental<br>types of E-co<br>E-Commerco<br>- The Inter<br>Wide Web,<br>Internet<br>Characteristi<br>Components<br>Uniform Res<br>Internet Prot | E-commerce<br>s, different<br>ommerce<br>e Infrastructure<br>net and World<br>Web system,<br>basics,<br>cs of Internet,<br>of Internet –                     | ons       | Number                  | Methodolog<br>y<br>Lecture with<br>Ppts | Level              | Tools<br>Quiz<br>End Term<br>Internals:<br>Short |

|   |                               | I |      |              |            |               |
|---|-------------------------------|---|------|--------------|------------|---------------|
|   | (ISP), Types of ISP, domain   |   |      |              |            |               |
|   | name, domain name types       |   |      |              |            |               |
|   | E-commerce vs Traditional     |   |      |              |            |               |
|   | Commerce,                     |   |      |              |            |               |
|   | Networking Categories,        |   |      |              |            |               |
|   | Mobile Commerce               |   |      |              |            |               |
| 2 | Business Models for e-        |   | CO 2 | Lecture with |            | Case Study,   |
|   | commerce:                     |   |      | Ppts         |            | Newspaper     |
|   | Business-to-Consumer          |   |      | Case Study   |            | Article       |
|   | (B2C), Consumer-to-           |   |      | Psychometri  | Apply      | End Term:     |
|   | Consumer (C2C), Business-     |   |      | c Tools      | (Analyse)  | Applied       |
|   | to-Business( B2B)             |   |      |              |            | Questions     |
|   | Electronic Data               |   |      |              |            |               |
|   | Interchange                   |   |      |              |            |               |
|   | Requirement of EDI, types     |   |      |              |            |               |
|   | of EDI, Advantages and        |   |      |              |            |               |
|   | Disadvantages of EDI          |   |      |              |            |               |
| 3 | E-commerce Payment            |   | CO 2 | Lecture with | Understand | Case Study    |
| 5 | System:                       |   |      | PPTs         | Charlotana | with          |
|   | Limitations of traditional    |   |      | Case Study   |            | Presentation  |
|   | payment system, requirement   |   |      | cuse study   |            | s             |
|   | of e-payment system,          |   |      |              |            | S<br>End Term |
|   | Internet payment systems -    |   |      |              |            | Exams:        |
|   | Credit card payment (e.g.,    |   |      |              |            | Case based    |
|   | SET protocol), E-cash, E-     |   |      |              |            | Questions/A   |
|   | check, smart card, Electronic |   |      |              |            | pplied        |
|   | Funds Transfer, Digital       |   |      |              |            |               |
|   | Token Based E-Payment         |   |      |              |            | Questions     |
|   | Systems, Modern Payment       |   |      |              |            |               |
|   | Systems, Steps for Electronic |   |      |              |            |               |
|   | Payment, Payment Security,    |   |      |              |            |               |
|   | Net Banking                   |   |      |              |            |               |
| 4 | Applications of E-            |   | CO2  | Lectures     | Evaluate   | Group         |
|   | Commerce:                     |   |      | with PPTs    |            | Activity      |
|   | E-commerce in banking,        |   |      |              |            | -             |
|   | rotailing online muhlishing   |   |      | Group        |            | End Term      |
|   | retailing, online publishing, |   |      | Activity     |            | Exam: Short   |
|   | online marketing, e-          |   |      | Video Cases  |            | case and      |
|   | C.                            |   |      |              |            | situation     |
|   | advertising, e-branding.      |   |      |              |            | based         |
|   |                               |   |      |              |            | questions     |
| 5 | E-commerce Security:          |   | CO2  | Lecture      | Create     | Case          |
|   | Security issues, Privacy      |   |      | Case         |            | Presentation  |
|   | issues, Computer Security,    |   |      | Activity     |            | Activity      |
|   | security threats, security    |   |      | -            |            | End Term:     |
|   | tools, Denial-of-Service      |   |      |              |            | Theory        |
|   | attacks, Viruses,             |   |      |              |            | Applied       |
|   | Unauthorized access to a      |   |      |              |            |               |
|   | computer network,             |   |      |              |            |               |
|   | Vulnerability of Internet     |   |      |              |            |               |
|   | vunciaunity of internet       |   |      |              |            |               |

|   | Sites requirements,<br>malicious code, intruders,<br>attacking methods,<br>Cryptography- encryption<br>and decryption, public key<br>encryption, private key<br>cryptography, message<br>digest, digital signature,<br>digital certificate, firewalls,<br>SSL.<br>Firewall – Packet filtering,<br>Application gateways. |   |          |                                            |        |                                            |
|---|----------------------------------------------------------------------------------------------------|---|----------|--------------------------------------------|--------|--------------------------------------------|
| 6 | Implementation of E-<br>Commerce:<br>WWW.EBAY.COM - B2C<br>Website – Registration,<br>Growth of eBay, PayPal –<br>New Trend in Making<br>Payments Opling National                                                                                                    | 8 | CO2, CO3 | Lectures<br>with PPTs<br>Flip<br>Classroom | Create | Activity<br>End Term:<br>Theory<br>Applied |
|   | Payments Online, National<br>Electronic Funds Transfer.                                                                                                    |   |          |                                            |        |                                            |

#### **References :**

- E-commerce C.S.V. Murthy, Himalaya Publishing House
- E-commerce A Managerial Perspective P.T. Joseph, Prentice Hall Of India
- Frontiers of Electronics Commerce Kalakota and Whinston, Pearson Education

|              | <b>Programme:</b>                                                                                     | BCA CBCS –Re                                                                                                    | vised Sy                  | yllabus w.e.f | <mark> Year 2022 –</mark> 2                                  | 2023               |                                                   |
|--------------|----------------------------------------------------------------------------------------------------|----------------------------------------------------------------------------------------------------|---------------------------|---------------|--------------------------------------------------------------|--------------------|---------------------------------------------------|
| S            | Semester                                                                                              | Course Code                                                                                                    | e                         |               | Course Title                                                 |                    |                                                   |
|              | VI Informatio<br>System<br>604-4-B                                                                    |                                                                                                    | ۱<br>                     | Kne           | owledge Manage                                               | ment               |                                                   |
|              |                                                                                                    | Prepared by                                                                                                    | ÿ                         | D             | r.Devendra Punta                                             | ambekar            |                                                   |
|              | Type Credits                                                                                          |                                                                                                    |                           | Evaluat       | tion                                                         | Marks              |                                                   |
| D            | SE                                                                                                    | 3                                                                                                    | 3 IA 100                  |               |                                                              |                    |                                                   |
| Cours        | se Objectives:                                                                                        |                                                                                                    |                           |               |                                                              |                    |                                                   |
| Cours        | organization.<br>manage know<br>se Outcomes:<br>CO1: Will be<br>management .                          | This course deve<br>ledge in organizat                                                                               | elops th<br>tions.        | e capabilitie | e management sys                                             | anaging studen     | nts to                                            |
| J <b>nit</b> | applications .                                                                                        |                                                                                                    | Sess<br>ions<br>(Hrs<br>) | COs<br>Number | Teaching<br>Methodolog<br>y                                  | Cognition<br>Level | Evaluation<br>Tools                               |
| 1            | Management<br>of Knowledg<br>Techniques<br>Implementat<br>Organization<br>Characteristi<br>Components | Scope and<br>of Knowledge<br>t , Difficulties<br>ge Management,<br>of KM –<br>ion of KM,<br>nal knowledge,<br>cs and |                           | CO 1          | Lecture with<br>Ppts<br>Quiz                                 | Understand         | Quiz<br>End Term<br>Internals:S<br>ort<br>Answers |
| 2            | Drivers o<br>Managemen<br>Pillars of<br>Management                                                    | f knowledge<br>at:<br>f knowledge                                                                                    |                           | CO 2          | Lecture with<br>Ppts<br>Case Study<br>Psychometri<br>c Tools | Apply<br>(Analyse) | Case Study<br>Newspape<br>Article                 |

| 3 | of KM , Formulation of KM<br>strategy.<br>Technology and KM:<br>Technology components of<br>KM – IT & KM ,<br>Ecommerce and KM                                                                                                    |   | CO 2     | Lecture with<br>PPTs<br>Case Study                        | Understand | End Term:<br>Applied<br>Questions<br>Case Study<br>with<br>Presentation<br>s<br>End Term<br>Exams:<br>Case based |
|---|----------------------------------------------------------------------------------------------------|---|----------|-----------------------------------------------------------|------------|----------------------------------------------------------------------------------------------------|
|   |                                                                                                    |   |          |                                                           |            | Questions/A<br>pplied<br>Questions                                                                               |
| 4 | TotalQualityManagement and KM:TQM and KM ,Benchmarking and KM.                                                                                                    |   | CO3      | Lectures<br>with PPTs<br>Group<br>Activity<br>Video Cases | Evaluate   | Group<br>Activity<br>End Term<br>Exam: Short<br>case and<br>situation<br>based<br>questions                      |
| 5 | <b>Implementation of KM:</b><br>Discussion on Roadblocks<br>to success, Implementing a<br>KM programme, Critical<br>Success Factors in KM,<br>Implementation of KM                                                                                                    |   | CO3      | Lecture<br>Case<br>Activity                               | Create     | Case<br>Presentation<br>Activity<br>End Term:<br>Theory<br>Applied                                               |
| 6 | KM and Organizational<br>Restructuring:<br>The Mystique of Learning,<br>Organization:- Outcomes of<br>learning, Learning and<br>Change – Innovation,<br>continuous Improvements,<br>Corporate Transformation.<br>Case studies in<br>Knowledge Management :<br>Knowledge management in<br>Health Care, Knowledge<br>Management in Human<br>Resource Management | 8 | CO2, CO3 | Lectures<br>with PPTs<br>Flip<br>Classroom                | Create     | Activity<br>End Term:<br>Theory<br>Applied                                                                       |

**References (Books, Websites etc.):** 

- 1. MadhukarShukla:Competing Through Knowledge-Building a learning Organisation(Responsee Books, New Delhi.
- 2. Tiwana, The Knowledge Management Toolkit: Practical Techniques for building a Knowledge Management Systmes, 2/e, Pearson Edu.
- 3. Honey Cutt : "Knowledge Management Strategies", PHI, New Delhi.

4. A wad, KM, Pearson Edn, 2007.

- 5. Barnes, Knowledge Management Systems, 1/e, Thomson 2006.
   6. IkudiroNonka&Hirotaka Takeuchi, "The Knowledge Creating Company", Oxford University Press, London.